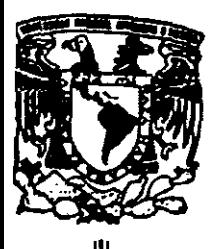

## **UNIVERSIDAD NACIONAL AUTÓNOMA, DE MEXICO**

### FACULTAD DE INGENIERIA

#### "SISTEMA DE EV ALUACION NUTRlCIONAL y CALCULO . DlETETICO PARA LA POBLACION MEXICANA"

## T E S 1 S

QUE PARA OBTENER EL TITULO DE: INGENIERO EN COMPUTACION P R E S E N T A N: CATALINA AIDEÉRIVERA SOTO EDGAR HORACIO LEDEZMA HEREDIA ROCIO OCAMPO LEAL

DIRECTOR DE TESIS: ING. ADOLFO MILLÁN NAJERA

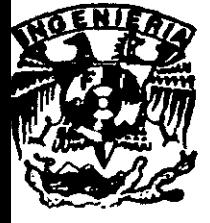

MEXICO, D.F 1998.

 $\mathbf{r}$ .

,\~,~,r."  $\omega_{\rm{g}}$  .

'. >

 $^{\circ}$  .

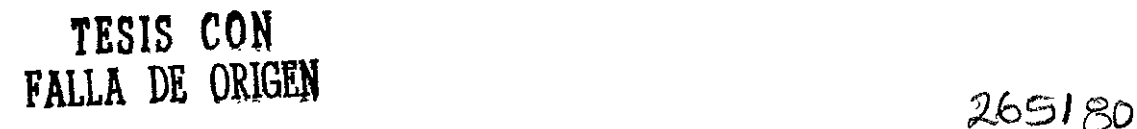

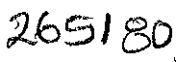

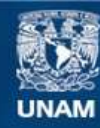

Universidad Nacional Autónoma de México

**UNAM – Dirección General de Bibliotecas Tesis Digitales Restricciones de uso**

#### **DERECHOS RESERVADOS © PROHIBIDA SU REPRODUCCIÓN TOTAL O PARCIAL**

Todo el material contenido en esta tesis esta protegido por la Ley Federal del Derecho de Autor (LFDA) de los Estados Unidos Mexicanos (México).

**Biblioteca Central** 

Dirección General de Bibliotecas de la UNAM

El uso de imágenes, fragmentos de videos, y demás material que sea objeto de protección de los derechos de autor, será exclusivamente para fines educativos e informativos y deberá citar la fuente donde la obtuvo mencionando el autor o autores. Cualquier uso distinto como el lucro, reproducción, edición o modificación, será perseguido y sancionado por el respectivo titular de los Derechos de Autor.

Reconocimientos<br>A la máxima casa de estudios La Universidad Nacional<br>A la máxima casa de estudios La Universidad Nacional .J'I«t6<f<1ffla *ele* ?ItéuM

Al Ingeniero Adolfo Millán Najera quien nos apoyo e impulso para poder cumplir esta meta "Titularnos"

.<del>Al</del> Instituto de Investigaciones Antropológicas del cual ~ *et* tem4 *ele* é4fa, *te4i4* 

A la Licenciada en Nutriología Norma Elena Romero andiño, ya que ella nos <del>tr</del>ansmitió todos los conocimientos<br>de nutrición necesarios para poder implantar este sistema de nutrición necesarios *para pode*r implantar este sistema<br>-<br>-<br>Gracias a todos los mencionados a*nte*riormente porque

 $sin$  cualquiera de ellos no lo hubieramos logrado "GRAC1AS"

#### *A. Dios*

*Por concederme la vida, la fortaleza y Ja esperanza para lograr lo que soy.* 

#### *A. mi Madre*

*Por ser la fortaleza de mi vida, la flama de mis entrañas* y *la luz de mis noches de insommo.* 

*A. mi Padre* 

*Porque fuiste mi mejor amigo y por haber dado tu sangre para lograr nuestro sueño.* 

#### *A mis hermanas*

Por ser cómplices de mi vida, de mis tristezas y *de mis alegrías.* 

 $\sim$   $-$ 

*A. toda mi familia* 

*Porque cada uno de ellos me brindó su amor para formarme y apoyarme en todo lo que he realizado.* 

#### *A mi novio Noé Ponce Duarte*

*Porque me diste tu mano cuando pense que* la *vida se había terminado y por todo el amor y apoyo que me sigues dando.* 

*A. mis amigos* 

*Por ser parte de la etapa más feliz de mi vida y por todo lo que me* han *brindado.* 

#### A *mi alma Mater*

Por haberme cobijado con la sabiduría y formación.

#### *A. todas las personas*

*Que hicieron posible este logro con sus consejos para culmmar mi comino.* 

*Catalina Aidée Rivera Soto.* 

#### Papá y Mamá

Esto es para y por ustedes quienes me dieron la *vida* y sobre todo amor. por ustedes soy ahora una persona realizada en diversos aspectos de mi *vida.* son ustedes los que me llevaron y me condujeron en este camino. no existen palabras para agradecer todo lo que me han dado. solo quiero que dentro de sus corazones nunca olviden. que los amo y amaré siempre

#### M A R 1 S O L

Tu mi hermana la mas pequeña. fuiste mi inspiración porque aunque tu ya no *veas* esto directamente. se que desde donde estas eres la primera en saberlo. no solo me has inspirado en esta tarea sino en comprender realmente el significado de la *vida.* Esto *va* por ti.

Esto es para alguien muy especial. es quien me cuida y acompaña siempre en donde quiera que me encuentre es el ser mas maravilloso que existe. es quien siempre me escucha y aunque no me responda. me llena de una inmensa tranquilidad. es quien nunca se olvida de mi aunque este pasando momentos muy difíciles. Gracias Dios por todo lo que me das.

A mi padre por su bondad, cariño y legado mas importante: **"El amor a la vida"** 

**A mi madre por su gran cariño, confianza y**  apoyo incondicional

A mi hermano por ayudarme creyendo en mi

A mi tia y toda mi familia **por su atención durante toda mi educación** 

A Rol por acompañarme y ayurdarme durante tauto tiempo

*A todos, les dedico este trabajo que da fin a un ciclo en* mi *vida;*  **y** *agradezco su confranza, cariño,* **apoyo y**  *sobre todo el haberme dado el ''por que" para ser alguien en esta vida de quien se sintieran orgullosos.* 

Edgar Horacio Ledezma Heredia

## , **SISTEMA DE EVALUACION NUTRICIONAL y CALCULO** , **DIETETICO PARA LA** , **POBLACION MEXICANA**

 $\vert$ I

Director: lines and lines and lines integrantes:

Ing. Adolfo Millán Nájera Rocío Ocampo Leal

Catalina Aideé Rivera Soto Edgar Horacio Ledezma Heredia

#### **PRÓLOGO**

En estos tiempos el uso de la computadora se ha extendido en la mayoría de las actividades que el ser humano realiza, eliminando con ella en 10 posible el trabajo manual, la automatización de varías áreas no es algo novedoso para el tiempo en el que vivimos, pues la mayoría de las actividades se han ido sintetizando a un software, debido a que el uso de la computadora les hace más filci1 su trabajo y sobre todo, 10 optimiza Y 10 realiza rápidamente, por lo que el ambiente nutricional no podía quedarse atrás, por lo tanto surge la necesidad de analizar, diseñar y desarrollar un sistema que facilite el trabajo a los licenciados en nutrición, permitiendo al nutriólogo tener acceso a toda la información necesaria para poder hacer una prescripción dietética de manera rápida y eficiente.

El mercado ofrece ciertos sistemas que aportan algunas herramientas importantes para los nutriólogos pero no las necesarías, por 10 tanto se requerirá de un sistema:

- Que sea fácil de usar (amigable).
- Que la Tecnología utilizada pueda actualizarse en el futuro.
- Que el costo se adapte al presupuesto asignado.
- Que realice un diagnóstico.
- Que realice encuestas nutricionales complementarias.
- Que realice cálculos para conocer la composición corporal de un individuo.

El sistema de Evaluación Nutricional y Cálculo Dietético para la Población Mexicaoa deberá ser capaz de poder cuantificar el estado nutricional y dietético de un individuo mediante el uso de un Manejador de Bases de Datos Relacionales.

A continuación se dará una breve descripción de lo que se verá en cada uno de los capítulos.

En el capítulo uno se hace un estudio de métodos para el desarrollo de sistemas como: el Método del Ciclo de Vida para el Desarrollo de Sistemas, Método del Prototipo de Sistemas y Método del Desarrollo de Análisis Estructurado.

La metodología propia para el desarrollo del Sistema de Evaluación Nutricional y Cálcnlo Dietético para la Población Mexicana se basará en "plantear el problema y dar una solución; analizando, diseñando, desarrollando y haciendo pruebas al sistema."

En el capítulo dos "Planteamiento de la Problemática y Propuesta de Solución" se da· una explicación de las necesidades que integran el nivel nutricional de un individuo, así como las metodologías que se puedan emplear para tener una condición fisica a nivel competitivo.

El éxito de la solución del problema será a partir de la recopilación de información, de la orientación de los usuarios (Nntriólogos) y de la clasificación de ésta.

En el capítulo tres se hace un análisis de las especificaciones del sistema donde el objetivo principal es el de proporcionar los datos importantes para diseñar las Bases de Datos. También se hace un estudio de los modelos lógicos que en nuestro caso se utilizará el modelo Entidad-Relación. Este modelo se usará para reducir la redundancia en las relaciones, se determinarán las entidades significativas a los requerimientos, así como a resolver las relaciones no binarias entre entidades. Este capítulo esta formado por diferentes etapas llamadas de "Integración" que identifican cada sinónimo u homónimo en los diferentes modelos que integran el sistema, por otro lado las "entidades" se pueden integrar superponiendo los tipos de las diferentes "entidades" que sean idénticos o similares.

Por último se estudiarán las posibles opciones de solución del software para diseñar la Base de Datos: Dbase, Paradox, Clipper, Informix-SQL y FoxPro. Se hará una breve mención de las características de cada uno de los manejadores de Bases de Datos y se seleccionará alguno de ellos.

El capítulo cuatro describe el "Diseño" del Sistema de Evaluación Nutricional y Cálculo Dietético para la Población Mexicana. El diseño se forma de diferentes etapas como por ejemplo las especificaciones del diseño donde los usuarios y analistas hacen un estudio del objetivo principal del sistema, se recopila información y se analiza el principio y fin del proyecto para llevar un seguimiento de las especificaciones aceptadas.

Los diagramas "entidad-relación" es otra herramienta que permite diseñar la base de datos e identificar que tipo de base de datos se manejará en un sistema. Por último se describe en este capitulo los diferentes módulos que integran el sistema.

El capítulo cinco describe como se desarrollo el sistema, es decir, toda la investigación, información y documentación que se fue obteniendo a 10 largo de este proyecto. Por otro lado se mencionará cómo será programado parte del sistema, así como la función principal de las herramientas con las que cuenta el sistema. Se establecerán las principales fórmulas para obtener los resultados de la composición corporal de un individuo, asi como las tablas correspondientes para determinar la rutina alimenticia y el gasto de energía de cada individuo.

El capítulo seís "Pruebas e Implantación" hará mención del proceso de pruebas por las que atravesó el sistema para decir que éste cumplía con los requerimientos de los **usuarios, así como la instalación y el correcto desempeño.** 

"Las conclusiones" es la etapa final de un proyecto, en esta tesis se mencionarán las observaciones que se fueron presentando durante el desarrollo del sistema. En cada etapa del Sistema de Evaluación Nutricional y Cálculo Dietético para la Población Mexicana se analizaron y resolvieron los problemas para llevar acabo éste, para manifestar el funcionamiento, confiabilidad y sobre todo la calidad de este proyecto.

Los apéndices, así como el glosario concentra parte de la información que hicieron posible esta tesis. El apéndice "A" se describe información del ambiente FoxPro para Windows, en el apéndice "B" se refiere al mundo nutricional y por último en el glosario se concentra la terminología que se manejo en la redacción de la presente tesis.

 $\ddot{\phantom{0}}$ 

#### ÍNDICE

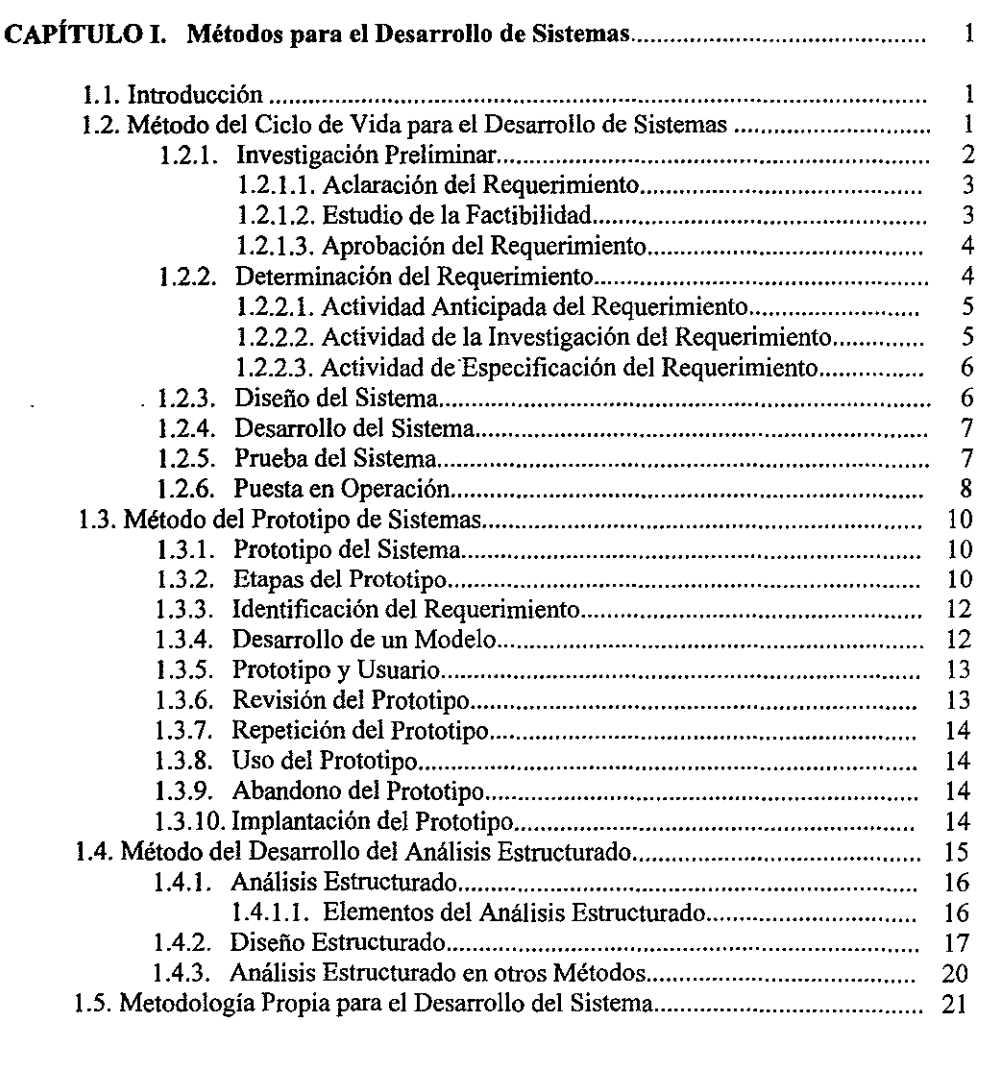

#### CAPÍTULO 11. Planteamiento de la Problemática y Propuesta de Solución............. 23

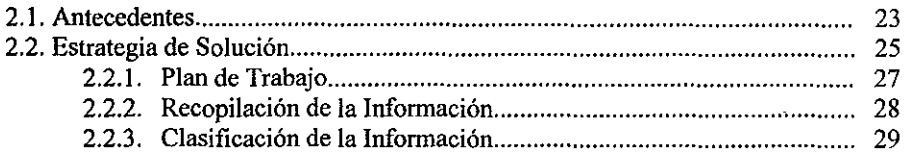

 $\overline{a}$ 

 $\overline{a}$ 

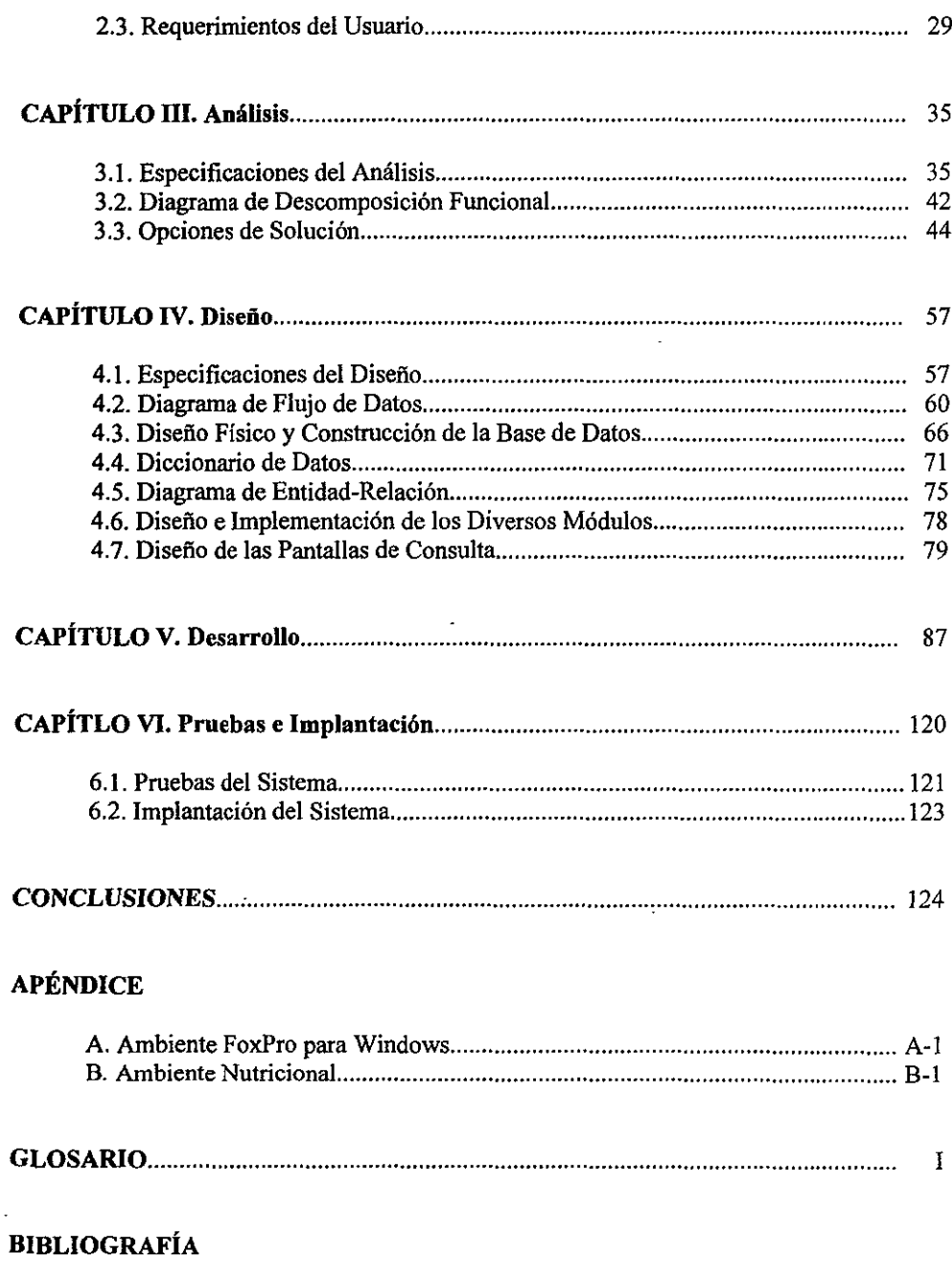

L

# CAPÍTULO 1 Métodos para el Desarrollo de Sistemas

I

#### Métodos para el Desarrollo de Sistemas.

#### 1.1 Introducción.

Los problemas que se contemplan en diversas empresas tienden a resolverse en la actualidad por medio de la computadora y sistemas computarizados. Los sistemas de información funcionan para diversas finalidades como transacciones de una empresa, pronosticar información de probabilidad y estadística, asistencia de ahos funcionarios, sistemas expertos para controlar maquinaria, formación de estrategias dificiles y datos de toda corporación. En algunos casos los sistemas se desarrollan basándose en métodos o bajo la experiencia de la creación de otros sistemas.

. Influyen otros aspectos para el desarroDo de sistemas como la computadora o equipo de cómputo en el que se va a trabajar, el impacto de un uuevo sistema para los usuarios de la empresa y otras características que determinan el desarrollo de un nuevo proyecto.

Existen varias metodologias que facilitan la planeación de un proyecto, sin embargo, todas las situaciones tienden a caer bajo tres distintos enfoques de desarrollo de sistemas:

- l. Método del Ciclo de Vida para el Desarrollo de Sistemas.
- 2. Método de Prototipo de Sistemas.
- 3. Método del Desarrollo de Análisis Estructurado.

#### 1.2. Método del Ciclo de Vida para el Desarrollo de Sistemas.

El ciclo de vida para el desarrollo de sistemas es un proceso que se basa eu diferentes etapas, análisis y diseño de desarrollos de sistemas. Es un conjunto de actividades tanto de los analistas, diseñadores y usuarios para llevar a cabo el desarrollo de sistemas que se

originan cuando la gerencia O el personal de desarrollo de sistemas (en algunas ocasiones), **se da cuenta que cierto sistema necesita mejorar o ser sustituido por uno nuevo,** 

Un proyecto está formado por diferentes etapas que pueden contemplarse en diversas fases del análisis e inclusive en etapas avanzadas.

El ciclo de vida para el desarrollo de sistemas lo forman las siguientes etapas:

- Investigación Preliminar.
- $\triangleleft$  Determinación de Requerimientos.
- Diseño del Sistema.
- DeSarrollo del Sistema.
- Pruebas del Sistema.
- Puesta en Operación.

#### 1.2.1. Investigación Preliminar.

La petición o solicitud para comenzar un nuevo sistema puede surgir de diferentes fuentes del departamento (compañia, empresa, institución, etc.) pero lo importante es que una persona, un especialista de sistemas, un gerente o empleados inicien un requerimiento.

Cuando el requerimiento es realizado, la investigación empieza. El secreto para obtener buenos resultados consiste en tres pasos:

- 1. Aclaración del Requerimiento.
- 2. Estudio de Factibilidad.
- 3. Aprobación del Requerimiento.

#### 1.2:1.1. Aclaración del Requerimiento.

Cuando se hace un requerimiento, el problema será resuelto por el personal asignado, debe ser establecido con claridad de tal modo que el departamento de procedimiento de datos y el área en general comprendan que el proyecto dará beneficios:

- Mejorar el servicio a los clientes o al público.
- Un sistema computarizado es la forma más eficiente para manejar los datos.
- Ahorro de costos, es decir, procesamiento de cheques, control de inventarios, control de energía, evalnación nutricional, evaluaciones dietéticas, etc.
- Precisión mejorada, es decir, facturación a los clientes, procesos químicos, diseño de ingeniería.

Sin embargo, el proyecto debe examinarse de acuerdo a lo que la empresa requiere. En cualquier caso, antes de pasar a otra fase el requerimiento del proyecto debe estar claramente establecido, pues en ocasiones las peticiones de los interesados (empleados o usuarios) no contemplan el problema.

Los criterios determinados por los usuarios y el personal experto es una base importante para el desarrollo de las siguientes etapas, y con ello obtener un sistema útil que ayude a optimizar los problemas controlados por un sistema obsoleto.

#### 1.2.1.2 Estudio de Ja Factibilidad.

Una vez que ha sido definida la función a ser realizada por el sistema, el siguiente paso consiste en comprobar la factibilidad de tal sistema. Esto es probablemente que requiera de alguna o todas de las siguientes cosas:

- 1. Factibilidad Técnica. Este punto contempla el ambiente dispomble para la realización del proyecto. La organización, equipo, tecnologia del software y el personal que debe estar dispom"ble, motivado y organizado para trabajar durante el desarrollo del proyecto.
- 2. Factibilidad Económica. Es importante que se analice si existen suficientes beneficios en la creación del sistema para que los costos sean aceptables o en forma inversa. El análisis detaIla los costos tanto para los desarrollos como para las diversas operaciones.
- 3. Factibilidad Operativa. El estudio de la factibilidad operativa se lleva a cabo con un pequeilo grupo de gente familiarizados con las técnicas de los sistemas de información que entienden cómo esta afectada la empresa por el proyecto y tienen conocimientos de análisis y diseño de sistemas.

#### 1.2.1.3 Aprobación del Requerimiento.

Los proyectos que resultaron ser factibles se toman en cuenta para su desarrollo en su oportunidad. Cuando esto sucede la gerencia determina cnál o cuáles se empiezan a programar. Las empresas son sumamente detalladas en el desarrollo de sus sistemas por lo que después de que se aprueba el requerimiento del proyecto, se estima su costo, prioridad, tiempo de terminación y personal, que determinará justo a sus necesidades y exigencias de la empresa.

#### 1.2.2. Determinación del Requerimiento.

En la determinación del requerimiento conforme se recopilan los elementos, los analistas estudian los datos importantes para identificar las características que tendrá el nuevo sistema, incluyendo la información que el sistema debe producir y las características operativas, como son los controles de procesamiento, tiempo de respuesta y método de entrada y salida.

El resultado del análisis de los requerimientos de información del ciclo de vida de desarrollo COnsta de los siguientes elementos:

- Infonne (incluye los datos elementales en los reportes).
- Consuhas.
- Esquema conceptual de la base de datos (a partir del modelanliento de los datos u otro análisis).
- Requerimiento Funcional (incluyendo las características operacionales).
- Requerimiento de interfaz del usuario.

#### 1.2.2.1. Actividad Anticipada del Requerimiento.

Los analistas de sistemas tienen el suficiente conocimiento dentro del área para **recabar información y detalles en relación al proceso, así como el contacto con sistemas en**  un ambiente simiIar al que se encuentra bajo su investigación. Esta experiencia les permite **anticiparse a ciertos problemas o características, así como a requerimientos para un nuevo**  sistema, en caso de que la empresa cuente con el personal experto, en otro caso los analistas y programadores tienen la tarea de familiarizarse con el personal de la empresa.

**En consecuencia el entorno en que se desarrollará el nuevo sistema, estará bajo las**  caracteristicas del antiguo sistema.

#### 1.2.2.2. Actividad de la Investigación del Requerimiento.

Esta actividad preliminar la llevan a cabo los analistas de sistemas que trabajan bajo la dirección de las peticiones del proyecto. Los analistas recaban infurmación que permite evaluar la ayuda con la que se contará y con las herramientas, habilidades y documentación que emprenderá el análisis.

#### 1.2.2.3. Actividad de Especificación del Requerimiento.

Existen tres actividades relacionales para poder realizar la especificación del requerimiento:

- 1. Análisis de datos reales.
- 2. Identificación de requerimientos importantes.
- 3. Adoptar estrategias para satisfacer los requerimientos.

Estas actividades nos permiten ver las caracteristicas del proyecto que se emprenderá. Estos puntos se llevan a cabo una vez que se analizaron los puntos anteriores y que se aprueba que el nuevo sistema proporcionará beneficios satisfactorios.

#### 1.2.3. Diseño del Sistema.

En la etapa del diseño del sistema puede ser una tarea que lleve desde un par de días o varios años, sin embargo, los diseñadores son responsables de proporcionar a los programadores las especificaciones para establecer lo que debe hacer el software.

El diseño de sistemas cumple con los requerimientos identificados durante el análisis de sistemas o investigación preliminar. A continuación los datos detallados de cada una de las fases se especifican incluyendo su colocación exacta sobre el papel, la pantalla de despliegue u otro medio como:

- Salida del Sistema.- Reportes o informes.
- Entrada del Sistema. Investigaciones en linea, actualización de articulos.
- Diseño de Archivos.- Contenido, método de acceso, medio de almacenamiento, diseño de la base de datos.
- Respaldo y Recuperación.
- Crecimiento de Archivos.
- Seguridad de Controles del Sistema.
- Entrenamiento.

Los requerimientos muestran cómo se van a procesar los datos y a producir la salida. Los detalles del diseño hacen uso de diagramas, tablas y símbolos especiales.

#### 1.2.4. Desarrollo del Sistema.

Las especificaciones detalladas en el sistema fueron transformadas a software por los programadores, lo cual debió especificarse en el lenguaje de programación, procedimiento y lógica. Posteriormente, el sistema se convirtió en un diseño fisico.

Las estimaciones en cuanto al requerimiento de tiempo se desarrolla por el equipo del proyecto y programadores. Más tarde el proyecto se somete a una revisión, incluye tanto a los analistas como a los programadores para realizar una serie de proyectos y respuestas sobre el diseño traducido a un software. Se realizan ajustes a los detalles del diseño debido a las sugerencias adquiridas de diversas fuentes de información.

#### 1.2.5. Prueba del Sistema.

Es importante la prueba del sistema que se ha desarrollado. El sistema tiene que pasar por un examen detallado de datos de entrada del procesaruiento, así como los resultados para localizar algunos problemas inesperados.

Un conjunto de usuarios pueden utilizar el programa para detectar los errores del programa. La prueba del sistema es preferible antes de que el sistema se ponga en marcha y traiga consecuencias económicas o de otra índole según sea el caso.

#### 1.2.6. Puesta en Operación.

Una vez que el sistema ha sido comprobado en todos los aspectos es cuando el personal lo verifica y pone en uso, entrena al personal usuario, instala la nueva aplicación y construyen los archivos de datos que se necesiten, entonces se dice que el sistema está puesto en marcha.<sup>1</sup>

Depende de la organización, si acepta emplear el software y afrontar los riesgos con el uso, es posible que en ocasiones algún departamento empiece la operación con dos sistemas paralelos, es decir, en caso de que el proyecto sustituya a uno de ellos es recomendable que el anterior no se descarte hasta comprobar la eficiencia y evitar riesgos de mayor índole.

Un sistema cualquiera (que éste fuese) tiende a pedir cambios con el paso del tiempo de acuerdo a las necesidades de la empresa o de los requerimientos del personal, por consiguiente es necesario el mantenimiento a las aplicaciones, realizar cambios y modificar el software para cumplir con las necesidades de los usuarios.

Una vez que el sistema está en operación su evolución se contempla cuando:

- Se visualiza la facilidad de uso, tiempo de respuesta, los fonnatos de infonnación y la confiabilidad total de éste.
- El impacto organizacional identifica los beneficios para la organización incluyendo el flujo de información interno y externo.
- La opinión del personal de altos mandos, administrativos o directivos, así como de los usuarios es aceptable.
- El desarrollo de acuerdo a el tiempo y esfuerzo, concuerdan con presupuestos. estándares, y otros criterios de administración de proyectos.

<sup>&</sup>lt;sup>1</sup> James A. Seen. Análisis de Sistemas de Información McGraw-Hill 1992, pág. 22

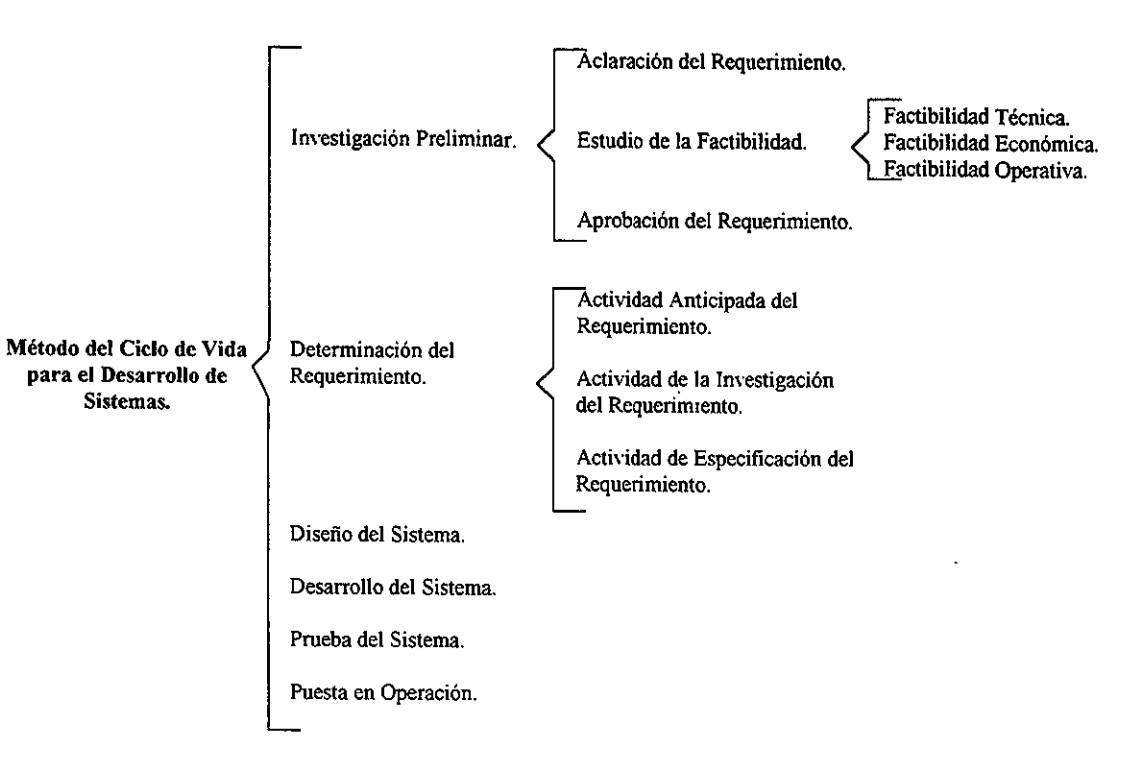

'"

Figura 1 1 Método del Ciclo de Vida para el Desarrollo de Sistemas.

El éxito se alcanza cuando la atención sobre el sistema no se descuida, esto conduce a proporcionar información que ayuda a mejorar los esfuerzos de desarrollo subsecuentes, por lo tanto, es importante la constancia en el mantenimiento.

#### 1.3. Método del Prototipo del Sistema.

La construcción de prototipos de sistemas son muy eficaces al igual que otros métodos si se emplea de forma correcta y apropiada.

A menudo se seleccionan prototipos de situaciones únicas, de situaciones de alto costo y riesgo, donde el diseño propuesto es nuevo y no ha sido probado. El prototipo proporcionará información preliminar en relación a la factibilidad del concepto.

#### 1.3.1 Prototipo del Sistema.

El prototipo es un piloto de pruebas, esto es, el diseño evolucionará conforme se vaya recopilando información adicional a través de su uso.

El prototipo es un sistema de trabajo diseñado para que se pueda modificar con facilidad.<sup>2</sup> Los usuarios evalúan el sistema con información efectiva y real para realizar los cambios necesarios a medida que el sistema va evolucionando.

#### 1.3.2. Etapas del Prototipo.

El desarrollo de un prototipo para una aplicación se lleva a cabo en una forma ordenada, sin importar las herramientas utilizadas,' así como se muestra en la figura 1.2.

**<sup>2</sup> James A Senn Análisis y Diseño de Sistemas de Información McGraw-HiU. pág. 43** 

<sup>&</sup>lt;sup>3</sup> Tesis Sistema de Control de Presupuestos Bajo Ambiente Visual Basic 1995, pág. 60

.

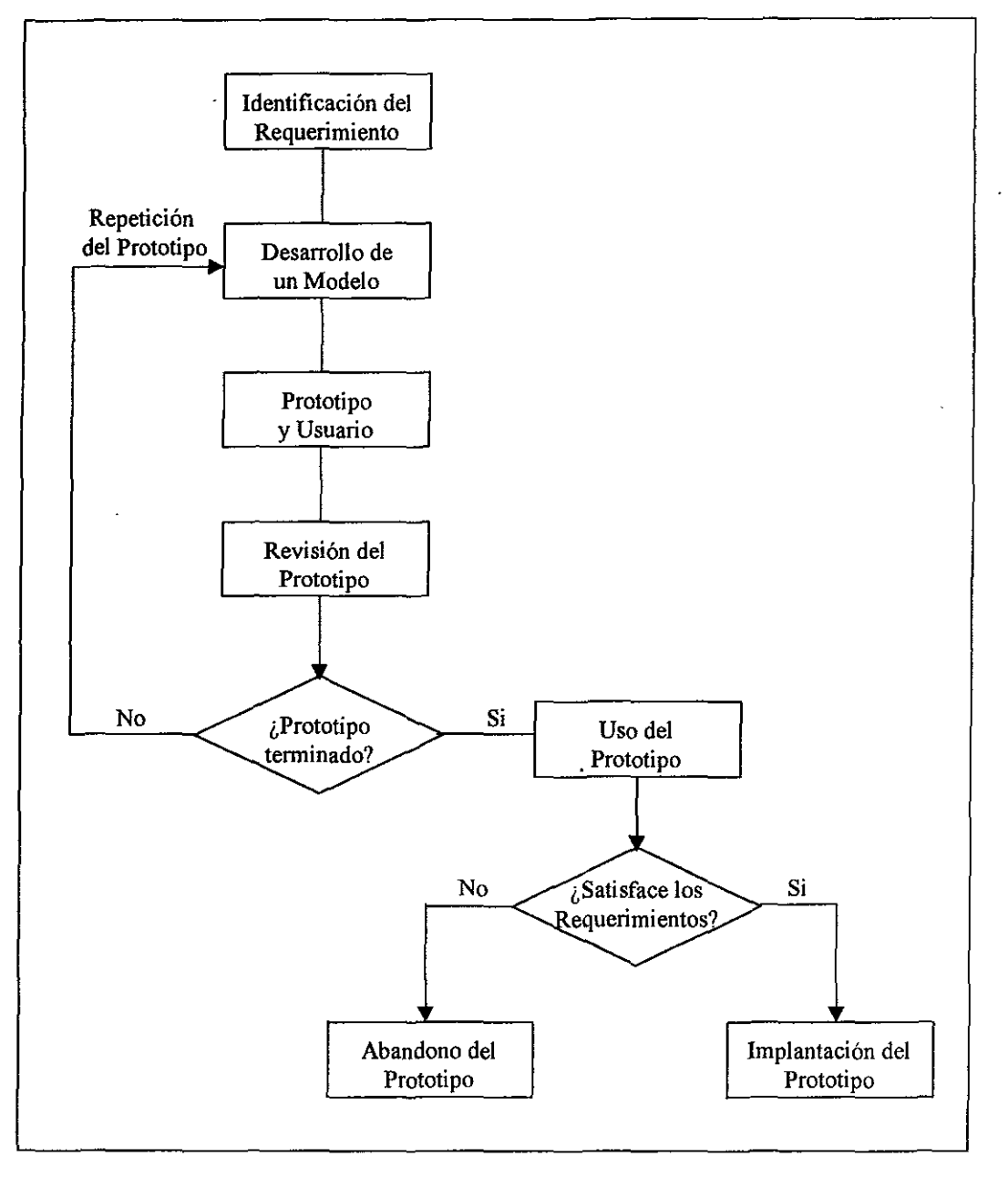

Figura 1.2 Etapas delPrototipo

#### 1.3.3. Identificación del Requerimiento.

Los requerimientos de un sistema son de suma importancia en cualquier método que se utilice, la diferencia la hacen los mismos métodos empleados.

En el método del prototipo del sistema, el persona! encargado de desarrollar el proyecto, deben trabajar juntos para identificar los requerimientos. Para reconocer los detalles primordiales del sistema se deben de determinar los fines para los que servirá éste.

#### 1.3.4. Desarrollo de un Modelo.

. Es recomendable empezar a trabajar con un orden, es decir, planear el proceso de desarrollo del prototipo. El equipo de trabajo deberá conocer las actividades que le corresponden, y que deberá realizar; esto permitirá discutir y llevar a cabo las responsabilidades de cada uno. Un cronograma ayuda para el inicio y fin del trabajo, sin embargo en ocasiones es difícil, en otras es imposible fijar el fin de una primera etapa.

Los reportes y documentos que el sistema proporcionará, y los formatos de cada uno de ellos forman una primera etapa que los usuarios y analistas deben determinar.

En el desarrollo de un modelo del prototipo se espera que los cambios del diseño evolucionen muy poco en comparación con otros métodos. Sin embargo, las especificaciones iniciales pueden variar o simplemente quedar incompletas.

El trabajo de equipo aquí no termina, se requiere de una serie de entrevistas hasta acordar lo indispensable del modelo.

El desarrollo del modelo implica trabajo y dinero. Los analistas son encargados de evaluar el costo asociado a! desarrollo. Cada participante cooperará informando los gastos que llevará su parte correspondiente, el cual debe contemplar el equipo de cómputo, personal y artículos de consumo. El analista también es responsable de motivar al equipo de trabajo que partícipa en el proyecto para evaluar la aplicación a la brevedad posible.

Los siguientes componentes forman parte del desarrollo del modelo:

- Lenguaje para el diálogo o conversación entre el usuario y el sistema.
- Pantallas y formatos para entrada de datos.
- Módulos esenciales de procesamiento.
- Salida del sistema.

El prototipo debe seguir los estándares para datos que emplea la organización. La incorporación es la interfaz entrada/salida de las caracteristicas representativas de las que serán incluidas en el sistema para permitir una mayor exactitud en el proceso de evaluación.<sup>4</sup>

#### 1.3.5. Prototipo y Usuario

La iteración entre el usuario y prototipo trae como consecuencia la eliminación de características inadecuadas o ineeesarias. La evaluación que desarrolla el usuario con el prototipo deja una experiencia que determina los cambios o mejoras que puede sufiir el proyecto.

#### 1.3.6. Revisión del Prototipo.

El analista toma en cuenta el contacto que existe entre usuario y sistema, pero la resp onsabilidad del analista también es capturar información para obtener información y así poder influir en las características de la siguiente aplicación.

La revisión del prototipo detalla los rasgos de la empresa, asi como de los usuarios. Los cambios no afectan a los usuarios, pues deben hacerse en conformidad.

**<sup>..</sup> Tesis Sistema de Control de Presupuestos Bajo el Ambiente Visual Basic 1995, pág.76** 

#### 1.3.7. Repetición del Prototipo.

La evaluación no termina si el analista y los usuarios no deciden que la evolución del sistema es suficiente como para haber obtenido todos los requerimientos necesarios y que hayan quedado satisfechos, así que el proceso se repite las veces necesarias hasta satisfacer al equipo de trabajo.

#### 1.3.8. Uso del Prototipo.

Abandonar, implementar, volver a desarrollar o comenzar otro prototipo son alternativas que se toman cuando el proyecto se evaluó o se terminó. La determinación se toma dependiendo de las circunstancias en que se encuentre el sistema. En caso de que el prototipo justifique las necesidades podemos implementarlo y hacer uso de él.

#### 1.3.9. Abandono del Prototipo.

Un prototipo abandonado no significa que fue un error el haber dedicado tiempo, esfuerzo y presupuesto para el desarrollo del sistema. El abandono significa experiencias ganadas por los usuarios que concluyen que era innecesario el sistema o simplemente se requiere otra solución. Es probable que el enfoque utilizado no fue el más adecuado, sin embargo, el prototipo da un resultado inmediato en su tiempo.

#### 1.3.10. Implantación del Prototipo.

Existe una opción opuesta al abandono del prototipo y es adoptarlo, esto es la implantación del sistema. Para dar una respuesta positiva al desarrollo del prototipo tuve que haber evolucionado con las características, capacidades y desempeño requerido. Las aplicaciones no tienen efecto sobre otros datos de la organización. 5

<sup>~</sup>esis **Sistema de Control de Presupuestos Bajo Ambiente Visual Basic 1995, pág. 79.** 

El prototipo será útil para las condiciones actuales de la empresa. No es posible desarrollar otras actividades debido al medio de aplicación.

#### 1.4. Método del Desarrollo del Análisis Estructurado.

El Método del DesarroUo del Análisis Estructurado tiene como finalidad superar esta dificultad por medio de 1) la división del sistema en componentes y 2) la construcción de un modelo del sistema." El método se basa en elementos tanto de análisis como de diseño.

El desarrollo de un sistema que emprende un analista tiene que familiarizarse con la organización para alcanzar el objetivo del sistema.

Un analista de sistema tiene por misión conocer de:

- $\triangle$  Los detalles y procesamientos en uso.
- Las demandas futuras de la organización, de los cambios en las necesidades de los usuarios, de las estructuras financieras, de la nueva tecnologia y de la competencia.
- Los detalles del sistema actual para un estudio de probables cambios.
- La eficiencia y efectividad del sistema actual.
- La factibilidad de un nuevo sistema en caso de que el actual se revise y justifique sus deficiencias.
- DetaHar el nuevo sistema que permita comprender a otros componentes para el desarrollo que se emprenda.
- Los gerentes, empleados y todo el personal de la empresa son importantes para el analista por tal motivo debe aprovechar sus experiencias y conocimientos del sistema.

**<sup>6</sup> Tesis Sistema de Control de Presupuestos Bajo Ambiente Visual Basic 1995, pág 79** 

#### 1.4.1. Análisis Estructurado.

El análisis estructurado conceotra y especifica lo que el sistema debe de aplicar o hacer. No establece cómo se cumplirán los requerimientos o la forma en que se  $implementará la aplicación.<sup>7</sup> Este análise permite que el personal encargado del desarrollo$ observe los elementos lógicos separados de los componentes físicos.

El análisis estructurado es un método accesible para contemplar los sistemas manuales o automatizados, los cuales debeo especificarse para efectuar modificaciones a los va existentes.

#### 1.4.1.1. Elementos del Análisis Estrueturado.

La descripción gráfica, los diagramas de flujo de datos y el diccionario de datos son elemeotos que rigen el análisis estructurado.

La Descripción Gráfica es un instrumento que ayuda a bosquejar las características de un sistema, a identificar la función primordial e indicar cómo éste interactúa con otros elementos.

Esto no implica que no se pueda tener errores en un sistema grande durante el proceso, ya que es fácil omitir algún detalle o dar una explicación que es fácil de entender cuando el personal no está familiarizado con la computación o con sistemas computarizados.

El análisis estructurado utiliza símbolos, para crear un modelo gráfico del sistema. Estos simbolos si SOn usados correctamente, se podría decir que cualquier persona puede entender cómo los elementos se irán acomodando para formar el sistema.

James A. Senn. Análisis y Diseño de Sistemas de Información McGraw-Hill 1992, pág. 38

Los Diagramas de flujo de Datos nos ayudan a detectar la procedencia y destino de datos, nombrar los procesos, identificar la función y datos de acceso.

El método del análisis estructurado sigue un proceso descendente (top-dow)<sup>8</sup> El problema pnede ir desglosando en diagramas de bajo nivel que nmestran características adicionales del sistema. Una vez que el problema se ba detallado se puede hacer un diagrama de flujo enfocado a un problema en particular del mismo sistema. Esta secuencia se repite hasta comprender el sistema.

Diccionario de Datos todos los 'elementos del flujo de datos, procesos o almacenamiento de datos tiene que aclararse en un diccionario de datos. Esta información ayuda a informar el contenido de un diagrama de flujo en particular.

#### 1.4.2. Diseño Estrocturado.

El diseño estructnrado consiste en dividir el sistema en subsistemas, modelos, submódulos, etc., para que mediante la identificación de datos y elementos se forme una estructura ierarquizada.

Esta técnica específica módulos de programas independientes que marcan algunas ventajas:

- 1. Clasifica el trabajo de lo complejo a lo más complejo, en forma jerarquizada y controlada.
- 2. La documentación se facilita y reduce los costos.

**<sup>•</sup> Marquez Vite, Juan Manuel. Sistemas de Infonnación por Computadoras Editorial Trillas** 

- 3. El mantenimiento se facilita y reduce los costos.
- 4. Las pruebas son fáciles de aplicar y entender.
- 5. Facilita la integración con otros sistemas.
- 6. Es flicil de desarrollar y utilizar los módulos de propósito general en diferentes sistemas.
- 7. El diseño estructurado también hace uso de técnicas como las siguientes:
	- Diagrama Jerárquico Funcional (figura 1.3) y Diagrama de Flujo de Datos (figura 1.4). Esta técoica debe continuar subdividiéndose hasta detallar las funciones de cada uno de lo programas que serán desarrollados para construir él **nuevo sistema.<sup>9</sup>**
	- Diagrama de Árbol (Explicación narrativa). Ayuda a especificar las operaciones que debe realizar cada proceso. El diagrama de árbol continua con el diseño jerárquico y estructural del sistema, y representa el primer paso para incluir la especificación estructural de los programas por desarrollar. La especificación y **validación de entradas, emisión de informes, ordenamiento de registros,**  relacionar el tiempo de ejecución y estándares de programación.
	- Entidad-Relación de Archivos. Es importante conocer la relación que tienen los campos entre sí antes de diseñar forma1mente los archivos, para esto es útil la entidad-relación de archivos, para lograrlo hay que relacionar cada uno de los archivos, definir los elementos de datos principales que describen a los registros clave y graficar la relación de los campos de todas las entidades o archivos del **nuevo sistema.**

<sup>&</sup>lt;sup>9</sup> Marques Vite, Juan Manuel Sistemas de Información por Computadora, Editorial Trillas, Pág. 98

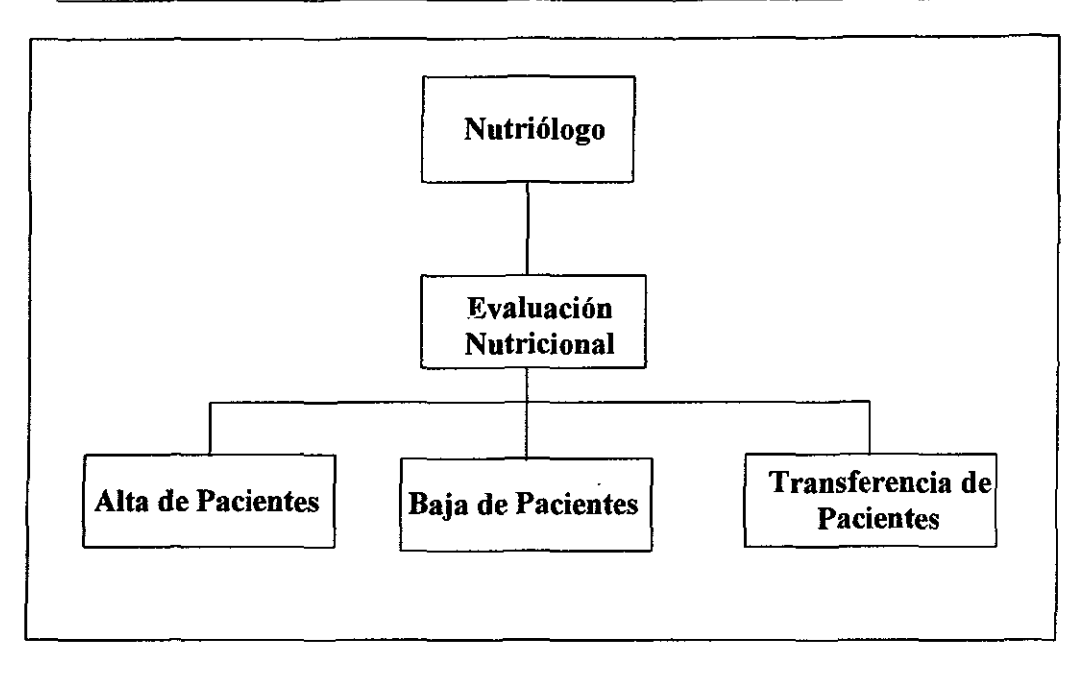

Figura 1.3 Diagrama Jerárquico Funcional

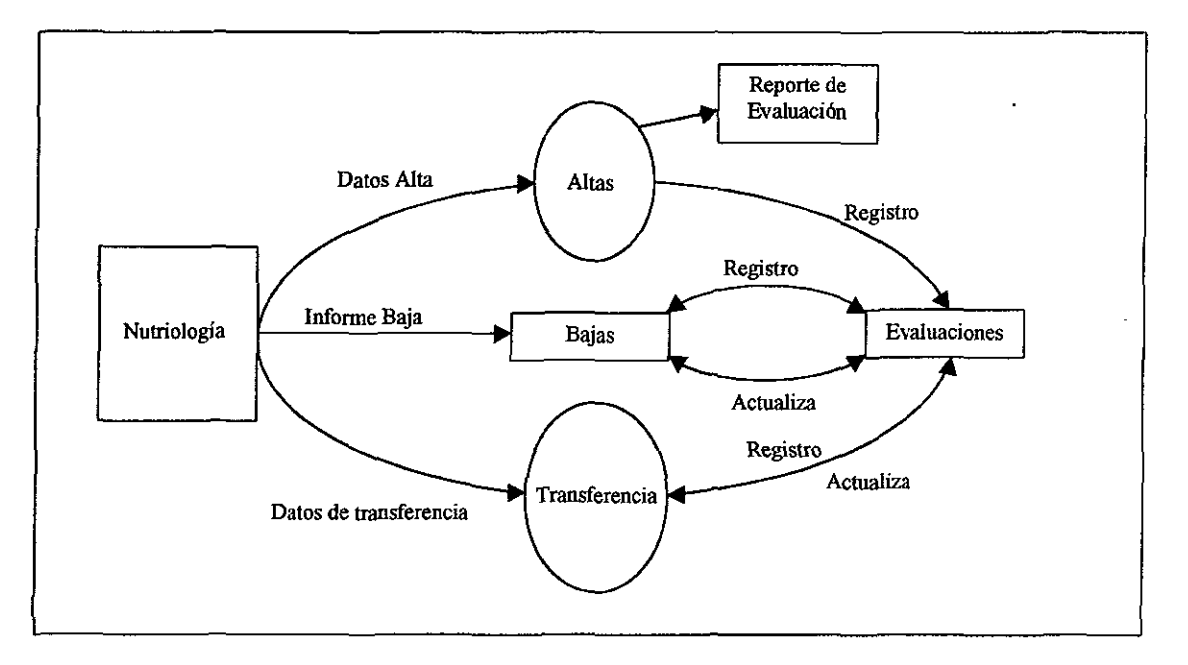

Figura 1.4 Diagrama de Flujo de Datos

- Especificación de Programas. La programación estructurada requiere del diseño especifico en forma lógica de cada programa a desarrollar para lograrlo se requiere de cuatro pasos:
	- A Secuencia: Es la ejecución de una tarea, seguida inmediatamente por otra.
	- R Selección (if-then-else): Es la ejecución de una tarea (then) cuando la decisión resulta verdadera o, en caso contrario, sí la decisión resulta falsa se realiza otra tarea (else).<sup>10</sup>
	- C. Repetición: Una tarea es realizada repetidamente (do-while) mientras una condición predefinida se cumpla.
	- D. Hasta que (do-until): Una tarea se realiza repetidamente hasta que una se cumpla.

#### 1.4.3. Análisis Estructurado en otros Métodos.

El anáIisís estructurado es un método que se relaciona frecuentemente con otros métodos y herramientas, como el ciclo de vida para el desarrollo de sistemas, diagramas de flujo y esquemas entre otros.

Los analistas trabajan de acuerdo a sus conveniencias de trabajo para desarrollar un sistema, es decir, algunos desarrollan los diagramas de flujo de datos para documentar las relaciones que existen entre los componentes durante la investigación detallada de algún sistema existente, otros deciden hacer a un lado los diagramas de flujo o esquemas cuando los sistemas son demasiado largos, ya que se tienen que hacer constantemente cada que se adquiera una nueva información O transformación del sistema.

<sup>&</sup>lt;sup>10</sup> Marques, Vite, Juan Manuel Sistemas de Información por Computadora, Editorial Trillas pág. 98

Existen datos que no se pueden dejar de mencionar como el Procesamiento de Control, por lo tanto tienen que detallarse en cualquier método que se utilice.

#### 1.5. Metodología Propia para el Desarrollo del Sistema.

Las metodologías tratadas en este capítulo se han desarrollado con la intención de dar un panorama significativo de las herramientas con las cuales podemos auxiliamos para poder dar una solución a nuestro problema. Una vez familiarizado con el tema es más entendible el método que se tomó en consideración para desarrollar esta tesis.

Es importante hacer mención que las decisiones que toman los gerentes, personas expertas en la rama, varían y esto es a causa de las necesidades propias de la empresa. Así pues, es probable que las soluciones que se dan a una problemática no depende de una metodología sin embargo es válida si satisface las demandas de la empresa.

El método adoptado para desarrollar un sistema puede tener éxito al igual que otro método que se basó en el ciclo de vida; por ejemplo, esto depende de cuándo se emplean, cómo se aplican y cómo responden. Por otro lado, los métodos pueden cambiarse ante las circunstancias de desarrollo del problema.

Cuando se alcanza el éxito se puede decir que el método empleado es el ideal para desarroUar un sistema en particular. La precisión teórica del método no indica el éxito sino los resultados obtenidos.

 $\overline{a}$ 

Las metodologías en la ingeniería del software son complemento y dependen del sistema a desarrollar. Por tal motivo para la realización de esta tesis y de acuerdo a las necesidades de nnestro problema hicimos uso de los siguientes pasos:

- Planteamiento de la Problemática y Propuesta de Solución.
- Análisis.
- Diseño.
- Desarrollo.
- Pruebas e hnplantación.

los cuales se explicaran en los capítulos siguientes.
# CAPÍTULO II Planteamiento de la Problemática

y Propuesta de Solución

I

 $\lfloor$ 

# Planteamiento de la Problemática y Propuesta de la Solución.

### 2.1 Antecedentes.

Dada la necesidad de integrar al mundo de la computación los campos de acción en los que interviene el ser humano, surge la necesidad de que al hacerlo no cause ninguna molestia, sino que la integración sea accesible a cualquier individuo, con mínimos conocimientos en el uso de computadoras.

La automatización de varías áreas no es algo novedoso para el tiempo en el que vivimos, ya que, la mayoría de las actividades se han ido automatizando debido a que el uso de la· computadora les hace más fiícíl su trabajo y sobre todo, 10 optimiza y 10 realiza rápidamente.

Estamos conscientes de que una de las necesidades biológicas fundamentales del organismo humano es la alimentación y por esta razón la población en general depende en gran medida de uo uivel nutricional apropiado, y que vaya acorde con su actividad o desgaste fisíco. El estado fisíco y la alimentación sana que tenga uo individuo es tema de moda en nuestros días.

Las investigaciones científicas recíentes reportan la evidencia de que los buenos hábitos alimenticios, no sólo benefician la salud sino mejoran la capacidad del individuo para realizar ejercicio de forma recreativa o en deportes de muy alto nivel competitivo.

Por desgracia la difusión de los avances científicos se realiza lentamente o en forma parcial siendo un obstáculo para los interesados en su salud y en el deporte, no obtengan una orientación correcta. Esto lleva a que la población mexicana seleccione sus prácticas alimentarias por factores afectivos y hábitos transmitidos a lo largo de generaciones sin ningún planteamiento y con la idea de alcanzar mágicamente un nivel de nutrición bueno.

Una ciencia que se ha descuidado un poco referente a una óptima automatización es la Nutrición, ya que los programas existentes están incompletos *o* no están realizados para. *todo* tipo de personas; éstos son específicos para que los entiendan tanto Nutriólogos como las personas que se encargan de diagnosticar dietas.

Haciendo caso a todos estos problemas se elaborará un sistema, el cual hará más transparente y comprensible la tarea de los Licenciados en Nutrición para sus evaluados convirtiendo al usuario en participante del proceso y no en un simple espectador, permitiéndole opinar y decidir en esta tarea por medio de la visualización de su trabajo en menús, tablas y despliegnes de distintos aspectos, hasta ese momento desconocidos por él; le ayudarán a la mejor comprensión del porqué de su estado nutricional y de su prescripción, alentándolo a seguir un régimen alimentarlo mejor y más diverso, así como, proporcionar a la población en general una herramienta que le permita obtener un panorama general de su estado nutricional y tener acceso a forrnular su propia prescripción dietética.

Es por ello que se diseñará este sistema, éste se enfocará a la problemática a la que se enfrenta un Licenciado en Nutrición al elaborar la evaluación nutricional y cálculo dietético.

Para lograr lo anterior, el sistema se presentará al usuario mediante menús. Éstos presentan diferentes opciones de las que el usuario puede hacer uso. Dicho sistema estará elaborado en un Manejador de Bases de Datos Relacional, y se utilizaran técnicas apropiadas para la manipulación de Bases de Datos Relacionales.

## 2.2 Estrategia de Solución.

El principal objetivo del sistema es proporcionar información al usuario que le permita obtener un panorama general de su estado nutricional, así como tener acceso a formular su propia prescripción dietética. El sistema va a minimizar el tiempo utilizado en los cálculos y diagnósticos dietéticos en distintas áreas de trabajo, ya que sistematizará datos, tablas y encuestas para alcanzar una rápida y acertada evaluación nutricional y dietética.

Para lograr lo anterior se buscaron fuentes de información lo más amplias y confiables pOSIble, como el asesoramiento de los Licenciados en Nutrición que nos proporcionaron la base de datos del anáJisís de la composíción de los alimentos mexicanos, así como la asesoría sobre la forma de evaluar las cargas de trabajo y actividad de los pacientes (población en general). Todo esto nos lo proporcionaron el lustituto de Investigaciones Antropológicas, el Instituto Nacional de Nutrición, la Subdirección Técnica de la Dirección General de Servicios Médicos, la Dirección General de Actividades Deportivas y Recreativas de la Universídad Nacional Autónoma de México.

Una vez realizado lo anterior se iniciará el diseño de las bases de datos donde se capturará toda la información recolectada, después se elaborará el análisis y diseño del sistema; a grandes rasgos es:

## • Evaluación Nutricional

- 1.- Evaluación Dietética.
	- a) Encuesta de frecuencias del consumo de alimentos.
	- b) Encuenta dietética de la alimentación tipo a partir del sistema de equivalentes.
- 2.-Parámetros a Determinar:
	- a) Medidas antropométricas: Peso, talla y edad
	- b) Medidas antropométricas: Aplicando fórmulas y tablas.
	- c) Bitácora de actividad: Descripción de las actividades cotidianas de un individuo tanto entre semana como fines de semana.
	- d) Factores de riesgo y resistencia a la salud.

• Análisis Cuantitativo y Cualitativo de la Dieta Habitual:

a) A partir de las encuestas alimenticias, se hará una comparación del contenido nutritivo de la dieta habituaJ del sujeto evaluado.

• Diaguóstico:

- a) Dieta habitual
- b) Composición corporal

• Cálculo Dietético:

Prescripción de la dieta por sistema de equivalentes a partir de encuesta alimentaria (para corregir errores dietéticos en calidad o cantidad de nutrimientos y alimentos de mayor accesibilidad).

- Recomendaciones Nutricionales (Resultados impresos).
- Prescripción Dietética:
	- a) Consumo de energía basal (requerimientos energéticos).
	- b) Gasto energético por actividad ( tablas de gasto de energía por actividad física y deportiva).
	- c) Recomendaciones de nutrimentos para la población mexicana: sedentaria y deportista de diferentes edades.
- Recomendaciones Dietéticas:
	- a) Sistema de equivalentes.
	- b) Raciones.
	- c) Recomendaciones.
	- d) Diagnóstico.

Después se realizaran los diversos módulos de programación los cuales están relacionados mediante diversas pantallas de consuha.

# 2.2.1 Plan de Trabajo.

El objetivo del sistema es proporcionar la evaluación nutricional y cálculo dietético para la población Mexicana. Para elaborar el plan de trabajo en primer instancia se pensó, en el aspecto más importante que afecta a los licenciados en Nutrición, que es principalmente, un adecuado programa que les haga más fácil, rápido y óptimo el dictamen de una dieta.

Para obtener la información necesaria recurrimos al asesoramiento de algunos Licenciados en Nutrición ellos nos proporcionaron la siguiente información:

-Tablas del Análisis de la Composición de los Alimentos Mexicanos.

-Tabla de Sistema de Equivalentes

-Tabla de Gasto Energético

-Tabla de Equivalente por Grupo de Alimento

-Tabla de Enenestas de Frecuencias

Todas estas tablas fueron capturadas y sirvieron para la elabaración del sistema, son la base principal para la fornmlación de los diversos enestionarios que nos darán el diagnóstico dietético.

# 2.2.2 Recopilación de la Información.

La información necesaria se fue obteniendo de revistas, libros, formatos de nutrición, así como de la asesoria proporcionada por los diversos nutriólogos que contribuyeron para la elaboración del sistema.

Se hizo una combinación de diferentes fuentes de información, en lo que se refiere a la composíción quimica de los alimentos; se intentó hacer que el sistema no se basará en un solo estándar de información, sino que fuera más completo de los que se enenentran circulando en el mercado.

# 2.2.3 Clasificación **de la** Información.

Las técnicas que se usaran son: Harris Benedic y FAO/OMS.

Las medidas Antropométricas son:

- 1.- Composición Corporal (niños y adultos).
- 2.- Somatotipo.
- 3.- Porcentaje de Grasa y de Músculo
- 4.- Masa Magra y Masa Ósea.

Las encuestas que se utilizarán son: Dietética de Frecuencias (Autocontestables) y Sistema de Equivalentes (Para el Encuestador).

Toda esta información será clasificada para poder desglosarla en Resultados Antropométricos y Resultados que determinaran la Evaluación Dietética. Por último el sistema dará un diagnóstico integral

## 2.3 Requerimientos **del** Usuario.

Un requerimiento es una característica importante que puede incluirse en un nuevo sistema. Éste puede ser el inicio que determine la forma en que se puede capturar o procesar la información. Es asi como la determinación de requerimientos vincula el estudio de un sistema existente con la recopilación de detalles relacionados con él.

Dado que los analistas de sistemas no trabajan como gerentes o empleados en los departamentos de usuarios (como mercadotécnia, compras, producción o contabilidad), no tienen los mismos conocimientos. Así pues el primer paso del analista es comprender la situación y dar respuesta a un grupo específico de preguntas que será de gran ayuda para comprender los requerimientos básicos; existe otra clase de requerimientos que dependen si el sistema está orientado hacia traosacciones o toma de decisiones. Ejemplo, la necesidad de informar al gerente de inventarios de un pedido insólitamente grande que está por llegar, subraya la importancia de eslabonar los departamentos de ventas, compras y almacén.

Esta etapa -es la base en el planteamiento del diseño, ya que la aceptación del sistema a desarrollar depende, en un porcentaje muy valioso, de una buena identificación de los requerimientos del usuario.

En la antigüedad el uso de los sistemas era muy complejo, ya que requería que uno fuera experto en el área para poder comprender los pasos a seguir para la ejecución de ciertos programas, esta ejecución exigia aprender varias instrucciones muy complejas las cuales nos permitiriao entender exactamente lo que se hacia. Con el tiempo, los desarrolladores de sistemas han ido cambiando la filosofía en el uso de las aplicaciones, creando sistemas de paotaIIas y menús más sencillos sin tener la necesidad de memorizar **instrucciones nada familiares.** 

Con la introducción de las computadoras personales y el desarrollo de sistemas tomó un giro importante, ahora el usuario no necesita ser un experto en sistemas sino que el usuario es una persona común que no tiene ni la menor idea de lo que es un sistema de cómputo, sólo se limita a usar la computación para resolver problemas específicos que es posible que no este muy interesado en conocer lo que sucede a nivel software.

 $\overline{\phantom{a}}$ 

La competencia en el desarrollo de sistemas de software se fue haciendo cada vez **mayor, esto es, hay que captar el mayor número de usuarios. Esta competencia fue**  benéfica, ya que exigía mayor facilidad de uso y sencillez para el usuario, tratando de obtener mayor número de clientes. Todos estos cambios dentro del diseño de los sistemas han propiciado una mejor interactividad entre el usuario y los sistemas de cómputo.

A continuación mencionaremos y describiremos algunos de los requerimientos del usuario para el desarrollo del sistema que nos hemos propuesto.

Uno de los primeros puntos a tratar sería el Desarrollo de un Sistema Amigable, esto significa que no deberá causar problemas el uso de éste para el usuario; para tomar este punto, podríamos decir que el sistema deberá estar plauteado para usuarios con poco **conocimiento en computación o tal vez nulo al tener esta aseveración en la linea como**  premisa del sistema, podemos garautizar que el uso del sistema no causará ningún problema para el usuario y tendremos la seguridad de que será una herramienta útil para el mismo.

En la actoalidad la mcilidad que ofrece el uso del ventaueo en los menús hace más agradable el mauejo de los sistemas, éste ha sido aplicado por la mayoría de los desarrolladores de software.

Los menús se deberán desarrollar en forma de bloque para ordenar la selección de las opciones que nos proporciona el sistema.

Los colores también forman parte muy importaute, ya que de hacer una buena **selección el usuario no presentará síntomas de cansancio por el uso del mismo.** 

Las pantallas deberán ser legibles o sea que los conceptos deberán ser claros y entendibles por el usuario.

La ayuda en el sistema en forma inmediata ofrecerá una gran seguridad al usuario sin tener que distraerse en busca de manuales voluminosos y complejos.

El sistema debe tener un acceso sencillo sin tener que hacer muchas preguntas al usuario sólo las necesarlas para poder operarlo en una forma clara y concisa, pues algunos programas tienen la particularidad de poner menús muy complejos, aunque dispongamos de una pantalla de ayuda no debe de utilizarse para cada paso a ejecutar.

. El sistema deberá tener la capacidad de mantenimiento sencillo para futuras actualizaciones, pues la información que se va a utilizar varía continuamente. Esto proporcionará al usuario información actualizada y veraz.

Es útil ver la Determinación de Requerimientos a través de tres grandes actividades: Anticipación, Investigación y Especificación de Requerimientos.

Anticipación de Requerimientos. Preveer las características del sistema cou base en la experiencia previa. Esto puede llevar al analista a investigar áreas y aspectos que de otra **forma no serían tomados en cuenta.** 

Investigación de Requerimientos. Estudio y documentación del sistema actual utilizando para ello técoicas para hallar hechos, análisis de flujo de datos y análisis de decisión.

Especificación de Requerimientos. Análisis de los datos que describen el sistema para determinar que tan bueno es su desempeño, que requerimientos se deban satisfacer y las estrategias para alcanzarlos.

En nuestro caso la información que requiere el usuario es de gran importancia por 10 tanto un sistema de información computacional será de gran utilidad para la rápida y eficiente obtención de la información.

Como el sistema será usado tanto por nutriólogos como por cualquier usuario, el sistema debe de contar con información básica para una rápida consulta y con información especifica para los nutriólogos.

En este caso se debe de tomar especial atención en el sentido de que debe de ser un sistema muy amigable, ya que la mayoria de los usuarios serán personas que nunca o muy pocas veces traten con una computadora. Así que las instrucciones y comandos deben de ser sencillos de usar.

Un programa de varios menús es de gran ayoda porque facilita el diagnóstico nutricional

No debemos perder de vista que el éxito del uso del sistema depende en gran parte de la interactividad que se tenga con el usuario.

Una de las características más importantes para los usuarios de un sistema de información es la salida que éste produce. Si la salida no tiene calidad, entonces todo el sistema puede parecer a éstos tan poco necesario que evitarán usarlo, esto posiblemente se **convierte en causa del fracaso.** 

Los requerimientos especificos del usuario para el desarrollo del sistema son:

1. Uso de un menú para el acceso a otros submenús, utilizando para ello dos dispositivos, el mouse y el teclado.

- 2. Manejo de cuestionarios para la prescripción dietética.
- 3. Datos generales de la persona que se le va a hacer la prescripción.
- 4. Información sobre medidas antropométricas.
- 5. Prescripción dietética y especificación del método a usar.
- 6. Información de datos de la dieta habitual y comparación teórica.
- 7. Información sobre observaciones y recomendaciones de parte del Nutriólogo.
- 8. Explicación breve del manejo del sistema.
- 9. Obtener un sistema amigable y confiable.
- lO. Sistema de tamaño pequeño.
- 11. El sistema funcione correctamente en cualquier PC(386 en adelante).

En conclusión los puntos antes mencionados nos dan un panorama de las necesidades que tiene el usuario para con el sistema.

# CAPÍTULO **III**  Análisis

I i ¡

## Análisis

## 3.1 Especificaciones del Análisis.

El objetivo principal del análisis de datos es el de proporcionar las bases para el diseño de una base de datos y un enfoque disciplinado al catalogar los datos existentes en términos de las entidades y relaciones que representan. El análisis de datos proporciona un medio muy efectivo para comunicarse con usuarios que no son profesionales en el mundo computacional

La fase de análisis es referida algunas veces como la formulación y análisis de requerimientos, lo cual involucra el establecimiento de los objetivos y la documentación de estos requerimientos.

El manejo y organización en una base de datos relacional puede ser vista en cuatro niveles de arquitectura que van desde el nivel de organización lógica hasta su correspondiente en el nivel de organización física, desde el más independiente equipo hasta el más dependiente.

En el nivel enatro, el más alto, es donde se haceo sólo las consideraciones lógicas de datos, y hace el análisis de las necesidades del usuario, de los datos con que cuenta y los que necesita, se especifica el flujo de la información y sus transformaciones.

Posteriormente se definen entidades u objetos y sus relaciones funcionales. A partir de estas entidades y relaciones funcionales se construye o modela la base utilizando los modelos lógicos de organización que serán explicados posteriormente. Cabe mencionar que este nivel es el más indepeodieote de la computadora donde se va a implementar la base de datos.

El siguiente nivel, se orienta a la implementación de los modelos de organización, se abordan acciones orientadas a! desempeíio se empiezan a tomar en cuenta las limitaciones de los dispositivos físicos. Aquí se definen las estrategias de acceso para mejorar el desempeíio en el manejo de datos; por ejemplo, en este nivel se decide qué organizaciones de archivos se utilizarán, si son de acceso secuencial, aleatorio por organizaciones secundarias (listas invertidas, muItilistas, etc.) y sus posibles variaciones.

A los niveles tres y cuatro se les llama interface física-lógica. El nivel 2 refleja alternativas de organización física y formatos de almacenamiento de datos en dispositivos de almacenamiento lineal para cada una de las organizaciones definidas en el nivel 3. Algunos autores sólo reconoceo tres niveles y manejan como uno solo al tres y a! dos.

El nivel uno, es más dependiente que los anteriores del equipo donde se implementa la base de datos, se refieren a las características y aspectos particulares de los dispositivos físicos de almacenamiento. En este nivel se ven aspectos como la organización de los dispositivos en subdivisiones tales como bloques y sectores.

### Modelos Lógicos.

Para que un modelo sea efectivo debe representar lo más cercanamente posible, los conceptos del mundo rea! que son usados para estructurar la información en una organización. Los ejemplos más conocidos de modelos de datos son: el jerárquico, el de Red, el Relacional, el de Entidad-Relación y el Semántico.

El modelo que ocuparemos para nuestro análisis es el modelo entidad-relación el cual está basado en una percepción del mundo real, que consiste en un conjunto de objetos básicos llamados "entidades" y "relaciones" éste fue desarrollado para fucilitar el diseño de las bases de datos permitiendo la especificación de un esquema. Tal esquema representa la estructura lógica de la base de datos.

El modelo Entidad-relación, está asociado con su respectivo diagrama Entidad-Relación para representar las entidades y las relaciones entre éstas. Esta es la mejor manera de expresar la vista global de la base de datos.

En las etapas iniciales del análisis de datos es posible que no se conozcan todos los atributos de todas las entidades. Sin embargo, a medida que éstos se determinen, el equipo debe documentar la definición del atributo y su papel en un diccionario de datos apropiado.

Durante la fase de análisis se detenninan las entidades mayores (Modelos de Entidad) y sus relaciones. Estas entidades y sus relaciones se representan en modelos llamados de entidad. El modelo es un diagrama representativo de la relación entre las clases de entidades.

La representación nos pennite incluir sólo aquellas entidades que se requieren para resolver un problema particnlar del procesamiento de datos. El modelo de entidad es esencialmente una vista del mundo real de los datos de la organización en términos de entidades atributos y relaciones.

Durante la fase de modelaje se definen las clases y relaciones de entidad más significativas, sin embargo, el modelo deberá ser revisado, modificado o extendido como resultado del conocimiento sobre las nuevas entidades que se descubran. El modelo se usa para:

- Reducir la redundancia en las relaciones.
- Detenninar cuales entidades son significativas al modelo y a los requerimientos del **usuario.**
- Resolver las relaciones no binarias entre entidades.

# Etapas en **la** integración de los Modelos de Entidad.

Las etapas requeridas para integrar los modelos de entidad son las siguientes:

- Identificar cada sinónimo u homónimo en los diferentes modelos. Esta tarea es más fiícil si se usa un diccionario de datos. Los componentes con homónimos deben ser renombrados. Los componentes con sinónimos deben usar el mismo nombre:
- Los modelos de entidad para dos áreas de datos se integran superponiendo los tipos de entidad que sean idénticos o similares én los diferentes modelos de entidad esto puede incrementár el número total de atributos del tipo de entidad, ya que las entidades idénticas pueden usar diferentes atributos.
- Como resuhado de la integración, el modelo compuesto de entidad puede contener relaciones redundantes. Esta redundancia puede ser eliminada, sin embargo, determinar las relaciones que son directamente significativas y enáles son redundantes, puede presentar dificultades que pueden ser resueltas solamente a través de un buen entendimiento del ambiente.

## Derivación de los Modelos de Entidad de Modelos Tradicionales.

En realidad no existen reglas para esta derivación. La distnbución de datos con los enales los archivos lógicos fueron constrnidos puede no ser la misma que se requiere para las clases de entidad respectivamente. Sin embargo, las siguientes reglas pueden seguirse cuando se trate de convertir planos al modelo de entidad de la aplicación:

- Listar todos los tipos de archivos en los programas relevantes.
- Listar todos los registros fisicos en los archivos.
- Listar todos los datos en los registros.
- Eliminar las redundancias e inconsistencias en los datos y los registros lógicos.
- Listar todas las combinaciones posibles de clases de entidad de los registros lógicos. El nombre del registro es un indicador de la clase de entidad.
- Listar todos los códigos en los registros que pueden dar las relaciones del modelo entidad.
- Hacer un análisis preliminar de los datos.
- Acomodar los atnlJUtos con sus respectivas clases de entidad.

Este procedimiento debe dar como resuhado un modelo de entidad que servirá como estructura para hacer otras revisiones, las cuales serán necesarias para una análisis más detalládo de los datos.

# Combinación de los Modelos de Entidad.

Al convertir bases de datos existentes en su equivalente de modelo entidad, el diseñador puede llegar a diferentes modelos dependiendo de los programas o aplicaciones de los cuales los modelos fueron derivados. Se debe intentar remover las redundancias e inconsistencias al combinar los modelos de los diversos programas para quedarse con un modelo integrado. Esta combinación permitirá al diseñador determinar lo siguiente:

- $\bullet$  ¿Cuáles son las clases de entidad y los atributos comunes?
- **Las inconsistencias en los nombres y uso de los atributos. Esto sucede cuando**  existen entidades con diferente nombre siendo la mistna entidad.
- La eficacia del modelo en términos de satisfacer las necesidades del usuario.
- La existencia de inconsistencias en las relaciones.

Este modelo combinado puede ser usado como la estructura para revisiones posteriores para llegar a un modelo de entidad integrado que sirva a un área de datos mayor, en lugar de varios modelos pequeños orientados a unas cuantas aplicaciones.

## Agrupamientos de Clases de Entidades:

El agrupamiento de clases de entidades puede hacerse en la etapa de diseño flsico o lógico. Ea la etapa del diseño fisico esto puede hacerse basándose en consideraciones de desempeño. Las clases de entidades pueden juntarse o separarse en diferentes bases flsicas dependiendo de los requerimientos de acceso.

El agrupamiento lógico de clases de entidades depende de la naturaleza de los datos y sus estructuras. Es necesario, pero no suficiente, decir que los atributos se agrupan en una clase de entidad porque estos identifican y describen la clase de entidad, se hace enteramente para satisfacer los siguientes requisitos:

- El área a que sirven los datos o de la cual se originan.
- La estructura de datos inherente.
- La vista del usuario.
- Los usos de los datos.
- Las consultas que se hacen de los datos.
- Las necesidades de procesamiento del usuario.

# Diseño del Esquema Lógico y Vistas de Aplicación.

Las vistas de la aplicación pueden definirse como el conjunto de datos que son requeridos por una aplicación particular para satisfacer una necesidad específica de procesamiento de datos. Tenemos vistas de aplicación de:

- Una clase de entidad.
- Agrupamiento de clases de entidades.
- Agrupamientos de clases de entidad y bases de datos lisicas.
- Agrupamiento de bases de datos lisicas.

El esquema lógico puede ser definido como el mapeo del modelo de entidad en la construcción proporcionada por el manejador de la base de datos. En general el esquema lógico indica como se almacenará y se accesará el modelo. El modelo de entidad tiene las siguientes características:

- Es una presentación de la vista de datos del mundo real.
- Proporciona las bases para continuar con el análisis y diseño de la base de datos (DBMS).
- No es implementable directamente.
- Una estructura estable de referencia a la cual se puede agregar nuevas entidades, atributos y relaciones si la organización así lo requiere.

# Transformación del Esquema Lógico a una Base de Datos Física.

Los detalles de esta fase dependen de las características del manejador escogido para el diseño. Esta transformación requiere las siguientes selecciones:

- Base de datos lisiea y tipos de relaciones lógicas, ya sea nuidireccionales o bidireccionales, relacionadas fisicamente.
- Segmentos, estructuras jerárquicas y representaciones de datos, incluyendo tipo y **tamaño.**
- Índices secundarios.

# Adicionalmente de las Selecciones Anteriores, la Implementación También Incluye:

- 1. Asignación de dispositivos de almacenamiento.
- 2. Carga y organización de la base de datos.

El esquema lógico debe hacerse de manera que lo único que se deje a los diseñadores de la base fisica sea la selección de los métodos de acceso y los fudices secundarios. Hubbard indica que deben seguirse las siguientes reglas durante el diseño fisico.

- Cada clase de entidad debe ser tratada como una base de datos física.
- Si dos clases de entidades comparten una relación entre un atnbuto y la llave primaria por lo menos, entonces las estructuras deben consistir en dos bases de datos fisica con conexión virtual o fisica entre ellas.
- Reducir el tiempo de búsqueda de grupos de datos grandes usando índices secundarios

# 3.2 Diagrama de Descomposición Funcional.

La estrategia de flujo de datos muestra el empleo de éstos en forma gráfica. Las herramientas utilizadas al seguir esta estrategia muestran todas las características esenciales del sistema y la forma en que se ajustan entre sí. Puede ser dificil comprender en su totalidad un proceso requerido, en nuestro caso para los licenciados en Nutrición se emplea para ello sólo nna descripción verbal; las herramientas para el flujo de datos ayudan a ilustrar **los componentes esenciales de un sistema junto con sus interacciones.** 

El diagrama de descomposición funcional muestra las partes fundamentales de la estructura del sistema. En él se muestran las diferentes entidades y como podemos llegar a ellas de acuerdo al flujo de información, ya sea manual automatizada incluyendo procesos y **retroceso de información.** 

Los usuarios y otros que forman parte del proceso bajo estudio comprenden con facilidad anotaciones sencillas. Por consiguiente, los analistas pueden trabajar con los usuarios y lograr que participen en el estudio de los diagramas del flujo de datos. Los usuarios pueden hacer sugerencias para modificar los diagramas con la finalidad de descnbir la actividad con mayor exactitud. Así mismo, pueden examinar y reconocer con rapidez problemas; esto pennite efectuar las correcciones necesarias antes que comiencen otras tareas relacionadas con el diseño.

En la siguiente fignra 3.1 se muestra el diagrama de descomposición de nuestro sistema, en él se pneden apreciar los diferentes módulos de fimcionamiento y su flujo de datos.

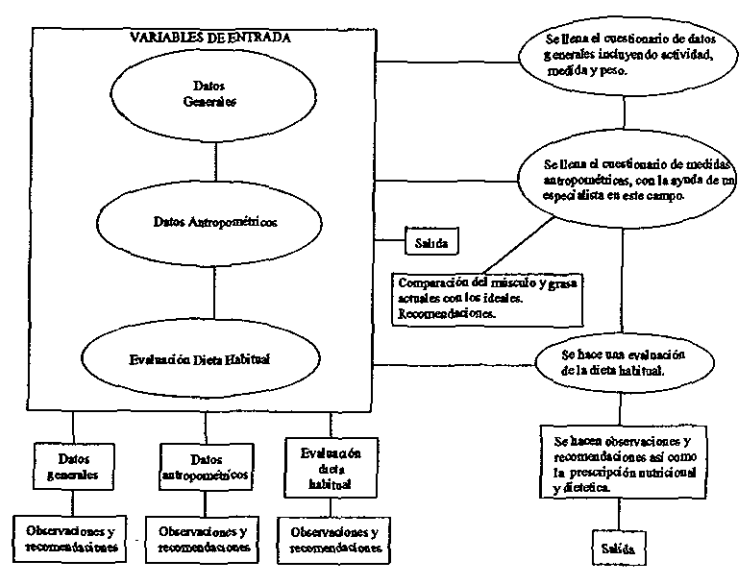

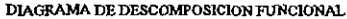

Figura 3.1 Diagrama de Descomposición Funcional

En la primera parte podremos ver el módulo de entrada de variables en el cual el usuario llenará los tres módulos correspondientes a Datos Generales, Datos Antropométricos (con la ayuda del especialista en esta área), y su Dieta Habitual correspondiente. Una vez obtenida esta infonnación el sistema obtendrá los resultados y comparaciones deseadas tales como son el peso actual y el ideal, asi como el porcentaje de aumento o disminución en músculo y grasa. Por último se obtendrá un cálculo nutricional y una prescripción dietética.

## 3.3 Opciones de Solución

Selección del software de base de datos y características.

En la época actual sobresalen y son de gran importancia los sistemas para el manejo de bases de datos (DBMS), los archiveros de la edad electrónica. Si se busca entre el papeleo de cualqnier organización en el mundo, seguramente se encontrará una gran carga de documentos solicitando el manejo de una base de datos: la lista de clientes para la sala de alquiler de videos, el inventario de un centro comercial, de una tienda de música, de un almacén o los registros del personal de cualquier empresa. De igual manera sobresalen los paquetes de computación que proporcionan las herramientas necesarias para el desarrollo de sistemas más amigables al usuario mediante el acceso de varios menús y algunos cuentan con un ambiente gráfico.

A continuación analizaremos algunos manejadores de bases de datos con capacidades semejantes y discutiremos las ventajas del manejador elegido. Es importante mencionar que lo que se va a apreciar en las descripciones no es necesariamente todo lo que se puede obtener pero si de gran ayuda para poder elegir al manejador con el que vamos a trabajar . . En muchos casos, se pueden aplicar las capacidades básicas de las bases de datos.

## **DBASE.**

Dbase llegó a la cumbre principalmente por la fuerza de su poderoso lengoaje de programación, los retrasos abrieron la puerta para los paquetes con la misma potencia de programación, escondida bajo interfaces más sencillas, Dbase está llegando a ser más fácil de utilizar cada dia. Pero los dias cuando Dbase establecia las normas del manejo de base de datos, ya pasaron a la historia.

Aunque el programa ofrece interfaces, manejadas por menús que se conocen como control y el centro de control representa un mejoramiento para los usuarios intimidados por un sólo punto en la pantalla en blanco, la simple añadidura de menús accesibles no lo convierte en un producto de uso agradable.

# **PARADOX.**

Una de las características más interesantes de Paradox es su velocidad destacando su rápido tiempo de respuesta para la lectura yedicióo de tablas. Paradox soporta los formatos de importación y exportación más importantes, pero tomando en cuenta que existen problemas en la importación de información almacenada en el formato ASCII.

Con Paradox, es necesario planear cuidadosamente antes de precipitarse a la construcción de una forma, esto se aplica principalmente con las formas que accesan a múltiples tablas. El diseño con tablas múltiples exige la creación de una forma maestra después existe también la introducción; a las formas incluidas en las otras tablas.

El lenguaje para el manejo de la base de datos de Paradox es PAL, aunque es erróneo representar PAL COmo simplemente un DML. Lo que dificulta la programación con PAL es que maneja la transmisión de comandos a un robot sentado en un teclado operando Paradox; sin embargo, si simplemente no se quiere tener nada que ver con PAL. podrá instalarse el programador personal. Este programa es esencialmente un constructor de aplicaciones que gula a través de la creación de una aplicación completa con menús y formas, ofreciendo el código PAL como su producto final.

## **CLlPPER.**

Este paquete para el desarrollo de bases de datos es definitivamente para los programadores. Si bien carece de algunas de las excelentes funciones de generación de códigos que tienen los demás paquetes. Clipper ofrece una riqueza de armas y capacidades que los programadores necesitan.

Dos de estas armas son un generador de reportes (RL) y función (DBU) para la creación y manejo de los archivos de la base de datos escritos en el propio lenguaje de programación de Clipper y se incluye el código fuente, el cual puede utilizarse como referencia o modificarlo para añadirlo a las aplicaciones de la base de datos.

El generador de reportes RL, no es tan flexible, no soporta un bosquejo WYSIWYG del reporte y tampoco permite ver la salida en forma preliminar conforme se vaya trabajando.

La pantalla de DBU enlista las opciones a través de su parte superior, junto con las teclas de funciones asignadas. El resto de la pantalla está dedicado a una representación visual del panorama de la base de datos activa, el cual consiste en nna columna partida en tres secciones. El primer grupo exhibe el nombre de la base de datos activa. Si al llamar el programa DBU se llama a un argumento, aparecerá aquí la base de datos o la vista de datos activa, y el grupo al fondo mnestra los nombres de los campos para la base de datos actria. La verdadera potencia de Clipper se basa en su codificación.

El compilador del programa es muy rápido además de tener algunas funciones muy interesantes, dentro de éstas destacan las siguientes: soporta los llamados bloques de código (pedazos de código ejecutable que se pueden almacenar como variables o pasar a otros programas como argumentos), para ejecutar un bloque de código, se utiliza nna función EV AL( ); otra función útil es el uso hecho por Clipper de los archivos cerrados para hacer el seguimiento, a fin de determinar cuales archivos en un programa dependen de otros para operar correctamente y quedar al corriente.

Estando instalado este sistema, se puede llamar la función mimake para llevar a cabo aquellas operaciones de compilación y enlace que se necesitan, y mantener todos los archivos sincronizados. Clipper también soporta las funciones para leer los archivos binarios de DOS y escribir en ellos. También se aprecia el depurador de Clipper, el cual permite analizar el funcionamiento del código en el programa, ejecutar comandos y revisar el estado de algunas variables, nombres de campos o expresiones en particular. Una ventana de estado en lista las bases de datos abiertas en todas las áreas de trabajo activas, así como los valores de todos los comandos Se!.

## **INFORMIX-8QL**

Informix-SQL es una base de datos puramente con lengnaje de consulta estructurado (SQL), el aspecto del programa es muy austero, no se encontrarán con pantallas de colores múltiples, con menús y ventanas a la vista. Las pantallas del paquete, estilo Lotus, impulsadas por menús, automatizan las operaciones más significativas de la base de datos, tales como la creación de tablas, la definición y modificación de los campos, etc. Informix también incluye un generador de reportes y un sistema para la ejecución de archivos de la definición de formas diseñadas.

En Informix se construye una forma, no moviendo un cursor sobre la paotalla con un ratón·o teclas de Hecha sino escribiendo un archivo para la especificación de la forma, un tipo de definición de pantalla acompañado con instrucciones ejecutables. Dicho archivo comprende cioco partes: "una sección de tablas", identifica cuáles de ellas serán accedidas por la forma; "una tabla de atribuciones", describe cada campo exhibido por la forma y "una sección opcional de instrucciones", define las operaciones que habrán de ser llevadas a cabo sobre los campos dentro de la forma.

Las secciones y tablas informan al sistema qué debe presentar, la sección de pantalla indica en donde debe de presentarlo; la sección de atribuciones indica como presentarlo y la sección de intrucciones le dice al sistema qué hacer antes, mientras y después de presentarlo.

Se incluye con Informix-SQL varios paquetes de servicios: BECHECK o verifica la integridad de los índices, si encuentra una discrepaocia entre un archivo de datos y uno de sus indices, le permite cambiar éste. DRLINK y DBLOAD son de utilidad para el traslado de los datos entre Informix y el mundo exterior de archivos de Lotus 1-2-3, Dbase o ASCII.

## **FOXPRO.**

La interface de FoxPro incluye menús presentados junto con una ventana de **comandos conveniente para utilizar los menús o escribir los comandos sin que ninguno de**  los elementos interfieran con otro. Su sonorte al ratón es el meior de todos los paquetes basados en caracteres. Asimismo, la ventana de comandos mantiene una historia corrida de las instrucciones (al igual que Dbase III plus), esto facilita la repetición de los comandos utilizados a través de una sesión. También se puede seleccionar parte de la historia de los. comandos y anexarla a sus aplicaciones.

La ventana presenta gráficamente todas las áreas de trabajo disponibles; se puede seleccionar un área de trabajo dispomble y abrir en ella una base de datos, accionando un botón de comando. FoxPro oftece una caja de diálogo (command) con una lista de los campos principales.

El constructor de pantalla empieza como pantalla en blanco, en la cual se puede capturar el texto y colocar los campos también se pueden crear botones de comando, casillas, marcar con "palomas", botones de "radio" y listas de extraer. Se pueden agregar pedazos de código a cualquier objeto incluso a los campos. Desde la pantalla de establecimiento se puede ejecutar código antes y después del programa de la pantalla de captura, cuando se genera el código para la pantalla diseñada se pueden anexar otras pantallas a ella lo cual ahorra tiempo una vez formulada una biblioteca de pantallas **genéricas.** 

El fimcionamiento de FoxPro es magnifico gracias a su tecnología exclusiva de Rushmore siendo el único inconveniente su voluminosa documentación, ya que es un problema localizar la información rápidamente, ya que disminuye gracias a su fuerte fimción de ayuda en Jiuea.

### Elección del Manejador de Bases de Datos.

Se optó por utilizar el Manejador de Bases de Datos FoxPro para Windows versión 2.6 por las características que a continuación describen:

Empezaremos por hacer una descripción de ¿Qué es FoxPro?

FoxPro es técnicamente hablando un manejador de bases de datos relacional. Sin embargo, no es todo lo que se podría decir para describir las bondades del programa. FoxPro ofrece velocidad, compatibilidad con DBase y un extraordinario entorno para el desarrollo de aplicaciones profesionales. En él se conjugan el uso de múltiples ventanas, menús desplegables y soporte del ratón, entre otras caracteristicas.

FoxPro es uno de los mejores productos que existen actualmente en el mercado apto para editar, procesar y manejar grandes bases de datos relacionadas entre sí; entre las múltiples cualidades se encuentra el cómodo diálogo entre ventanas, la posibilidad de creación de menús y proyectos sofisticados empleo opcional del ratón con el fin de facilitar la navegación del cursor por la pantalla y la activación de las diversas opciones posibles.

El tremendo poder de FoxPro se empieza a hacer notable a partir de la versión 2.0 y continúa aumentando su efectividad con la aparición de la versión 2.6 para windows, el cual puede servir para crear archivos de bases de datos que contengao todas las categorias (campos) necesarias para contener los datos. También puede visualizar la información en el formato que más se adapte a sus preferencias o necesidades particulares mediante las opciones del formato personalizado o de informe que incorpora el propio programa.

FoxPro puede mostrar la información en formato tabular (conocido como modo Browse) o bien un formato de pantalla (conocido como modo Edit o Change). El modo Browse es el empleado con más frecuencia debido a que se puede observar mayor cantidad de información en una sola pantalla facilitando así el manejo y consulta de ésta.

## **Ventajas de FoxPro.**

FoxPro es un poderoso sistema de manejo de bases de datos que se ha hecho famoso entre los usuarios por su moderna interfaz y sus eficientes métodos basados en la capacidad de diálogo entre ventaoas que permiten construir proyectos muy complejos y desarrollar con fucilidad menús uoilinea, de despliegue vertical o mixtos, informes, etiquetas, etc.

Son muchas las ventajas que contnbuyen a la universalidad de FoxPro, entre los qne se destacan las siguientes:

- Sólo requiere de 280 Kb de memoria. FoxPro en su versión extendida de 32 bits, utiliza con éxito sus denominados índices compactos que ahorran memoria y espacio.
- Su software es válido también para un entorno Windows.
- Sobresale su gran eficiencia en el manejo de ventanas y en diálogo que se establece entre las mismas.
- Variables de cadena, ventanas e índices que solamente están limitados por la capacidad de memoria de la computadora.
- Capacidad de dialogar con ventanas en su entorno Windows.
- Menús que posibilitao la configuración de complejos proyectos.
- Una tecnología Rushmore de puota para acceder con extremada rapidez a bases de datos con más de 500 mil registros.
- Múltiples tablas de aynda para crear programas con informes, etiquetas y herramientas de gran utilidad para el usuario.
- $\bullet$  Es accesible para invocar al lenguaje C y ensamblador.
- Índices compactos con filtraje opcional y rapidez en la búsqueda de datos.
- Útiles y poderosos generadores de informes y etiquetas.
- Originales campos memo para almacenar texto en las bases de datos.
- Prácticos programas de búsqueda de errores y trazas.
- Un eficiente Kit capaz de convertir los programas FoxPro (\*.FXP) en eficientes y autónomos ejecutables PRGl.EXE.
- Posibilidad de hacer compatible el lenguaje DBase ID y DBase IV con el compilador FoxPro.
- Arreglos bidimensionales para un máximo de 3600 elementos.
- Sofisticadas entradas para la introducción de datos desde consola.
- Avanzado sistema de programación multiusuario para uso en red de área local.

# ¿Por qué FoxPro?.

FoxPro se compone de un programa intérprete a estilo DBase, que actúa de forma interactiva, un potente editor destinado a escribir los programas y un compilador capaz de traducir los mandatos al lenguaje máquina para crear programas ejecutables que puedan ser activados COn rapidez y que se caracterizan porque contienen en su interior tanto la biblioteca estándar de FoxPro como los mandatos y funciones creados por el propio usuario.

FoxPro, en su versión 2.6, aporta más de 650 funciones y mandatos, y un sin número **de ventajas aptas para la configuración de informes, etiquetas, menús, etc., así como**  desarrollador capaz de escribir programas, compilarlos, comprobarlos, depurarlos y ejecutarlos. Una de las razones por las cuales se eligió FoxPro sobre los demás manejadores de bases de datos, es fundamentalmente por su enorme potencia, versatilidad, y portabilidad en la escasa memoria que ocupa su software y en la rapidez con que se resuelven los programas ejecutables.

El proceso de creación de una base de datos apta para contener los datos apropiados es realmente simple. Después de elegir la Opción New en el menú File y seleccionar Table/DBF en el cuadro de diálogo que aparece en la pantalla, se han de definir los nombres y tipos de campos que se van a utilizar.

Se pueden utilizar hasta siete tipos de datos diferentes en FoxPro: carácter (combinaciones de caracteres alfubéticos y numéricos), numérico, flotante, fecha, lógico (verdadero o falso), memo (con cadenas caracteres de longitud variable) y general (los campos General pueden ser utilizados para ahnacenar gráficos, sonido o cualqnier otro tipo de objeto snsceptible de ser pegado desde otras aplicaciones de Windows).

Una vez creada la base de datos puede dar comienzo la introducción de información por medio de los formularios de pantalla que reproducen los que serán utilizados en papel posteriormente. Se pueden diseñar además formatos de formularios personalizados, en donde los campos quedan situados en posiciones específicas acompañados de otras opciones de realce y texto descriptivo.

Si se desea obtener una información más detallada de las bases de datos de FoxPro se puede recurrir a la confección de informes detallados. Con vistas a conseguir una flexibilidad máxima a la hora de crear estos informes, se puede hacer uso de la potente herramienta Report Writer incluida en FoxPro la cual permite diseñar informes personalizados en formato libre o en cohmrnas. Report Writer cuenta además con una opción Quick Report que permite realizar un diseño rápido para acomodar un informe.

FoxPro cuenta con potencia más que suficiente para manejar las bases de datos más complejas. Mediante las posibilidades relacionales de FoxPro es posible establecer vínculos complejos entre múltiples archivos de bases de datos. También se pueden escribir programas que realicen las tareas más sofisticadas por medio del lenguaje de órdenes que incorpora FoxPro. Los programas confeccionados con DBASE III, DBASE III PLUS o DBASE IV pueden ser aprovechados en FoxPro dado que éste reconoce todas las órdenes de programación de los anteriores. Además de la compattbilidad a "nivel de órdenes" con DBase, FoxPro cuenta con una gran cantidad de nuevas órdenes que permiten sacar todo el provecho del entorno Windows.

Es importante mencionar que independientemente de la investigación que se hizo de las opciones anteriormente explicadas decidimos por FoxPro 2.6 para windows por los recursos limitados COn los que cuenta el Instituto de Investigaciones Antropológicas, pero como pudimos ver, FoxPro es un manejador de bases de datos, bastante poderoso y adecuado a las necesidades de nuestro problema.

## Uso de la Capacidad Relacional de FoxPro.

FoxPro es un Manejador de bases de datos relacional, esto significa que ofrece la posibilidad de utilizar varios archivos de bases de datos simultáneamente y de definir relaciones entre los mistnos. A continuación se descnben diversas maneras de aprovechar **esta capacidad relacional** 

Con la orden SET RELATION se pueden enlazar varios archivos de bases de datos por medio de un campo que sea común a todos ellos. Existe además, la posibilidad de establecer relaciones por medio de la herramienta Query-by-Example con la que cuenta FoxPro.

## Formas de Relacionar Bases de Datos en FoxPro.

FoxPro cuenta con una gran flexibilidad en cuanto a las formas de establecer relaciones entre archivos de bases de datos. Hay algunos productos (como el original DBase III plus) que permiten relacionar archivos a nivel de órdenes mediante el uso de la orden SET RELATION. Otros productos (como DBase IV y Paradox de Borland) permiten relacionar archivos construyendo consultas a través de una pantalla de diseño Query-by-Example. Existen aún otros productos gestores de bases de datos (generalmente en el entorno de Macintosh) que permiten establecer enlaces entre archivos por medio de algo' **parecido a una ventana de "visualización".** 

FoxPro es el único que permite utilizar los tres métodos descritos. Se pueden relacionar archivos a través de la ventana RQBE. Si se ha de trabajar con bases de datos muy extensas debe tenerse presente la gran ventaja que supone, en cuanto a la velocidad, el uso de la ventana RQBE a la hora de relacionar los archivos. La ventana RQBE da lugar a las órdenes SELECT de SQL las cuales hacen uso directo de la tecnología Rushmore de FoxPro para optimizar las consultas. Desde la ventana Command puede hacerse uso de sentencias For tras la orden SET RELATION sin embargo, será preciso invertir el tiempo necesario para asegurarse de la correcta y completa ejecución de este paso. Con la ventana RQBE, en cambio, la optimización se realiza en forma automática.

**Lo más importante es comprender que sin la existencia de un campo que contenga**  datos coincidentes en cada uno de los archivos de bases de datos implicados sería imposible establecer un enlace relacional de este tipo. Esta es una razón poderosa para no tomar nunca a la ligera el proceso de diseño de bases de datos relacionales complejas a menos que se incluyan campos comunes en los archivos que se desee enlazar, sería imposible tener **acceso a varios de ellos en la forma indicada anteriormente.** 

l.

 $\overline{a}$ 

Si bien los enlaces relacionales se establecen generalmente en base a un único campo, es posible también hacerlo en base a una combinación de varios campos.

 $\ddot{\phantom{a}}$
# CAPÍTULO IV

# Diseño

## **Diseño.**

El diseño. es una etapa que debe llegar después de haber afrontado el planteamiento, el análisis y los datos primordiales para hacer posible un proyecto.

Este proceso conjuga diversos pasos a seguir desde el lenguaje hasta el más simple diseño de una pantalla.

Por otro lado tuvimos que llevar una secuencia de pasos:

- Especificaciones del diseño.
- Diagrama de flujo de datos.
- ·Diseño físico y construcción de la Base de Datos.
- Diccionario de datos.
- Diagrama de Entidad-Relación.
- Diseño e implementación de los diversos módulos.
- Diseño de las pantallas de consulta.

# 4.1 Especificaciones del Diseño.

La relación entre usuario y analista aún no debe perderse para obtener un resultado exitoso, por lo tanto, las especificaciones del diseño de un sistema es un punto importante de **coordinación entre ambos.** 

El analista proporciona datos que ayudan a entender el objetivo del proyecto lo cual pennite organizar el comienzo y fin de un sistema. La documentación recolectada no es suficiente se necesita indagar sobre el significado de cada dato, dialogar sobre cada pantalla, presentaciones, continuidad del software, herramientas de entrada y salida de los datos, y de las ventanas auxiliares, seguimiento de los datos en una misma pantalla, títulos y ayudas para **los usuarios.** 

Independientemente de una información tradicional, alta, cambios y modificaciones de datos, se requirió elaborar una "gráfica", hacer un "respaldo" de las bases de datos; "recuperar la información" y hacer una "ayuda" (help) para el usuario (en caso de no ser un experto).

La " gráfica" proporciona los datos de grasa, exceso de grasa y masa magra. El "respaldo" de bases de datos es una herramienta de seguridad para la información. A **menudo los usuarios inexpertos necesitan orientación, para esto se diseñó una "ayuda".** 

Lo más importante y necesario para nuestro sistema fue el aplicar una serie de fórmulas que nos pennitieran calcular la composición corporal de un individuo, la biotopología, el gasto energético por actividad y el cálculo energético. La evaluación nutriológica, la encuesta de frecuencias que así demandaron los usuarios.

**Los siguientes datos son importantes para reconocer a un paciente:** 

- Nombre
- Datos personales.
- Considerar si el individuo es sedentario o deportista.
- Frecuencia de su actividad cotidiana.
- **Peso.**
- Talla (estatura).
- Sexo.

después se necesita medir:

- Anchuras:
	- 1.- Codo (mm)
	- 2.- Rodilla (mm)
	- 3.- Muñeca (mm)
	- Circunferencias:
		- 1.- Brazo derecho en contracción (mm)
		- 2.- Pantorrilla en relajación (mm)
- Pliegues:
	- 1. Subescapular (mm)
	- 2. Tríceps (mm)
	- 3. Bíceps (mm)
	- 4. Pectoral (mm)
	- 5. Axilar (mm)
	- 6. Abdominal (mm)
	- 7. Supraliaco (mm)
	- 8. Muslo (mm)
	- 9. Pantorrilla (mm)

También se necesita encuestar y evaluar: la nutrición, la frecuencia con la cual el paciente consume los alimentos y conocer las actividades del individuo durante el transcurso de un día.

٠.

 $\mathcal{L}$ 

## **4.2 Diagramas de Flujo.**

Los diagramas de flujo son una herramienta que permite llevar una lógica adecuada para lograr los objetivos marcados en un proyecto. Los diagramas de las figuras 4.1 y 4 2 muestran el objetivo principal del sistema.

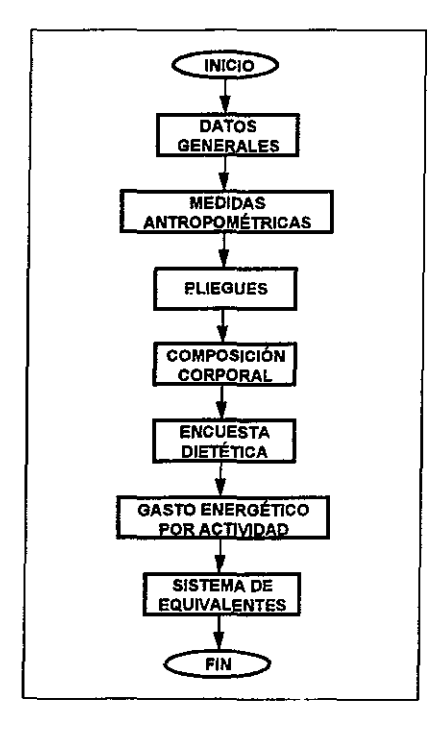

Figura 4.1

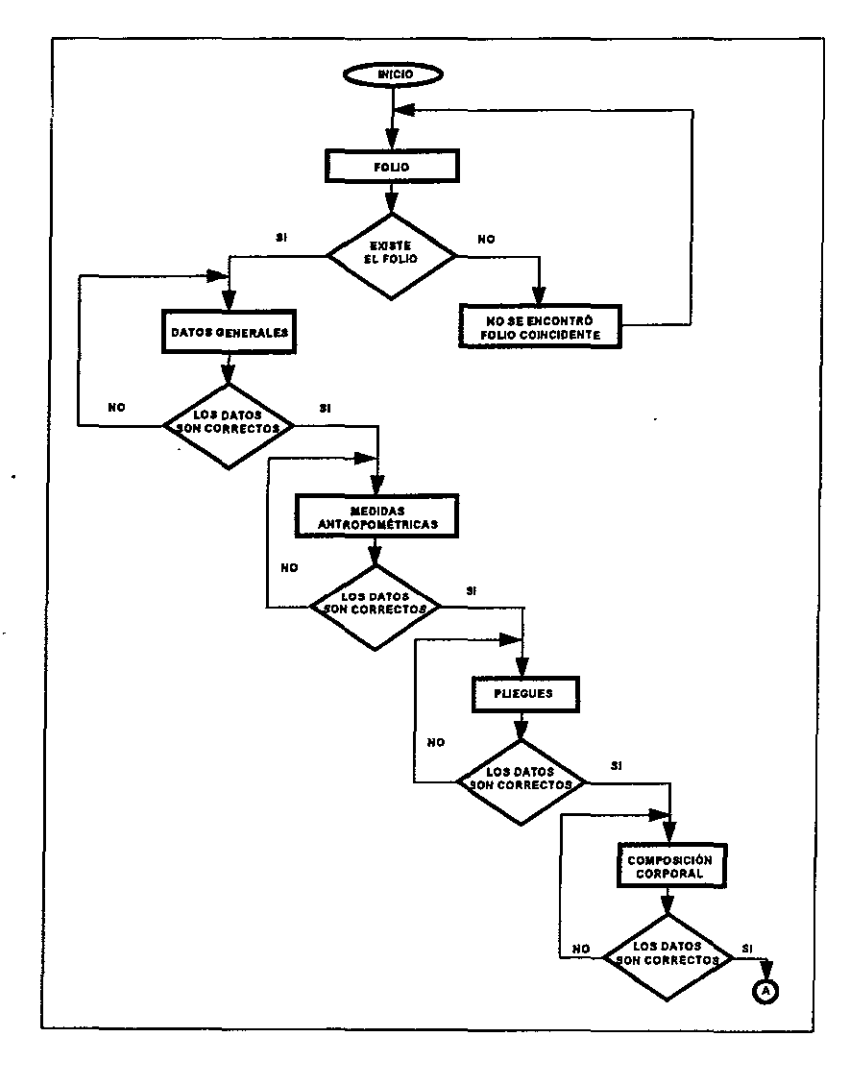

Figura 4.2-a

l.

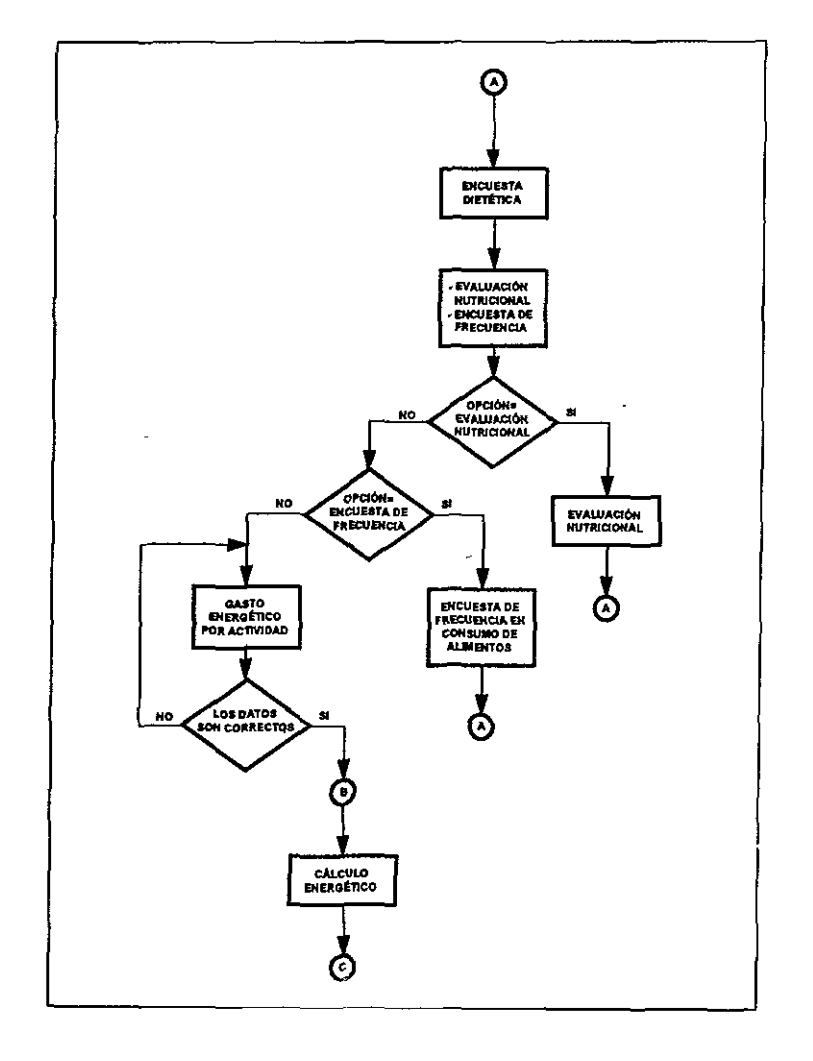

Figura 4.2-b

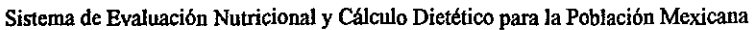

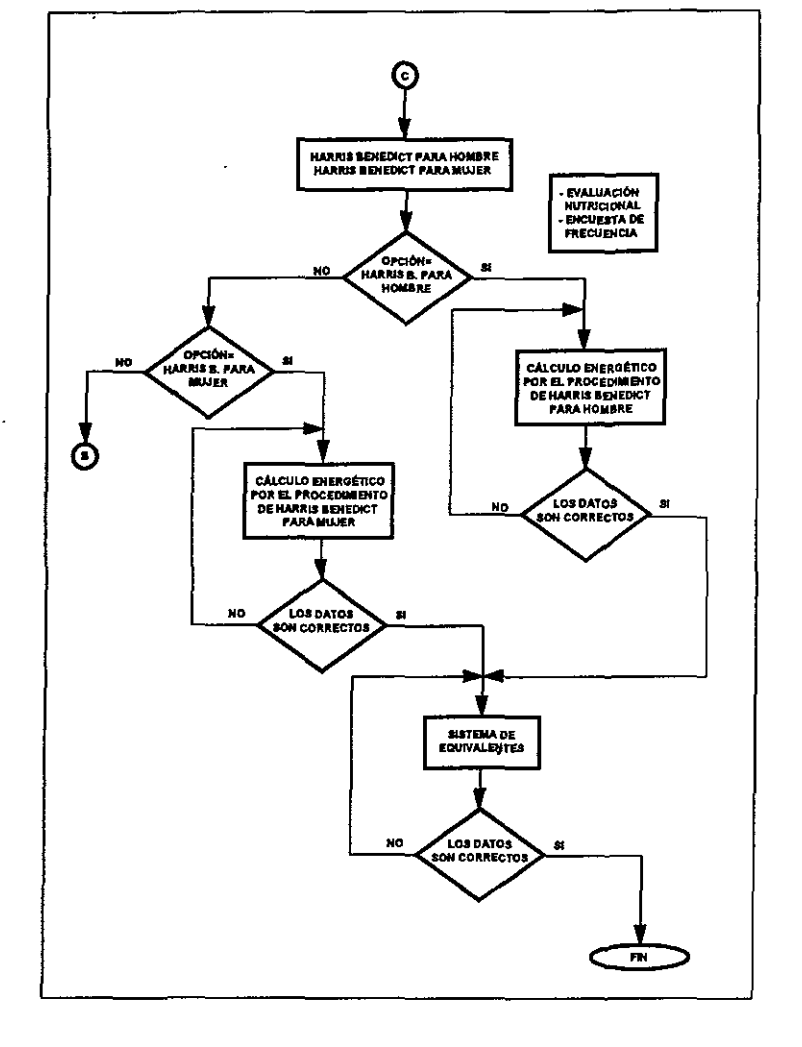

 $\bar{\phantom{a}}$ 

Figura 4.2-c

Para lograr que los usuarios entendieran el Sistema, se partió desde la entrada de éste hasta **la visualización de mensajes, así como de las acciones fundamentales que se pueden realizar,**  es decir los módulos principales, hasta el término del proceso, tal y como lo muestran los diagramas en las figuras 4.3 y 4.4

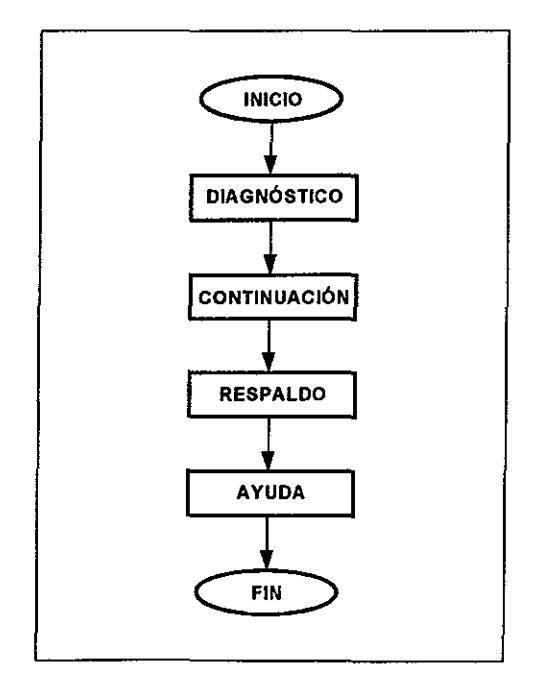

Figura 4.3

L,

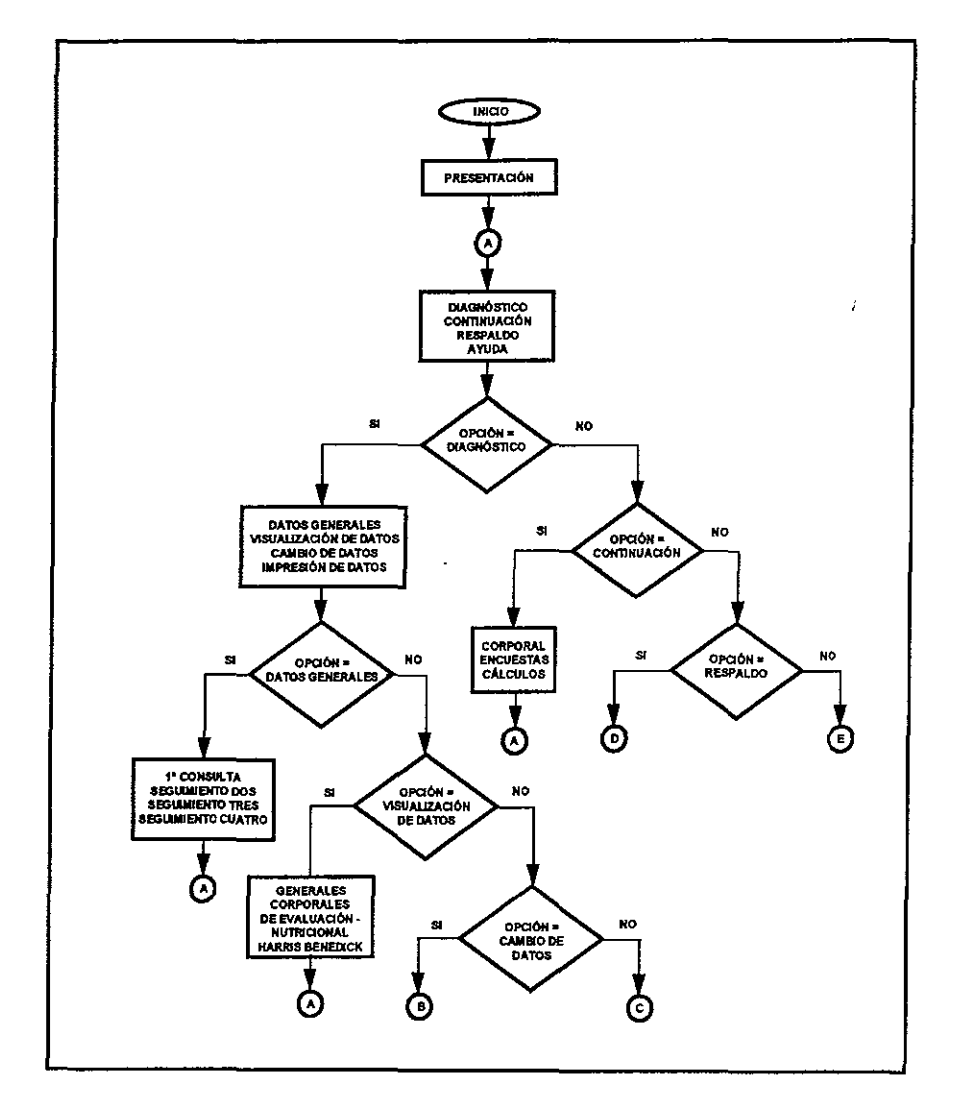

Figura 4.4-a

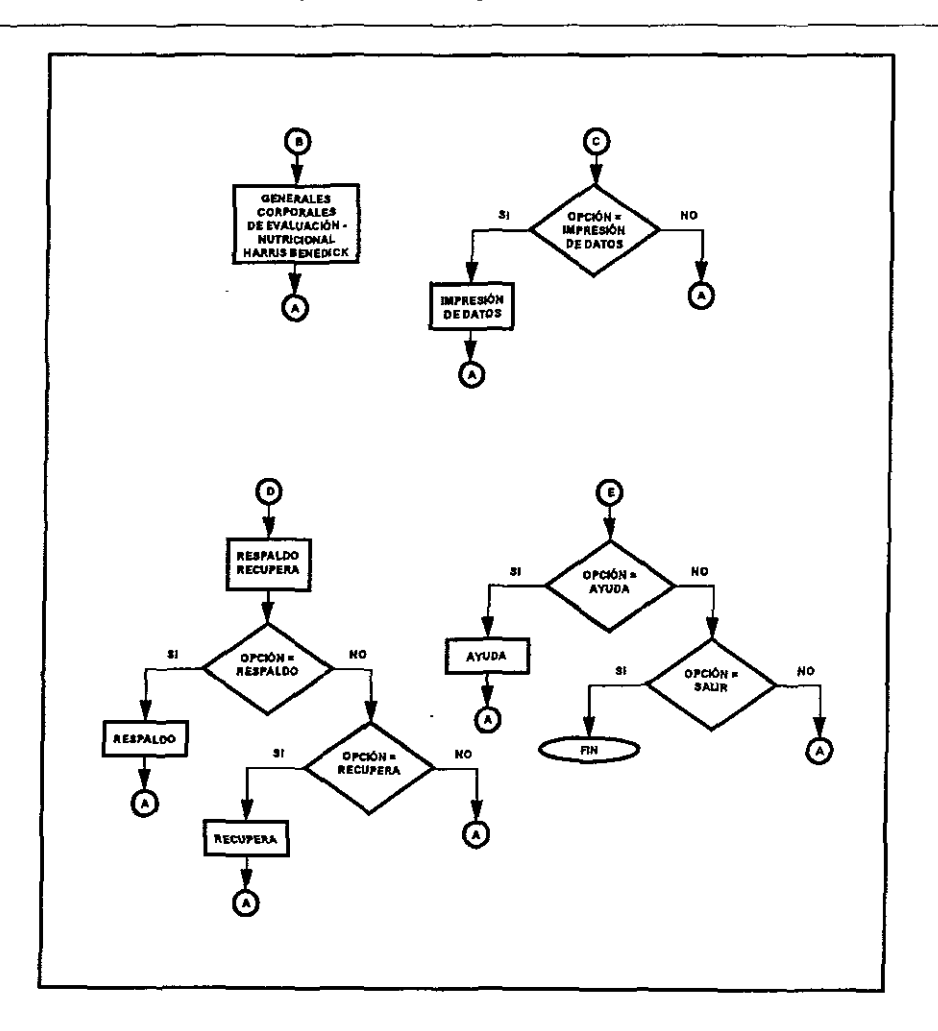

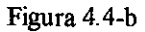

# 4.3 Diseño Físico y Construcción de la Base de Datos

El diseño de una base de datos tanto físico como de construcción es importante para oblener un software confiable.

Existen tres posibles pasos a seguir:

- 1. Definición de los datos (analizando los datos existentes).
- 2. Refinamiento de los datos (refinando los datos necesarios).
- 3. Establecimiento de las relaciones entre los campos $<sup>11</sup>$ </sup>

#### **Definición** de los datos

En esta primera fase se deben tomar en cuenta todos los campos necesarios independientemente de la importancia o utilidad que tenga cada uno. Es necesario analizar las clases y categorías de campos que se utilizarán.

. Las medidas referentes a tamaño dependen de las restricciones operativas aplicables en un ambiente dado.<sup>12</sup>

En el caso de este proyecto se analizaron los datos más importantes que deberian de pasar a ser parte de la base de datos. La Base de Datos antropo.dbf esquematiza una base de datos inicial del sistema.

#### **Refinamiento** de los datos

Este punto es un proceso de depuración en los datos las veces que fueran necesarias para proporcionar una información adecuada a las necesidades del proyecto. Es importante tomar en cuenta toda clase de sugerencias por parte de los futuros usuarios, ya que el refinamiento de los datos no sólo consiste en desechar información sino que también hay que incrementar, hacer modificaciones o ajustar las Características de una base de datos.

**<sup>11</sup>Aplique FoxPro 2.6 para Windows. Edward Iones. Pag.ll** 

<sup>&</sup>lt;sup>12</sup> Diseño de Bases d8e Datos. Gio Wiederhold. Pag. 310

El refinamiento de una base de datos no se limita sólo una vez si no que este proceso **se repite las veces que fuesen necesarias, aún cuando el software estuviera en marcha. Las**  figuras 4.5 y 4.6 esquematizan como una base de datos va sufriendo cambios.

Estructura de la tabla: antropo.dbf Última actualización: 26/05/97

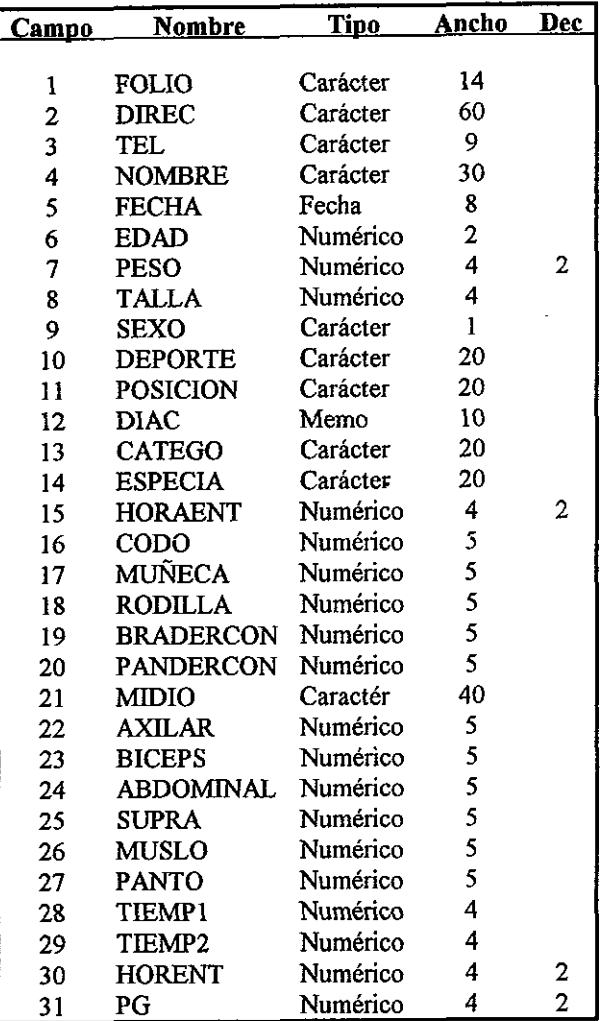

| 32 | PG KG                | Numérico   | 4   | 2                       |
|----|----------------------|------------|-----|-------------------------|
| 33 | MO -                 | Numérico   | 4   | $\overline{2}$          |
| 34 | MO KG                | Numérico   | 4   | 2                       |
| 35 | MV                   | Numérico   | 4   | 2                       |
| 36 | MV KG                | Numérico   | 4   | $\overline{c}$          |
| 37 | MМ                   | Numérico   | 4   | $\overline{c}$          |
| 38 | MM KG                | Numérico   | 4   | 2                       |
| 39 | MLG                  | Numérico   | 4   | 2                       |
| 40 | MLG KG               | Numérico   | 4   | 2                       |
| 41 | <b>VALORO</b>        | Caractér   | 10  |                         |
| 42 | <b>DEFICIT</b>       | Numérico   | 4   | 2                       |
| 43 | <b>SOBRE</b>         | Numérico   | 4   | 2                       |
| 44 | <b>ENDOM</b>         | Numérico   | 4   | 2                       |
| 45 | <b>MESOM</b>         | · Numérico | 4   | $\overline{\mathbf{c}}$ |
| 46 | <b>ECTOM</b>         | Numérico   | 4   | $\overline{2}$          |
| 47 | <b>SUBES</b>         | Numérico   | 5   |                         |
| 48 | <b>TRICEPS</b>       | Numérico   | 5   |                         |
| 49 | <b>PECTORAL</b>      | Numérico   | 5   |                         |
|    |                      |            |     |                         |
|    | ** TOTAL<br>$\pm$ s. |            | 419 |                         |

Figura 4.5 Base de Datos Inicial

Estructura de la tabla: antropo.dbf

Última actualización: 15/06/97

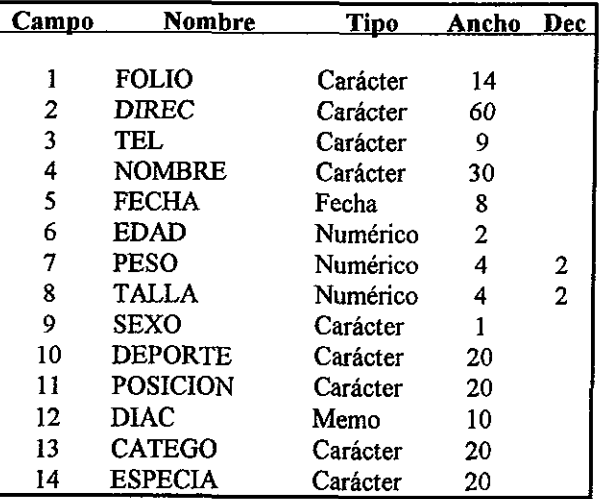

 $\cdot$ 

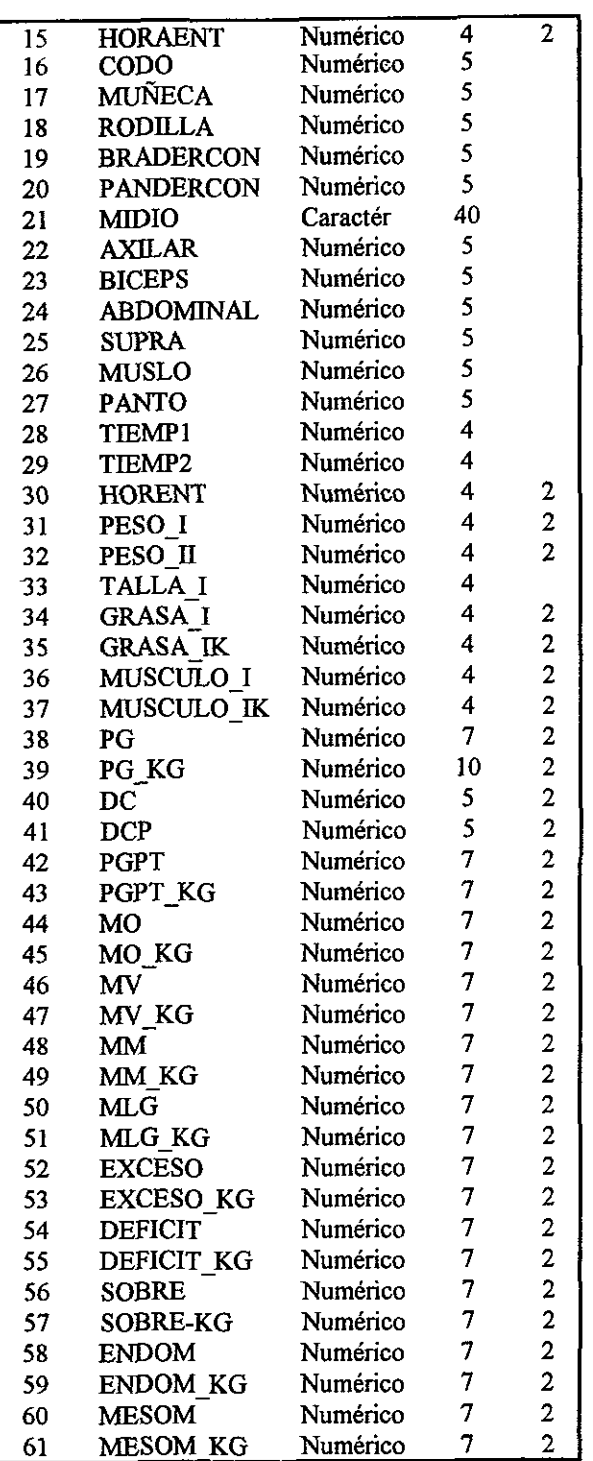

| 62 | <b>ECTOM</b>    | Numérico |     |   |
|----|-----------------|----------|-----|---|
| 63 | <b>ECTOM KG</b> | Numérico |     | 2 |
| 64 | <b>SUBES</b>    | Numérico |     |   |
| 65 | <b>TRICEPS</b>  | Numérico | 7.  |   |
| 66 | <b>PECTORAL</b> | Numérico |     |   |
|    | ** TOTAL **     |          | 564 |   |

Figura 4,6 Base de Datos Final

#### Establecimiento de relaciones entre los campos

La comunicación entre las bases de datos es importante para trabajar en conjunto. En esta rase se determinan los campos que deben ir relacionados, así como, la importancia de cada uno, hay que tener presente que FoxPro para Windows es una base de datos relacional.

La capacidad relacional de una base de datos significa que los datos pueden ser utilizados o ser relacionados con otra u otras bases de datos.<sup>13</sup>

Cabe mencionar que el diseño de una base de datos también hace uso de otras **herramientas como la organización de archivos que es conveniente y básica para un rápido**  acceso de recuperación, actualización y economia de almacenamiento.

#### 4.4 Diccionario de Datos.

**Después de aceptar, estudiar e investigar un requerimiento es necesario involucrarse**  en el lenguaje desconocido del tema a tratar. Esto no quiere decir que el diálogo y comprensión sólo recaiga en el analista o en las personas encargadas de hacer el software por lo que el proyecto contempla un apartado llamado "ayuda" para que el usuario pueda comprender el ambiente de la computación, así como un "apéndice y un glosario",

<sup>&</sup>lt;sup>13</sup> Aplique FoxPro 2.6 para Windows. Edward Jones. Págs. 11-15

Respecto a elaborar una base de datos con un lenguaje desconocido para los encargados de llevar a cabo el sistema pueden desglosar su diccionario de datos de la siguiente manera:

# Tabla **Antropo**

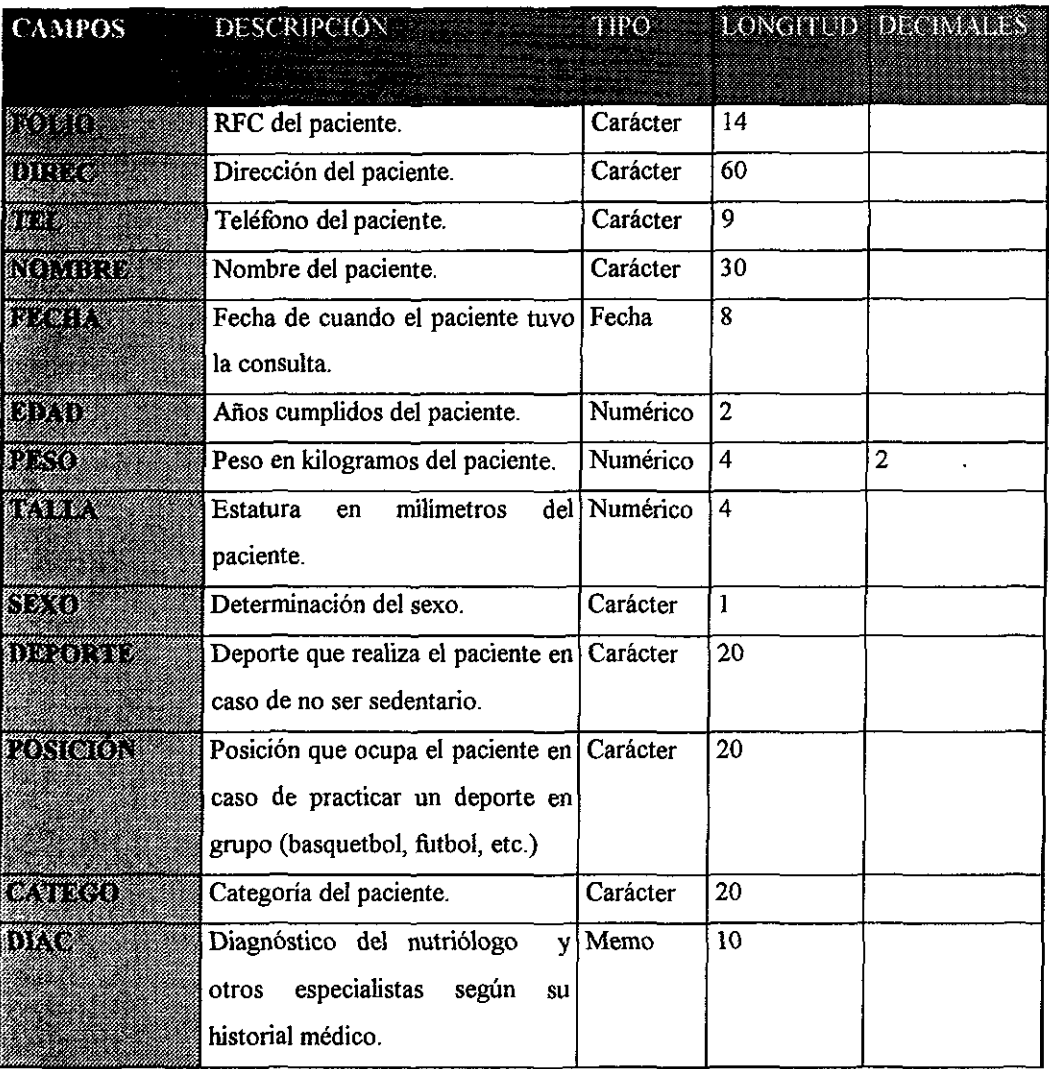

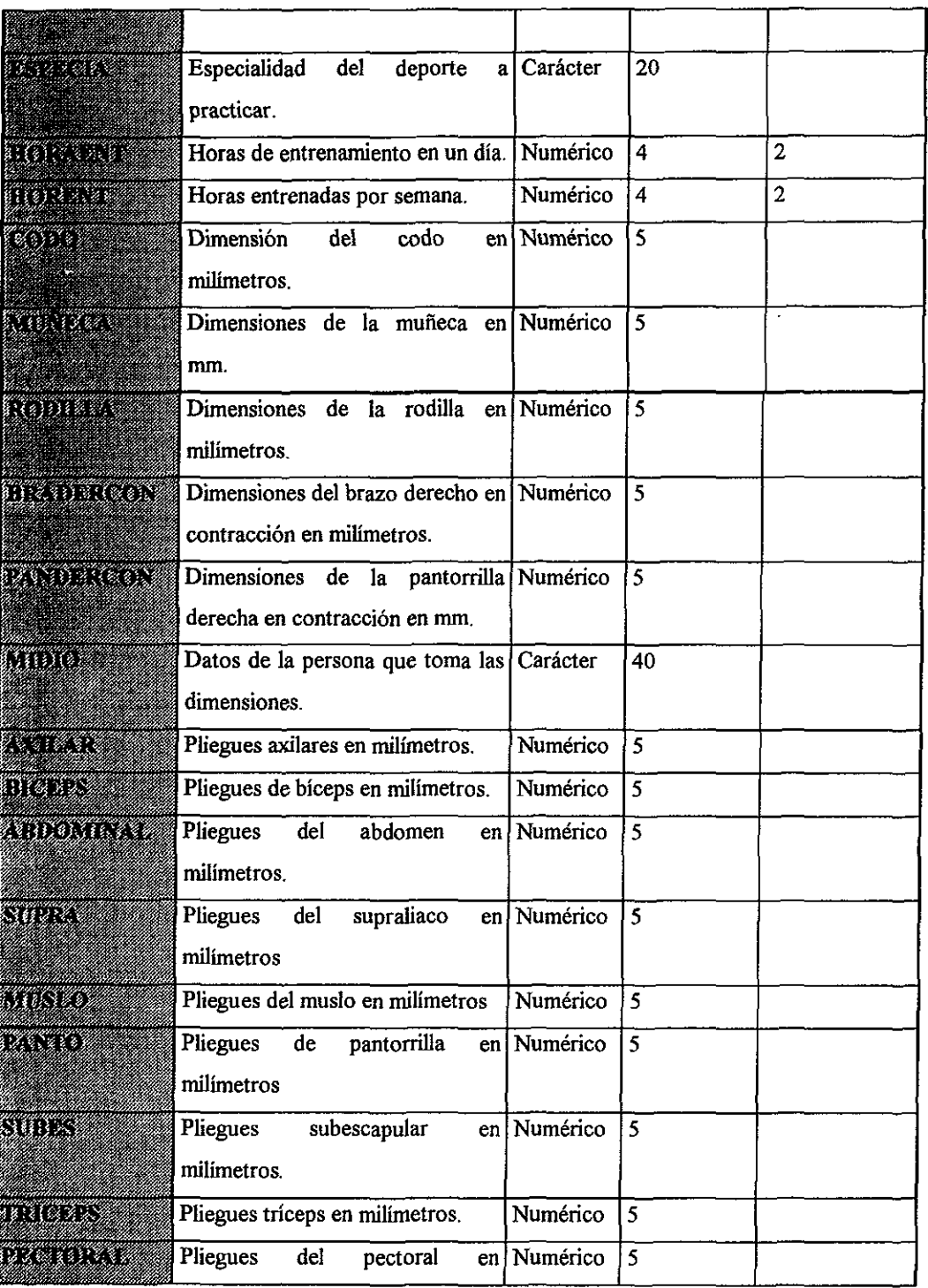

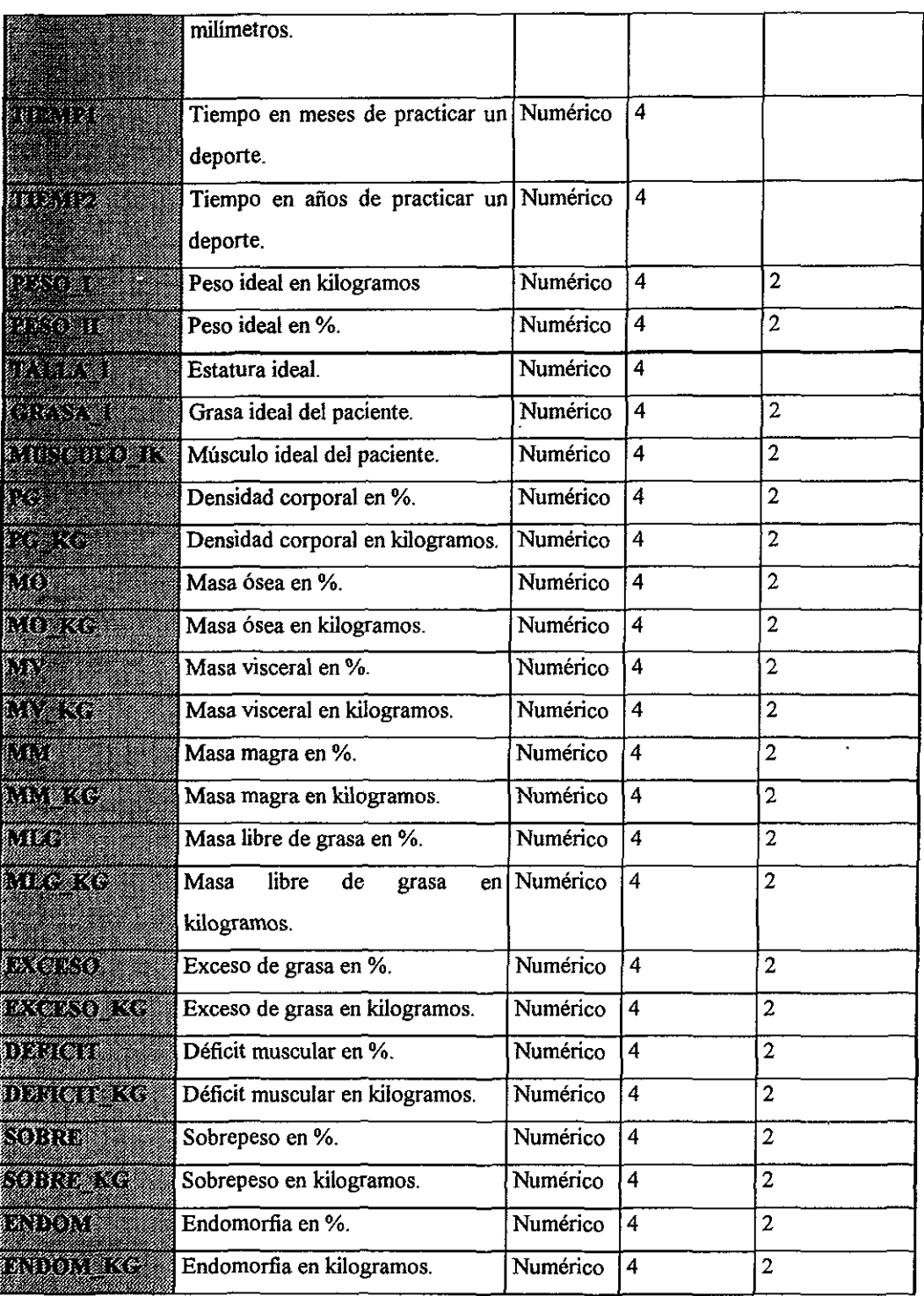

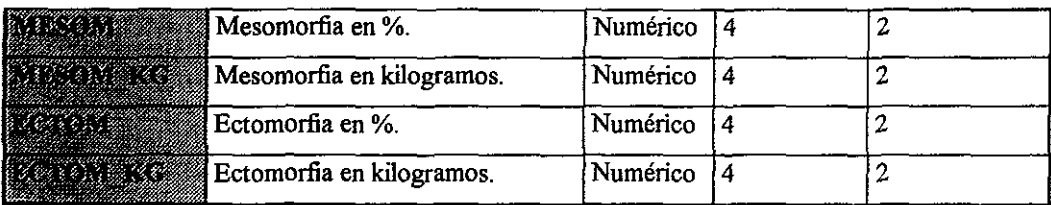

# Índices

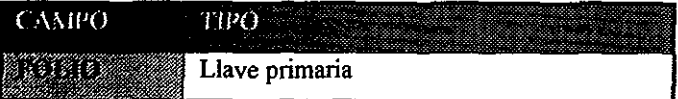

El Diccionario de Datos completo se puede observar en el apéndice A.

## 4.5 Diagrama de Entidad-Relación.

En los diagramas de entidad-relación se contemplan principalmente tres tipos de **relación: Huno auno", "uno a muchos" y "muchos a muchos".** 

**La relación del tipo "uno a uno" es cuando un campo de registro, en una base de**  datos, se relaciona de una única forma con un campo de otro registro en una base de datos diferente.

Cuando hay un campo de un registro del primer archivo que se relaciona con un campo de uno o más registros del archivo secundario se habla de una relación de tipo "uno a **muchos".** 

Por otro lado si existe una relación de tipo "muchos a muchos" se considera que existe un campo en varios registros de una base de datos que se relaciona también con un campo presente en varios registros de otra base de datos. <sup>14</sup>

El siguiente ejemplo nos da una idea de lo que es una relación "uno a muchos"

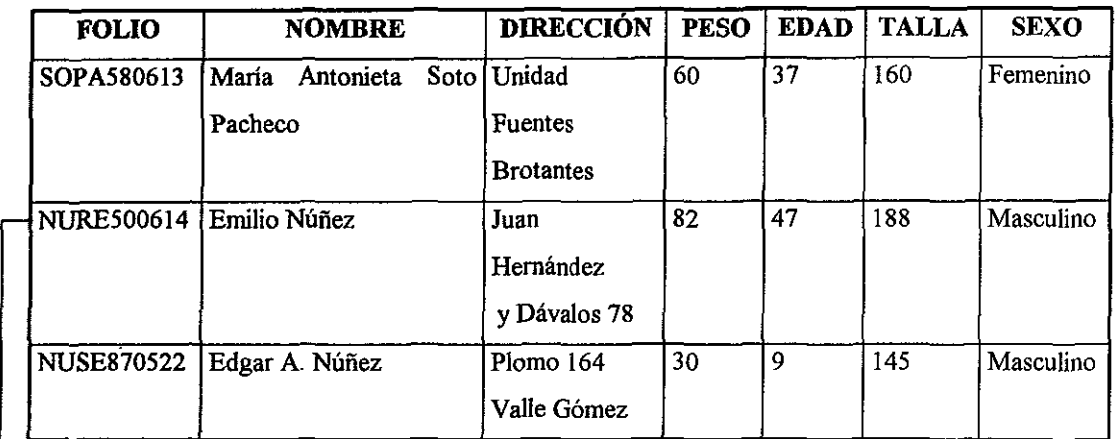

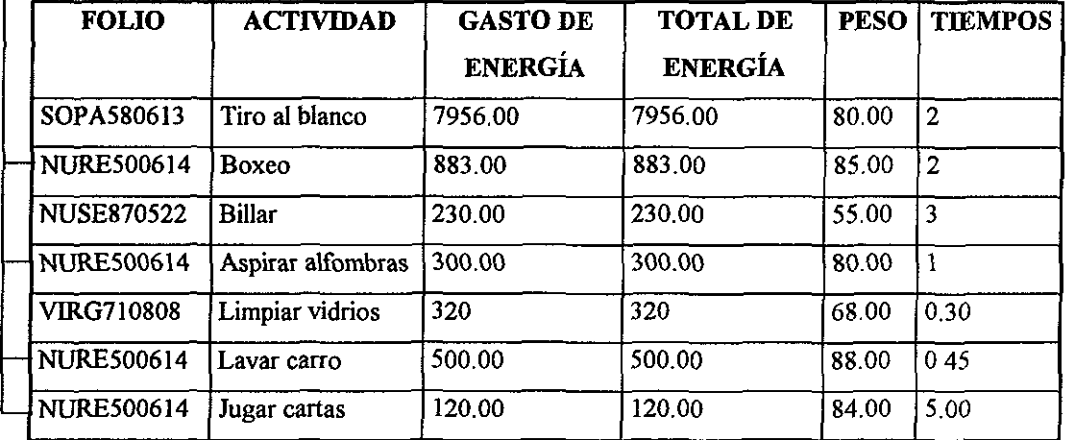

<sup>&</sup>lt;sup>14</sup> FoxPro 2.6 para Windows. Edward Jones. Pág. 290

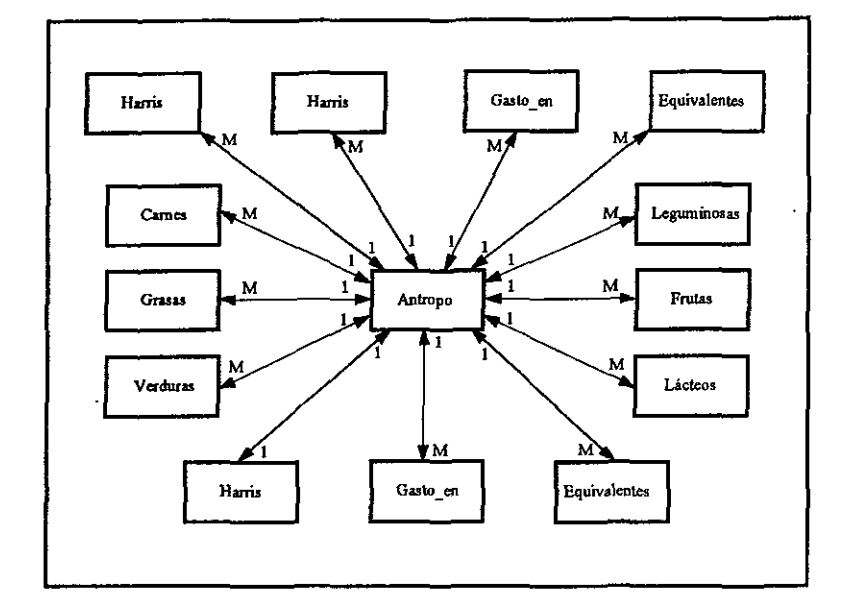

Figura 4.7 Diagrama Entidad - Relación del Sistema

El diagrama de la figura 4.7 nos muestra las relaciones entre las entidades principales en el manejo de información del Sistema. Para esclarecer un poco más este concepto, tomemos como ejemplo la relación entre las entidades Antropo y Gasto \_en; donde un paciente en particular identificado por el Folio, puede tener varios tipos de actividad, por lo **que su relación con dicha entidad es de uno a muchos. Por otro lado, la relación entre las**  entidades Antropo y Harris es de uno a uno, ya que un Folio que identifica a un paciente, sólo puede utilizar un método (ecuación) de Rarris Benedict para realizar el cálculo de gasto energético por actividad.

#### 4.6 Diseño e Implementación de los Diversos Módulos.

El Sistema de Evaluación Nutricional y Cálculo Dietético cuenta con los siguientes módulos:

- Módulo principal.
- Módulo de captura de datos.
- Módulo de consulta.
- Módulo de continuación .
- Módulo correctivo.
- Módulo de impresión .
- •. Módulo de respaldo y recuperación de bases de datos.
- Módulo de ayuda al usuario.

Cada uno de los módulos mencionados fueron diseñados de acuerdo a la demanda de los usuarios. En el "módulo principal" se recopila toda la información necesaria para poder evaluar el nivel nutricional de un paciente, mientras en el "módulo de captura" de datos se concentra información de tablas establecidas de consulta para los nutriólogos, los usuarios **en ocasiones no terminan el diagnóstico y requieren de continuar en el momento apropiado** a sus necesidades por lo que se creo el "módulo de continuación". En "módulo correctivo" se **preven los errores que en detemúnado momento existen cuando se hace uso de cualquier**  sistema, así como la necesidad de tener siempre respaldada la información y rescatarla cuando convenga, para esto se diseñó el módulo de respaldo y recuperación. Por último el módulo de ayuda al usuario se requiere en cualquier proyecto para hacer buen uso de las ventajas que éste pueda ofrecer y que a veces por falta de información no podemos manejar.

## 4.7 Diseño de las Pantallas de Consulta.

Principalmente son cuatro pantallas las que se manejan:

- Pantalla del menú principal.
- $\triangleleft$  Pantalla de continuidad.
- Pantalla de petición de datos.
- Pantalla de confirmación.
- Pantallas de catálogos.

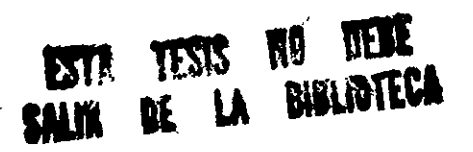

Cada una de las pantallas fueron diseñadas con la precaución de que fueran amigables para los usuarios, ya que los nutriólogos se basan en sus rutinas de continuidad para diagnosticar al paciente; por lo que respecta al Sistema, se estudiaron las herramientas más accesibles para que el usuario pudiera manejar los dispositivos de entrada y salida, sin dejar de consultar a los datos de interés.

La figura 4.8 representa la "pantalla del menú principal", en la que se puede visualizar un menú con las cinco opciones principales del Sistema:

- 1. Diagnóstico.
- **2. Continuación.**
- 3. Respaldo.
- 4. Ayuda.
- 5. Salir.

La opción de Diagnóstico a su vez muestra un menú, el cual brinda las siguientes opciones (consulte la figura 4.9):

- 1. Datos Generales.
- 2. Visualización de Datos.
- 3. Cambios de Datos.
- 4. Impresión de Datos.

| 纞                        |                 | Microsoft FoxPro |              |                                         |
|--------------------------|-----------------|------------------|--------------|-----------------------------------------|
| DIAGNOSTICO CONTINUACION | <b>RESPALDO</b> | <b>AYUDA</b>     | <b>SALIR</b> | <b>SEPTING</b>                          |
|                          |                 |                  |              |                                         |
|                          |                 |                  |              |                                         |
|                          |                 |                  |              |                                         |
|                          |                 |                  |              |                                         |
|                          |                 |                  |              |                                         |
|                          |                 |                  |              |                                         |
|                          |                 |                  |              |                                         |
|                          |                 |                  |              |                                         |
|                          |                 |                  |              |                                         |
|                          |                 |                  |              | <b>1970 - 1980 - 1990 - 1990 - 1990</b> |

Figura 4.8 Menú Principal

| smar<br>Va                                                                                                    |                 | Minovolt FoxPra |              |                      | m. |
|----------------------------------------------------------------------------------------------------|-----------------|-----------------|--------------|----------------------|----|
| <b>BELIGNSTICK CONTINUACION</b><br><b>MUNCHARD DES</b><br><b>VISUALIZACION DE DATOS</b><br><b>CAMBIOS DE DATOS</b><br><b>IMPRESION DE DATOS</b> | <b>RESPALDO</b> | <b>AYUDA</b>    | <b>SALIR</b> | <b>REAL PROPERTY</b> |    |
|                                                                                                    |                 |                 |              |                      |    |
|                                                                                                    |                 |                 |              |                      |    |
|                                                                                                    |                 |                 |              | ng ma                |    |

Figura 4.9 Menú Diagnóstico

**El menú "Continuación" nos penníte realizar las siguientes acciones:** 

- l. Continuar con los Datos Corporales.
- 2. Continuación con las Encuestas.
- 3. Continuación con los Cálculos.

La opción "Respaldo" brinda la seguridad de las bases de datos, es decir, el usuario puede respaldar su información en discos flexibles y después borrar la información para disminuir el espacio ocupado en su disco duro, por otro lado el sistema únicamente acepta **cuatro registros de un mismo paciente, en caso de que el paciente continúe con su**  tratamiento es requisito que el usuario haga un respaldo de ese registro en un disco flexible, borrar la información del disco duro (o en fuente de trabajo) y continuar normalmente.

El respaldo de las bases de datos se puede dirigir al unidad de disco flexible correspondiente de acuerdo a las características de la computadora y de las necesidades del usuario.

La ayuda funciona de forma auxiliar para el usuario en caso de no estar familiarizado con el sistema; la ayuda tratará temas específicos sobre el uso y continuidad del mismo, así como algunos términos específicos del nivel nutricional de un individuo.

Por último tenemos una salida, como en todo sistema, para que el usuario regrese al ambiente Windows. Es importante hacer énfasis de que el usuario a partir de los datos principales puede terminar el diagnóstico con ayuda del Sistema o concluir cuando a sus **intereses convenga.** 

"La pantalla de continuidad" ( figura 4.10 ) nos permiten continuar con el diagnóstico no importando un orden forzoso para él:

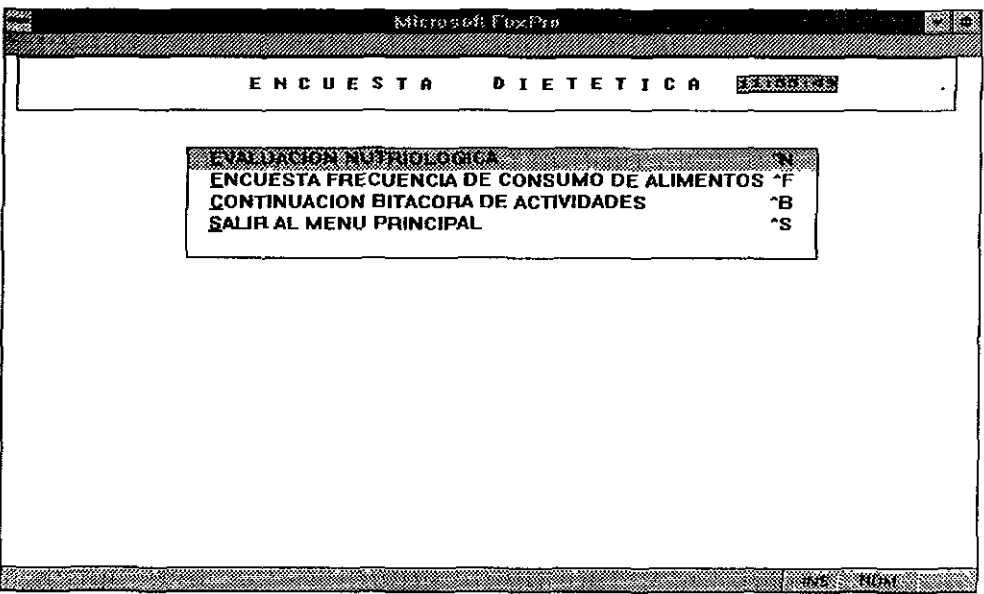

Figura 4.10 Pantalla de Continuidad

El objetivo de la anterior pantalla fue que el usuario no necesariamente tenga que continuar con la rutina del diagnóstico hasta obtener los resultados numéricos correspondientes de cada paciente.

Las figuras 4.11 y 4.12 son ejemplo de las "Pantallas de Petición de Datos" donde el usuario captura la información de cada paciente.

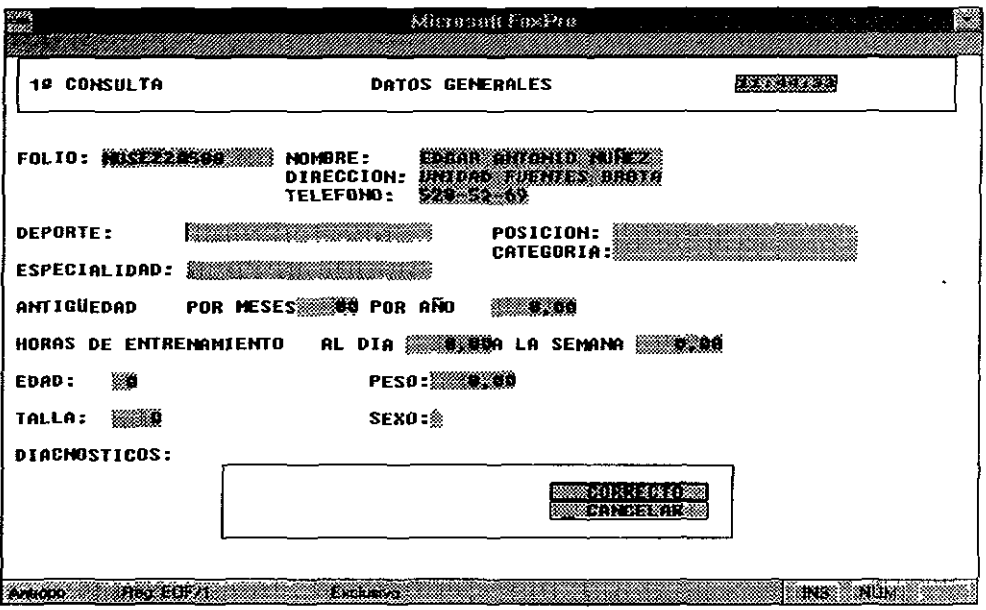

Figura 4.11 Pantalla de Petición de Datos

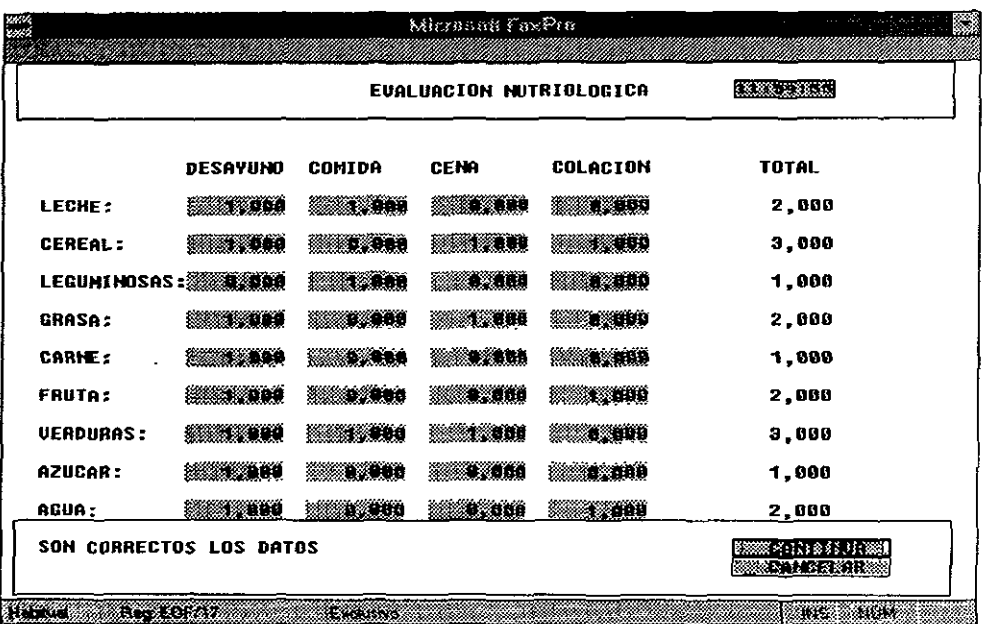

.

Figura 4.12 Pantalla de Petición de Datos

"Las Pantallas de Confirmación" se diseñaron para tener un mayor control del seguimiento de información de cada paciente (figura 4.13).

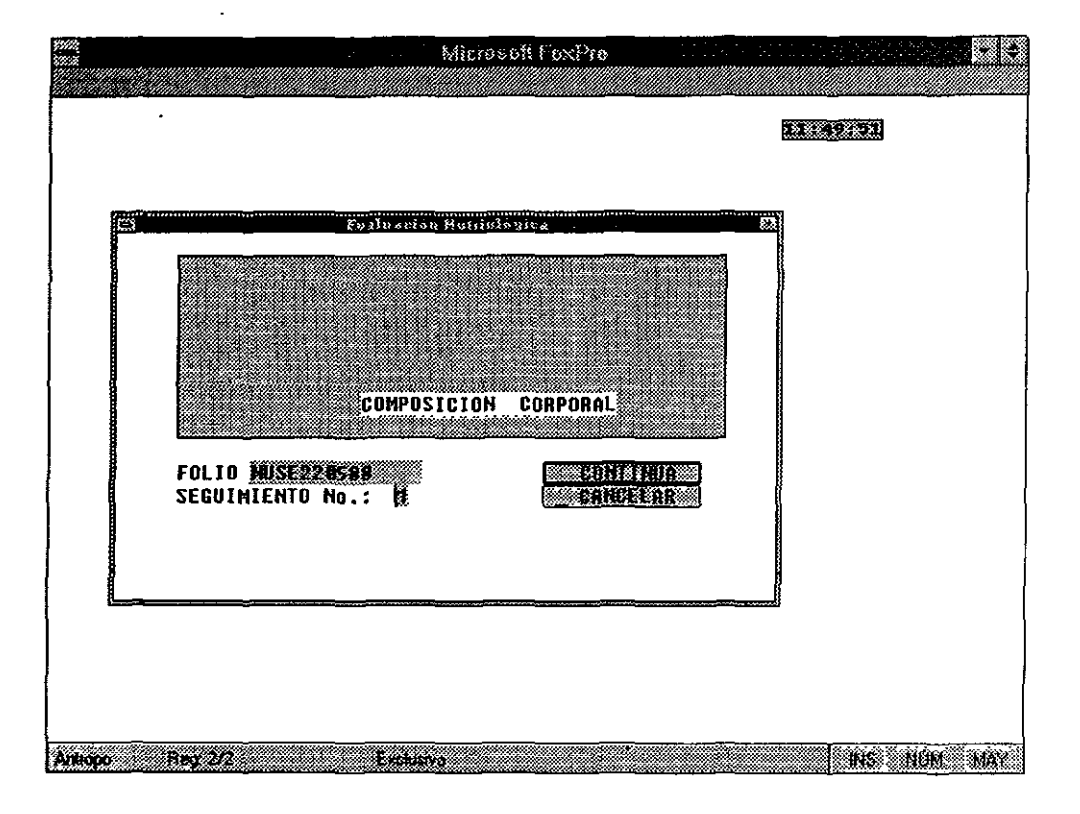

Figura 4. \3 Pantalla de Confirmación

"La pantalla de Catálogos" como se muestra en la figura 4.14 proporciona información que el usuario escoja el dato adecuado de acuerdo a cada paciente.

|                                       |  | Microsoft Fazi <sup>3</sup> ro                 |                                                                                      |                                                                           |                           |              |
|---------------------------------------|--|------------------------------------------------|--------------------------------------------------------------------------------------|---------------------------------------------------------------------------|---------------------------|--------------|
|                                       |  | GASTO ENERGETICO POR ACTIVIDAD                 |                                                                                      | RIVER CH                                                                  |                           |              |
| <b>PESO</b><br><b>ACTIVIDAD</b><br>Kg |  |                                                | <b>TIEMPOS</b><br>Hrs min                                                            | GASTO POR ACTIVIDAD<br><b>ENERGIA</b>                                     |                           |              |
| 65                                    |  |                                                | The con area<br><b>Badminton</b>                                                     | ACTIVIDADES DOD RILO. CALARIAS                                            | 80a<br>0, 10              |              |
|                                       |  |                                                |                                                                                      | Guisar horno, general [F]                                                 |                           | 0.04         |
|                                       |  |                                                | <b>Baloncesto</b><br><b>Rillar</b><br><b>Encuademar libros</b><br>Boxeo en el "ring" |                                                                           | 0.14<br>0.04              |              |
|                                       |  |                                                |                                                                                      |                                                                           | 0.04<br>0.22 <sub>1</sub> |              |
|                                       |  |                                                |                                                                                      | Boxeo con "sparring"                                                      |                           | 0.14         |
|                                       |  |                                                |                                                                                      | Piraguismo recreativo<br>Piraguismo carreras                              |                           | 0.04<br>0.13 |
|                                       |  |                                                | Jugar a las cartas                                                                   |                                                                           | 0.03                      |              |
|                                       |  |                                                |                                                                                      | Carpintería en general<br>Aspirar alfombras [F]                           | 0.05                      | 0.05         |
|                                       |  |                                                |                                                                                      | Aspirar alfombras [M]                                                     |                           | 0.05         |
|                                       |  |                                                |                                                                                      | Entren, por circuito con Hydraffitn<br>Entren, por circuito con Universal |                           | 0,13<br>0,1  |
|                                       |  |                                                |                                                                                      | Entren. por circuito con Nautilus                                         |                           | 0.09         |
|                                       |  | XXII ( PAR SHAIRI III ATAIRIDE IASTI ENTRETIO) |                                                                                      |                                                                           | ns mür                    |              |

Figura 4.14 Pantalla de Catálogos

La infonnación que proporciona la pantalla son datos específicos que brindaron los especialistas en nutrición. Los valores son considerados de acuerdo a la actividad de cada paciente o rutinas laborales durante las veinticuatro horas del día como resultado tendremos un gasto energético de kilocalorías en el individuo.

# CAPÍTULO V

# Desarrollo

#### **Desarrollo.**

En el presente capítulo, se explicará brevemente como se llevó a cabo el desarrollo del proyecto y la programación de los módulos principales que fueron acordados en el capítulo de Diseño.

Es importante mencionar que el desarrollo de los módulos fueron diseñados de acuerdo a las exigencias y necesidades de los usuarios haciendo posible que cada parte del sistema fuera amigable.

La documentación del sistema permite tener un panorama más amplio de lo que es el problema por lo que a partir de las fórmulas ya establecidas para calcular el gasto energético, conocer el biototipo del paciente partiendo de su composición corporal, asi como la consideración de tablas específicas de: actividades por kilocalorías, gasto **energético, equivalencias de energía, proteínas, grasas y carbohidratos entre otras que hacen**  posible el desarrollo de cada módulo anteriormente explicado.

A continuación se mencionarán algunas caractensticas importantes del Sistema' de Evaluación Nutncional y Cálculo Dietético para la Población Mexicana, asi como el código de programación que se llevó a cabo.

El siguiente código es un ejemplo de programación para realizar un menú como se muestra en la figura 5.1.

# 'PROGRAMA DEL MENU PRINCIPAL 'PRINCIPL.PRG

# SET PROCEDURE TO NEWFUN 'INSTRUCCIÓN QUE PERMITE LLAMAR A LOS PROCEDIMIENTOS

\*\*\* PARTE BÁSICA DEL PROGRAMA QUE GENERA EL MENÚ PRINCIPAL \*\*\* BANDERA T=.T.  $ADIOS=0$ **DO CONFIGURA CLEAR** DO WHILE BANDERA T=.T. **DO MENUS** IF ADIOS= $1$ **BANDERA T=F. CLEAR HIDE WINDOW MUESTRA** DEACTIVATE WINDOW MUESTRA **EXIT ENDIF** HIDE WINDOW MUESTRA DEACTIVATE WINDOW MUESTRA **CLEAR LOOP ENDDO** SET SYSMENU TO DEFAULT **CLOSE ALL RETURN** \*\*\*\* PROCEDIMIENTO OUE DEFINE LA BARRA DEL MENÚ PRINCIPAL \*\*\*\*\* 

PROCEDURE MENUS

DEFINE MENU OPCIÓN BAR AT UNE 1 'DEFINE LA BARRA DEL MENÚ DEFINE P AD UNO OF OPCIÓN PROMPT 'DIAGNÓSTICO' DEFINE P AD DOS OF OPCIÓN PROMPT 'CONTINUACIÓN' DEFINE PAD TRES OF OPCIÓN PROMPT 'RESPALDO' DEFINE PAD CUATRO OF OPCIÓN PROMPT 'SALIR'

ON PAD UNO OF OPCIÓN ACTIVATE POPUP MENU1 'ESPECIFICA LA BARRA DE MENÚ O EL MENÚ EMERGENTE QUE SE ACTIVA ON PAD DOS OF OPCIÓN ACTIVATE MENU2 ON PAD TRES OF OPCIÓN ACTIVATE MENU3 ON PAD CUATRO OF OPCIÓN ACTIVATE MENU4 ON PAD CINCO OF OPCIÓN ACTIVATE MENUS

DEFINE POPUP MENUl FROM 2,0 MARGIN 'CREA UN EMERGENTE QUE PUEDE CONTENER UNA SERIE DE OPCIONES DEFINE BAR 1 OF MENUI PROMPT 'DATOS GENERALES' DEFINE BAR 2 OF MENUl PROMPT 'VISUALIZACIÓN DE DATOS' DEFINE BAR 3 OF MENUI PROMPT 'CAMBIOS DE DATOS' DEFINE BAR 4 OF MENUl PROMPT 'BAlA DE DATOS' DEFINE BAR 5 OF MENUl PROMPT 'IMPRESIÓN DE DATOS' 'SE DEFINEN LAS OPCIONES DEL MENÚ DIAGNÓSTICO

DEFINE POPUP MENU2 FROM 2,14 MARGIN DEFINE BAR 1 OF MENU2 PROMPT 'CORPORAL' DEFINE BAR 2 OF MENU2 PROMPT 'ENCUESTAS' DEFINE BAR 3 OF MENU2 PROMPT 'CÁLCULOS' . 'SE DEFINEN LAS OPCIONES DEL MENÚ DE RESPALDO

DEFINE POPUP MENU3 FROM 2,28 MARGIN

# DEFINE BAR 1 OF MENU3 PROMPT 'EN DISCOS' 'SE DEFINEN LAS OPCIONES DEL MENÚ DE RESPALDO

DEFINE POPUP MENU4 FROM 2,39 MARGIN DEFINE BAR 1 OF MENU4 PROMPT 'CONTENIDO' DEFINE BAR 2 OF MENU4 PROMPT 'MENÚ PRINCIPAL' DEFINE BAR 3 OF MENU4 PROMPT 'VENTANAS y CONTROLES' DEFINE BAR 4 OF MENU4 PROMPT 'ACERCA DE NUTRICIÓN' DEFINE BAR 5 OF MENU4 PROMPT 'ACERCA DE LA AYUDA' 'SE DEFINEN LAS OPCIONES DEL MENÚ DE AYUDA

DEFINE POPUP MENU5 FROM 1,45 MARGIN DEFINE BAR 1 OF MENU5 PROMPT 'SALIR' 'SE DEFINEN LAS OPCIONES DEL MENÚ SALIR

ON SELECTION POPUP MENUI DO CHOICE 'SELECCIONA EL MENÚ EMERGENTE ON SELECTION POPUP MENU2 DO ACTIVA ON SELECTION POPUP MENU3 DO RESPALDA ON SELECTION POPUP MENU4 DO AYUDAS ON SELECTION POPUP MENU5 DO SALIDA

ACTIV ATE MENU OPCION 'SE ACTIVA EL MENÚ Y REGRESA RETURN

**\*\*\*\*\*\*\*\*\*\*\*\*\*\*\*\*\*\*\*\*\*\*\*\*\*\*\*\*\*\*\*\*\*\*\*\*\*\*\*\*\*\*\*\*\*\*\*\*\*\*\*\*\*\*\*\*\*\*\*\*\*\*\*\*\*\*\*\*\*\*\* ••••** PROCEDIMIENTO QUE DEFINE LA BARRA DEL MENÚ PRINCIPAL ••••• **\*\*\*\*\*\*\*\*\*\*\*\*\*\*\*\*\*\*\*\*\*\*\*\*\*\*\*\*\*\*\*\*\*\*\*\*\*\*\*\*\*\*\*\*\*\*\*\*\*\*\*\*\*\*\*\*\*\*\*\*\*\*\*\*\*\*\*\*\*\*\***
#### PROCEDURE CHOICE

SAVE SCREEN TO CHOICE 1

#### DO CASE

 $CASE BAR()=1$ 

**RESTORE SCREEN FROM CHOICE 1** 

DO SUB CHOICE

#### $CASE BAR()=2$

**RESTORE SCREEN FROM CHOICE 1** 

DO SUB\_CONSULTA

#### CASE BAR( $=$ 3

**RESTORE SCREEN FROM CHOICE\_1** 

DO VER

#### $CASE BAR()=4$

RESTORE SCREEN FROM CHOICE\_I

**DO ELIMINA** 

#### $CASE BAR() = 5$

**RESTORE SCREEN FROM CHOICE\_1** 

DO IMPRIME

#### $CASE BAR()=6$

**DEACTIVATE POPUP** 

#### **ENDCASE**

#### **RETURN**

\*\* PROCEDIMIENTO QUE ACTIVA EL PROGRAMA DE DATOS GENERALES \*\* **\*\* EN SUS DIFERENTES SEGUIMIENTOS**  $\pm \pm$ 

#### PROCEDURE SUB CHOICE

DEFINE POPUP SUBCHOICE FROM 3,17 MARGIN DEFINE BAR 1 OF SUBCHOICE PROMPT 'I" CONSULTA' DEFINE BAR 2 OF SUBCHOICE PROMPT 'SEGUIMIENTO DOS' DEFINE BAR 3 OF SUBCHOICE PROMPT 'SEGUIMIENTO TRES' DEFINE BAR 4 OF SUBCHOICE PROMPT 'SEGUIMIENTO CUATRO' DEFINE BAR 1 OF SUBCHOICEPROMPT 'j'CONSULTA' ON SELECTION POPUP SUBCHOICE DO SIGUE ACTIVATE POPUP SUBCHOICE RETURN

**\*\*\*\*\*\*\*\*\*\*\*\*\*\*\*\*\*\*\*\*\*\*\*\*\*\*\*\*\*\*\*\*\*\*\*\*\*\*\*\*\*\*\*\*\*\*\*\*\*\*\*\*\*\*\*\*\*\*\*\*\*\*\*\*\*\*\*\*\*\*\***  •• PROCEDIMIENTO QUE ACTIVA LOS PROGRAMAS PARA CONSULTAR ••• **\*\*\*\*\*\*\*\*\*\*\*\*\*\*\*\*\*\*\*\*\*\*\*\*\*\*\*\*\*\*\*\*\*\*\*\*\*\*\*\*\*\*\*\*\*\*\*\*\*\*\*\*\*\*\*\*\*\*\*\*\*\*\*\*\*\*\*\*\*\*\*** 

PROCEDURE CONSULTA

DEFINE POPUP SUBCONSUL FROM 3,17 MARGIN DEFINE BAR 1 OF SUBCONSUL PROMPT 'DATOS GENERALES' DEFINE BAR 2 OF SUBCONSUL PROMPT 'DATOS CORPORALES' DEFINE BAR 3 OF SUBCONSUL PROMPT 'DATOS EVALUACIÓN NUTRlOLÓGICA' DEFINE BAR 4 OF SUBCONSUL PROMPT 'DATOS HARRlS BENEDICT' ON SELECTION POPUP SUBCONSUL DO VISUALIZA ACTIVATE POPUP SUBCONSUL RETURN

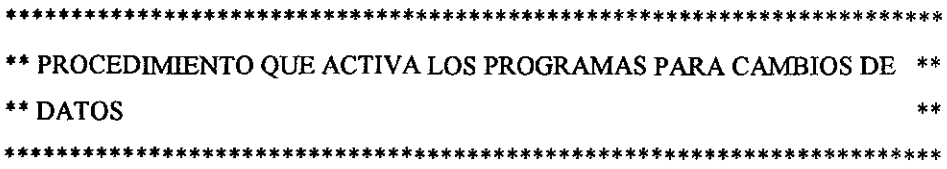

PROCEDURE VER DEFINE POPUP SUBVER FROM 5,17 MARGIN DEFINE BAR 1 OF SUBVER PROMPT 'DATOS GENERALES' DEFINE BAR 2 OF SUBVER PROMPT 'DATOS CORPORALES' DEFINE BAR 3 OF SUBVER PROMPT 'DATOS DE ENCUESTA' ON SELECTION POPUP SUBVER DO VISUAL CAM **ACTIVATE POPUP SUBVER** RETURN

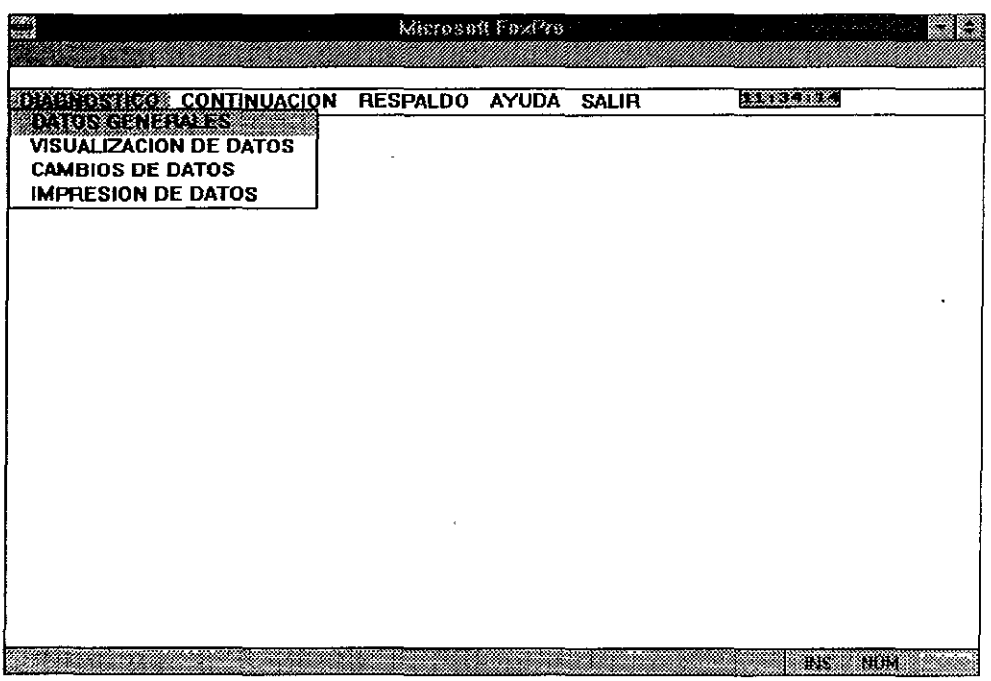

Figura 5.1 Menú Principal del Sistema de Evaluación Nutricional y Cálculo Dietético para

la Población Mexicana

Considerando que es necesario abrir un expediente, se parte de los datos generales del individuo:

- Folio: El folio es la clave primordial tanto para el usuario como para el sistema, ya que se considera una llave importante de relación entre las bases de datos que se utilizan y para la identificación personal de cada paciente.
- Nombre.
- **Dirección.**
- Teléfono.
- Deporte.
- **Posición.**
- Categoría.
- Especialidad.
- Antigüedad por meses.
- Antigüedad por años.
- Horas de entrenamiento al día.
- **Horas de entrenamiento a la semana.**
- Edad: Dato importante para la determinación de un diagnóstico.
- Peso: Dato importante para la determinación de un diagnóstico.
- Talla: Dato importante para la determinación de un diagnóstico.
- Sexo: Dato importante para la determinación de un diagnóstico.
- Diagnóstico: El diagnóstico es una campo (memo) donde se almacena el historíal médico de cada paciente.

**Las medidas antropométricas divididas en "anchuras", "circunferencias"** y "pliegues" son datos que los nutríólogos les miden a los pacientes (instrumentos especiales) y posteriormente los capturan en el sistema por medio de fórmulas específicas, el nutriólogo pueda saber la composición corporal y somatotipo del paciente.

El código que se muestra a continuación es el que se utiliza para captura de datos generales.

94

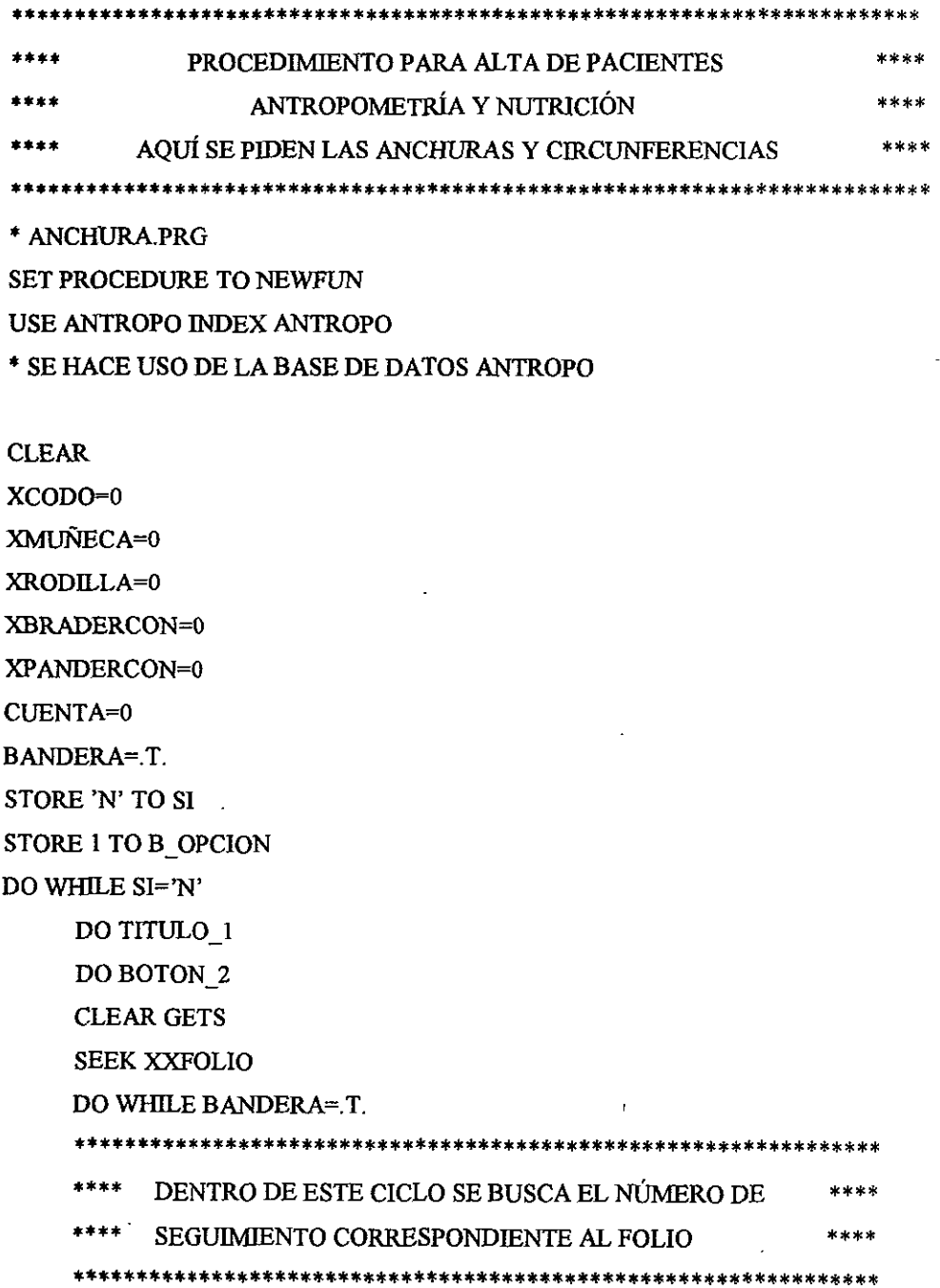

IF XXFOLIO=FOLIO CUENTA=CUENTA+1 **ENDIF** IF EOFO **BANDERA=F. EXIT ENDIF** IF CUENTA=SIGUIENTE BANDERA=F. **EXIT** 

**ELSE** 

**SKIP** 

**ENDIF** 

**ENDDO** 

 $\ddot{\phantom{a}}$ 

DO TITULO 1

@ 1,2 SAY TRANS(SIGUIENTE,"9")+"CONSULTA"+" MEDIDAS AN

TROPOMETRICAS"

DO VISIONI

**READ** 

@ 22,18 TO 26,60 DOUBLE

@ 23,20 SAY "SON CORRECTOS LOS DATOS"

@ 23,45 GET B\_OPCION FUNCTION '\*\!\< CORRECTO ;\?\< CANCELAR '

\*\*\*\* INSTRUCCIÓN QUE GENERA LOS BOTONES DE OPCIONES \*\*\*\* 

**READ** 

IF B\_OPCION=1

SE GUARDA LA INFORMACION DEN LA BASE DE DATOS \*\*\*\*  $\star\star$ 

REPLACE CODO WITH XCODO REPLACE MUÑECA WITH XMUÑECA REPLACE RODILLA WITH XRODILLA REPLACE BRADERCON WITH XBRADERCON REPLACE PANDERCON WITH XPANDERCON XXXFOLIO=XXFOLIO SIGUE=SIGUIENTE

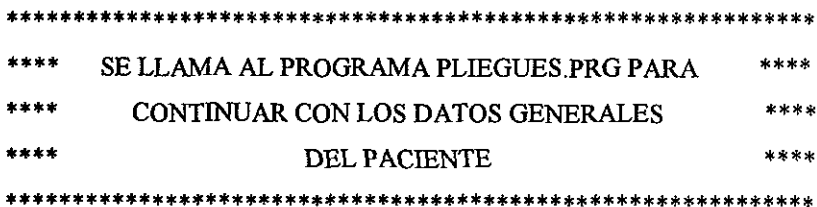

**DO PLIEGUES** 

**RETURN** 

**ELSE** 

**CLEAR** LOOP

**ENDIF** 

**ENDDO** 

**RETURN** 

La "composición corporal" es una parte de la continuación del sistema, aquí se puede visualizar los resultados que determinan la composición corporal de cada paciente. El "peso ideal, la densidad corporal, la masa ósea, la masa visceral, la masa muscular, la masa magra y el somatotipo" son resultados que determina el sistema después de haber sido evaluados y capturados los datos generales con las fórmulas específicas para obtener la composición corporal de un individuo.

Las siguientes fórmulas hacen posible los cálculos de la "Composición Corporal". En caso de que el paciente corresponda al sexo masculino se aplica la siguiente fórmula:

Densidad Corporal  $= 1.112 - 00043499*X1+0.00000055*X2-0.00028826*X4$ donde:

 $X1$  = Suma de los siete pliegues (subescapular, tríceps, bíceps, pectoral, axilar, abdominal y supraliaco)  $X2 = Peso$ 

 $X4 =$ Edad en años.

% de Grasa =  $(4.95/D$ ensidad Corporal -  $4.50$ <sup>\*</sup>100

Masa Ósea= (Estatura<sup>2</sup>\* Anchura de Muñeca<sup>\*</sup> Anchura de Rodilla)<sup>0.712</sup> \*3.02

Masa Visceral.

24% del peso total en hombres.

21 % del peso total en mujeres.

Masa Muscular = Peso - (Masa Magra + Masa Visceral + Masa Ósea)

Endomorfia = -0.7182 + 0.1451\*X - 0.00068\*X<sup>2</sup> + 0.0000014\*X<sup>3</sup> donde:

 $X =$  Suma de tres pliegues (Tríceps, Subescapular y Supraliaco)

Mesomorfia =  $(0.858*C + 0.601*K + 0.188*BC + 0.161)*PC - (H*0.131) + 4.5$ donde:

C = Diámetro del húmero.

R = Diámetro del fémur.

BC = Circunferencia del brazo corregido (Circunferencia del brazo- Pliegues de Triceps).

PC = Circunferencia de Pantorrilla Corregida ( Circunferencia de Pantorrilla-Pliegue de Pantorrilla).

 $H =$  Altura del paciente.

```
Ectomorfia = IP*0.732-28.58IP*0.463-17.630.1 
                      si IP<40.75 pero > 38.25
                      \sin IP = < 38.25
```
donde:

 $IP =$ Índice Ponderal = Estatura / (Peso)<sup>1/3</sup>

Para pacientes menores de dieciocho años:

Si Pliegues = Triceps + Subescapular  $(\leq 35$  mm)

En hombres:

% de Grasa =  $1.33$ (Tríceps+ Subescapular) - 0.0008(Tríceps + Subescapular)<sup>2</sup> + I donde:

 $I = La$  raza correspondiente de cada individuo.

En mujeres:

```
% de Grasa = 1.33(Tríceps + Subescapular) - 0.013(Tríceps + Subescapular)<sup>2</sup> - 2.5
```
#### En otro caso

En Mujeres:

% de Grasa = 0.546(Tríceps + Subescapular) + 9.7

```
% de Grasa = 0.610(Tríceps + Pantorrilla) +5
```
En Hombre:

```
% de Grasa = 0.783(Tríceps + subescapular) + 1.6
```

```
% de Grasa = o. 735(Tríceps + Pantorrilla) + 1
```
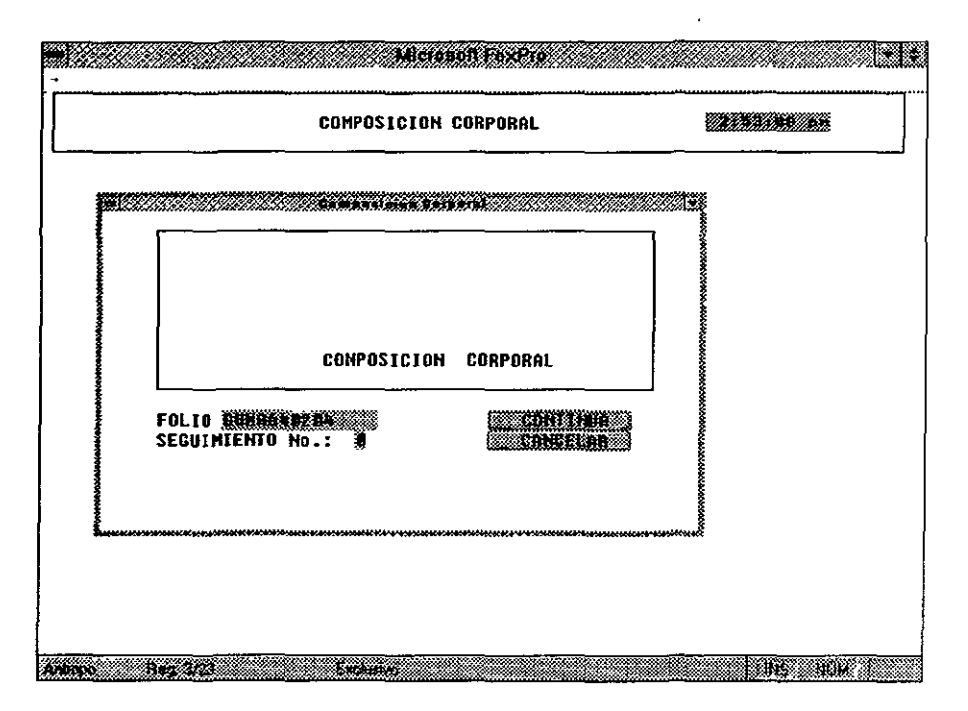

Figura 5.2 Pantalla de Confirmación para hacer los Cálculos de Composición Corporal

|                                              |  |  |  |  | COMPOSICIAN CORPORAL  |  |             |               |  |                                     |                 | WAS WALKS          |                      |  |
|----------------------------------------------|--|--|--|--|-----------------------|--|-------------|---------------|--|-------------------------------------|-----------------|--------------------|----------------------|--|
| PESO ACTUAL: 66.30 Kg                        |  |  |  |  |                       |  |             |               |  | DENSIDAD CORPORAL: 1.05 Kg   0.01 % |                 |                    |                      |  |
| TALLA ACTUAL: 1630 RM GRASA IDEAL: 333953300 |  |  |  |  |                       |  |             |               |  |                                     |                 |                    | GRASA_I_Kg: 9.95 Kg  |  |
| TALLA IDEAL: \$\$\$\$                        |  |  |  |  | MUSCULO IDEAL MASS ON |  |             |               |  |                                     |                 |                    | MSCLO_I Kg: 29.84 Kg |  |
| <b>MASA GRASA:</b>                           |  |  |  |  | 13.42 KG              |  |             | 20.242        |  |                                     |                 |                    |                      |  |
| <b>MASA OSEA:</b>                            |  |  |  |  | 9.83 KG               |  | 9.182       |               |  |                                     |                 |                    |                      |  |
| <b>MASA UISCERAL:</b>                        |  |  |  |  | 18.55 KG              |  | 15.91 2     |               |  |                                     |                 |                    |                      |  |
| <b>MASA MUSCULAR:</b>                        |  |  |  |  | 32.58 KG 0.33 2       |  |             |               |  |                                     |                 |                    |                      |  |
| <b>MASR MACRAII</b>                          |  |  |  |  | 52.88 KG              |  |             | 0.532         |  |                                     |                 |                    |                      |  |
| PESO_I:                                      |  |  |  |  | 62.83 KG              |  | 0.63 %      |               |  |                                     |                 |                    |                      |  |
| <b>EXCESD G:</b>                             |  |  |  |  | 3.47 KG               |  |             | <b>Q.BS 2</b> |  |                                     |                 |                    |                      |  |
| DEFICIT G:                                   |  |  |  |  | 2.67 KG               |  | <b>BB32</b> |               |  |                                     |                 |                    |                      |  |
| SOBRE P:                                     |  |  |  |  | 3.47 KG               |  |             | 0.032         |  |                                     |                 |                    |                      |  |
|                                              |  |  |  |  | <b>SOMATOTIPO</b>     |  |             |               |  |                                     | <b>CORRECTO</b> |                    |                      |  |
| <b>ENDONDRFIA:</b>                           |  |  |  |  | 5.99 KG               |  | 0.062       |               |  |                                     |                 |                    |                      |  |
| <b>HESOMORFIA:</b>                           |  |  |  |  | <b>A.40 KG</b>        |  |             | 9.04 2        |  |                                     |                 |                    | <b>Exercises</b>     |  |
| <b>ECTOMORFIA:</b>                           |  |  |  |  | 9.98 KG               |  |             | 0.012         |  |                                     |                 | <b>MARITA BANK</b> |                      |  |

Figura 5.3 Cálculos de Composición Corporal

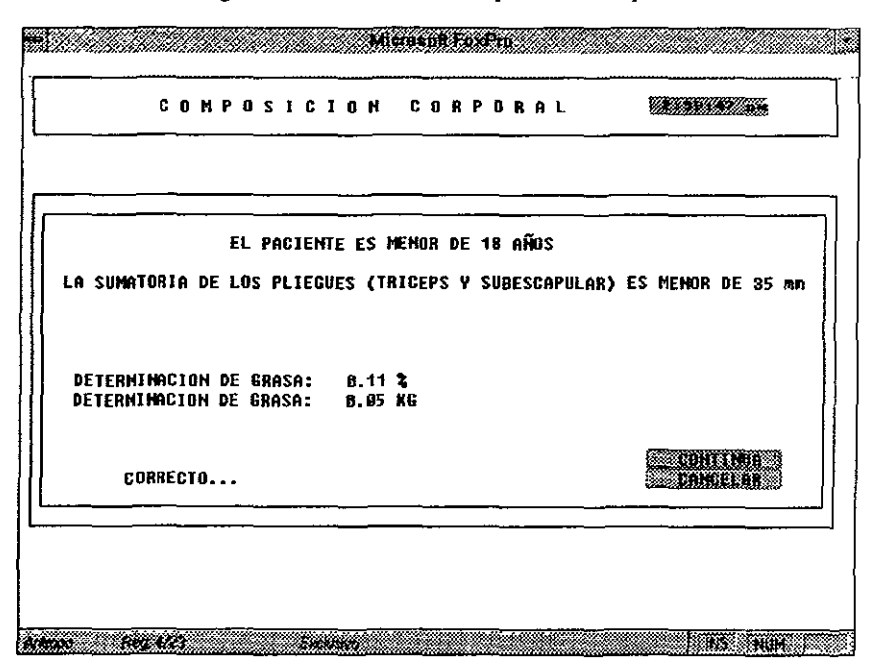

Figura 5.4 Composición Corporal para niños menores de dieciocho años

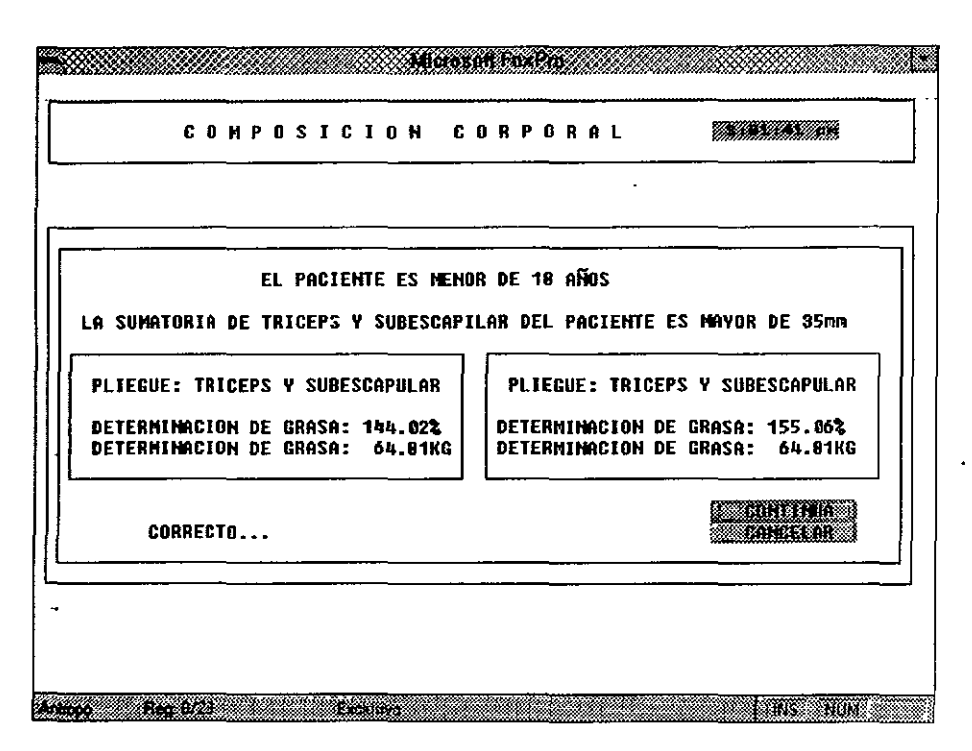

Figura 5.5 Composición Corporal para niños menores de dieciocho años

La "grasa y músculo ideal" deben ser capturados por el usuario para obtener los resultados antes mencionados. Estos pueden variar en caso de que así lo decida el especialista, la composición corporal no puede ser generalizada para cualquier paciente por lo que el sistema clasifica edad y sexo del individuo. Si existe un caso menor de dieciocho años, el sistema determina únicamente la grasa y para esto tenemos como base dos métodos: "sumatoria de los pliegues tríceps y subescapular", así como la "sumatoria de los pliegues tríceps y pantorilla".

El módulo llamado "Encuesta" que se presenta en la siguiente figura brinda cuatro opciones:

- 1. Encuesta de Evaluación Nutricional.
- 2. Encuesta de Frecuencia de Consumo de Alimentos.
- 3. Continuación de Bitácora de Actividades.
- 4. Salir al menú principal.

La figura 5.6 es producto del código que se muestra a continuación.

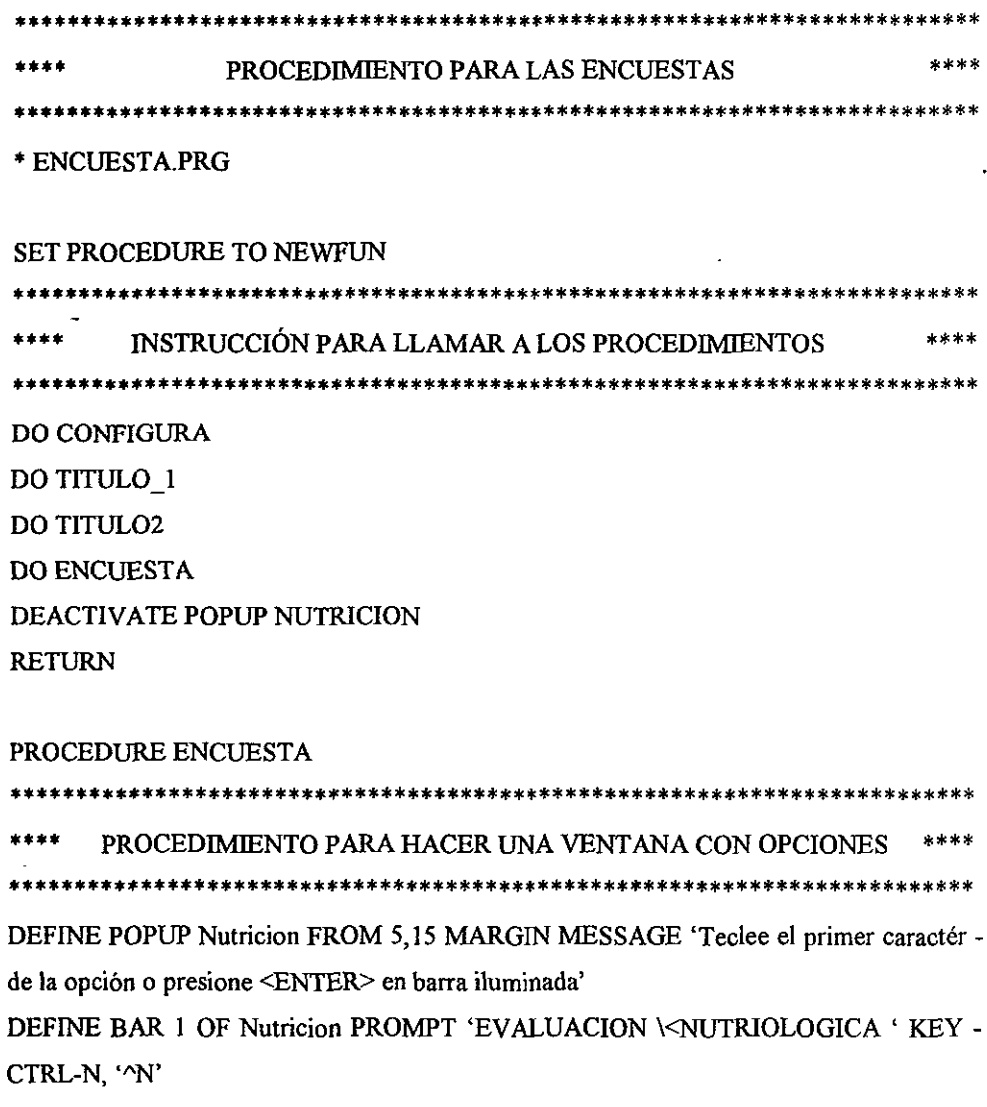

DEFINE BAR 2 OF Nutricion PROMPT 'ENCUESTA \<FRECUENCIA DE CONSUMO-DE ALIMENTOS'KEY CTRL-F, "F" DEFINE BAR 3 OF Nutricion PROMPT '\<CONTINUACION BITACORA DE-ACTIVIDADES'KEY CTRL-C, '^C' DEFINE BAR 4 OF Nutricion PROMPT '\<SALIR AL MENU PRINCIPAL'KEY CTRL- $S$ , ' $\wedge$  $S$ ' DEFINE BAR 5 OF Nutricion PROMPT ' ' SKIP ON SELECTION POPUP Nutricion DO CHOICE **ACTIVATE POPUP Nutricion CLOSE ALL RETURN** 

```
PROCEDURE CHOICE
```
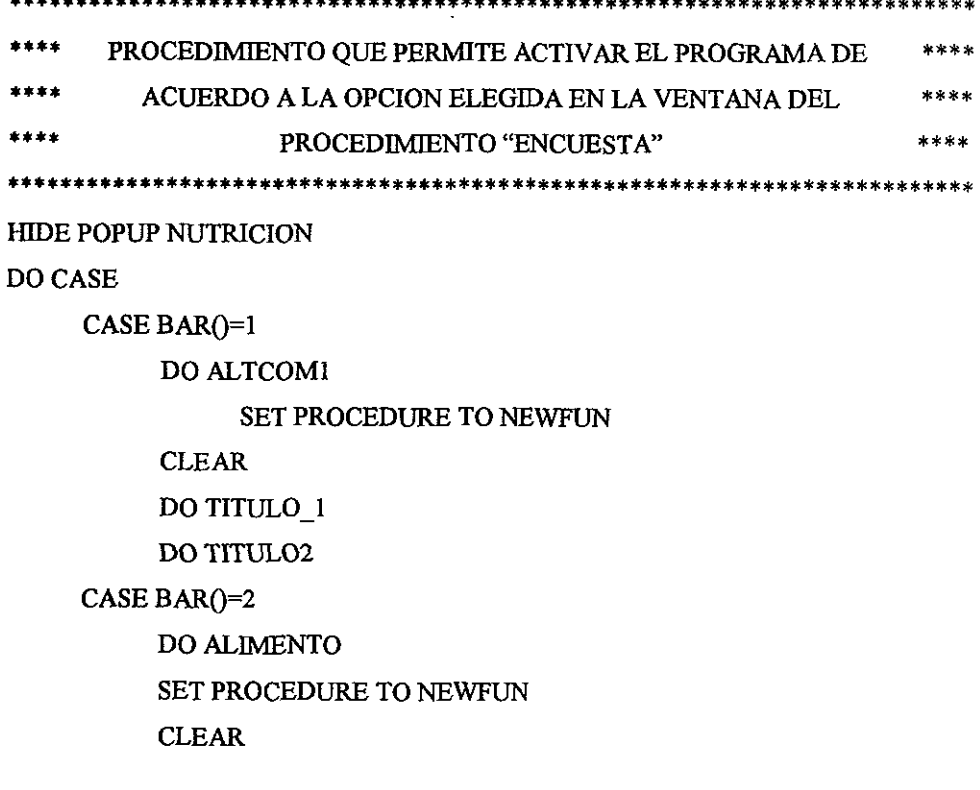

### DO TITULO 1 DO TITULO<sub>2</sub> CASE BAR( $=$ 3 **DO BITACOR1 SET PROCEDURE TO NEWFUN CLEAR** DO TITULO 1 **DO TITULO2** CASE BAR()=4 DEACTIVATE POPUP Nutricion **ENDCASE RETURN** PROCEDURE TITULO2 ENCUESTA DIETETICA  $\epsilon$ @ 1,15 SAY " **RETURN** <u> Alexandria (A</u> **Side Album Series ENCUESTA DIETETICA** Waxaana Mida <u>Protok te se sek</u> **ENCUESTA FRECUENCIA DE CONSUMO DE ALIMENTOS 'F** CONTINUACION BITACORA DE ACTIVIDADES ^C SALIR AL MENU PRINCIPAL ٠s

tessure cases disposario come il tello e comenzato di controllato della collectività della Figura 5.6 Pantalla de Continuidad para activar las Encuestas

#### Encuesta de Evaluación Nutricional.

Esta evaluación consiste en cuestionar al paciente cuál es su hábito de alimentación considerando alimentos lácteos, leguminosas, grasas, carnes, frutas, verduras, azúcares y agua en el desayuno, comida, cena y entre comidas. Es importante considerar algunas observaciones que el paciente tenga en su alimentación. El total de la encuesta se considera para una "dieta habitual". Ver la figura 5.7.

|                                                   |                       |                                                                                                    | EVALUACION NUTRIOLOGICA                                                                                                    |                                     | <b><i>Chinese Manual</i>i</b> |
|---------------------------------------------------|-----------------------|----------------------------------------------------------------------------------------------------|----------------------------------------------------------------------------------------------------|-------------------------------------|-------------------------------|
|                                                   | <b>DESAYUND</b>       | COMIDA                                                                                                    | <b>CENA</b>                                                                                                    | COLACION                            | TOTAL                         |
| <b>LECHE:</b>                                     | <b>Mana</b>           | <b>Maria 19</b>                                                                                                    | <b>Barbara</b>                                                                                                    | <b><i><u>Contractor</u></i></b>     | 5.080                         |
| <b>CEREAL:</b>                                    | <b>WARDEN</b>         | wa kat                                                                                                    | <b>Barnett Book</b>                                                                                                    | <b><i>RESERVED</i></b>              | 3.600                         |
| LEGUMINOSAS: SES 2000                             |                       | man d                                                                                                    | <b><i><u> 1999 - 1999 - 1999 - 1999 - 1999 - 1999 - 1999 - 1999 - 1999 - 1999 - 1999 - 1999 - 1999 - 1999 - 1999 - 1</u></i></b> | William St                          | 5.880                         |
| <b>GRASA:</b>                                     | <b>William Car</b>    | <b>Service State</b>                                                                                                    | <b>ENGINEERING</b>                                                                                                    | ---                                 | 5.000                         |
| <b>CARNE:</b>                                     | <b>MARINA</b>         | e de la construcción de la construcción de la construcción de la construcción de la construcción de la construcción de la construcción de la construcción de la construcción de la construcción de la construcción de la const | <b>WARDER</b>                                                                                                    | <b>MARK TO</b>                      | $3 - 000$                     |
| <b>FRUTA:</b>                                     |                       | wa n                                                                                                    |                                                                                                    | <b>BARATAS</b>                      | 4.680                         |
| <b>UERDURAS:</b>                                  | <b>1999-1-1-1-1</b>   | <b><i>MAX</i></b>                                                                                                    | ---                                                                                                    | <b><i><u>ESSENTING AND </u></i></b> | 5.000                         |
| <b>AZUCAR:</b>                                    | <b><i>MARKARD</i></b> | <b>2000 - 2000 - 2000 - 2000 - 2000 - 2000 - 2000 - 2000 - 2000</b>                                                                                                    | <b>MARINA</b>                                                                                                    | <b><i>BARKARA</i></b>               | 2.000                         |
| ACUA:                                             |                       | <b>WARDER</b>                                                                                                    | <b>WARDED</b>                                                                                                    | <b>MARINA</b>                       | 7.000                         |
| OBSERVACIONES: DATUS BASERVADOS FOR LE NUTRICIOSO |                       |                                                                                                    |                                                                                                    |                                     | an namin<br>BANKELAR          |

Figura 5.7 Evaluación Nutriológica

La Dieta Habitual da un resultado (equivalente) el cual es producto de la energía, proteínas, grasas y carbohidratos por el total de alimentos consumidos (resultados de la encuesta de evaluación nutricional). lácteos, cereales, leguminosas, grasas, carnes, frutas, verduras y azúcares.

A continuación se muestra el código del procedimiento para la evaluación de la dieta habitual:

\*\*\*\* PROGRAMA PARA LA EVALUACIÓN DE LA DIETA HABITUAL EN ESTA PARTE SE PIDEN LOS DATOS DE LAS COMIDAS DURANTE EL DIA \* \* PROGRAMA ALTCOM.PRG

**CLEAR** SET PROCEDURE TO NEW **DO CONFIGURA** DO RELACIONA **STORE 'N' TO SI** STORE 'S' TO OT **STORE " TO CONDIAG** CUENTA=0

XLECDES=0 XLECCOM=0 XLECCEN=0 XLECTOT=0 XLECTOT=0 LECTOTS=0

DO WHILE SI='N' XENCUEST=SPACE(40) SELEC<sub>2</sub> **SEEK XXFOLIO BANDERA=T** STORE I TO B OPCION

DO WHILE BANDERA=T

\* CICLO QUE IDENTIFICA EL NUMERO DE SEGUIMIENTO DEL FOLIO \* 

IF XXFOLIO =FOLIO CUENTA=CUENTA+1

ENDIF IFEOFO  $BANDERA = F$ EXIT ENIDF IF CUENTA=CONTINUA ELSE BANDERA=.F. EXIT SKIP ENDIF ENDDO CLEAR DOTITULO 1 DO HABITU22 CLEARGETS DO BOTON\_1 CLEARGETS @5,15, SAY"DESAYUNO" @5,25 SAY "COMIDA" @5,35 SAY "CENA" @ 5,45 SAY"COLACION' @ 5,62 SAY "TOTAL" @ 7.3 SAY "LECHE" @ 7,15 SAY LECDES @ 7,15 GET XLECDES PICTURE "9999.999" @9,3 SAY"CEREAL" @ 9,15 SAY CERDES @ 9,15 GET XCERDES PICTURE "9999.999" @ 11,3 SAY"LEGUMINOSAS" @11,15SAYLEGDES @ 11,15 GET XLEGDES PICTURE "9999.999" @ 13,3 SAY"GRASA" @ 13,15 SAY GRADES @ 13,15 GET XGRADES PICTURE "9999.999" @ 15,3 SAY"CARNE" @ 15,15 SAY CARDES @ 15,15 GET XCARDES PICTURE "9999.999" @ 17,3 SAY"FRUTA" @ 17,15 SAY FRUDES @ 17,15 GETXFRUDES PICTURE "9999.999" @ 19,3 SAY"VERDURAS" @ 19,15 SAY VERDES @ 19,15 GET XVERDES PICTURE "9999.999"

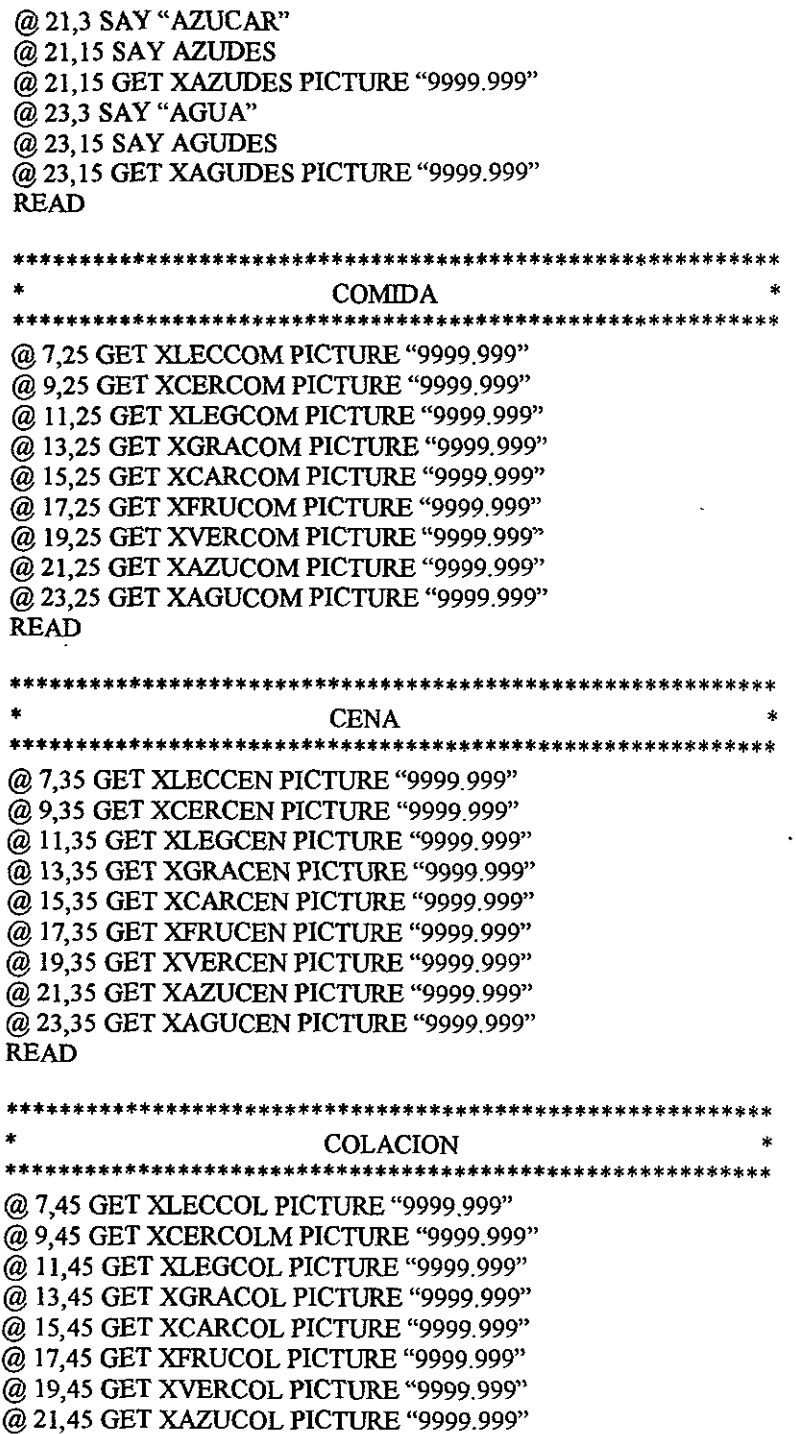

@23,45 GET XAGUCOL PICTURE "9999.999" READ **\*\*\*\*\*\*\*\*\*\*\*\*\*\*\*\*\*\*\*\*\*\*\*\*\*\*\*\*\*\*\*\*\*\*\*\*\*\*\*\*\*\*\*\*\*\*\*\*\*\*\*\*\*\*\*\*\*\***  OPERACIONES OUE DAN EL TOTAL CONSUMIDO **\*\*\*\*\*\*\*\*\*\*\*\*\*\*\*\*\*\*\*\*\*\*\*\*\*\*\*\*\*\*\*\*\*\*\*\*\*\*\*\*\*\*\*\*\*\*\*\*\*\*\*\*\*\*\*\*\*\***  XLECTOT=XLECDES+XLECCOM+XLECCEN+XLECCOL @ 7,60 SAY TRANS(XLECTOT,"9999.999") XCERTOT=XCERDES+XCERCOM+XCERCEN+XCERCOL @ 9,60 SAY TRANS(XCERTOT,"9999.999") XLEGTOT=XLEGDES+XLEGCOM+XLEGCEN+XLEGCOL @ 11,60 SAY TRANS(XLEGTOT,"9999.999") XGRATOT=XGRADES+XGRACOM+XGRACEN+XGRACOL @ 13,60 SAY TRANS(XGRATOT,"9999.999") XCARTOT=XCARDES+XCARCOM+XCARCEN+XCARCOL @ 15,60 SAY TRANS(XCARTOT,"9999.999") XFRUTOT=XFRUDES+XFRUCOM+XFRUCEN+XFRUCOL @ 17,60 SAY TRANS(XFRUTOT,"9999.999") XVERTOT=XVERDES+XVERCOM+XVERCEN+XVERCOL @ 19,60 SAY TRANS(XVERTOT,"9999.999") XAZUTOT=XAZUDES+XAZUCOM+XAZUCEN+XAZUCOL @21,60 SAY TRANS(XAZUTOT,"9999.999") XAGUTOT=XAGUDES+XAGUCOM+XAGUCEN+XAGUCOL @23,60 SAY TRANS(XAGUTOT,"9999.999") @25,3 SAY "OBSERVACIONES:" GET XENCUEST PICTURE "@!" READ @25,5 CLEAR TO 26,78 @25,3 SAY "SON CORRECTOS LOS DATOS" @25,60 GET B\_OPCION FUNCTION '\*\!\< CONTINUA ;\?\< CANCELAR' READ IF B OPCION=1 REPLACE LECDES WITIl XLECDES REPLACE LECCOM WITH XLECCOM REPLACE LECCEN WITH XLECCEN REPLACE LECCOL WITIl XLECOL REPLACE LECTOT WITH XLECTOT LECTOTS=XLECTOT CERTOTS=XCERTOT LEGTOTS=XLEGTOT GARTOTS=XGARTOT CARTOTS=XCARTOT FRUTOTS=XFRUTOT VERTOTS=XVERTOT AZUTOTS=XAZUTOT AGUTOTS=XAGUTOT FOLIO \_H=XXFOLIO CONTINUA H=CONTINUA

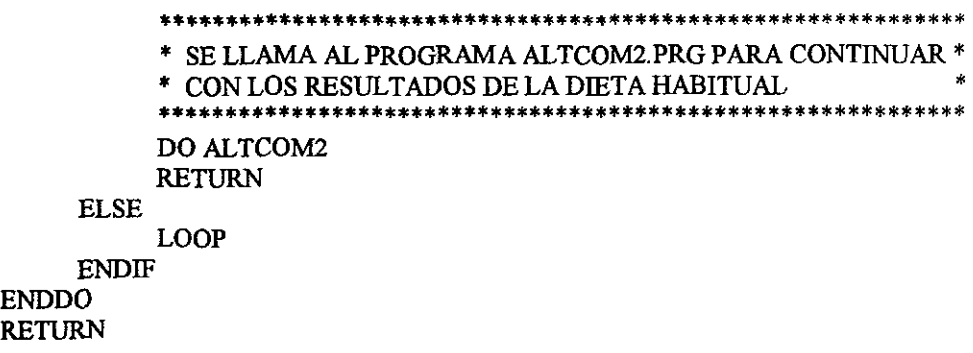

El resultado de "Gr/Kg" es el valor de los totales entre el peso (kilogramos) del paciente. El total es la sumatoria vertical de los equivalentes, de energía, proteínas, grasas y carbohidratos.

#### Encuesta de Frecuencia de Consumo de Alimentos.

Esta parte del sistema es un complemento para los usuarios cuando el paciente no es **claro o sincero al ser cuestionado en su rutina alimenticia. Los nutriólogos necesitan estar seguros de la alimentación de cada paciente lo que provocó que esta encuesta se dividiera**  en grupos de alimentación:

- Grupo 1: Leche.
- Grupo 2: Carnes.
- Grupo 3: Grasas.
- Grupo 4: Leguminosas.
- Grupo 5: Verduras.
- Grupo 6: Frutas.
- Grupo 7: Cereales y Tubérculos.
- Grupo 8: Azúcares.
- Grupo 9: Bebidas.

Cada grupo contiene ciertos gramos de carbohidratos, proteínas, Iípidos y kilocalorías.

En las figuras 5.8 Y 5.9 se puede visualízar el grupo de los lácteos.

Dependiendo de la cantidad de alimento que el individuo consuma de cada grupo por el número de días a la semana da como resultado el "total promedio". Por ejemplo, si el . paciente un vaso de leche entera (una medida) aproximadamente cuatro días a la semana está consumiendo 240 mililitros de leche. El total promedio será el producto de 240 mililitros por el número de días que en este caso seria cuatro.

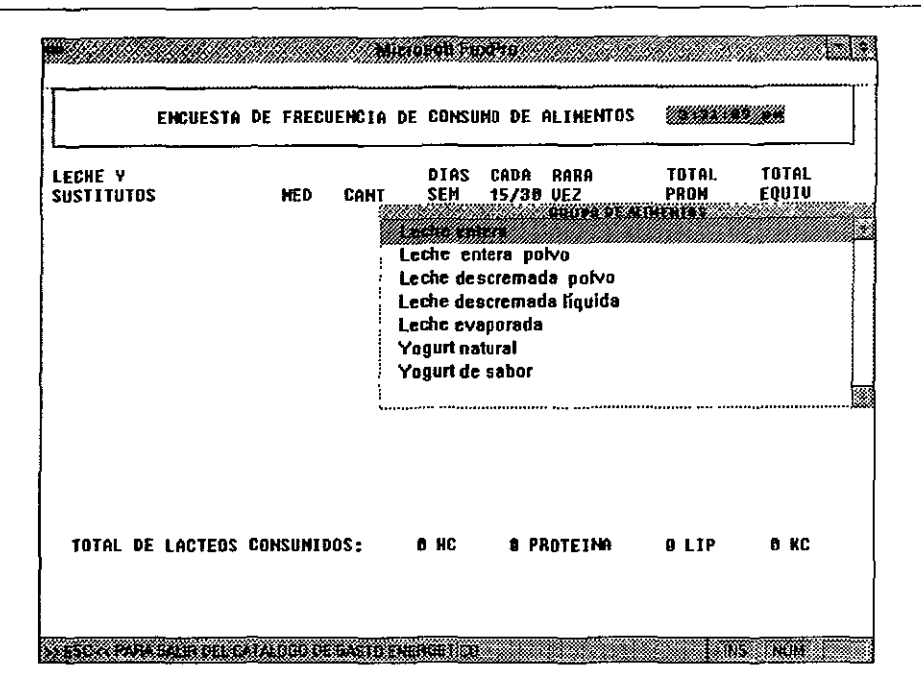

Figura 5.8 Pantalla de Catálogos para la Encuesta de Consumo de Alimentos

|                                                                           | ENCUESTA DE FAECUENCIA DE CONSUMB DE ALIMENTOS   |                           |                        |           | <u>an karatan </u>                       |                                       |  |  |
|---------------------------------------------------------------------------|--------------------------------------------------|---------------------------|------------------------|-----------|------------------------------------------|---------------------------------------|--|--|
| LECHE <sup>V</sup><br><b>SUSTITUTOS</b><br>Leche entera<br>Yogurt natural | <b>HED</b><br><b>CAHT</b><br>$240.00$ $% 360.00$ | <b>DIAS</b><br><b>SEM</b> | CADA<br>15/38 VEZ<br>X | RARA<br>× | <b>TOTAL</b><br>PROM<br>498.96<br>368.00 | <b>TOTAL</b><br>EQUIU<br>8.29<br>B.21 |  |  |
|                                                                           |                                                  |                           |                        |           |                                          |                                       |  |  |
|                                                                           |                                                  |                           |                        |           |                                          |                                       |  |  |
| TOTAL DE LACTEOS CONSUMIDOS: 18 HC 18 PROTEINA 16 LIP 290 KC              |                                                  |                           |                        |           |                                          |                                       |  |  |

Figura 5.9 Encuesta Evaluada

#### Continuación de Bitácora de Actividades.

La Continuación de Bitácora de Actividades es un enlace de continuidad, no obligatoria. En caso de que la opción fuera seleccionada, desenvocaría a una encuesta de "Gasto de Energía por Actividad".

#### Gasto de Energía por Actividad.

Es importante conocer las actividades que desarrolla el paciente para conocer cuánta energía gasta. La tabla actividades por kilo\_calorias (tabla específica) muestra un listado de posibles actividades que el paciente puede realizar. Las kilocalorías gastadas por el peso y el tiempo en segundos es el gasto de energía del individuo. Esta rutina se presentará hasta sumar 24 horas en caso de que así lo desee el usuario y el total de gasto es la suma de los gastos parlas actividades durante las 24 horas del día. Observe las figuras 5. 10 Y 5.11.

Después de haber concluido la encuesta de gasto de energía por actividad sigue un módulo llamado "Cálculo Energético". Ver la figura 5.12.

#### El Cálculo Energético

El cálculo energético se divide para hombres y mujeres mayores de dieciocho afios utilizando un método llamado Harris Benedict. Este método es aplicado por la confiabilidad de los resultados, de acuerdo a la experiencia de los nutriólogos.

Si el paciente es hombre se aplica la siguiente fórmula:

BMR ~ 66.4730+ 13.51\*PESO+5.0033\*ALTURA-6. 7550\*EDAD

Ï

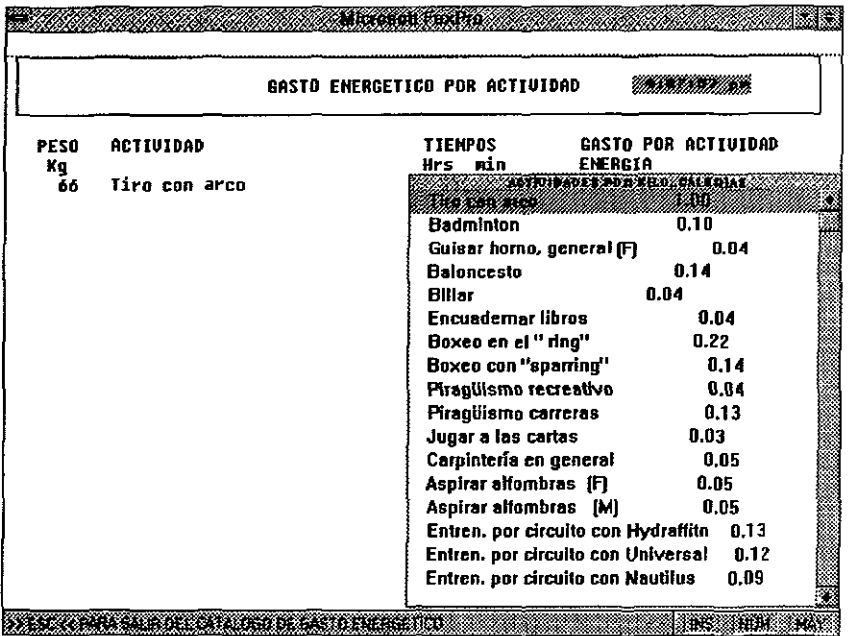

Figura 5.10 Pantalla de Catálogo para Evaluar el Gasto Energético por Actividad

|                   |               | GASTO ENERGETICO POR ACTIVIDAD      | Mikaalaalaalaan            |
|-------------------|---------------|-------------------------------------|----------------------------|
| <b>PESO</b><br>Кg | ACTIUIDAP     | <b>TIENPOS</b><br>Hrs min ENERGIA   | <b>GASTO POR ACTIUIDAD</b> |
| 66                | Tiro con arco | <b>MARKET 68.88</b>                 | 3978.00                    |
|                   |               |                                     |                            |
|                   |               | TOTAL_TIEMPO<br>TOTAL_GASTO<br>1.00 | 3978.06                    |

Figura 5.11 Gasto Energético por Actividad Evaluado

#### BMR = 655.0955+9.463\*PESO +1.8696\* ALTURA-4.6756\*EDAD

donde BMR es el Índice Metabólico Basal (Basal Metabolic Rate)<sup>15</sup>

El FAO/OMS ( Factor por Actividad), es una tabla donde se encuentran registrados ciertos valores llamados "factores" de acuerdo a las siguientes actividades: basal, sedentaria, ligera, moderada, intensa, exhaustiva, mayor de cuatro horas y mayor de seis horas. BMR da como resultado un cálculo energético del individuo. Como se presenta en la figura 5.13 .

Las kilocalorías de las proteínas, grasa y carbohidratos (KCAL) valor que se obtiene del cálculo energético (FAO/OMS) por un porcentaje determinado (actividad) de la elección del catálogo como se presenta en la figura 5.14.

$$
KCAL = FAO/OMS^*ACTIVIDAD
$$

El cálculo de gramos de las proteínas, grasas y carbohidratos (GR) es igual al valor determinado de KCAL entre cuatro, nueve y cuatro respectivamente.

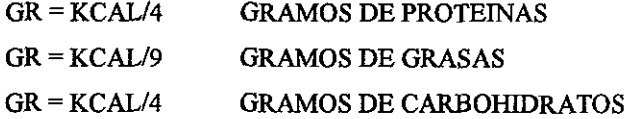

<sup>&</sup>lt;sup>15</sup> Nutrición, Aspectos Bioquímicos, Metabólicos y Clínicos.

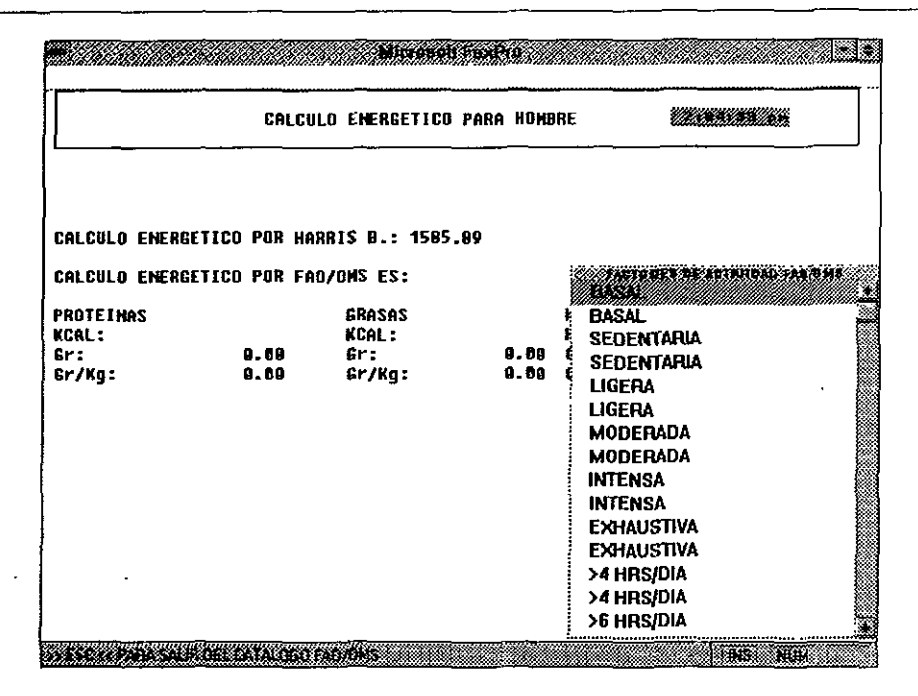

Figura 5.12 Pantalla de Cálculo Energético por Harris Benedic

|                                        |              | <b>CALCULO ENERGETICO PARA HOMBRE</b>                                                   |             |                                                                                                    |                                 |  |
|----------------------------------------|--------------|-----------------------------------------------------------------------------------------|-------------|----------------------------------------------------------------------------------------------------|---------------------------------|--|
|                                        |              | CALCULO ENFRGETICO POR HARRIS B.: 1585.80<br>CALCULO ENERGETICO POR FAD/OMS ES: 1744.48 |             |                                                                                                    | STRIDAD – EULIAI – SARHONIDRAUS |  |
| PROTEINAS<br>KCAL:<br>Gr:<br>$Gr/Kq$ : | 8.68<br>0.88 | <b>GRASAS</b><br>KCAL:<br>$fr$ :<br>Gr/Kg:                                              | 8. D<br>0.6 | $0.08$ $0.25$ $0.67$<br>$0.08$ $0.30$ $0.62$<br>$0.09$ $0.20$ $0.71$<br>0.09 0.25 0.66<br>$0.09$ $0.30$ $0.61$<br>$0.10$ $0.20$ $0.70$<br>$0.10$ $0.25$ $0.65$<br>$0.10$ $0.30$ $0.60$<br>$0.11$ $0.20$ $0.69$<br>$0.11$ $0.25$ $0.64$<br>$0.11$ $0.30$ $0.59$<br>$0.12$ $0.20$ $0.68$ |                                 |  |

Figura 5.13 Pantalla de Cálculo Energético por *FAOIOMS* 

Los gramos entre kilogramos de peso del individuo de proteínas, grasa y carbohidratos (GRlKG) el resultado de la GR entre el peso del individuo como se puede observar en la figura 5.15.

 $GR/KG = GR/PESO$ 

Por último tenemos la parte de Sistema de Equivalentes.

#### El Sistema de Equivalentes .

El sistema de equivalentes permite dar una recomendación dietética del individuo, En los equivalentes el usuario podrá jugar con los valores de equivalencia para ir evaluando la energía, proteínas, grasa y carbohidratos en los alimentos correspondientes como la leche, los cereales, leguminosas, grasas, carnes, frutas, verduras y azúcares. El resultado del equivalente es a partir de un valor específico llamado "equivalente" que utilizan los nutriólogos para dar una recomendación. El "total" es la suma de cada columna de equivalentes, energías, proteínas, grasas y carbohidratos la "P.D," es el resultado del valor FAOIOMS igual a una "Prescripción Dietética", El porcentaje de adecuación es una regla de tres:

> FAOIOMS ---------------- 100% TOTAL ---------------- **X%**

ver la figura 5.16, en el caso de la energía para las proteínas, grasa y carbohidratos es:

GR ---------------- 100% TOTAL ---------------- X%

|                          |                                            |                                | <b>Mizosoft intro</b> |              |                         |
|--------------------------|--------------------------------------------|--------------------------------|-----------------------|--------------|-------------------------|
|                          |                                            | CALCULO ENERGETICO PARA HOMBRE |                       |              | <u> Mahalim Maria I</u> |
|                          |                                            |                                |                       |              |                         |
|                          | CALCULO ENERGETICO POR HARRIS B.: 1578.79  |                                |                       |              |                         |
|                          | CALCULO EMERGETICO POR FAO/OMS ES: 1727.B7 |                                |                       |              |                         |
| PROTEINAS                |                                            | <b>GRASAS</b>                  |                       | HC           |                         |
| KCAL:                    | 138.23                                     | KCAL:                          |                       | 345.57 KCAL: | 1244.06                 |
| Er:                      | 34.56                                      | <b>Gri</b>                     | 38.48 Gr:             |              | 311.02                  |
| £r/Kg∶                   | D. 52                                      | Gr/Kq:                         |                       | 8.58 Gr/Kg   | 4.69                    |
|                          |                                            |                                |                       |              |                         |
|                          |                                            |                                |                       |              |                         |
|                          |                                            |                                |                       |              |                         |
|                          |                                            |                                |                       |              |                         |
|                          |                                            |                                |                       |              |                         |
|                          |                                            |                                |                       |              |                         |
|                          | DESEA RECTIFICAR O CONTINUAR               |                                |                       |              | <b>BALLAR</b> IOF       |
|                          |                                            |                                |                       |              | CARATEE                 |
| <u>George</u><br>a Cilia |                                            | a campo                        |                       |              | 32 F. IN                |

Figura 5.14 Resultados del Cálculo Energético

|                                      |                                                                                                    | <b>SISTEMA DE EQUIUALENTES</b> |                                      |                | Citina a tana dheera      |
|--------------------------------------|----------------------------------------------------------------------------------------------------|--------------------------------|--------------------------------------|----------------|---------------------------|
| <b>ALTHENTOS</b>                     | EOUIV.                                                                                                    | <b>ENERGIA</b>                 | <b>PROTEINAGRASAS</b>                |                | CARBO H.                  |
| LECHE:                               | <b><i><u> 1999 - 1999 - 1999 - 1999 - 1999 - 1999 - 1999 - 1999 - 1999 - 1999 - 1999 - 1999 - 1999 - 1999 - 1999 - 1</u></i></b>                                                                                               | 298.88                         | 18.00                                | 16.88          | 18.00                     |
| <b>CEREAL:</b>                       | <b>MARKET BA</b>                                                                                                    | 78.AR                          | 2.00                                 | U. 88          | 15.68                     |
| LEGUHINOSAS : SANAZA BO              |                                                                                                    | 194.88                         | 14.00                                | 2.06           | 30.68                     |
| <b>GRASA:</b>                        | <b>sindra kon</b>                                                                                                    | 94.00                          | 0.86                                 | 19.00          | 6.00                      |
| <b>CARNE:</b>                        | <u> William St</u>                                                                                                    | 158.88                         | 14.00                                | 19.00          | A. 88                     |
| <b>FRUTA:</b>                        | <b>Barnett Ba</b>                                                                                                    | 49.68                          | 8.90                                 | 9.06           | 10.60                     |
| <b>UERDURAS:</b>                     | <b>www.com</b>                                                                                                    | 25.85                          | 2.00                                 | 0.06           | 5.88                      |
| AZUCAR:                              | e de la construcción de la construcción de la construcción de la construcción de la construcción de la construcción de la construcción de la construcción de la construcción de la construcción de la construcción de la const | 89.66                          | 0.90                                 | <b>Q.BB</b>    | 20.00                     |
| TOTAL<br>P.D.<br><b>% ADECUACION</b> | 13                                                                                                    | 943.DO<br>54.58                | 50.00<br>1727.87 34.5 38.40<br>144.6 | 38.OB<br>98.96 | 98.00<br>311.02<br>31.51  |
| SON CORRECTOS LOS DATOS              |                                                                                                    |                                |                                      |                | <u>тависта</u><br>a andar |

Figura 5.15 Resultados del Sistema de Equivalentes.

 $\ddot{\phantom{0}}$ 

El valor capturado en la columna de equivalencias multiplicado por el valor específico en cada columna correspondiente a la energía, proteína, grasa y carbohidrato dan resultado proporcional de lo que puede consumir un paciente.

# CAPÍTULO VI Pruebas e Implantación

#### **Pruebas e Implantación.**

La confiabilidad es una característica de la calidad de un sistema después de haber pasado por las diferentes etapas de Análisis, Diseño, Desarrollo, así como las pruebas e implantación. Cuando un sistema no produce fallas peligrosas y costosas se puede decir que existe calidad y sobre todo confiabilidad. Sin embargo, es dificil declarar que un software está libre de errores, los analistas y el personal encargado del desarrollo del sistema hace todo lo posible para que éste quede libre de errores utilizando métodos de depuración que ayudan a corregir y dar una tolerancia de éstos. Las pruebas que se le hacen al software es con el propósito de hallar errores y no de demostrar lo correcto del mismo.

La implantación de un sistema es aceptada después de una evaluación para determinar si cumple con las expectativas marcadas desde un principio, en caso de no satisfacer éstas hay que hacer las mejoras correspondientes.

La calidad de los sistemas, la confianza del usuario y las estadísticas de operación quedan determinadas por técnicas como el registro de eventos, evaluación de impacto y las encuestas de actitud. Los métodos de recopilación de datos utilizados durante el análisis son igualmente efectivos durante la revisión después de la implantación.<sup>16</sup>

**La revisión que se hace a un sistema provoca la retroalimentación para hacerle**  mejoras o incluso implementaciones de nuevos requerimientos provocando que el sistema cubra las necesidades vigentes de un entorno determinado.

En esta etapa cumplimos con dos tareas importantes que ayudaron a ser posible el Sistema de Evaluación Nutricional y Calculo Dietético para la Población Mexicana:

- $\triangle$  Pruebas del Sistema.
- Implantación del Sistema.

**<sup>16</sup>Tesis Sistema de Control de Presupuestos Bajo el Ambiente Visual Basic, 1995. Pág.179** 

#### 6.1 Pruebas del Sistema.

La característica principal de un proyecto es que sea correcto, por lo tanto se generaron una serie de pruebas al Sistema de Evaluación Nutricional y Cálculo Dietético para la Población Mexicana.

Las pruebas que fueron aplicadas consistieron en un conjunto de pasos y procedimientos que se realizaron hasta asegurar que cada módulo del sistema fuera confiable y que el sistema fuera correcto.

Las pruebas se hicieron en dos etapas:

- Pruebas Preliminares .
- Pruebas Finales.

Pruebas Preliminares. De acuerdo a los requerimientos se hicieron una serie de módulos y se fueron programando de acuerdo al orden en que se probaron para visualizar si el sistema respondía correctamente a la entrada y salida de información, no importando las características (numéricos, carácter, memo, etc.) de éstos. Cabe señalar que la ayuda de los usuarios provocó que el software fuera tomando presentación, es decir, el ambiente del sistema fue corregido al mismo tiempo que se corrigieron datos de programación.

Las pruebas que fueron aplicadas a cada módulo antes de integrarlos en uno solo, hace que se pueda localizar rápidamente los errores de programación e ir corrigiéndolos. Durante el proceso de pruebas de cada módulo se fueron presentando errores de sintáxis y de lógica en la programación, los primeros se depuraron respetando las reglas del lenguaje (consultando libros, manuales y ayudas del mismo manejador que en este caso es el FoxPro para Windows). Respecto a los errores de lógica se utilizaron métodos propios de cada **programador, así como el método "Prueba de Escritorio"; en el caso de FoxPro para**  Windows cuenta con una herramienta (Seguimiento), que pennite visualizar la continuidad

de ejecución del programa para poder detectar los errores específicos que en ocasiones se presentan en el almacenamiento de valores en las variables.

Pruebas Finales. Las pruebas finales las consideramos cuando todos los módulos se integran en uno solo y deben responder a las exigencias del objetivo marcado desde los **inícios de los requerimientos.** 

Sin embargo, se hacen nuevamente una serie de pruebas que van determinado la eficiencia del software. Los errores de anidamiento por lo regular son los más comunes y fáciles de depurar, pues la programación estructurada ayuda a detectar qué módulo es el que falla. Existen otros errores como el almacenamiento en la base de datos y la correcta funcionalidad de la relación entre ésta; éste es un problema muy importante, ya que de esto depende que se puedan obtener los resultados (composición corporal, somatotipo,etc.) correspondientes a un diagnóstico de un individuo.

Existen diferentes técnicas para probar un sistema sin embargo es importante aclarar que las pruebas que se le hicieron al Sistema de Evaluación Nutricional y Cálculo Dietético para la Población Mexicana es en base a un estudio previo de las técnicas conocidas como "Prueba de la Caja Negra" y "Prueba de la Caja Blanca".

Conociendo la función específica del producto, se pueden llevar a caho pruebas que **demuestren que cada función es completamente operativa, a esto se le conoce como**  "Prueba de la Caja Negra".!7

La "Prueba de la Caja Blanca" comprueba los caminos lógicos del sistema proponiendo casos de prueba que ejecutan conjuntos específicos de condiciones y/o bucles. Se puede examinar el "estado del Programa" en varios puntos para determinar si el estado real coincide con el esperado o afirmado.

<sup>&</sup>lt;sup>17</sup> Ingeniería del Software un Enfoque Práctico, Roger S. Pressman, Segunda Edición. Pág 521-523.

**El sistema con estas pruebas superó los obstáculos ya que las funciones principales**  cumplen con el objetivo demandado por los usuarios, es decir los diferentes módulos son operativos. Por otro lado la lógica de cada módulo aprueba las condiciones esperadas para **el buen funcionamiento.** 

#### 6.2 Implantación del Sistema.

Cuando se superon las pruebas del sistema y verificó el buen funcionamiento de éste, se procedió a su implantación (instalación).

El ambiente Windows cuenta con un menú "archivo" que con ayuda de su comando **"nuevo" se puede hacer un "proyecto".** 

**Para hacer un programa ejecutable es necesario usar la herramienta "proyecto"**  donde se agrupan todos los programas con extensión "prg", los cuales hacen posible que el sistema funcione. Una vez que los programas se organizaron se activa "generar ejecutable" **y compacta la información para quedar en un archivo con extensión "exe".** 

Los pasos anteriores marcan la independencia del sistema, es decir, teniendo el programa ejecutable se puede instalar en cualquier computadora que tenga las **características adecuadas.** 

Recordemos que uno de los requerimientos era que la computadora fuera como mínimo 386 con 4MB de RAM con un ambiente Windows y un disco duro con una capacidad considerable (100 MB) para instalar el Sistema que ocupa un poco menos de 1MB.

## **CONCLUSIONES**

#### **CONCLUSIONES**

El desarrollo de los capítulos anteriores se hizo con la finalidad de que el lector comprendiera el tema de una manera clara, pues la información contenida en cada uno de ellos se redactó de forma que si el lector es un inexperto en sistemas de cómputo pueda introducirse al ambiente.

Es importante reconocer lo valioso que es para cada individuo (sedentario o deportista) tenga un nivel nutricional adecuado y sobre todo que sea equivalente conforme a la composición corporal de cada uno de ellos.

En los últimos años se ha preocupado más la humanidad por tener una dieta balanceada y de mantenerse en forma, sin embargo, la gente no especializada en el tema puede caer en errores y provocar un trastorno en su salud. Para esto los expertos **(NutrióJogos) estudian cada caso y hace un diagnóstico. Los nutriólogos hacen uso de**  algunos sistemas que les ayudan a cuantificar la composición corporal, evaluar su nivel **nutricional, calcular cuánta energía pierden en su rutina diaria y en ocasiones proporcionan**  una serie de combinaciones (menús).

El Sistema de Evaluación Nutricional y Cálculo Dietético para la Población **Mexicana es una herramienta con la que los nutriólogos pueden cuantificar el estado**  nutricional y dietético de un individuo. Los nutriólogos podrán llevar un seguimiento personalizado, podrán hacer uso de tablas alimenticias y factores determinados para los cálculos correspondientes, así como obtener resultados del cálculo energético por dos métodos: Harrish Benedic y F AO/OMS.

También el sistema puede calcular la densidad corporal, masa ósea, masa visceral, masa muscular y la masa magra, estos cálculos tenían que realizarlos los nutriólogos aplicando fórmulas para obtener los resultados correspondientes.

124
Las encuestas dietéticas (evaluación nutriológica, frecuencia de consumo de alimentos) y el gasto de energía por actividad son herramientas del sistema que facilitan al **nutriólogo a conocer detalladamente la rutina diaria del individuo y así pueda obtener un buen nivel nutricional.** 

El manejo del software es sencillo, funcional y amigable para que el usuario pueda hacer uso del sistema sin necesidad de recurrir a manuales o bien de salir del sistema para consultar sus dudas y poder continuar. Sin embargo el propio sistema proporciona una herramienta de "ayuda" fácil de usar donde se explica brevemente los detalles básicos.

El desarrollo de las bases de datos del Sistema de Evaluación Nutricional y Cálculo Dietético para la Población Mexicana si bien no fue fácil ordenar la información en un diccionario e implementarlas en el ambiente de FoxPro para Windows tampoco **encontramos resistencia.** 

FoxPro para Windows es accesible para diseñar e implementar las bases de datos. El ambiente permitió corregir y relacionar las bases de datos sin ningún problema. El ambiente cuenta con un menú llamado "Archivo" y un comando (Nuevo) donde se puede seleccionar "Tabla/DBF" y automáticamente se pueden ir diseñando los campos

Después de haber estudiado los campos de importancia (llaves primarias) se puede indexar la base de datos con una simple instrucción (INDEX ON campo TO nombre) y **empezar a relacionar las bases de datos según convenga. FoxPro tiene una restricción para**  relacionar las bases de datos; esta restricción es la llave primaria que deben tener todas las Bases de Datos que se deseen concatenar para trabajar en conjunto con el sistema.

El código de programación es fácil pues la instrucción "SET RELATION TO campo INTO base de datos" y "SELEC #" ayuda a relacionar las bases de datos para programar cualquier problema de cálculos, almacenamientos, reportes u otros.

125

El código desarrollado es fácil de comprender para cualquier programador que tenga conocimientos de Dbase o Clipper, así como de FoxPro para MS-DOS, esto es una gran ventaja para que el sistema pueda evolucionar.

No hubo problemas para diseñar un sistema que fuera amigable y con un ambiente semejante al de Windows pues FoxPro para Windows cuenta con herramientas (Menú Ejecuta- Asistentes) en su propio ambiente que permite diseñar fácilmente ventanas, **botones, barras de desplazamiento, etc.,** sin. embargo **se programó cada ventana y botón.** 

Las exigencias de los usuarios requerían de una rutina de continuación y un ambiente amigable por lo que se opto por programar el ambiente del sistema sin provocar ningún conflicto pues basto con un "DEFINE WINDOWS" para diseñar las ventanas como en un ambiente normal de Windows.

En FoxPro se puede programar estructuralmente, ayudando a detectar errores y por tanto a corregirlos, pues la compilación de cada archivo se ejecuta antes que el programa haga una corrida normal con errores que causarían interrupciones.

En general fue amigable usar el ambiente de FoxPro para diseñar el sistema pues las técnicas que se utilizaron para la manipulación de las bases de datos funcionan.

En cuanto a hardware se refiere el tiempo de respuesta es aceptable, ya que sigue los requerimientos necesarios que marca la política de Microsoft, de sistemas amigables y **vistosos. Para que el sistema corra con un desempeño aceptable se necesitan al menos 4**  MB de memoria real y procesador 386 ó mayor como mínimo ya que necesita del ambiente Windows.

El sistema necesita 936,828 Bytes de memoria secundaria (disco Duro) independientemente de la cantidad de controles y bibliotecas utilizadas en el sistema, además de tener previamente instalado Windows 3.1 como mínimo.

126

El Sistema de Evaluación Nutricional y Cálculo Dietético para la Población **Mexicana cuenta con las siguientes ventajas:** 

- Todos los datos capturados quedan plenamente guardados y respaldados.
- Los datos pueden ser modificados y visualizados cuando el usuario lo requiera.
- Los resultados (valores numéricos) son aceptados para diagnosticar.
- **Los cuestionarios no son redundantes.**
- Los cuestionarios se pueden almacenar.
- Las tablas de información de datos son transferidos sin alteraciones.
- Obliga a visualizar los datos hasta estar plenamente seguro que los datos sean los **correctos.**
- No obliga a terminar un diagnóstico después de haber capturado los "datos generales".
- Todo individuo puede ser evaluado por el sistema.

Resumiendo todas las características y ventajas del sistema fueron producto de la planeación, del objetivo planteado, de las necesidades de los nutriólogos y de la importancia de que la población mexicana tenga un buen nivel nutricional.

Las perspectivas del sistema son de crecimiento dado que los nutriólogos consideran **que es una herramienta que ayuda a minimizar el tiempo para diagnosticar, dar un resultado**  confiable, así como una recomendación a cada paciente de su nivel nutriciona!.

Los analistas o programadores podrán analizar la estructura del sistema, así como estudiarlo para alguna propuesta en beneficio del mismo.

Si bien es cierto que la población mexicana cuenta con una rutina alimenticia y en **ocasiones las tradiciones o la situación económica no permiten que los mexicanos puedan**  hacer una dieta adecuada esto no ha impedido que la población no se preocupe por su salud.

El Sistema de Evaluación Nutricional y Cálculo Dietético para la Población Mexicana permita analizar el caso de cada individuo y con ayuda de un nutriólogo puede hacer una dieta que permita adaptarse a sus necesidades de cada paciente. Esto permite que el impacto del sistema no sea drástico y tajante ya que no es factible que el paciente **cambie su rutina alimenticia al cien por ciento. Por otro lado el sistema minimiza el trabajo y tiempo del proceso que hacian los nutriólogos al hacer las operaciones correspondientes**  para calcular el estado corporal del paciente.

Por otro lado una experiencia que dejó el haber trabajado en este proyecto con Licenciados en Nutrición fue la satisfacción de haber compartido los conocimientos para lograr una coordinación de ideas, asi como de experiencias para lograr el objetivo del sistema. Sin embargo, una de las tareas del Ingeniero en Computación es investigar el tema desconocido, hacer uso de la información con la que cuenta la compañia, empresa, etc. y resolver los problemas que se van presentando durante el desarrollo del sistema hasta finalizar y lograr los objetivos del proyecto.

Por lo tanto se concluye que nuestra tesis con el nombre de Evaluación Nutricional y Cálculo Dietético para la Población Mexicana cumple con el objetivo previamente establecido el cual fue diseñar e implementar un sistema capaz de cuantificar el estado nutricional y dietético de un individuo, mediante el uso de un Manejador de Base de Datos y la manipulación de Base de Datos Relacionales.

# APÉNDICE A

I

I I I  $\vert$ 

## Ambiente FoxPro para Windows

## APÉNDICE A

#### Ambiente FoxPro para Windows

#### ACTIVATE MENU (comando).

Muestra y activa una barra de MENUs.

#### ACTIVA TE POPUP (comando).

Muestra y activa un cuadro emergente con define popup, o un emergente del sistema de MENUs FoxPro.

#### ACTIVATE WINDOW (comando).

Muestra y activa una o más ventanas, definidas por el usuario o del sistema FoxPro.

#### COL () (función).

Devuelve la posición de columna actual del cursor.

## COpy FILE (comando).

Duplica cualquier tipo de archivo.

## DEFINE MENU (comando).

Crea una barra de MENU. Un sistema de MENUs suele contener una barra de MENU horizontal con emergentes bajo cada uno de los títulos de barra de MENU.

#### DEFINE BAR(comando).

Crea una opción de MENU en un emergente definido con DEFINE POPUP o un emergente del MENU de sistema FoxPro.

## DEFINE PAD (comando).

Crea un título en una barra de MENU definida por el usuario o una barra de MENU del sistema FoxPro.

#### DEFINE POPUP (comando).

Crea un emergente que puede contener: una lista de opciones que defina usted mismo. los registros de un campo, una lista de archivos o una lista de campos de una tabla.

#### DEFINE WINDOW (comando).

Crea una ventana y específica sus atributos.

#### EJECT (comando).

Envia a la impresora un salto de página.

#### @ ... GET Botones de comando (comando).

**Crea un conjunto de botones de comando o de comando con imagen.** 

#### HIDE MENU (comando).

**Oculta una o más barras de.MENU activas por el usuario.** 

#### HIDE POPUP (comando).

Oculta una o más emergentes activos definidos con DEFINE POPUP.

#### HIDE WINDOW (comando).

Oculta una o más pantallas emergentes activas por el usuario.

## INKEY () (función).

Devuelve el número correspondiente a la primera tecla presionada o el primer click del mouse que haya en el buffer de teclado.

## LASTKEY() (función).

**Devuelve un número entero correspondiente a la última tecla presionada.** 

#### MODIFY MEMO (comando).

Abre una ventana de edición para un campo memo de la tabla actual.

#### ON BAR (comando).

Activa un emergente o una barra de MENU cuando se elige una opción concreta de un emergente.

#### ON SELECTlON MENU (comando).

Especifica un comando que se ejecuta cuando un título de una barra de MENU.

#### ON SELECTlON PAD (comando).

Especifica el comando que se ejecuta cuando elige un titulo concreto de la barra de MENU.

#### ON SELECTION POPUP (comando).

Especifica el comando que se ejecuta cuando una opción de un emergente especificado o de **todos Jos emergentes.** 

#### PEJECT.

Establece la ocurrencia de un salto de página.

#### SA VE SCREEN (comando).

Guarda la imagen de una pantalla o ventana en un búfer, variable de memoria, o un **elemento de una matriz.** 

#### @ ... SAY - BMP Y objetos OLE (comando).

Muestra archivos con extensión .BMP y objetos OLE o llama al servidor OLE para ejecutar el verbo del objeto OLE.

#### SET DEVICE (comando).

Dirige la salida de las instrucciones @ ... SAY a la pantalla, una impresora o un archivo

## **SET PRlNTER (comando).**

Activa O desactiva el resultado a la impresora y encamina el resultado hacia **un** archivo o una impresora.

## **SET CLOCK (comando).**

Detennina si FoxPro visualizará o no el reloj del sistema y especifica la posición del reloj en la pantalla.

 $\overline{\phantom{a}}$ 

## **Tabla Habitual**

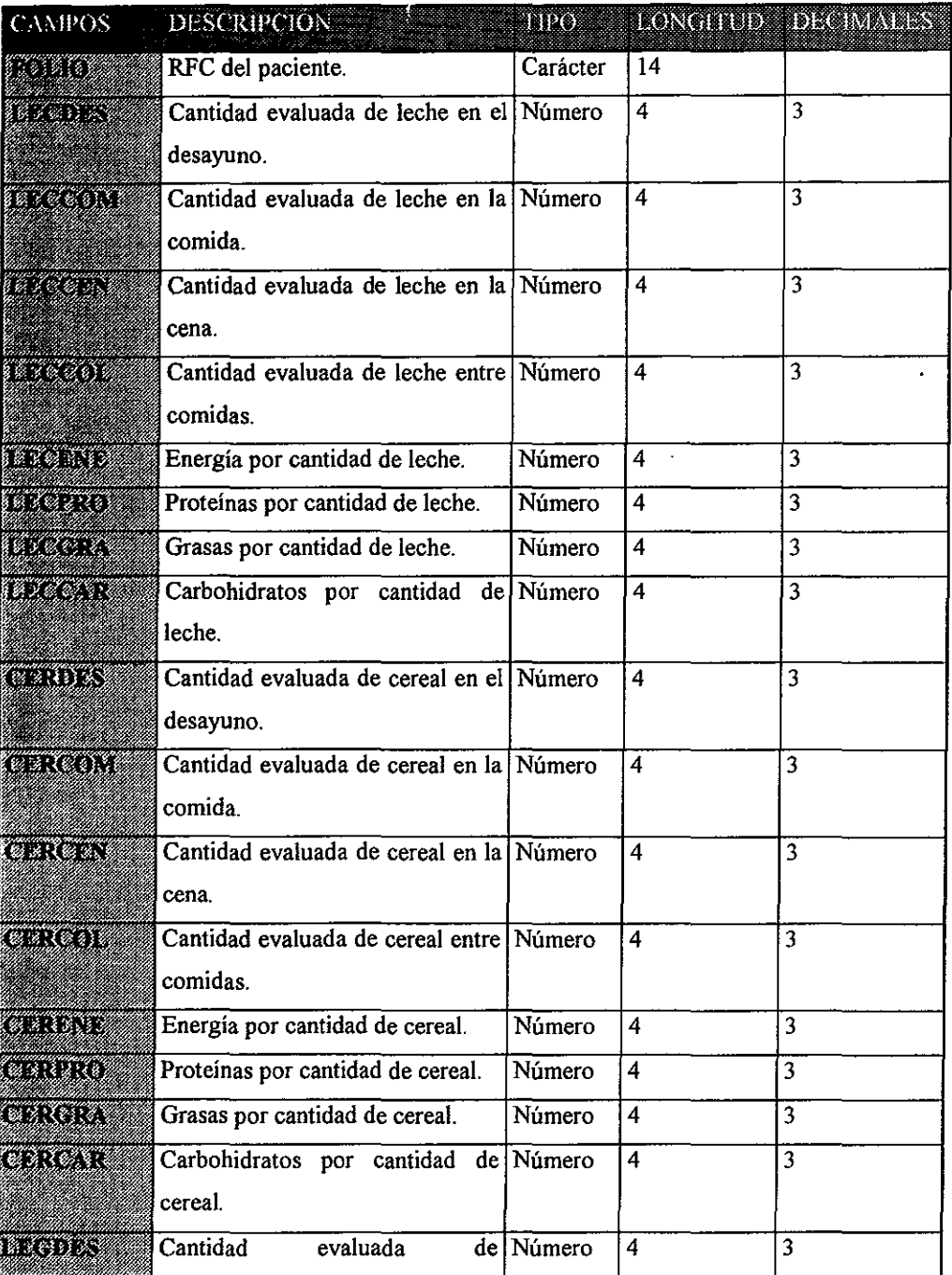

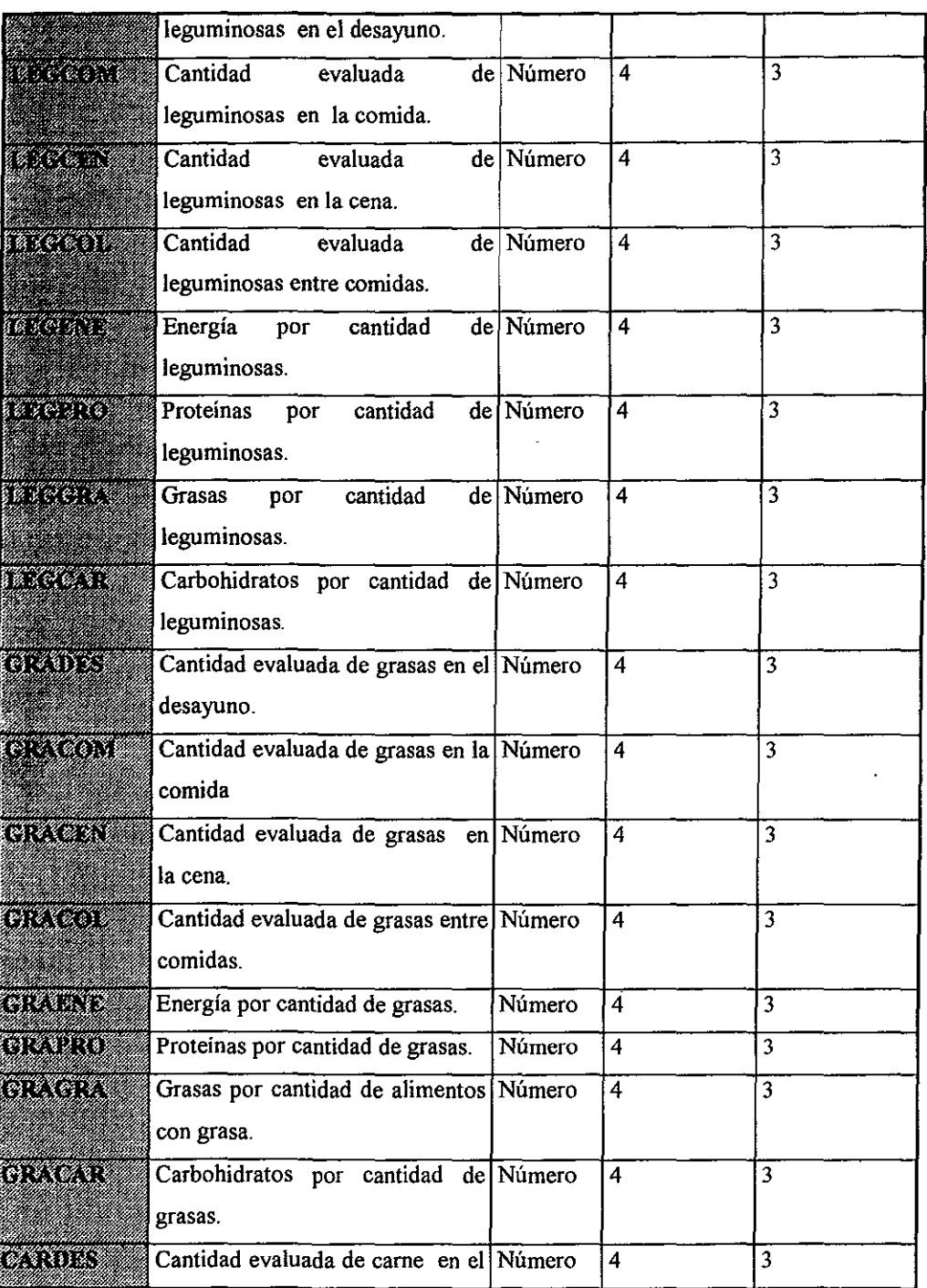

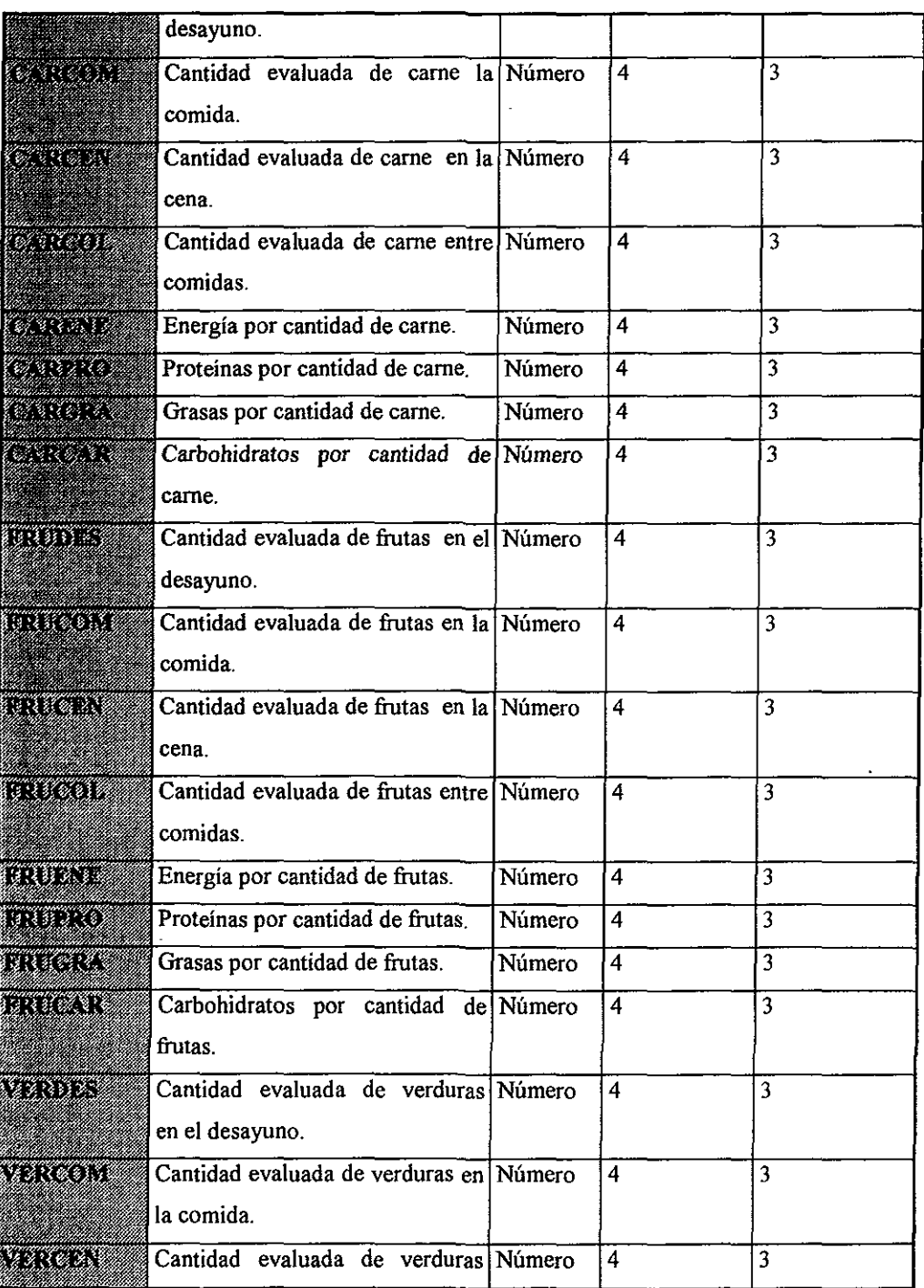

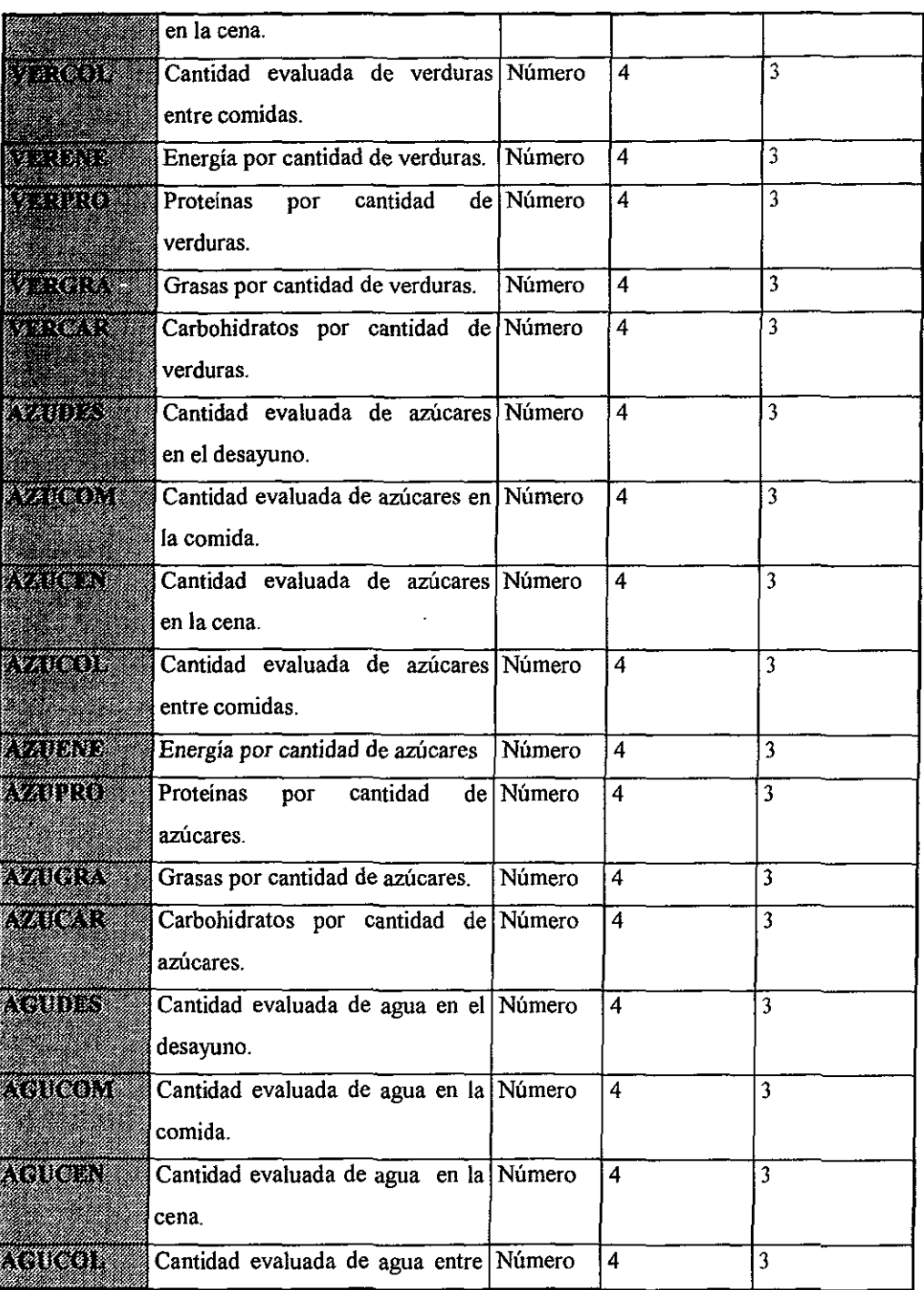

## **Sistema de Evaluación Nutricional y Cálculo Dietético parn la Población Mexicana**

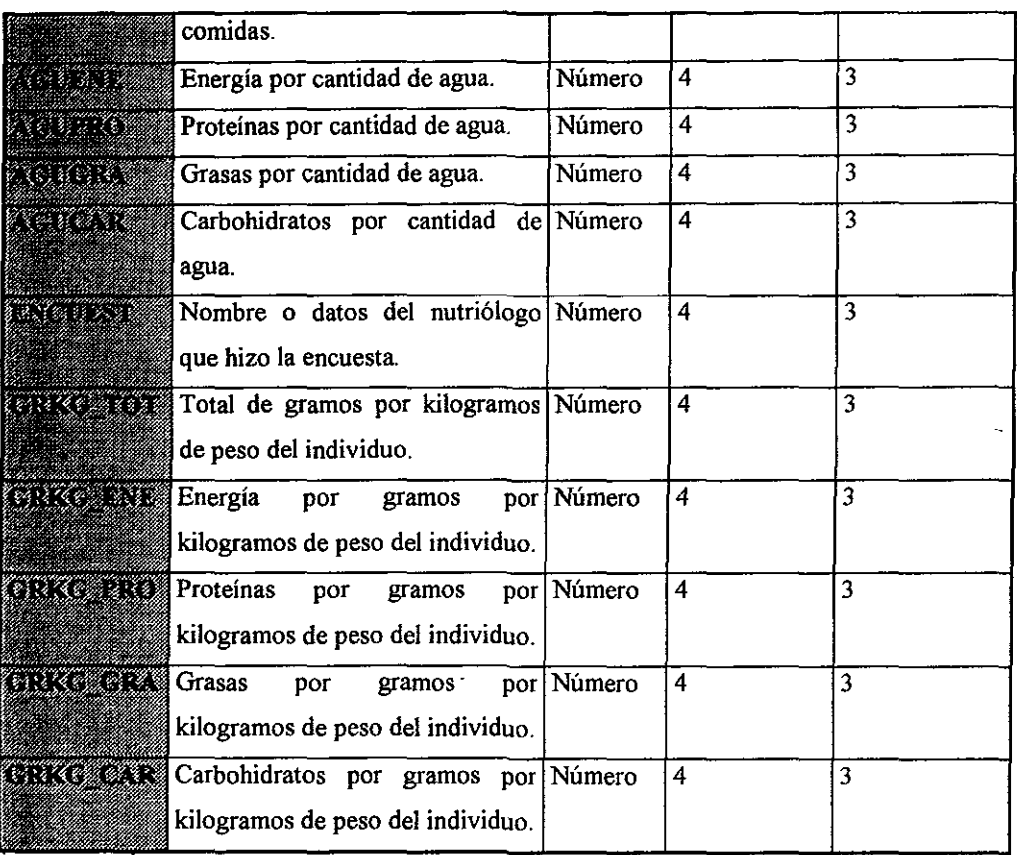

## **Índices**

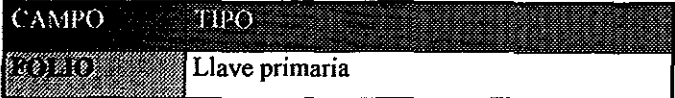

## **Tabla Harrís**

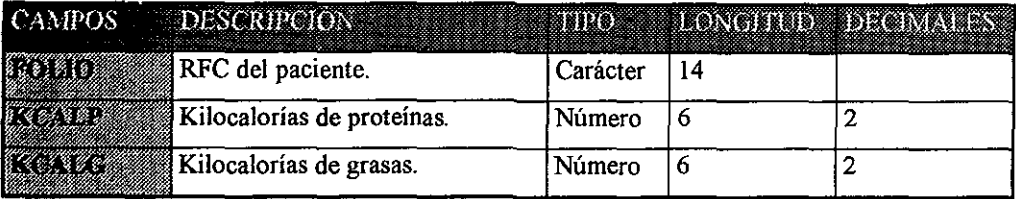

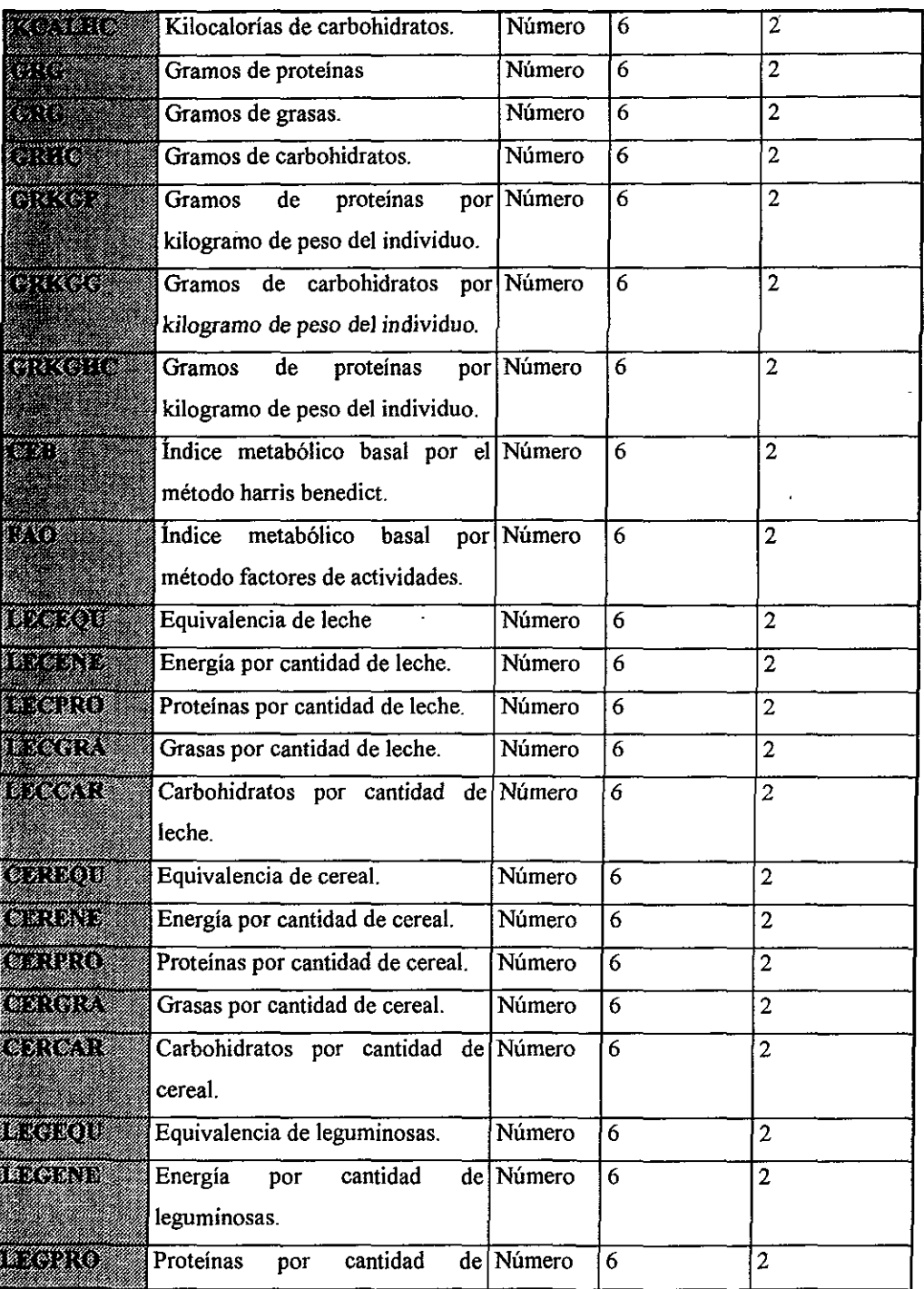

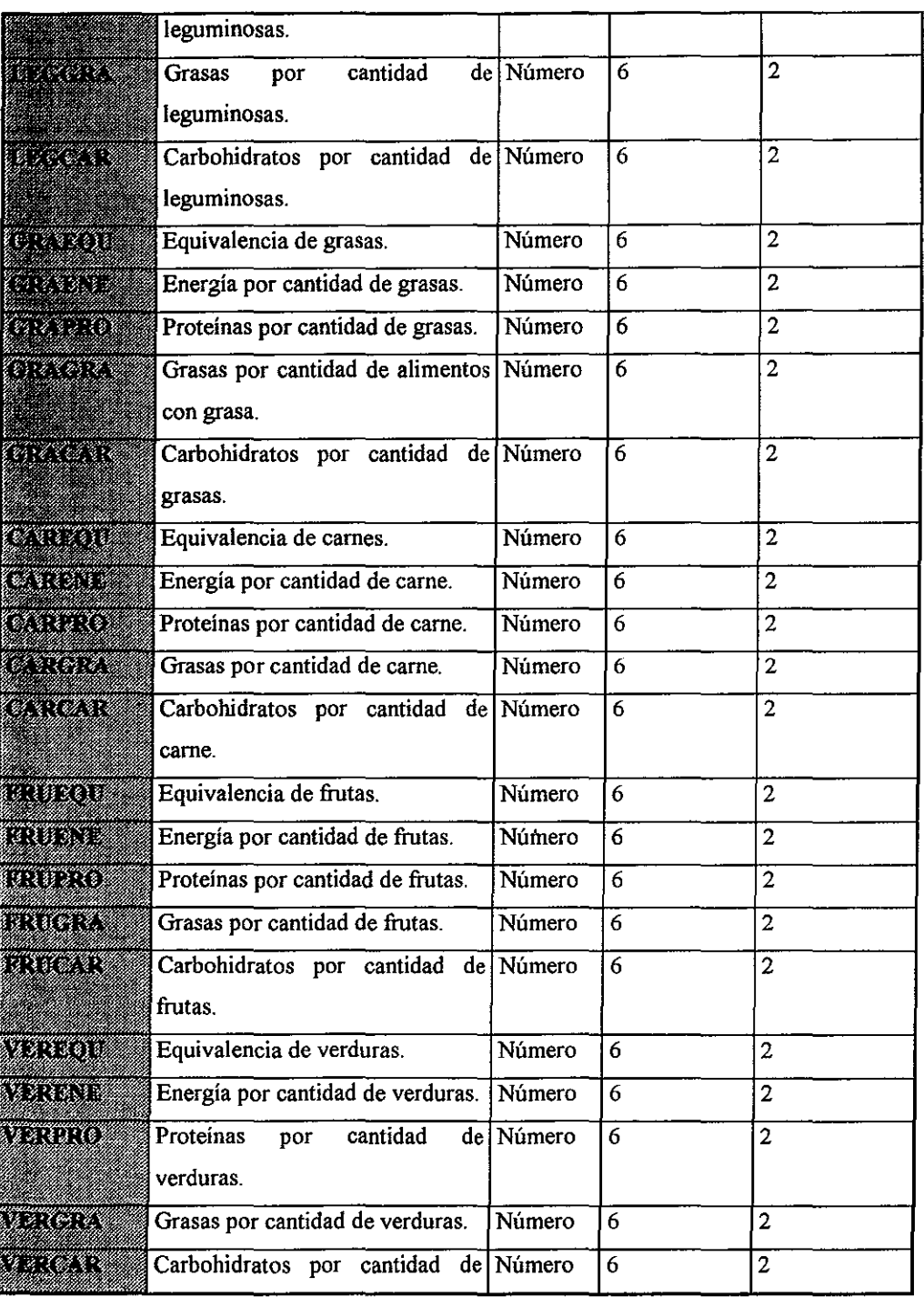

 $\ddot{\phantom{0}}$ 

## **Sistema de Evaluación Nutricional y Cálculo Dietético para la Población Mexicana**

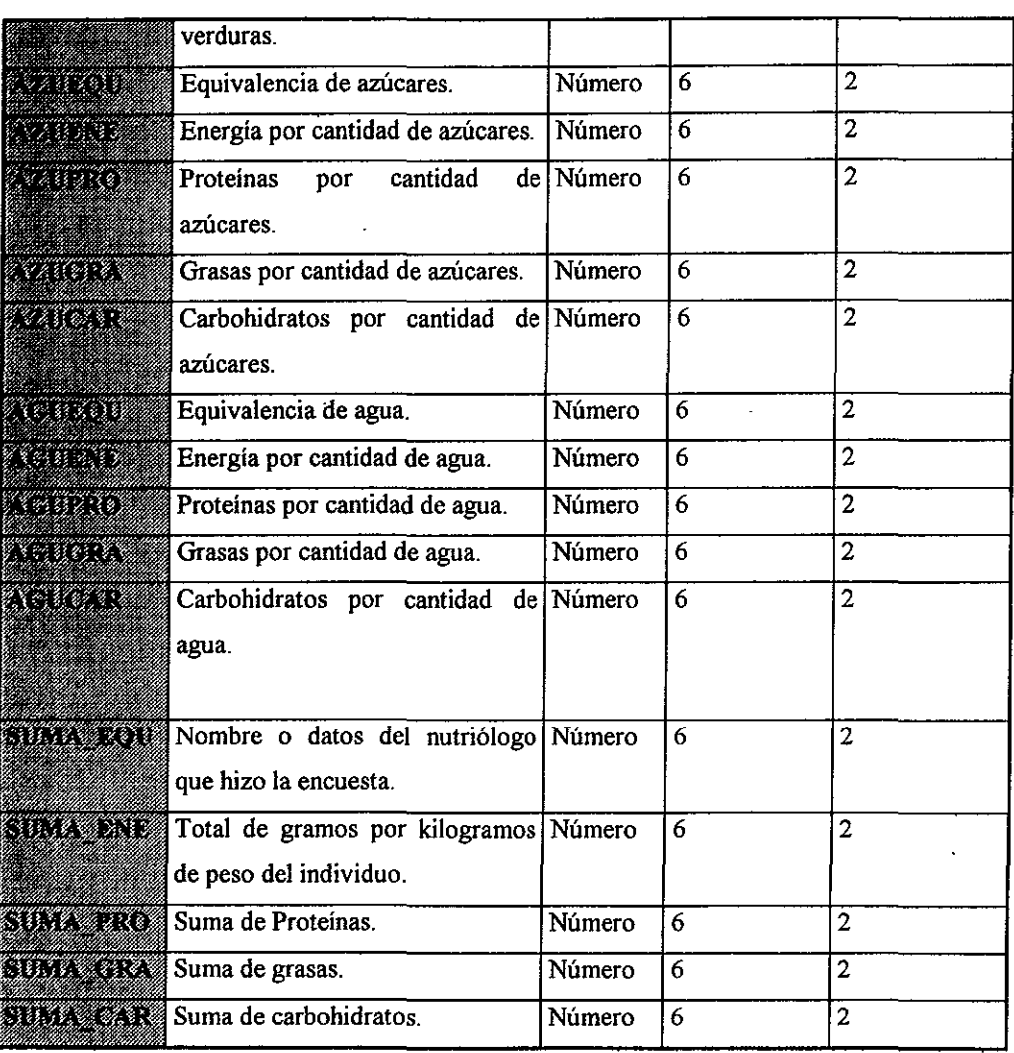

## **Índices**

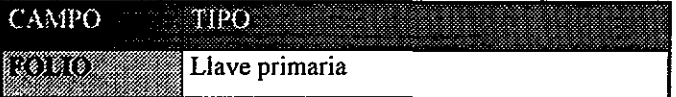

## Tabla Gasto\_en

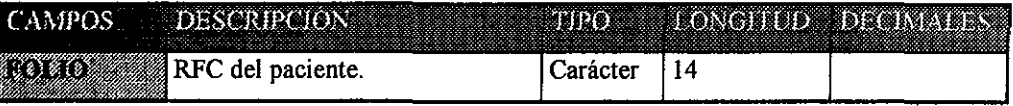

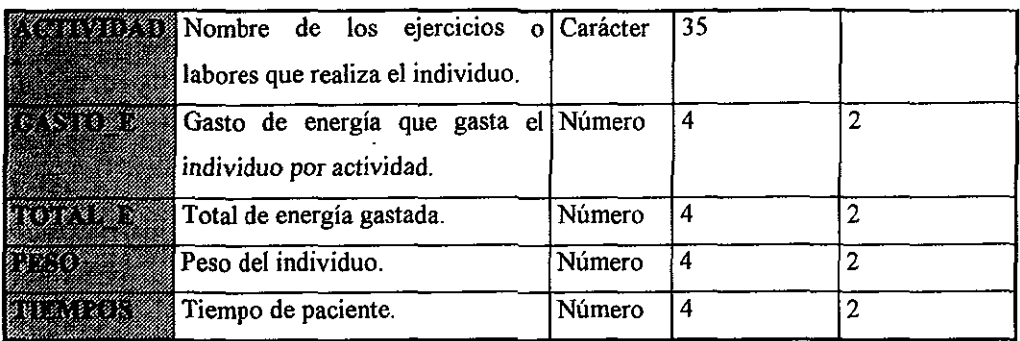

## Índices

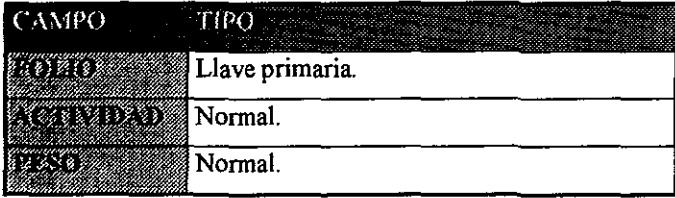

## Tablas correspondientes a: Leche, Cereales, Leguminosas,Frutas,Verduras, Lípidos,

## Azúcares y Carnes

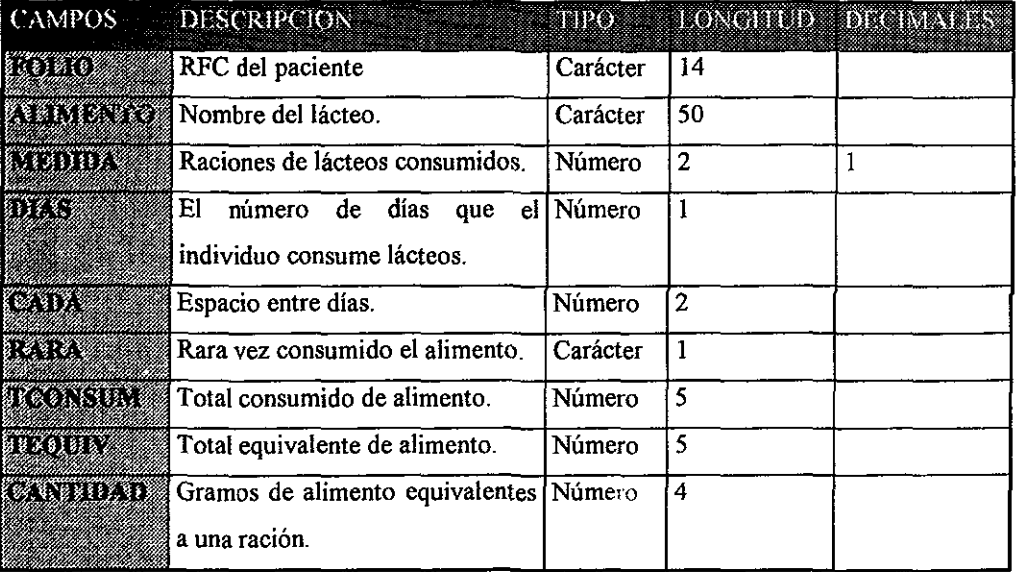

## Índices

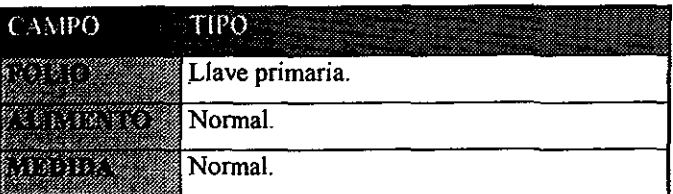

 $\overline{a}$ 

## Tabla Nutrí (tabla de consnlta).

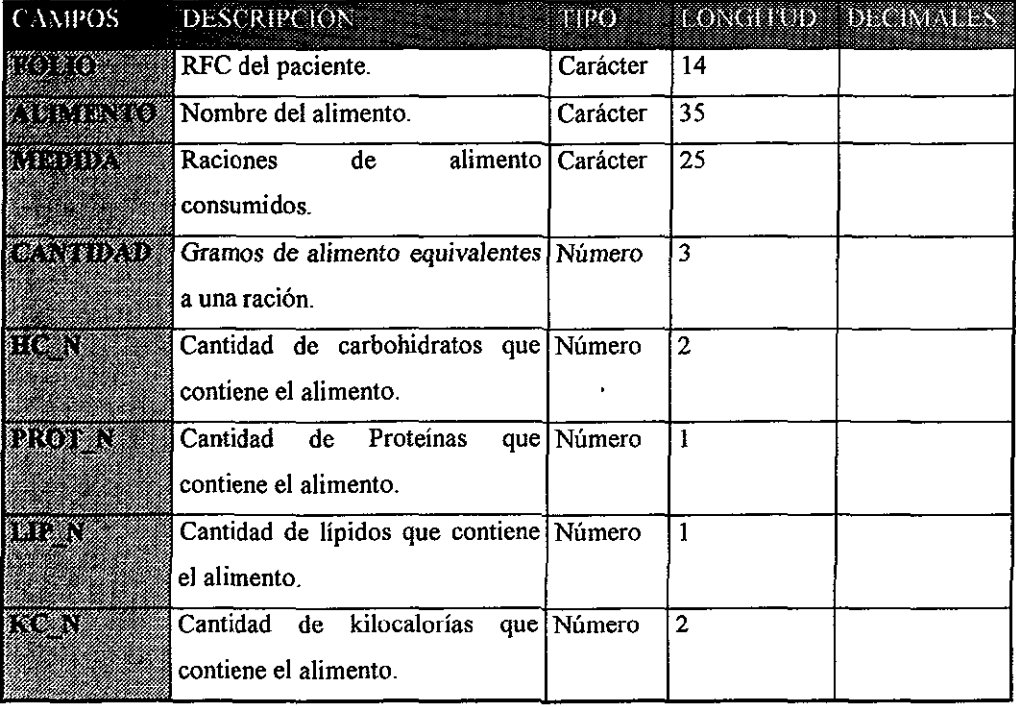

## Índices.

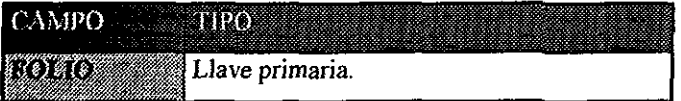

## Tabla Nutri2 (tabla de consulta).

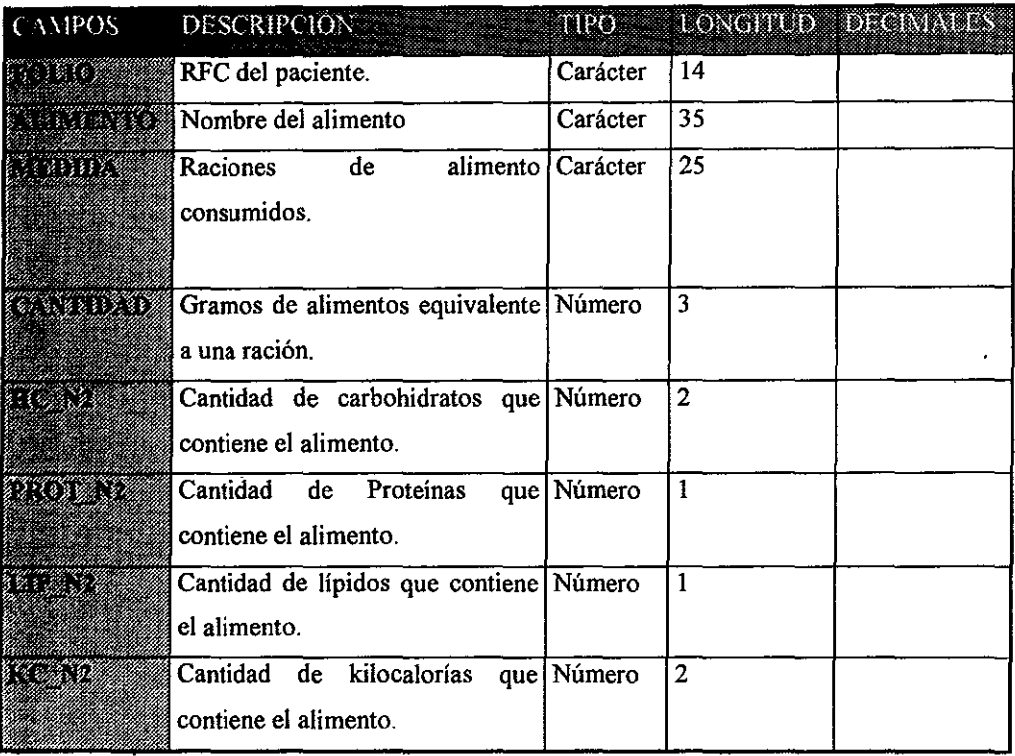

## Índices.

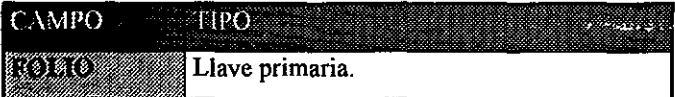

## Tabla Nutri3 (tabla de consulta).

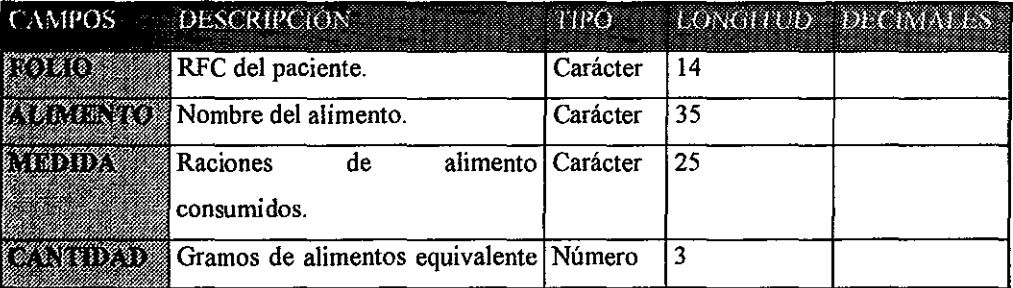

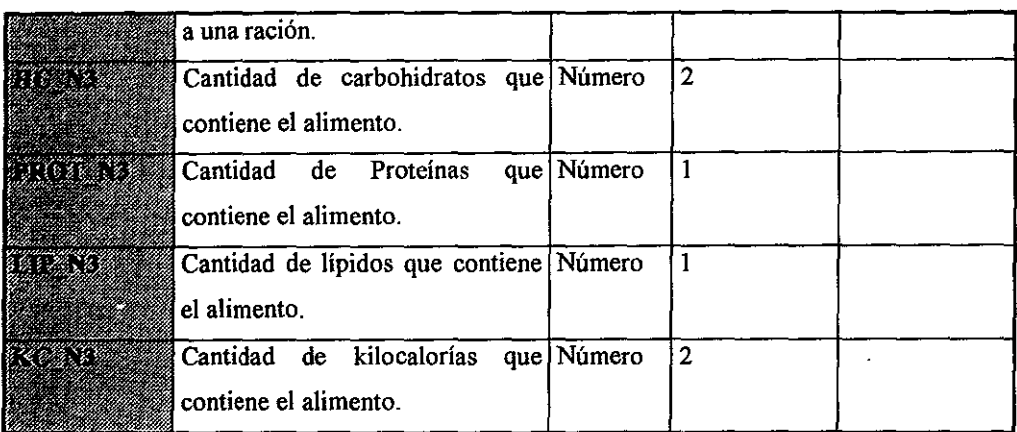

## Índices

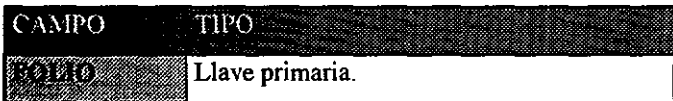

## Tabla **Nutri4** (tabla de consulta)

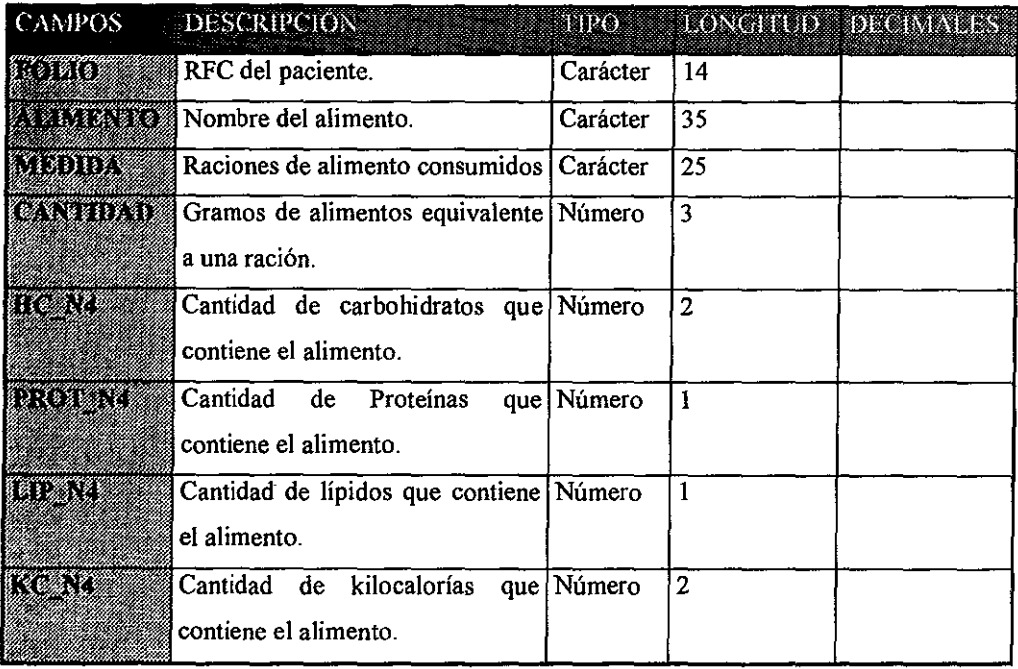

## Índices

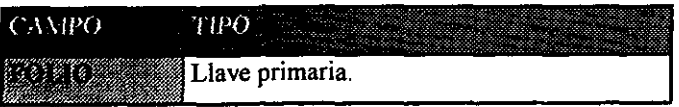

## Tabla NutríS (tabla de consulta)

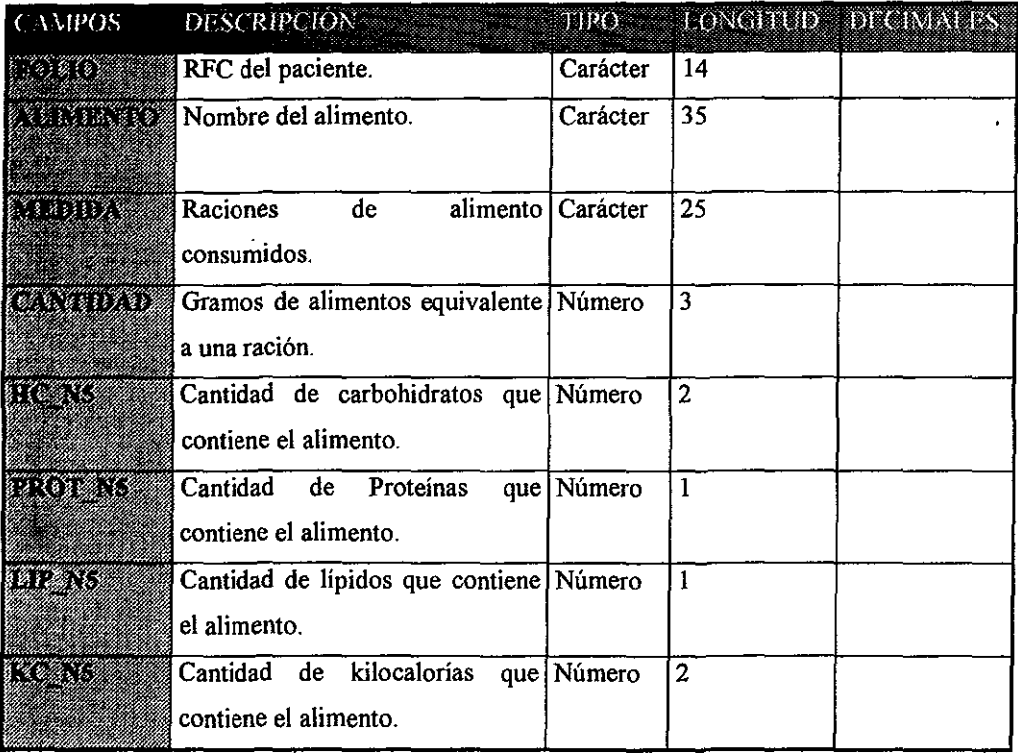

## Índices

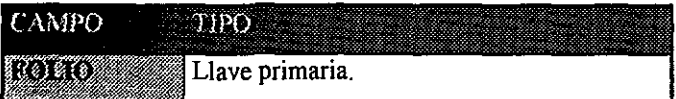

## Tabla Nutri6 (tabla de consulta)

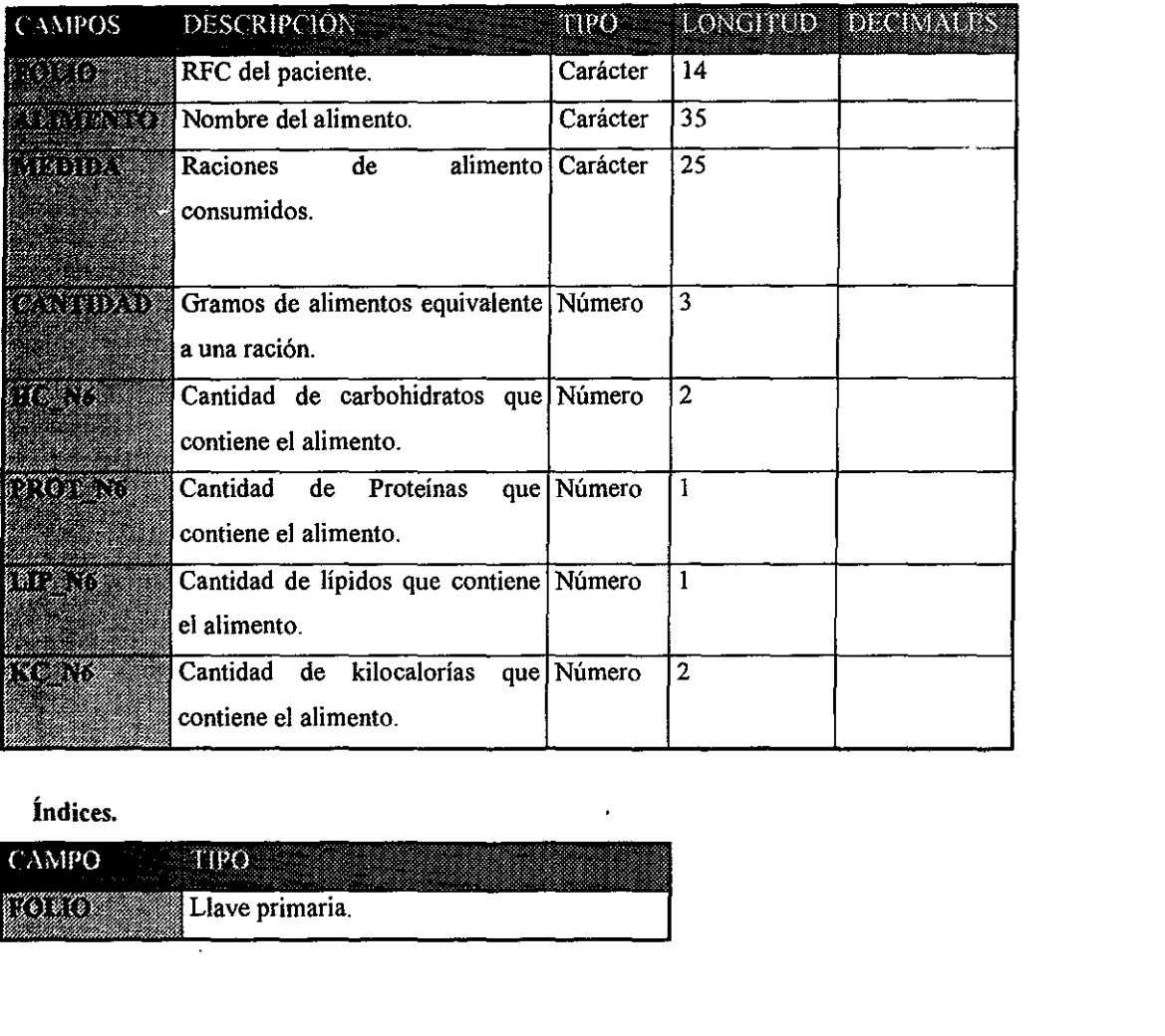

## Índices.

l.

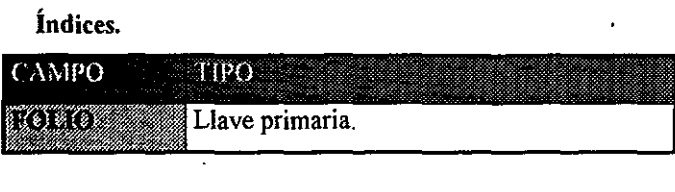

#### Tabla Nutri7 (tabla de consulta).

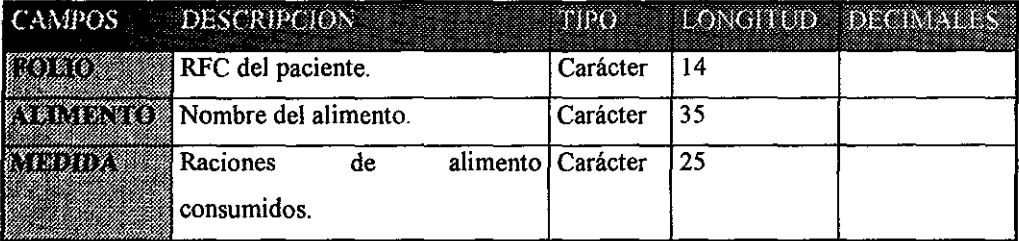

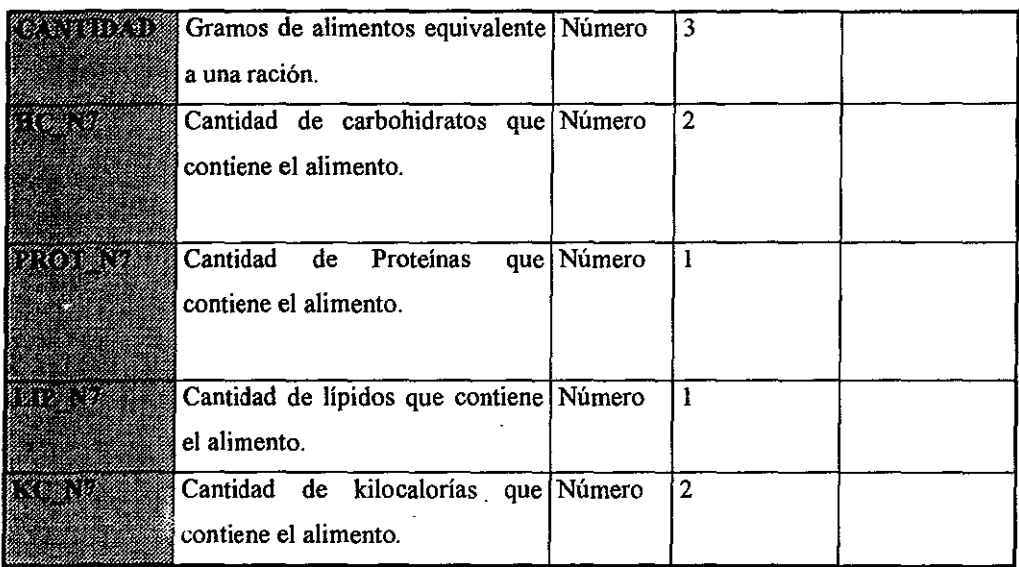

## **índices**

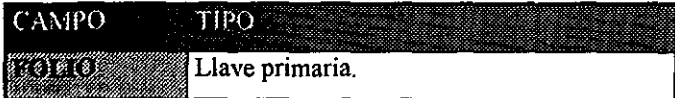

## **Tabla NutriS (tabla de consulta).**

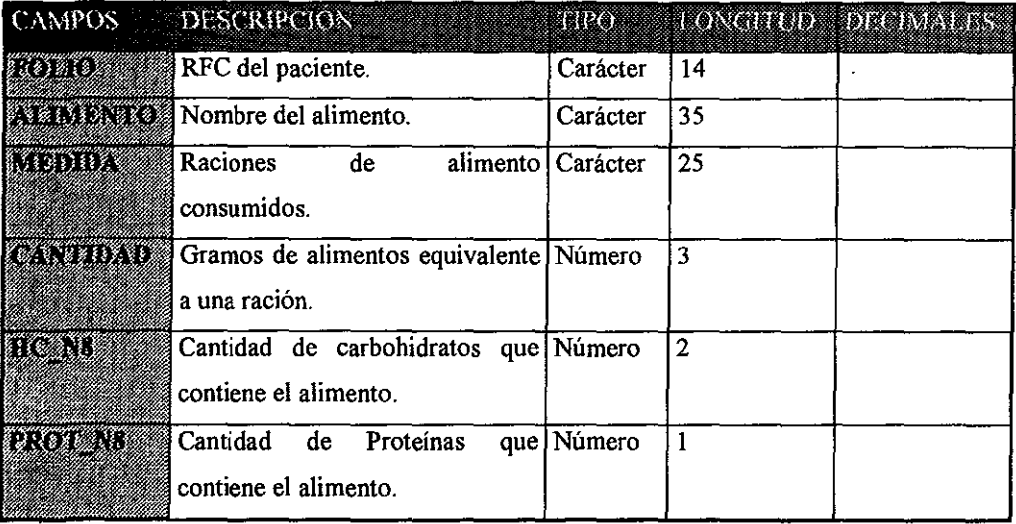

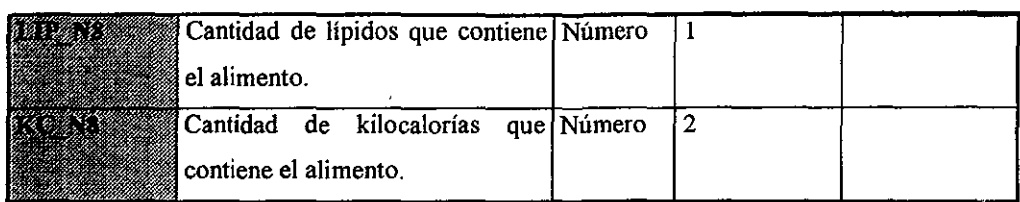

l.

## Tabla Nutri9 (tabla de consulta).

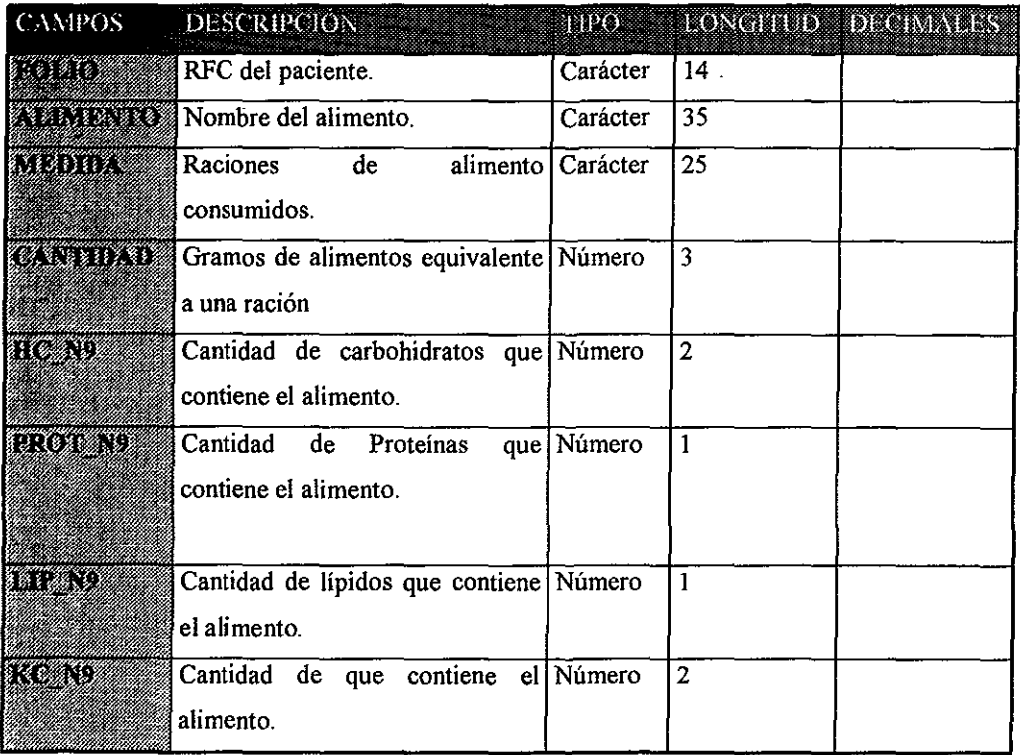

## Índices.

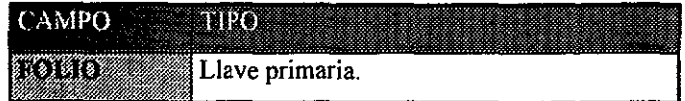

#### Tabla Gasto\_e (tabla de consulta)

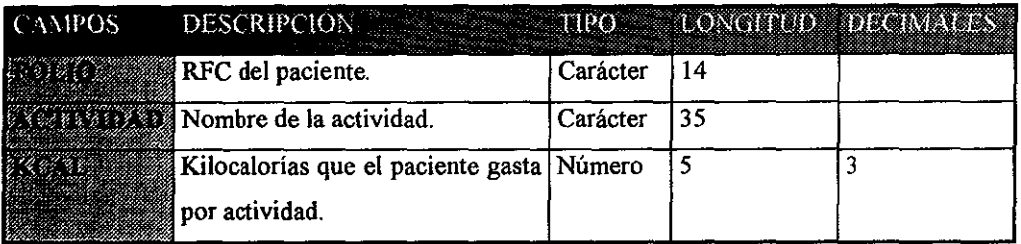

## Índices.

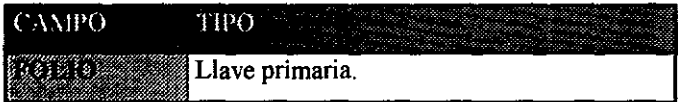

## Tabla Factores (tabla de consulta).

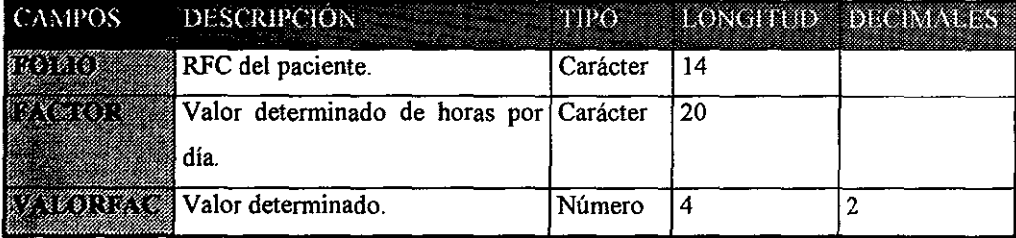

## Índices.

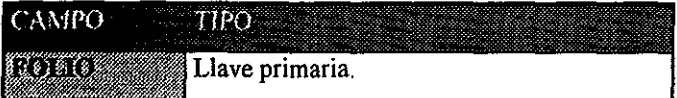

## Tabla Fuentes (tabla de consulta).

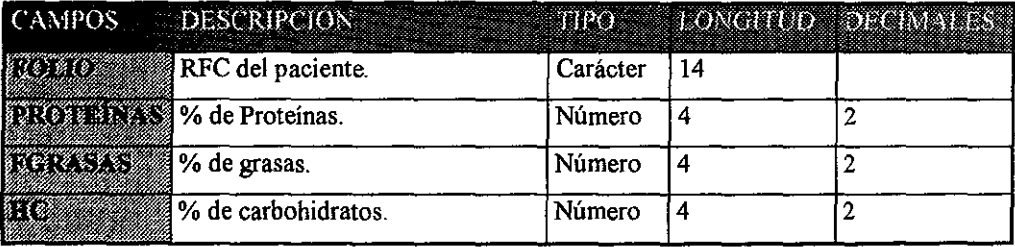

Índices.

 $\ddot{\phantom{1}}$ 

L.

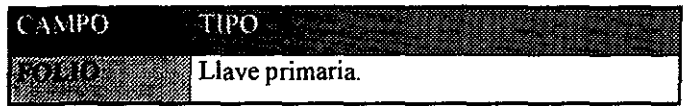

# APÉNDICE B Ambiente Nutricional

I

I

i

 $\vert$ 

## **APENDICE B**

#### Ambiente Nutricional

#### Conceptos y temas generales de Nutrición y Alimentación en el individuo.

Estamos conscientes de que una de las necesidades biológicas fundamentales del organismo hwrumo es la alimentación y una buena nutrición que vaya acorde con su actividad o desgaste físico. Existen dos principales obstáculos a que se enfrenta la labor de orientación alimentaria hoy en día los cuales son el cambio de hábitos de la población mexicana hacia un modelo de consumo dependiente y menos confiable en términos de salud, y la desarticulación y **en ocasiones contradicción en los conceptos educativos sobre alimentación y nutrición.** 

Las investigaciones cientificas recientes reportao las evidencias de que los buenos hábitos alimentarios no sólo benefician la salud, sino además mejoran la capacidad del individuo para realizar el ejercicio, ya sea de forma recreativa o en deportes de muy alto nivel competitivo.

Las caracteristicas de una abmentación adecuada son las siguientes:

Completa: Que incluya diariamente alimentos de todos los grupos.

Suficiente: Consumir cantidades de alimentos de cada grupo que permitan mantenemos dentro del peso adecuado.

Variada: Escoger dentro de la alimentación diaria, diferentes alimentos del mismo grupo.

Adecuada: Que este en función de las caracteristicas individuales (edad, sexo, complexión, actividad, estado de salud, costrunbres y disponibilidad de alimentos).

Higiénica: Es importante la preparación y buen manejo de los alimentos antes de consumirlos para evitar posibles enfermedades.

Las células vivas transforman la energía química de los alimentos en otras formas de energía que se utilizan para las funciones corporales normales. La suma total de los procesos mediante los cuales la energía se transforma y utiliza por el organismo se denomina metabolismo.

Existen necesidades energéticas del cuerpo humano, las cuales se encuentran en los diversos factores que condicionan las demandas y gasto energético Los factores que condicionan los requerimientos energéticos de un individuo se pueden clasificar siguiendo diversos criterios. Quizás el más útil sea dividir estos factores En tres componentes que se definen por:

- a) Metabolismo Basal
- b) Actividad Física
- c) Efecto Dinámico Especifico

A estos tres factores cabe añadir (en circunstacias especiales) un cuarto componente, y es el que hace referencia a las necesidades energéticas del crecimiento corporal, ya se trate del crecimiento normal (desde el nacimiento hasta el estado adulto), o crecimiento placentario, del feto y de **tejidos durante el embarazo, crecimiento muscular, óseo, etc.** 

Asimismo, cabría tener en cuenta otro factor: la eficacia (o rendimiento) en la utilización de la energía potencial contenida en los alimentos, que depende de la propia digestibilidad de los nutrientes (biodisponibilidad), así como de factores genéticos, endócrinos, etc., que regulan el destino de la energía producida en las reacciones oxidativas (gran parte, en forma de poder reductor), que pueden orientarse hacia la síntesis de enlaces fosfato de alta energía, o hacia la producción de calor.

De todas formas, y en general, estos dos últimos factores son cuantitativamente mucho menos importantes, y suelen estar peor definidos, que los tres primeros citados. La actividad mental no afecta significativamente al gasto energético corporal. Lo anterior se puede observar en la siguiente tabla.

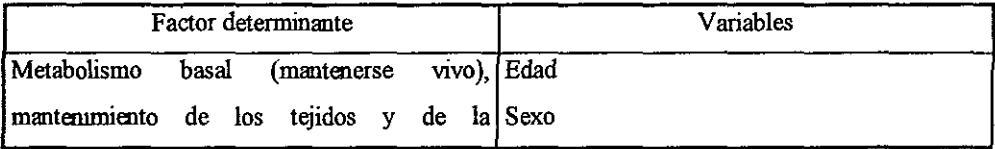

**Factores determinantes de las necesidades y gastos energéticos.** 

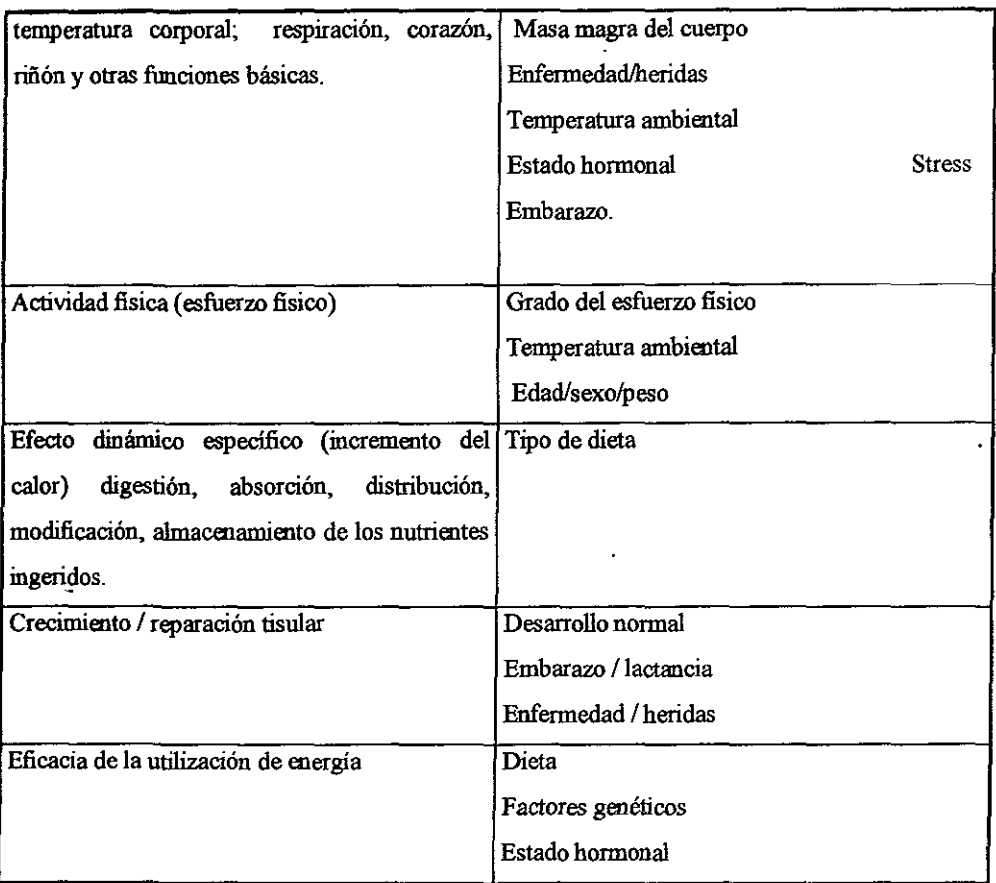

Metabolismo basal. Se entiende por metabolismo basal la actividad metabólica que precisa para el mantenimiento de la vida y de las fimciones fisiológicas del individuo, en condiciones de reposo (no de sueño); se cuantifica midiento el consumo de oxígeno (así como la producción de CO, y la excreción de N) en una persona despierta, en reposo completo, en una atmósfera con  $t$ emperatura neutra (ni frío, ni calor), después del ayuno nocturno.

Tal determinación constituye el BMR (Basal Metabolic Rate), y generalmente se expresa en kcallminlkg peso corporal; algonos autores utilizan las iniciales RMR (Restiug Metabolic Rate, indice metabólico en reposo), que representa el mismo concepto que BMR, con la diferencia que el RMR incluye, además, la cantidad de energía que se requiere para la digestión, absorcióo y distribución corporal del alimento ingerido.

En los seres humanos adultos, el BMR (y el RMR) está íntimamente relacionado con las masa magra corporal. El tejido adiposo está formado fundamentalmente por triglicéridos, y tanto estas moléculas, como los propios adipocitos exhiben actividades metabólicas muy bajas o practicamente nulas. Es de interés señalar que el BMR, calculado en base a la masa corporal total, o en la superficie del individuo, es aproximadamente un 10% inferior en mujeres que en varones de la misma edad (25% frente a 15% del peso corporal total).

Precisamente, el componente adiposo del organismo es el responsable de que los valores de BMR calculados sobre la base de masa corporal total sean inferiores a los calculados teniendo en cuenta sólo la porción magra del organismo. Y además, no todos los t~idos del cuerpo contribuyen por igual a este BMR: sólo el higsdo y cerebro, que supouen aproximadamente no más del 4% del peso corporal, requieren más de 40% del oxígeno total utilizado por el organismo, el tejido muscular, que representa más de 40% del peso total del individuo, consume solo aproximadamente el 25% del total del oxígeno utilizado como comburente en condiciones de reposo o basales.

El BMR, expresado por kg de peso corporal, varía con la edad, sobre todo durante la **infancia, que es cuando alcanza su valor** máximo~ **a partir de los 4-5 años, comienza a descender**  hasta alcanzar un nivel relativamente constante hacia los 20 años de edad.

El BMR también depende del efecto de diversas hormonas y de factores genéticos, psicológicos, situaciones de stress, e incluso, del tipo de alimentación: las hormonas tiroideas (y las catecolaminas) son las que ejercen un mayor efecto sobre el Indice Metabólico Basal, el cual puede incrementarse o reducirse hasta un 50% en situaciones de hiper o hipotiroidismo **respectivamente** 

Cálculo del gasto energético basal. Sou muchos los métodos que se hau utilizado para **determinar los requerimientos energéticos que son precisos para mantener el BMR En el**  mdividuo adulto, este cálculo se basa en la determinación del peso o superficie corporal, y en algunos casos, se tiene en cuenta la talla y la edad del individuo. En la tabla se expresau una serie

de fórmulas cuya resolución aporta datos más precisos, y que están elaborados teoiendo en cuenta la cantidad de masa magra corporal, la cual se ha determinado a partir de mediciones de densidad corporal (la grasa tiene menor densidad que el tejido magro). Para el ciudadano mexicano (relativamente sedentario) la medición del BMR es el mejor método de evaluación de las necesidades energéticas corporales.

#### Algunos procedimientos de evaluación del BMR

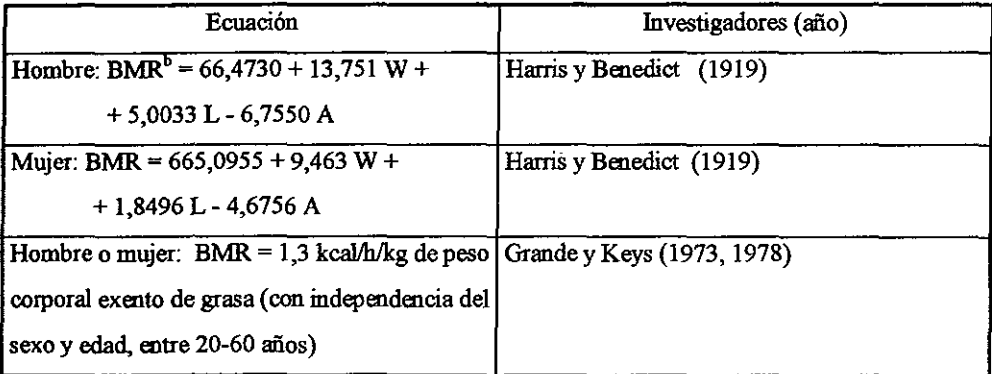

Actividad física. Es evidente que todo tipo de actividad física incrementa los requerimientos **energéticos de los individuos, y activa los sistemas metabólicos encaminados a aumentar la**  utilización de los nutrientes (combustibles) y el consumo de O<sub>2</sub>. Mediante respirómetros portátiles es posible medir el consumo de  $O<sub>2</sub>$ , que tiene lugar en multitud de actividades físicas; el dato de consumo de  $O_2$  se convierte en kcal, y de esta forma se calcula el gasto energético en **cada** caso.

En la siguiente tabla se resumen algunos datos relativos a las demandas energéticas correspondientes a distintos tipos de actividad física, ocupaciones y trabajos. Y al final del capítulo en la página 40 se muestra una tabla completa de gasto energético para diversas actividades.

## **Relaciones entre respiración, frecuencia cardiaca y gasto calórico en diferentes grados de**  actividad física (en adultos).

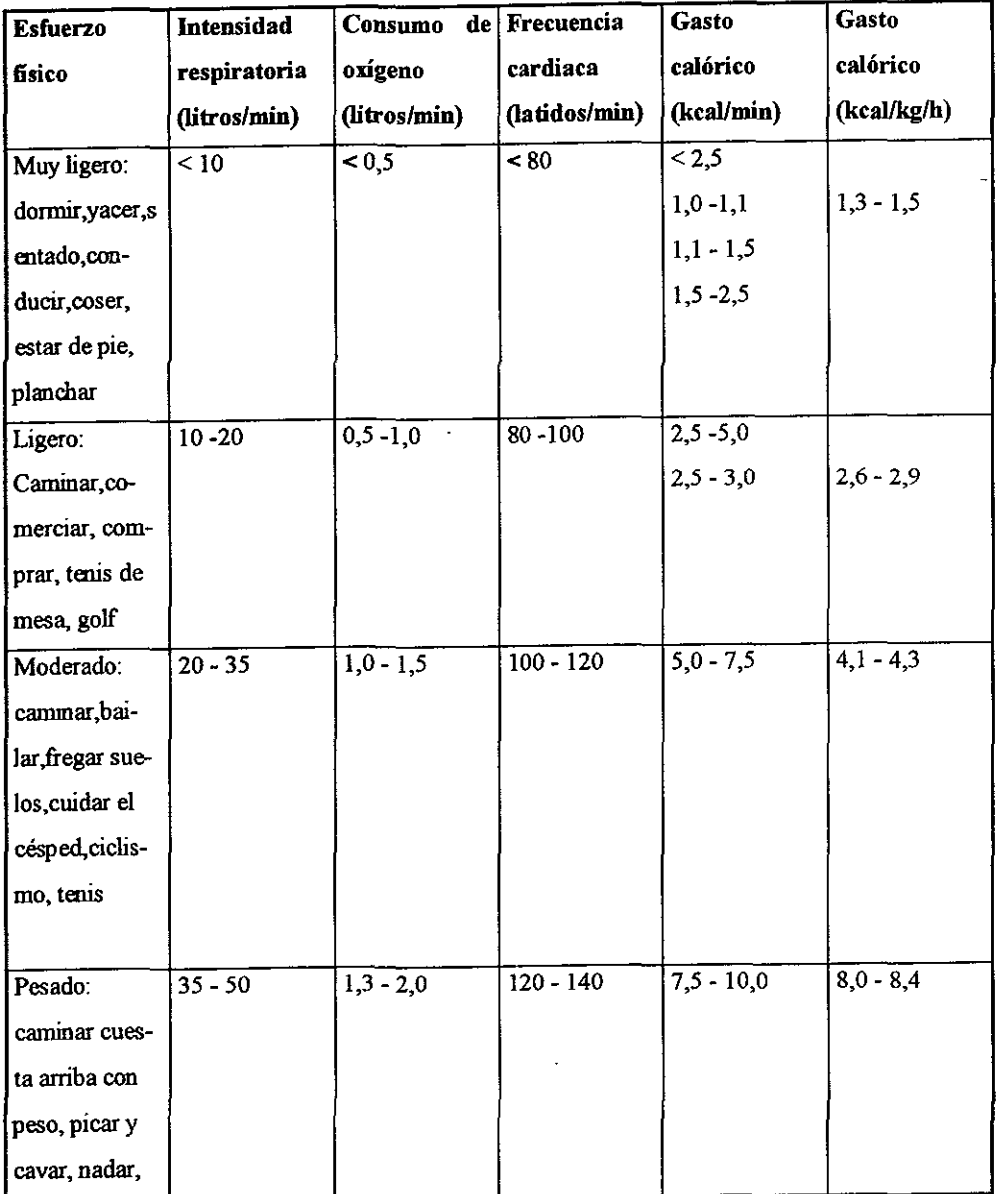

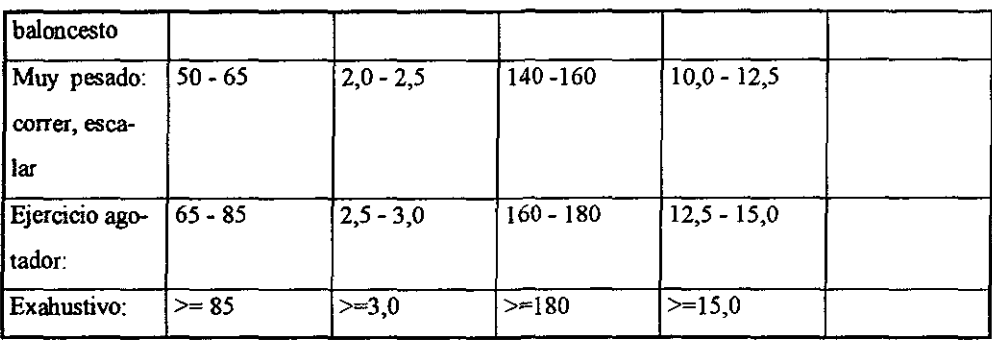

Los valores expuestos en la tabla incluyen datos relativos a los requerimientos energéticos precisos para cubrir el nivel metabólico basal (BMR).

Si el componente BMR se resta del gasto energético total, su pueden obtener más claramente los requerimientos energéticos propios de cada tipo de actividad fisica expuestos en la siguiente tabla; el uso de tales datos es muy útil para apreciar hasta qué punto la actividad física supone realmente un pequeño incremento de los requerimientos energéticos en la mayor parte de **las personas.** 

Efecto dinámico especifico. El tercer componente importante que ha de tenerse en cuenta en los cálculos de energias es el conocido con el nombre de "efecto dinámico específico" (SDE, Specific Dynamic Efect) o ("incremento de calor").

Hace tiempo que los valores de RMR aumentan por lo que se pone de manifiesto por un mayor consumo de O2, como consecuencia de la simple ingestión de alimentos; este aumento del **RMR se conoce como SDE, y hace referencia a la energía que se pone en juego para que tengan**  lugar los procesos fisiológicos de digestión, absorción, distribución y almacenamiento de los **nutrientes ingeridos con la dieta.** 

El valor del componente SDE depende, evidentemente, del tipo y cantidad de hidratos de carbono, grasas y proteínas en términos de consumo calórico ingeridos con la dieta; a más

consumo de nutrientes, mayor efecto dinámico específico, en este sentido, es curioso señalar que **las grasas son los nutrientes "menos caros".** 

El consumo de energía metabólica necesaria para que ocurran las reacciones lipolíticas o de almacenamiento en tejido adiposo no es demasiado elevado. Sin embargo, las proteínas son los nutrientes con mayor efecto dinámico específico; en algunos casos se necesita una cantidad de energía equivalente al 30% del propio contenido energético de las proteínas para que sean operativos todos los mecanismos de digestión, eliminación de síntesis de urea, gluconeogenesis, etc., que posibilitan la utilización calórica de las proteínas.

Los hidratos de carbono ocupan un lugar intermedio entre los lípidos y las proteínas; el proceso metabólico que requiere más aporte energético y por tanto, contribuye más significativamente a aumentar el efecto dinámico específico de los azúcares es la conversión de los azúcares en triglicéridos, con el consiguiente acumulo de los mismos eo los adipocitos de la ecooomia.

Se calcula que el efecto diuámico especifico (esa cantidad de energía que debe sumarse al RMR, con el objeto de cuantificar el gasto energético necesario para que el organismo pueda realizar los procesos de digestión, absorción, distribución, etc. de los nutrientes), se sitúa entre el 6-10% del contenido energético total de la dieta media típica.

Guia de alimentación por el sistema de equivalentes.

Esta guía divide a los alimentos en nueve grupos descendiendo de su composición y de lo que aportan al organismo. Cada grupo incluye una lista de alimentos indicando la cantidad que equivale a una ración. Dentro de un mismo grupo, se puede intercambiar un alimento por otro, debido a su semejanza eu contenido y aportación nutricional, por lo que se consideran equivalentes.
La dieta adecuada debe de cubrir las necesidades que se tienen de acuerdo a! peso, talla, edad y actividad física. Si se es deportista las necesidades energéticas aumentan considerablemente esto varía dependiendo del deporte y la hora en que se practiquen.

Los alimentos aportan diferentes nutrimentos: hidratos de carbono, proteínas, grasas, vitaminas y minerales. Cada uno de éstos tiene una función específica dentro del organismo, por lo que la dieta debe de íncluirlos todos.

Los nutrimentos que pueden aportar energía son los hidratos de carbono, proteínas y grasas.

Hidratos de carbono: Estos son la base de la alimentación, por que son la principal fuente de energía del organismo, por lo que si las necesidades energéticas aumentan ( deporte), las necesidades de hidrato de carbooo también. La mayor parte de la dieta debe de estar compuesta por estos nutriroentos, la proporción adecuada va del 55 al 65% del tota! de energía que se consuma en un día (kcal). Estos pueden ser complejos (cereales, tubérculos), o simples (azúcares); siendo esto importante ya que se deben consumir principalmente los complejos y limitar los simples.

Proteínas: Estas tienen la función estructural de mantener los tejidos o aumentarlos en ciertas etapas de la vida (crecimiento, embarazo, etc.) Puedeo utilizarse como fuente de eoergía **cuando el consumo de nutrimentos energéticos es bajo. Un consumo energético elevado aunque provenga de proteínas hace que se almacenen en forma de grasa; es decir, no implica un aumento en la masa muscular. Un exceso de proteínas puede traer alteraciones (aumento de áCIdo úrico**  en saogre-gota a largo plazo).

La proporción adecuada de proteínas en tu dieta diaria es del 15% del tota! de eoergía consumida.

Grasa: Su principal función es almacenar la energía del organismo, por lo que son la segunda fuente energética importante. Un consumo elevado de grasas, además de almacenarse (obesidad), puede traer consecuencias graves a mediano y largo plazo, como por ejemplo; altos

B-9

niveles de triglicéridos, colesterol y enfermedades cardiovasculares. La proporción de grasas en la dieta diaria, va de 20 al 25% del total de energia conswnida.

Vitaminas y minerales: Su función principalmente tiene que ver con la regulación de procesos bioquímicos dentro del organismo. Cabe destacar que son indispensables y que su deficiencia causa trastornos; pero se requieren de una mínima cantidad por lo que con una dieta adecuada se cubre totalmente las necesidades diarias. Si hay buena alimentación no es necesario ningún tipo de soplemento.

Existen nueve grupos de alimentos que definen el sistema de equivalentes.

Grupo No. 1 Leche: Dentro de este grupo encontramos alimentos que aportan proteínas, azúcares simples y grasas. Los alimentos descremados de este grupo no cootienen grasa, por el proceso al que fueron sometidos.

Grupo No. 2 Carne: Este grupo aporta principalmente proteínas y una buena cantidad de grasa. Se divide en tres subgrupos, dependiendo del contenido de grasa (alto, mediano y bajo). Esta grasa viene integrada a la carne en forma natural y no se ha tomado en cuenta la grasa adicional que se puede utilizar en la preparación de la misma (aceite, mantequilla, etc.)

Grupo No. 3 Leguminosas: Este grupo aporta gran cantidad de proteínas e hidratos de carbono. La combinación de leguminosas con cereales proporciona proteínas que el cuerpo a<sub>l '</sub>ovecha eficientemente, por 10 que se considera una buena opción para sustituir las proteínas de origen animal.

Grupo No. 4 Verduras: Este grupo principalmente aporta vitaminas, minerales y una buena cantidad de fibra. Su principalmente componente es agua, por 10 que su aporte energético es bajo Se divide en dos subgrupos: verduras tipo a, que cootienen mayor cantidad de agua, por 10 que se pueden consuruir libremente, y verduras tipo b que cootienen menor cantidad de agua y **tienen tm consumo más restringido.** 

Grupo No. 5 Frutas: Este grupo aporta principalmente azúcares simples y fibra, y al igual que las verduras, son buena fuente de vitaminas y minerales. Este grupo se divide por diferencias en la cantidad de fibra, en cuatro subgrupos: alto en fibra, bajo en fibra y jugos.

Grupo No. 6 Cereales y Tubérculos: Este grupo aporta principalmente hidratos de carbouo, lo que hace quc sean la fuente de energia más importante en la alimentación. Recuerde que sí **tienen lIDa pequeña cantidad de proteínas, y su combinación con leguminosas es tma buena**  opción para obtener proteínas sin necesitar proteínas de origen animal. Este grupo se divide en dos subgrupos dependiendo si se utilizó grasa en la preparación o no.

Grupo No. 7 Grasas: Este grupo aporta principalmente grasas, por lo que se deben consumir en forma moderada. Considerando que hay otros alimentos en otros grupos que también aportan grasa, por lo que la grasa de la dieta, no solo está dada por lo que se consume dentro de este grupo.

Grupo No. 8 Azúcares: Este grupo aporta principalmente azúcares simples, que como se sabe **también se deben consumir con moderación.** 

Grupo No. 9 Bebidas Alcohólicas: Este grupo es accesorio, pero como su consumo es bastante frecuente, debe tomarse en cuenta. Su aporte principal es energético, dividiéndose en bebidas alcohólicas.

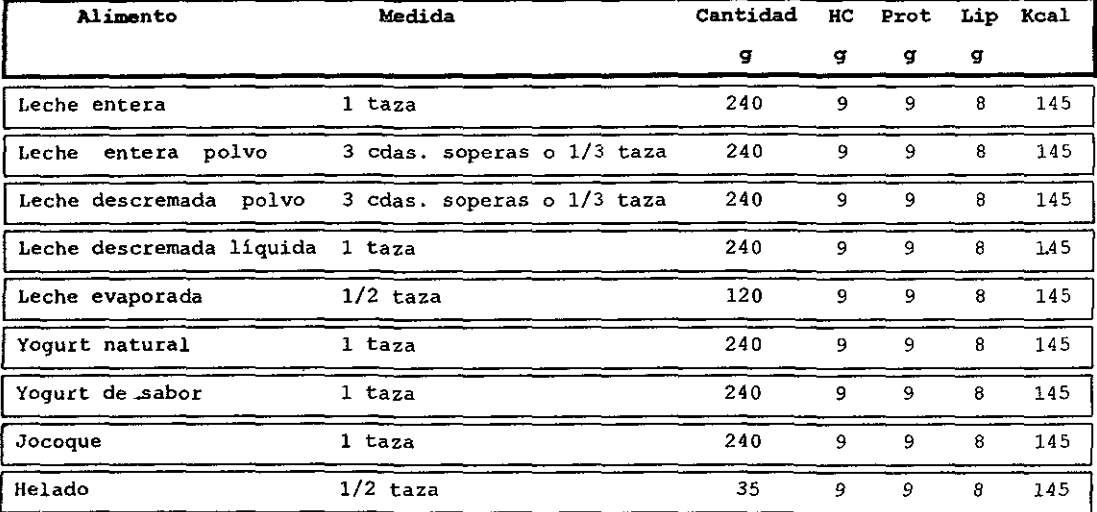

# Grupo No. 1 Leche

| <b>Alimento</b>        | Medida       | Cantidad | HС           | Prot           | lip | Kcal |
|------------------------|--------------|----------|--------------|----------------|-----|------|
|                        |              | g        | g            | đ              | đ   |      |
| Bistec de res          |              | 30       | 0            | 7              | 5   | 75   |
| Carne de borrego       |              | 30       | $\bf{0}$     | 7              | 5   | 75   |
| Carne de ternera       |              | 30       | 0            | 7              | 5   | 75   |
| Codorniz               |              | 30       | 0            | 7.             | 5   | 75   |
| Pollo sin pellejo      |              | 30       | 0            | 7.             | 5.  | 75   |
| Carne de conejo        |              | 30       | $\Omega$     | 7              | 5.  | 75   |
| Pescado fresco         |              | 40       | 0            | $\overline{7}$ | 5   | 75   |
| Marisco fresco         |              | 30       | 0            | 7.             | 5   | 75   |
| Clara de huevo         | 2 piezas     | 50       | 0            | 7              | 5   | 75   |
| Queso cottage          | 2 cucharadas | 55       | $\mathbf{0}$ | $\overline{7}$ | 5   | 75   |
| Requesón               | 2 cucharadas | 55       | $\mathbf{0}$ | 7              | 5   | 75   |
| Queso panela           |              | 45       | 0            | 7              | 5   | 75   |
| Quesillo               |              | 30       | 0            | 7              | 5   | 75   |
| Molida de res/grasa    |              | 30       | 0            | 7              | 5   | 75   |
| Chuleta de res         |              | 30       | 0            | $\overline{7}$ | 5   | 75   |
| Maciza                 |              | 30       | $\mathbf{o}$ |                | 5   | 75   |
| Lomo de cerdo          |              | 30       | 0            |                | 5   | 75   |
| Huevo entero           | 1 pieza      | 50       | $\mathbf{o}$ | 7              | 5   | 75   |
| Queso añejo            |              | 25       | $\mathbf{o}$ | 7              | 5   | 75   |
| Jamón de pavo          |              | 45       | 0            | 7              | 5   | 75   |
| Queso comercial        | 1 rebanada   | 30       | $\mathbf 0$  | 7              | 5   | 75   |
| Queso Oaxaca, Manchego |              | 30       | $\Omega$     | 7              | 5   | 75   |
| Panza de res           |              | 100      | 0            | 7              | 5   | 75   |
| Chuleta de cerdo       |              | 30       | $\mathbf{0}$ | 7              | 5   | 75   |

Grupo No. 2 Carne

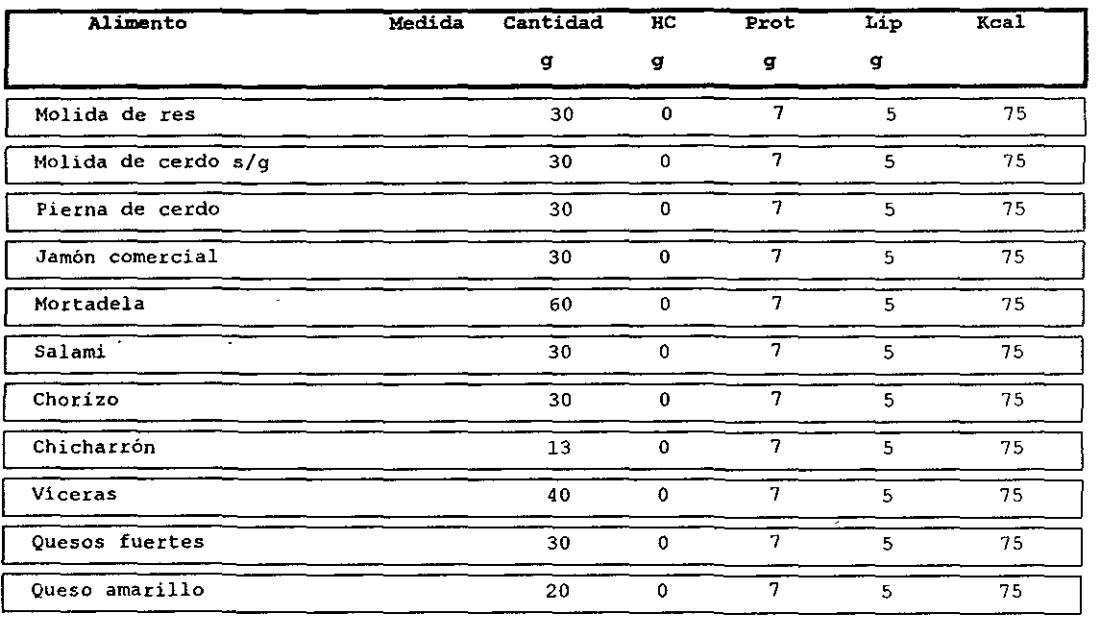

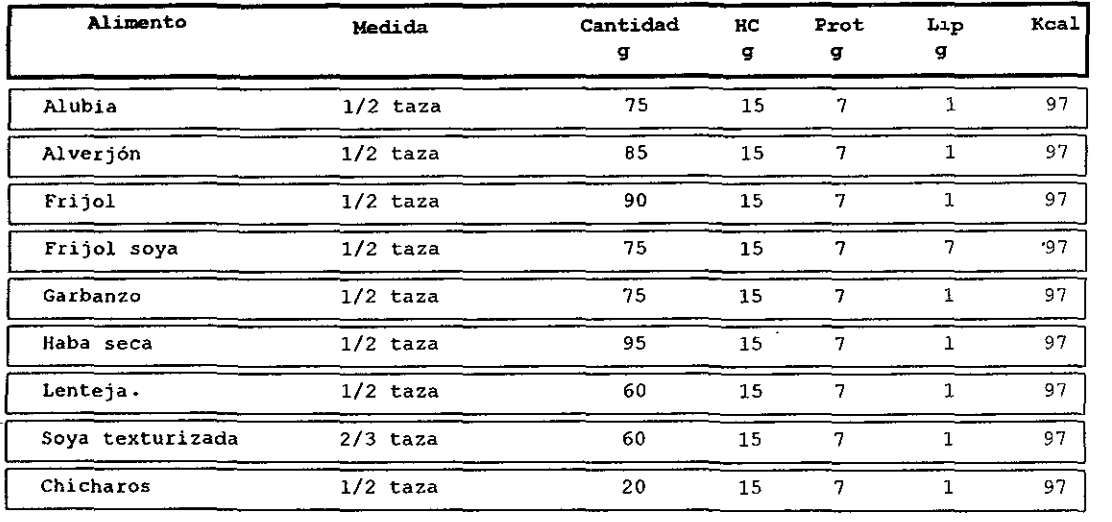

## Grupo No. 3 Leguminosas

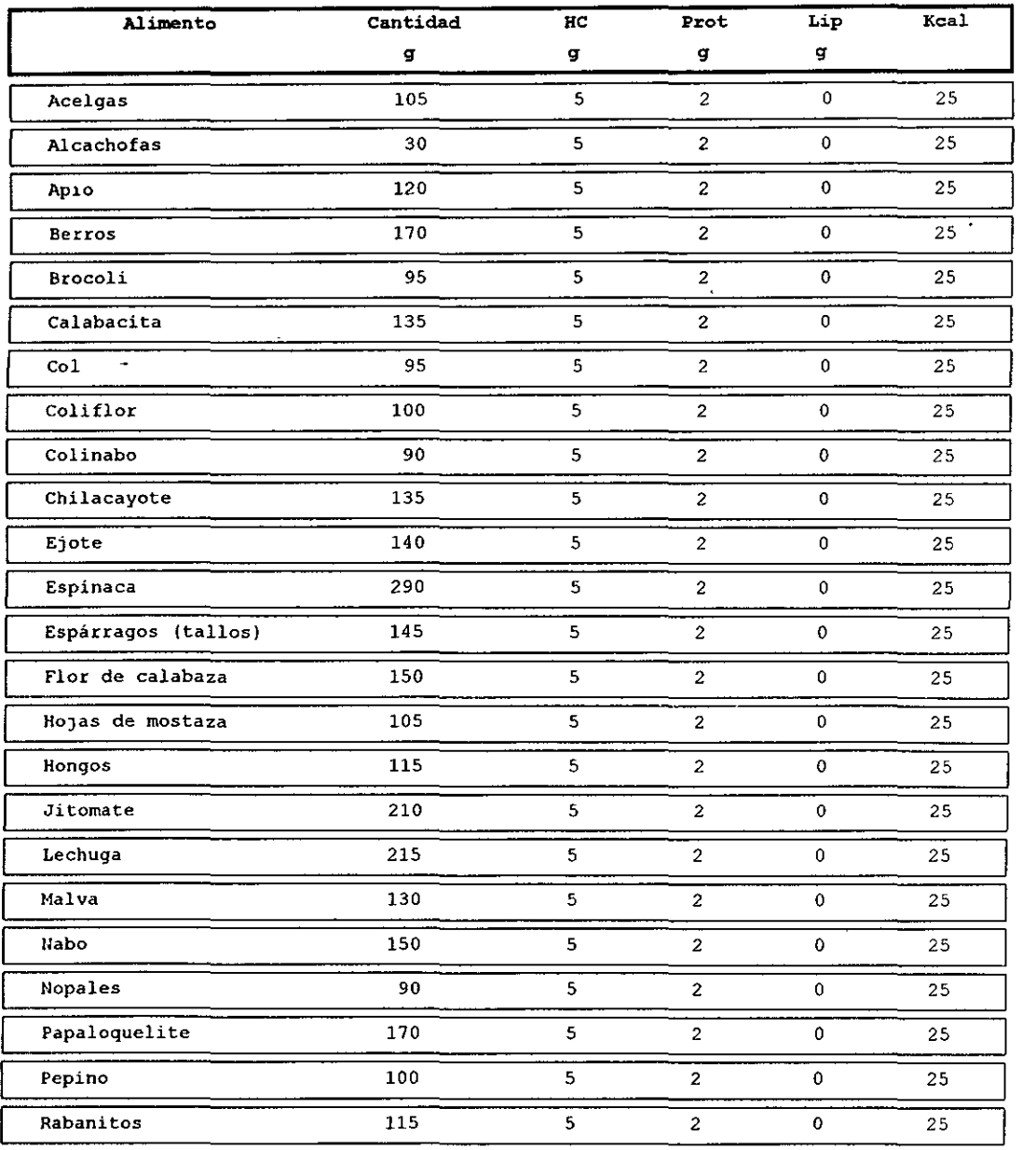

## **Grupo No. 4 Verduras**

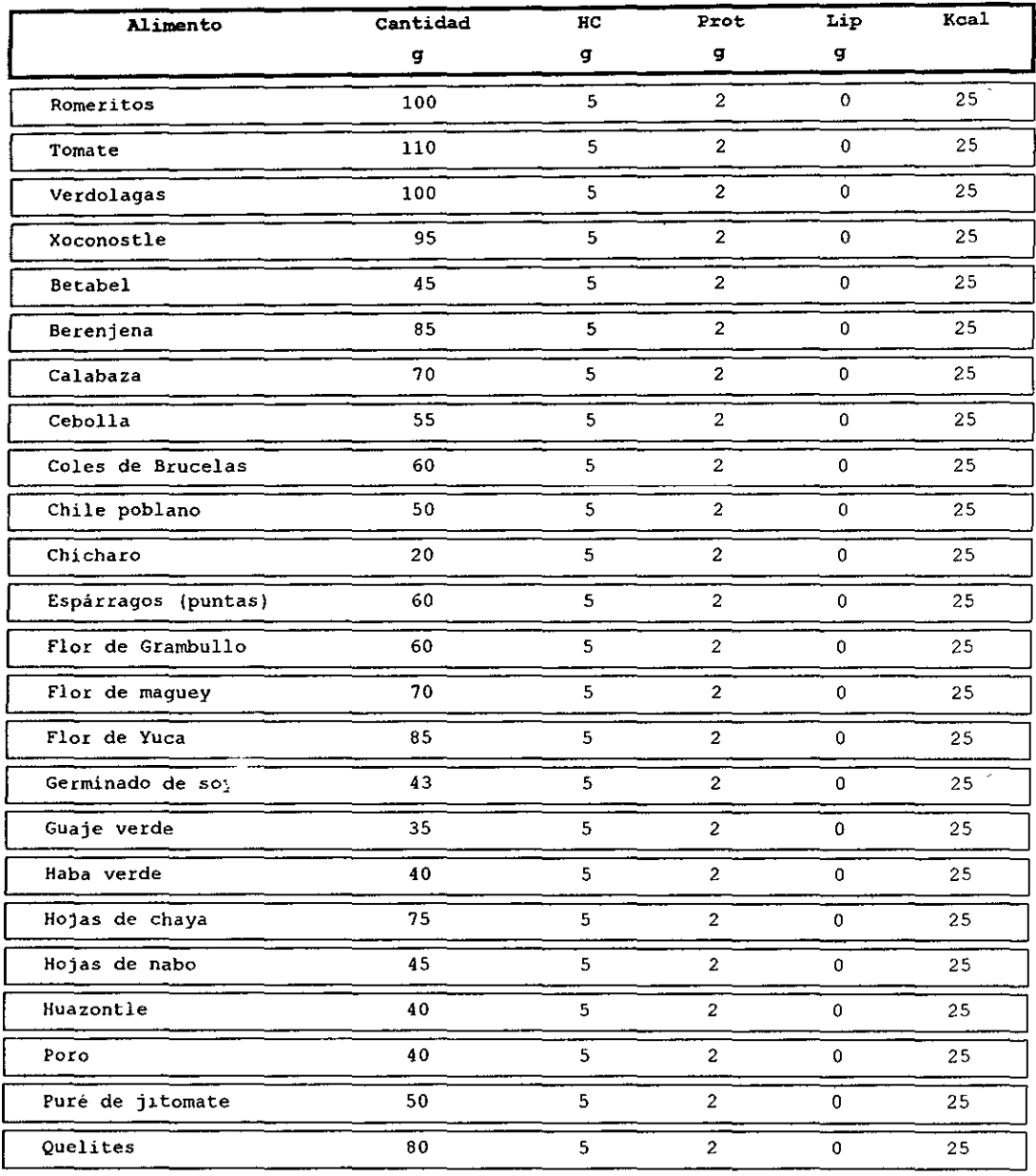

 $\bar{\phantom{a}}$ 

### **Sistema de Eva1uación Nutricional y Cálculo Dietético para la Población Mexicana**

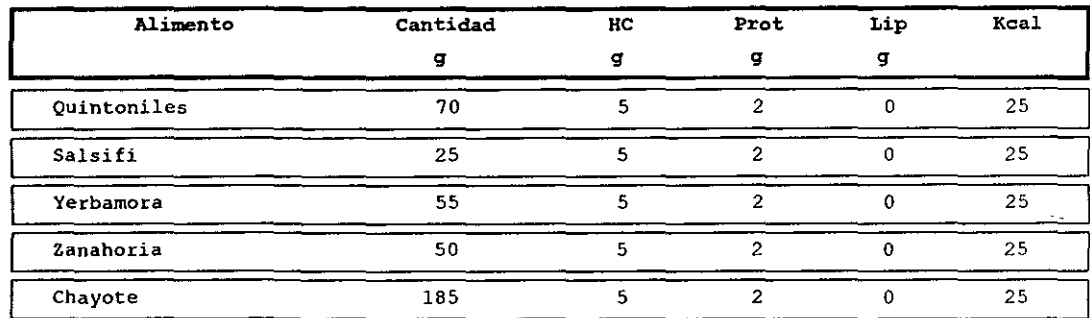

 $\ddot{\phantom{0}}$ 

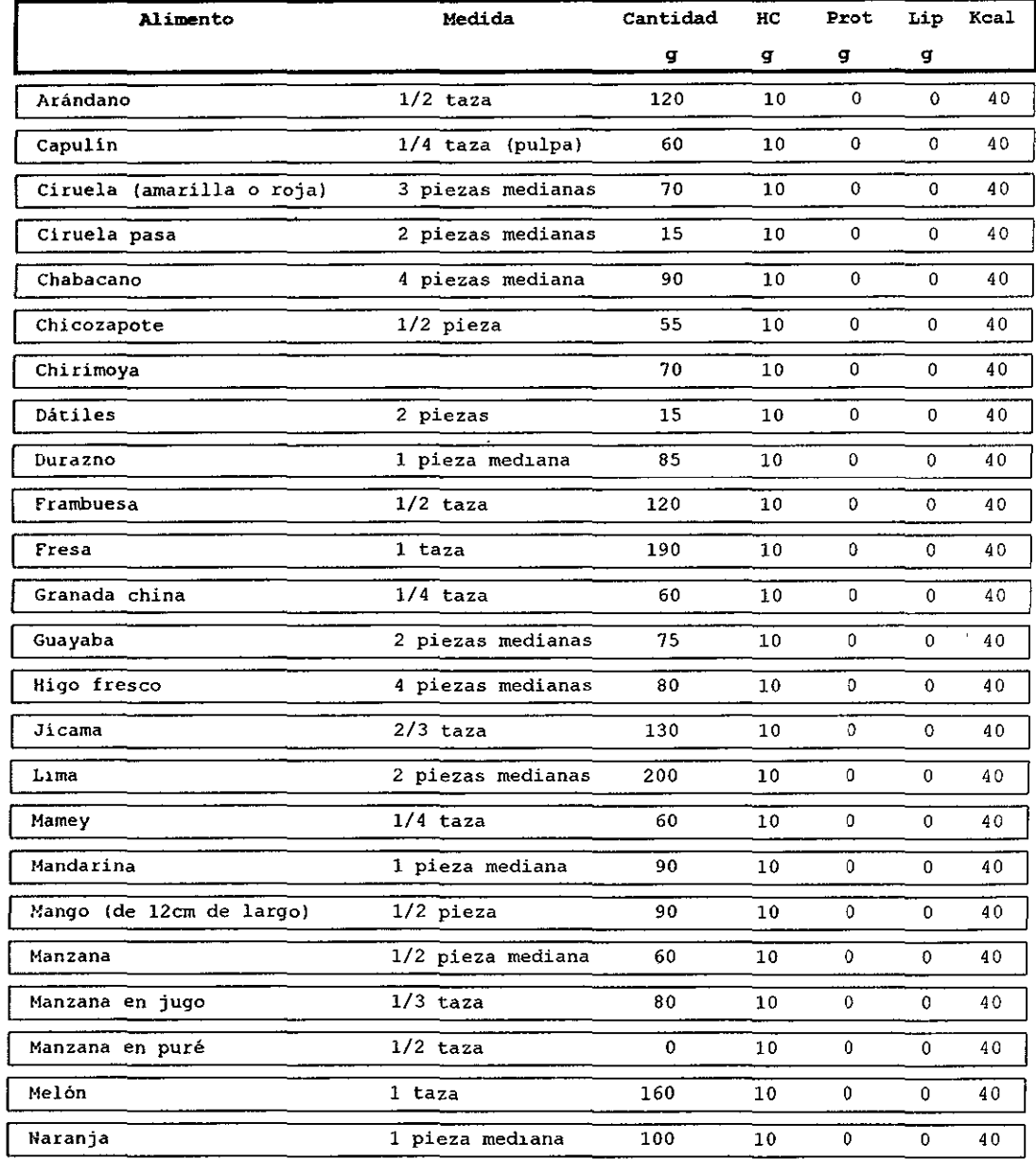

# Grupo No. 5 Frutas

j

l

 $\hat{\mathcal{A}}$ 

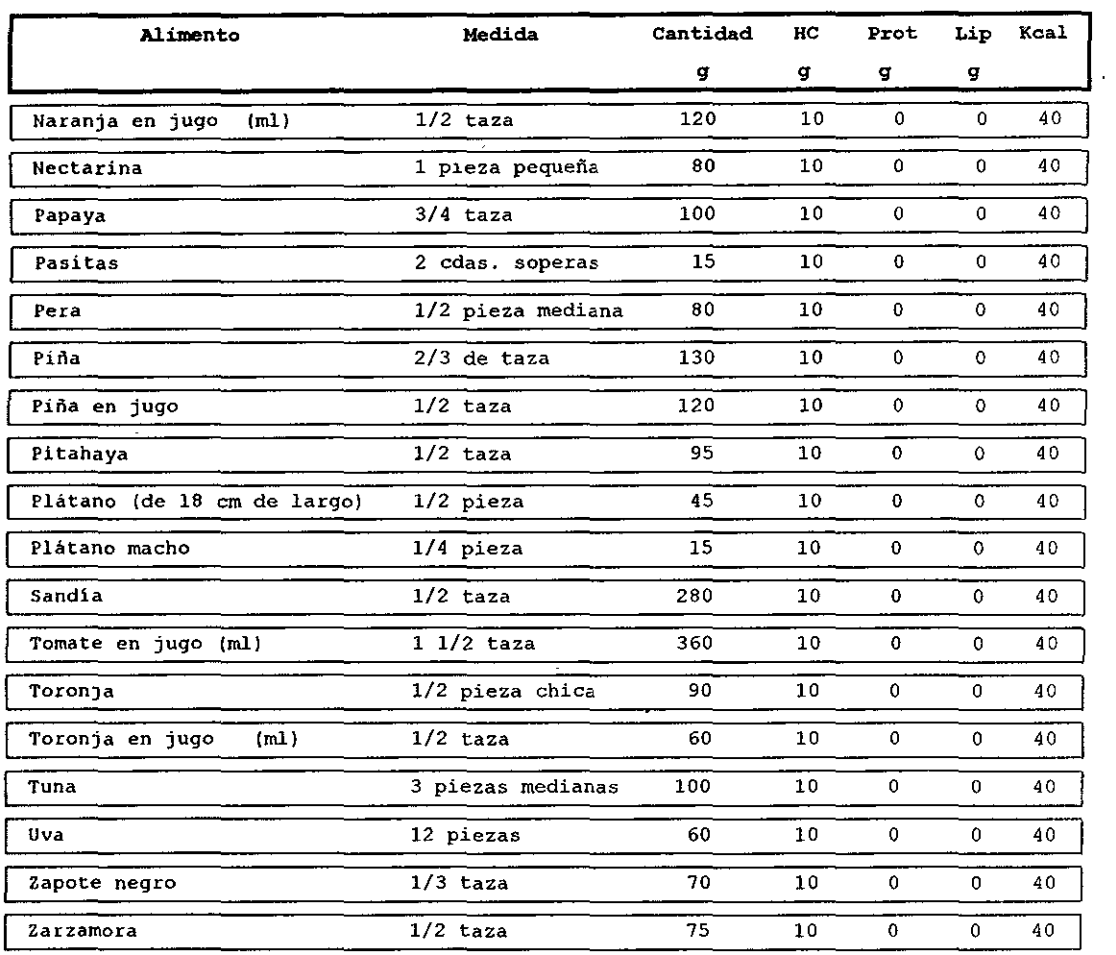

 $\ddot{\phantom{a}}$ 

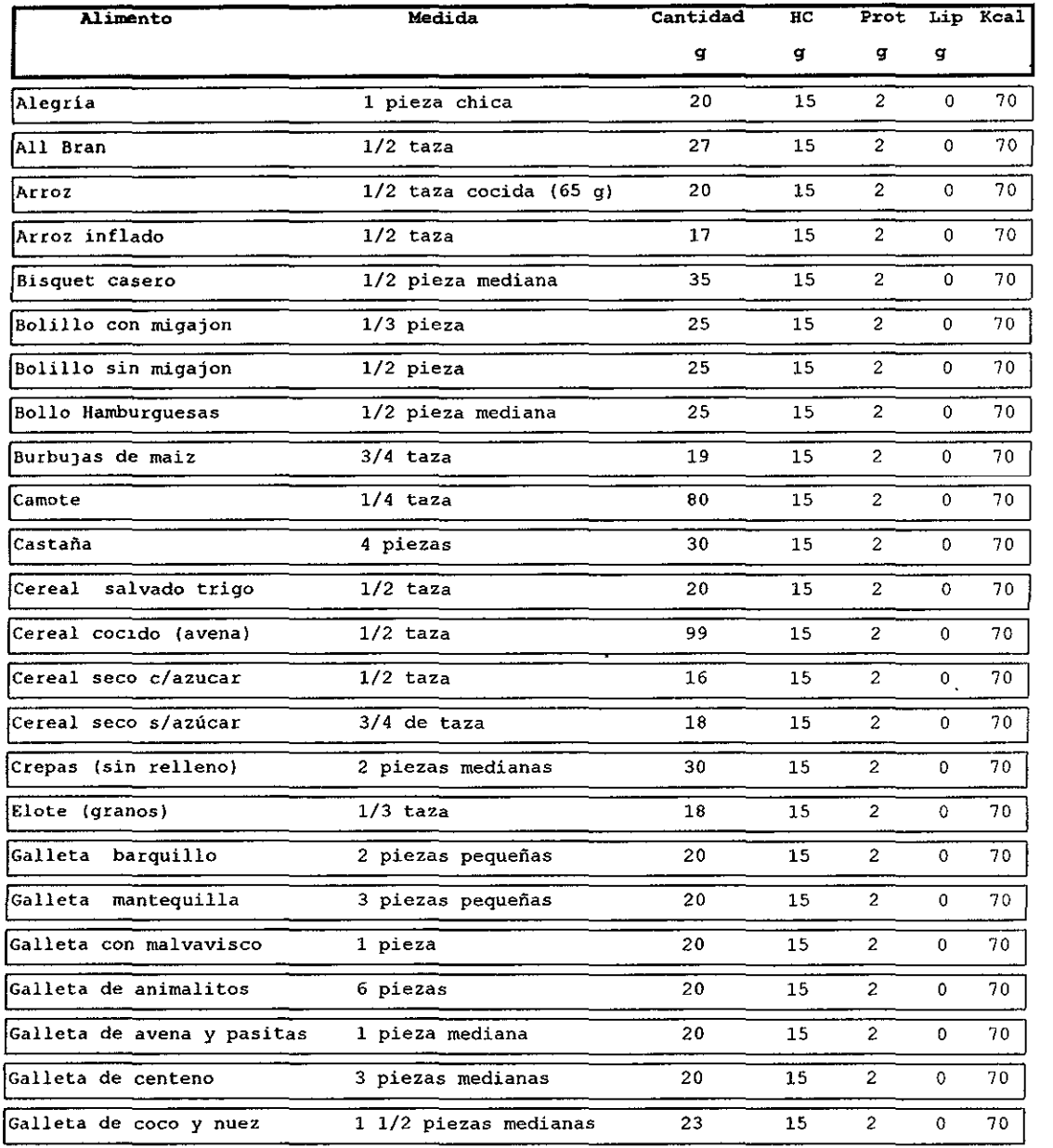

# **Grupo No. 6 Cereales y Tubérculos**

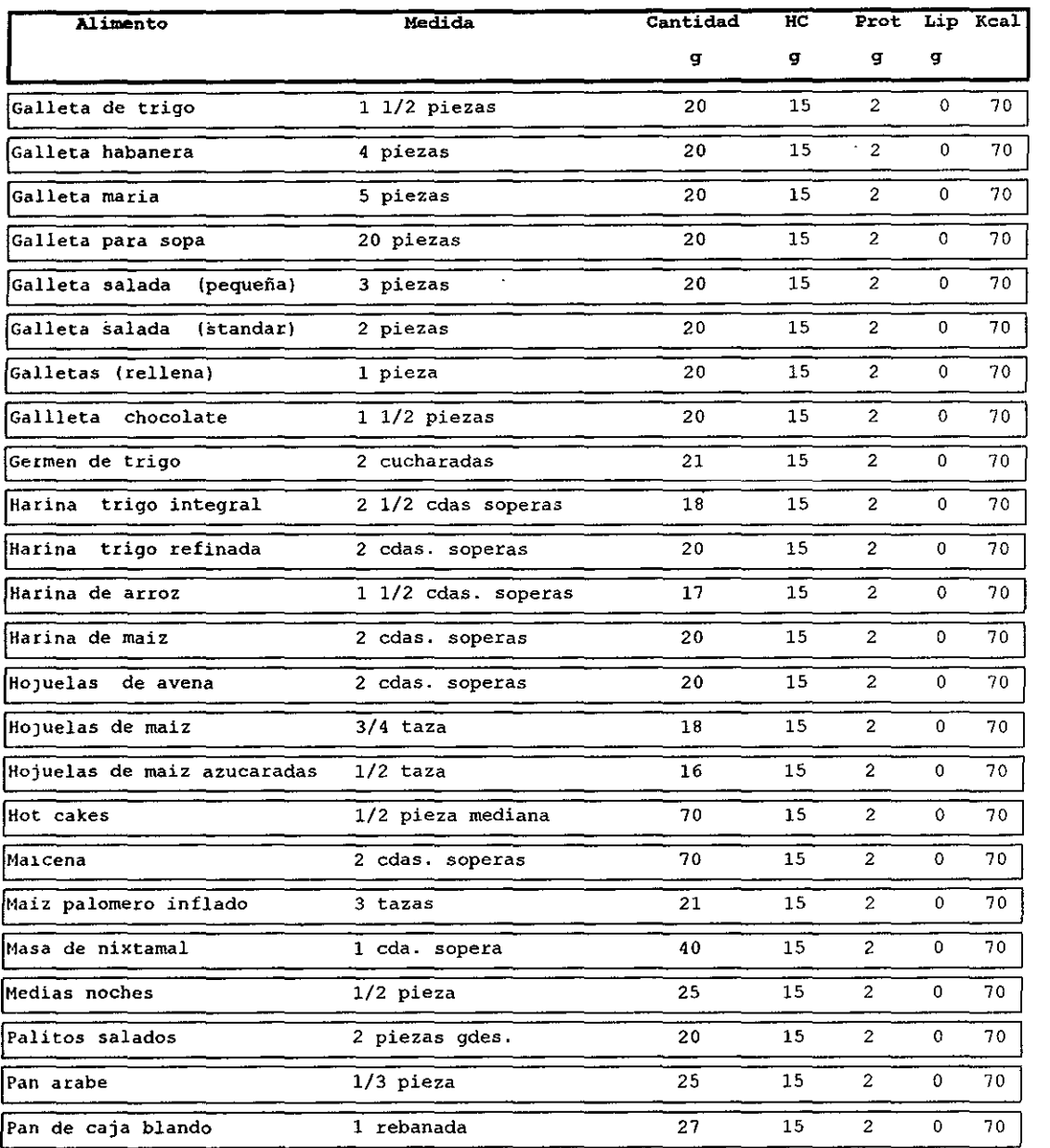

 $\sim 10^7$ 

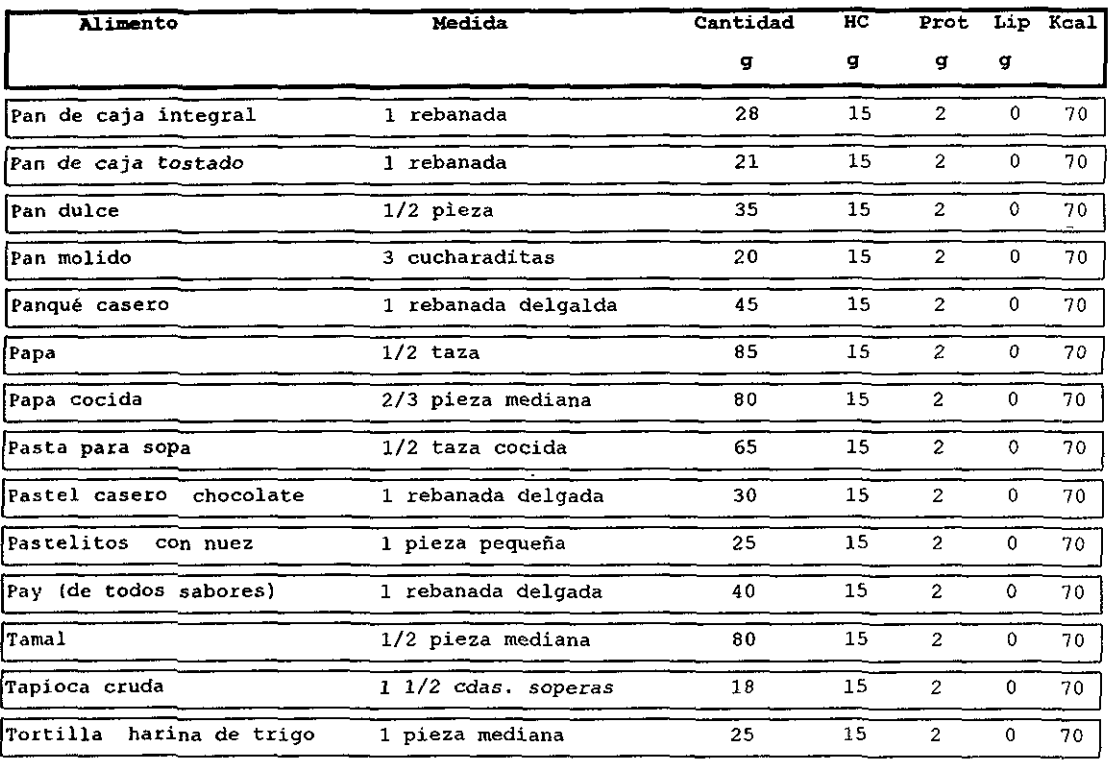

 $\hat{\boldsymbol{\theta}}$ 

l l

I

Ł l ι L

ſ [ Ĺ [ [ [  $\overline{\mathbf{r}}$ 

 $\cdot$ 

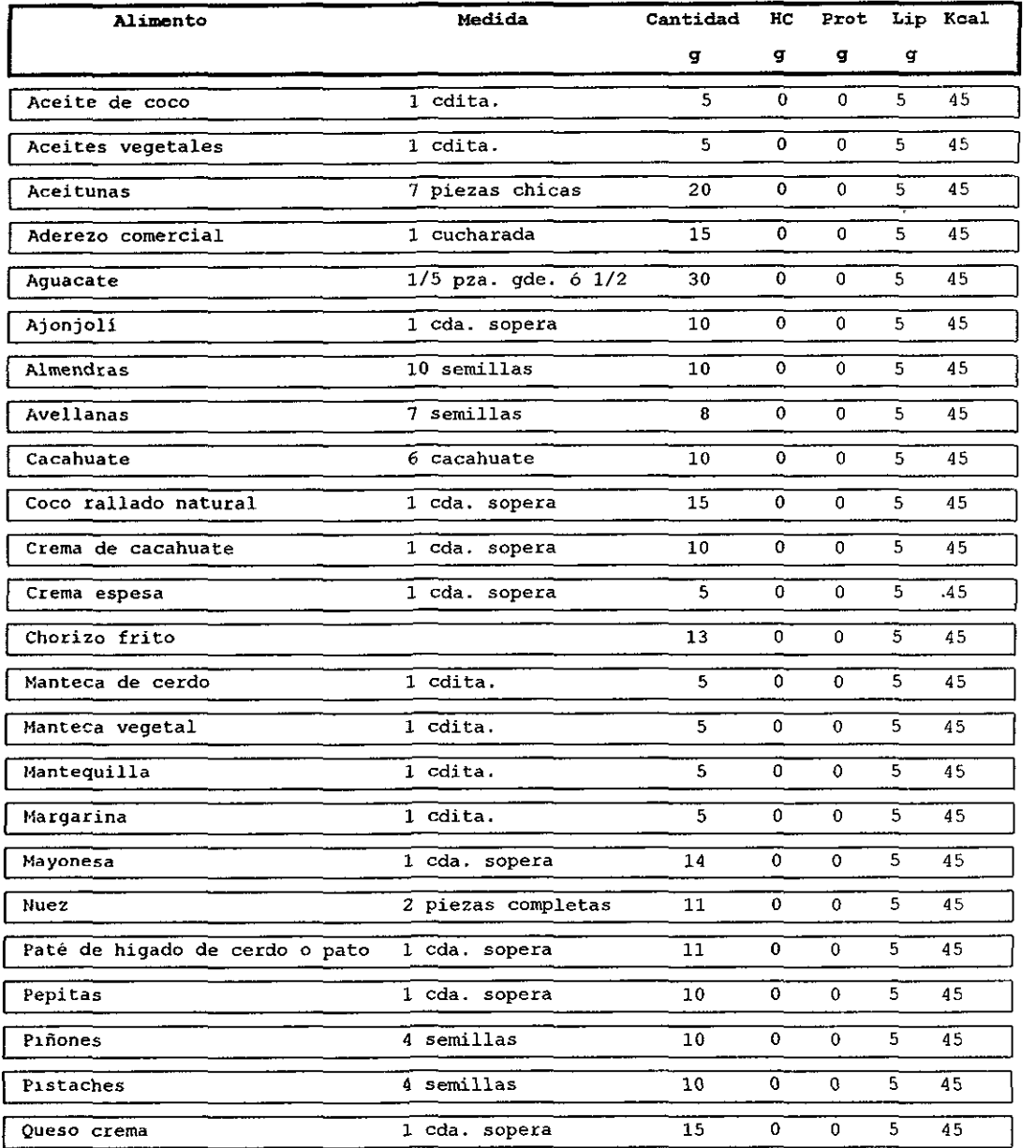

# Grupo No. 7 Grasas

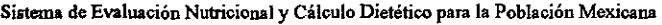

 $\mathbb{R}$ 

 $\ddot{\phantom{0}}$ 

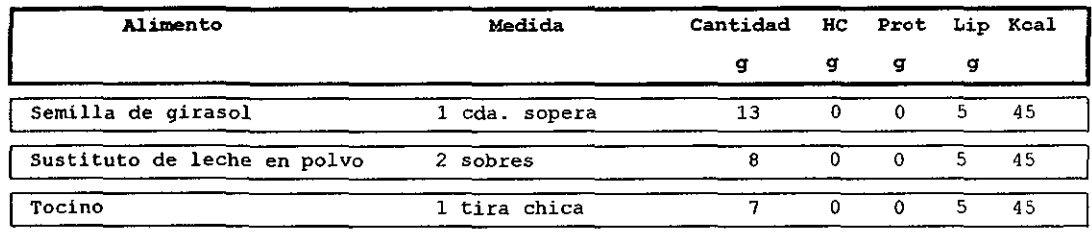

 $\ddot{\phantom{0}}$ 

l.

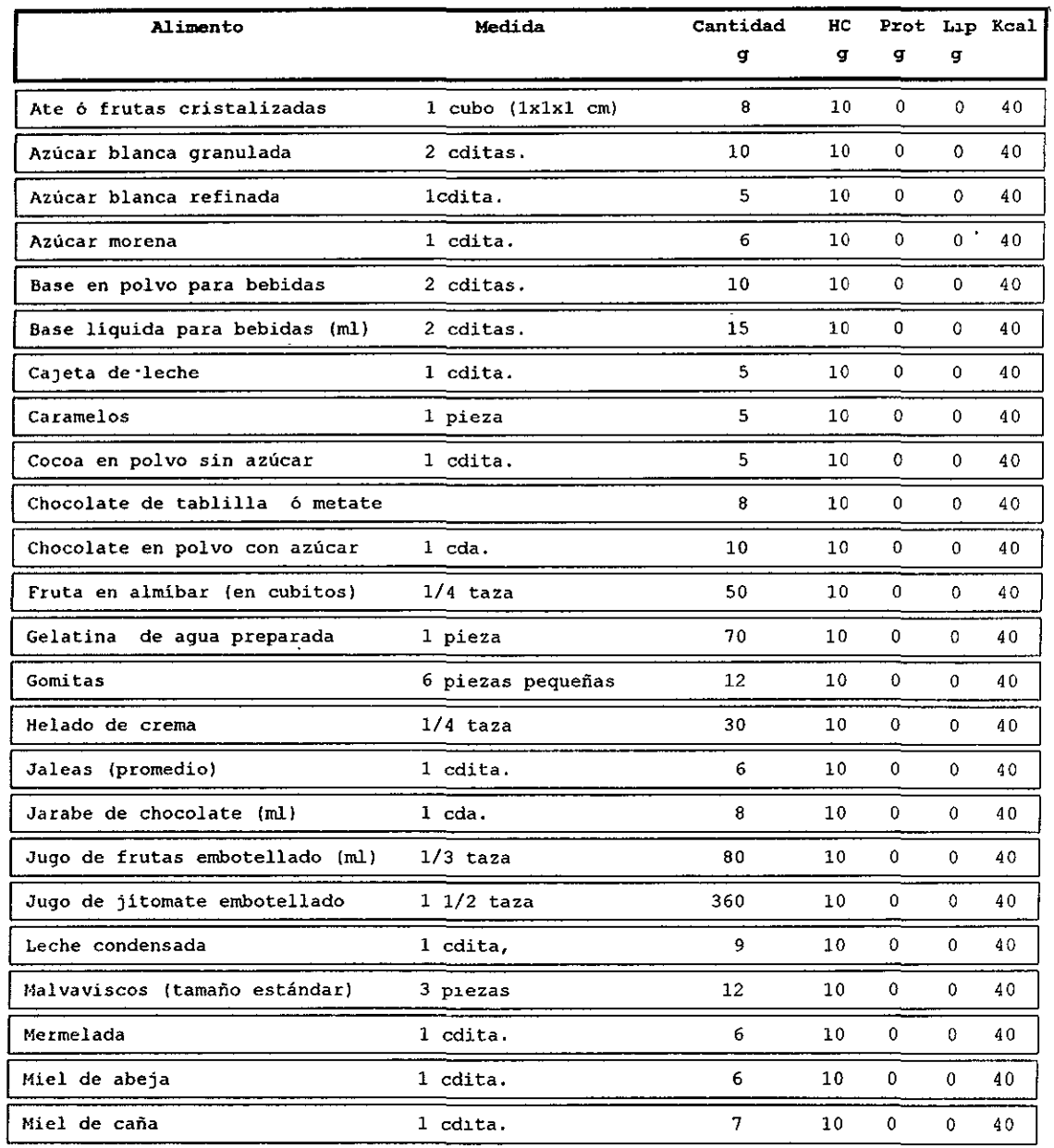

## **Grupo No. 8 Azúcares**

 $\overline{\phantom{a}}$ 

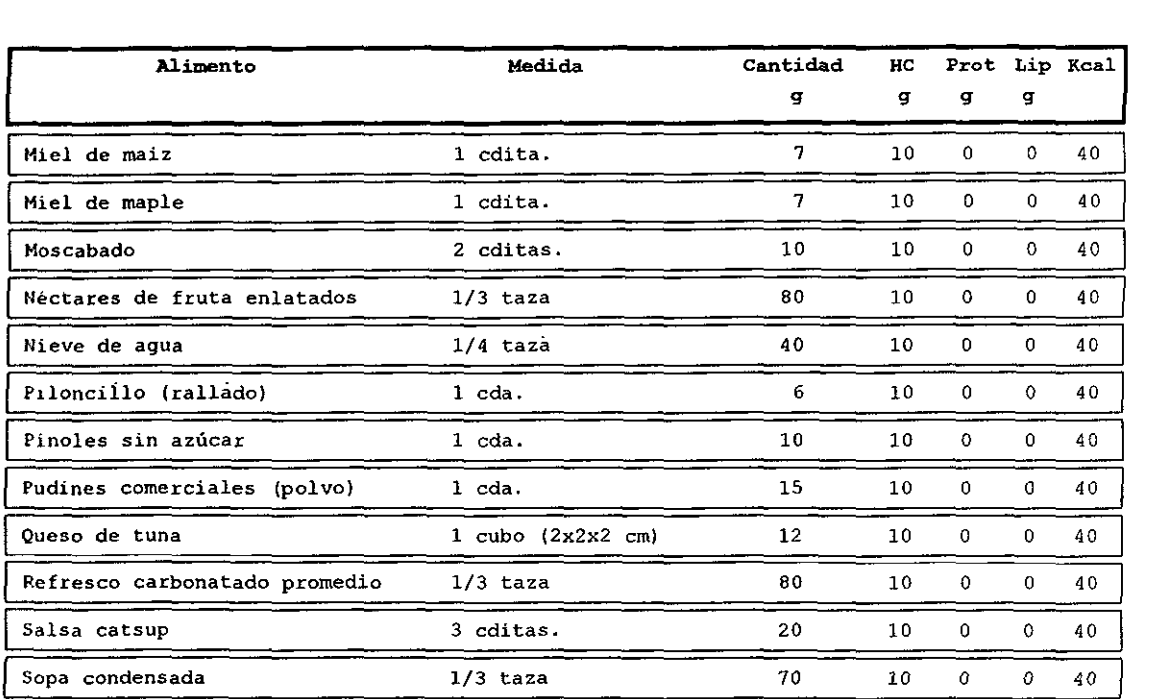

 $\ddot{\phantom{1}}$ 

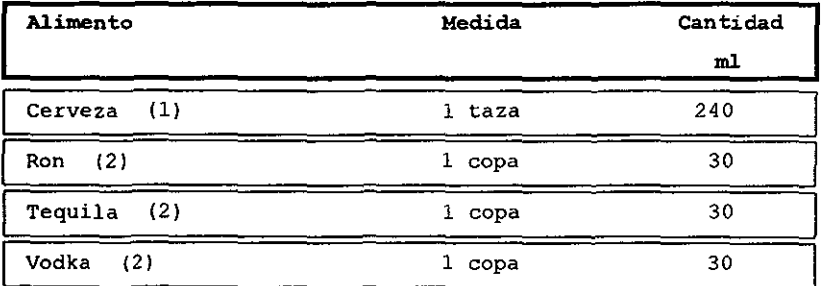

### Grupo No. 9 Bebidas Alcohólicas

Al consumir las bebidas marcadas, eliminar del sistema de equivalentes lo siguiente: (ll Uno de cereales y uno de frutas (2) Uno de cereales y tres de azúcares

# **ECUACIONES UTILIZADAS PARA DETERMlNAR COMPOSICIÓN CORPORAL EN ADULTOS (>18 AÑOS)**

• Ecuaciones de Jackson y Pollock para detenninar la densidad corporal

Hombre:

DC~ 1. 1 12-0.00043499\*X1+0.000000SS\*XI-O.00028826\*X4

 $X1 = Suma$  de 7 pliegues (subescapular, triceps, pectoral, axilar, abdominal, supraliaco y muslo).

X4~ Edad en años.

**• Ecuación de Siri para determinar % de grasa** 

%PG=(4.95/DC-4.50)\*100

• Ecuación de Von Diiben para estimar la masa ósea

MO=(H^2\*R\*F\*400)^0.712\*3.02

H~estatura

R=anchura de la muñec;

F~ancbura de la rodilla

• Constante de Wfuscb para estimar masa visceral

24 % del peso total en hombres

21% del peso total en mujeres

- Ecuación de Matyeka para estimar la masa muscular
- MM~PT-(MG+MV+MO)

PT=peso total MG-masa grasa MV=masa visceral MO=masa ósea

# **ECUACIONES UTILIZADAS PARA DETERMINAR**  COMPONENTES DEL SOMATOTIPO

• Ecuaciones de Heath-Carter para calcular los componentes del somatotipo:

#### ENDOMORFlA

En=-0.7182+0.1451\*X-0.00068\*X^2+0.00000014\*X^3

X~suma de 3 pliegues (triceps. subescapular y supraliaco)

#### MESOMORFIA

 $M=(0.858*C+0.601*K+0.188*Bc+0.161)Pc-(H*0.131)+4.5$ 

C~diámetro del húmero R~diámetro del fémur **Bc=circwñerencia de brazo corregida**  Pc~circunferencia de pantorrilla corregida H~altura del individuo.

#### ECTOMORFIA

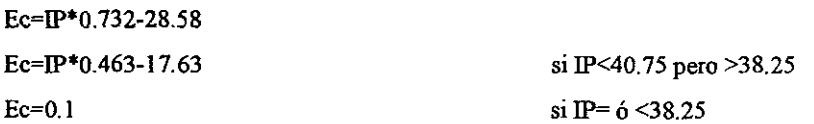

donde:

~ índice ponderal~estaturalraíz cúbica del peso.

# **ECUACIONES UTILIZADAS PARA DETERMINAR LA COMPOSICIÓN CORPORAL EN NIÑos**

• Fórmula para determinar el porcentaje de grasa (Slaughter-Lohman) Pliegues: Triceps y subescapular (<35)

Mujeres:

% grasa=1.33(triceps+subesc)-0.013(triceps+subesc)^2 -2.5

Hombres:

% grasa=1.21(triceps+subesc)-0.008(triceps+subesc)^2 +1

donde:

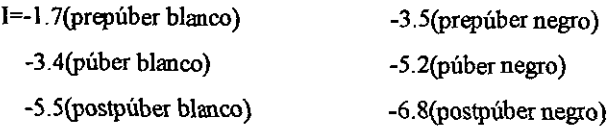

pliegues: Triceps y subescapular (>35 mm)

Mujeres:

% grasa~0.546(triceps+Subesc)+9. 7

Hombres:

% grasa~O. 783(triceps+subesc)+ 1.6

Pliegues:Tricepsy pantorrilla

Mujeres:

% grasa=0.610(triceps+pantorrilla)+5

Hombres:

% grasa~O. 735(triceps+pantorrilla)+l

## ENCUESTA DE FRECUENCIA DE CONSUMO DE ALIMENTOS

 $i$ , Qué tan frecuente come los siguientes alimentos?

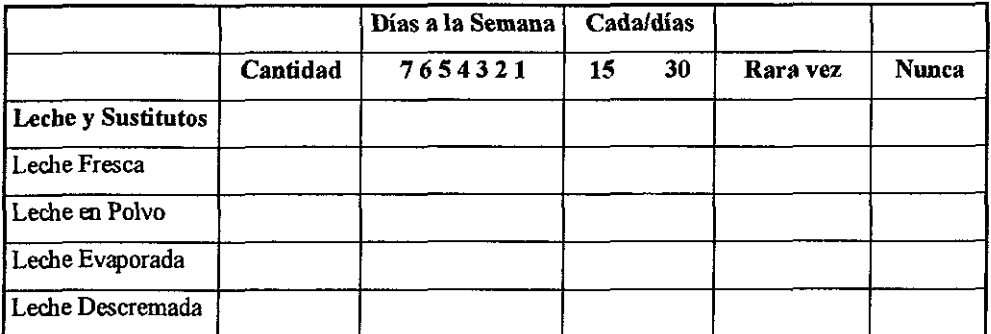

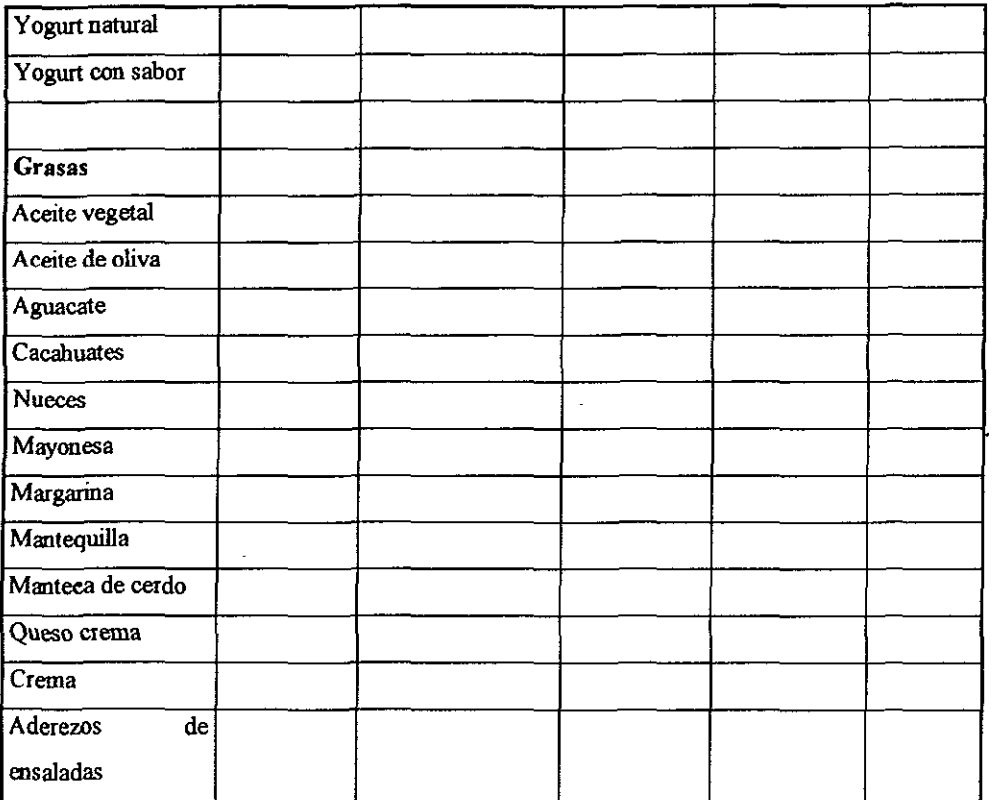

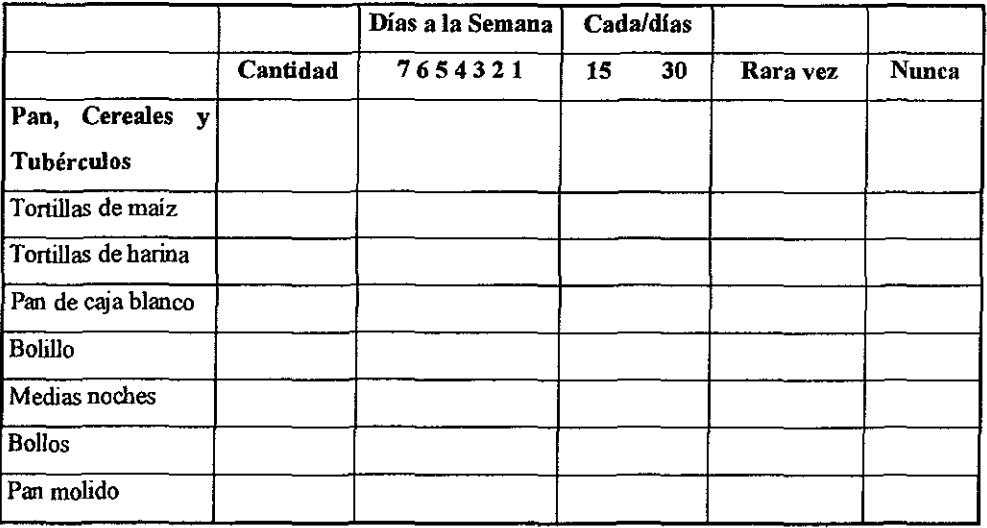

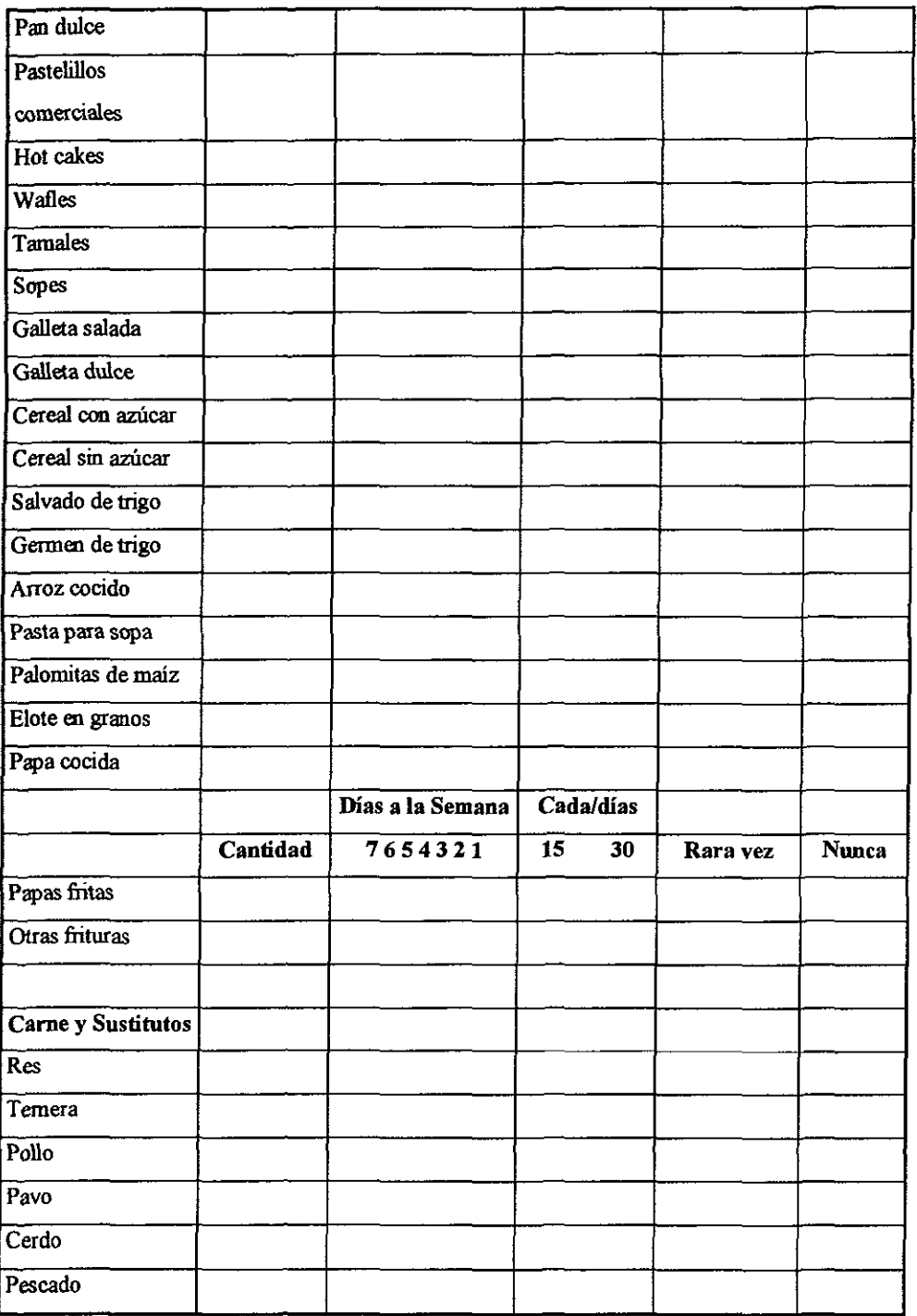

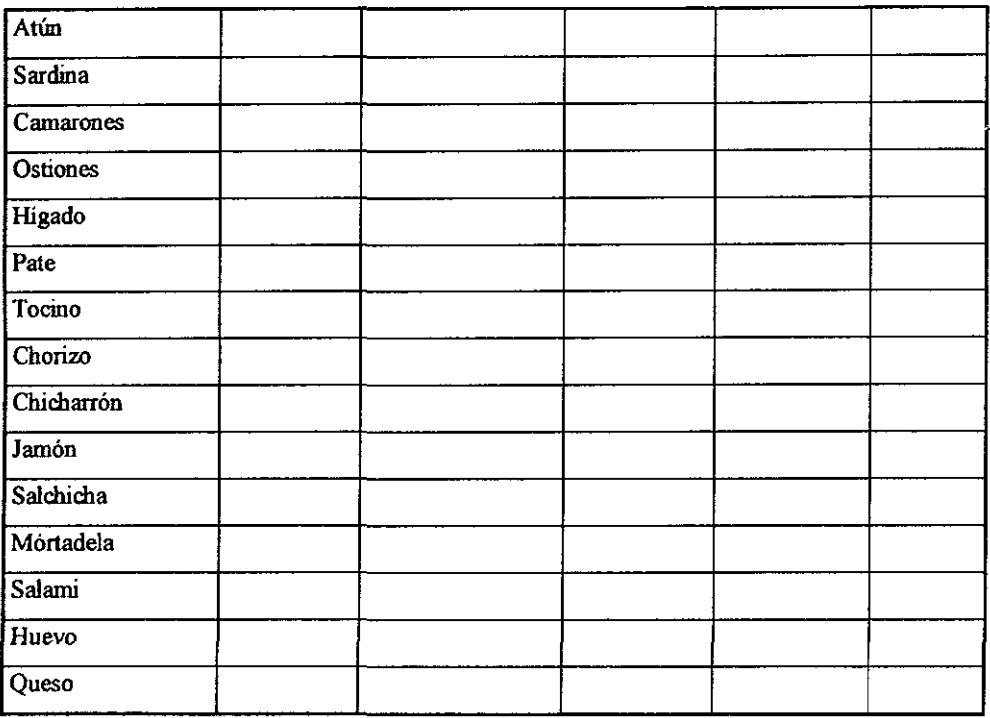

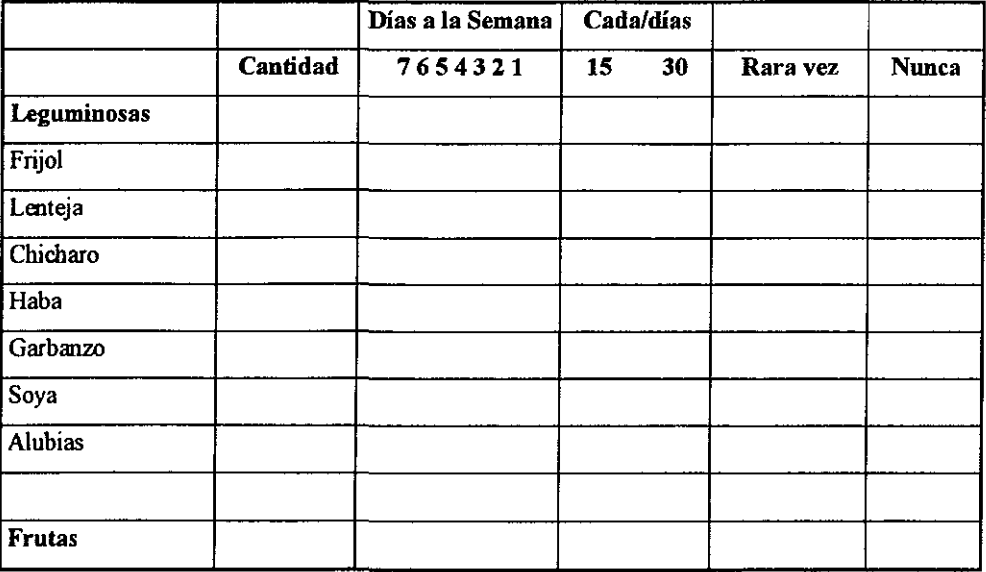

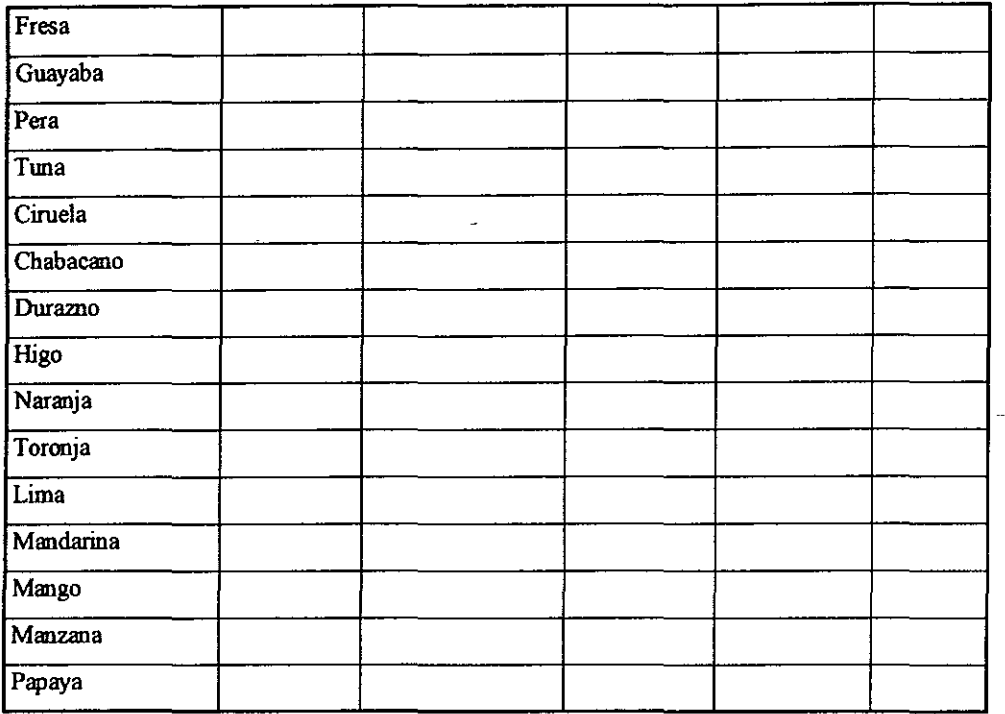

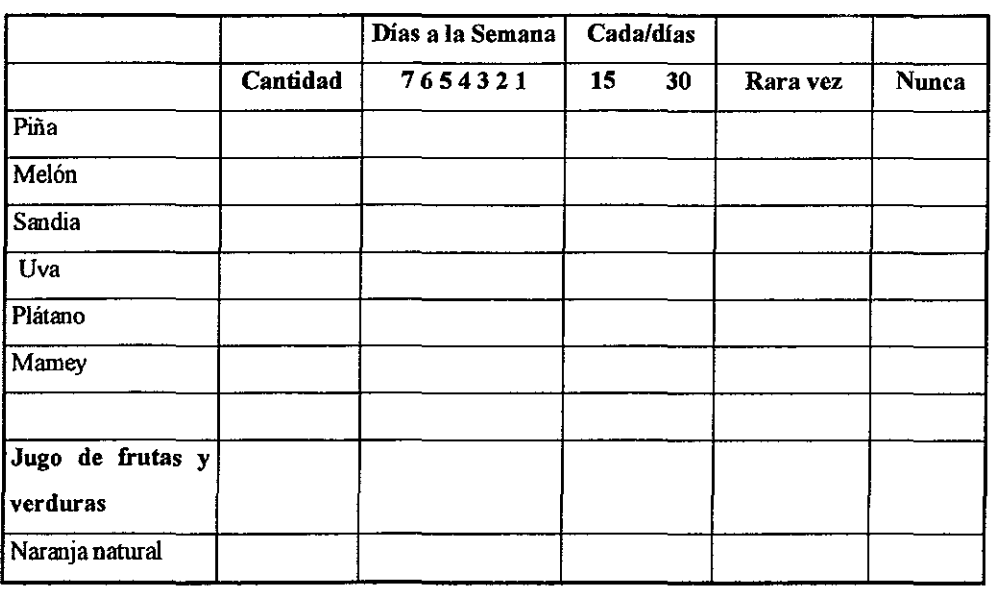

للمحاول والمستحدة

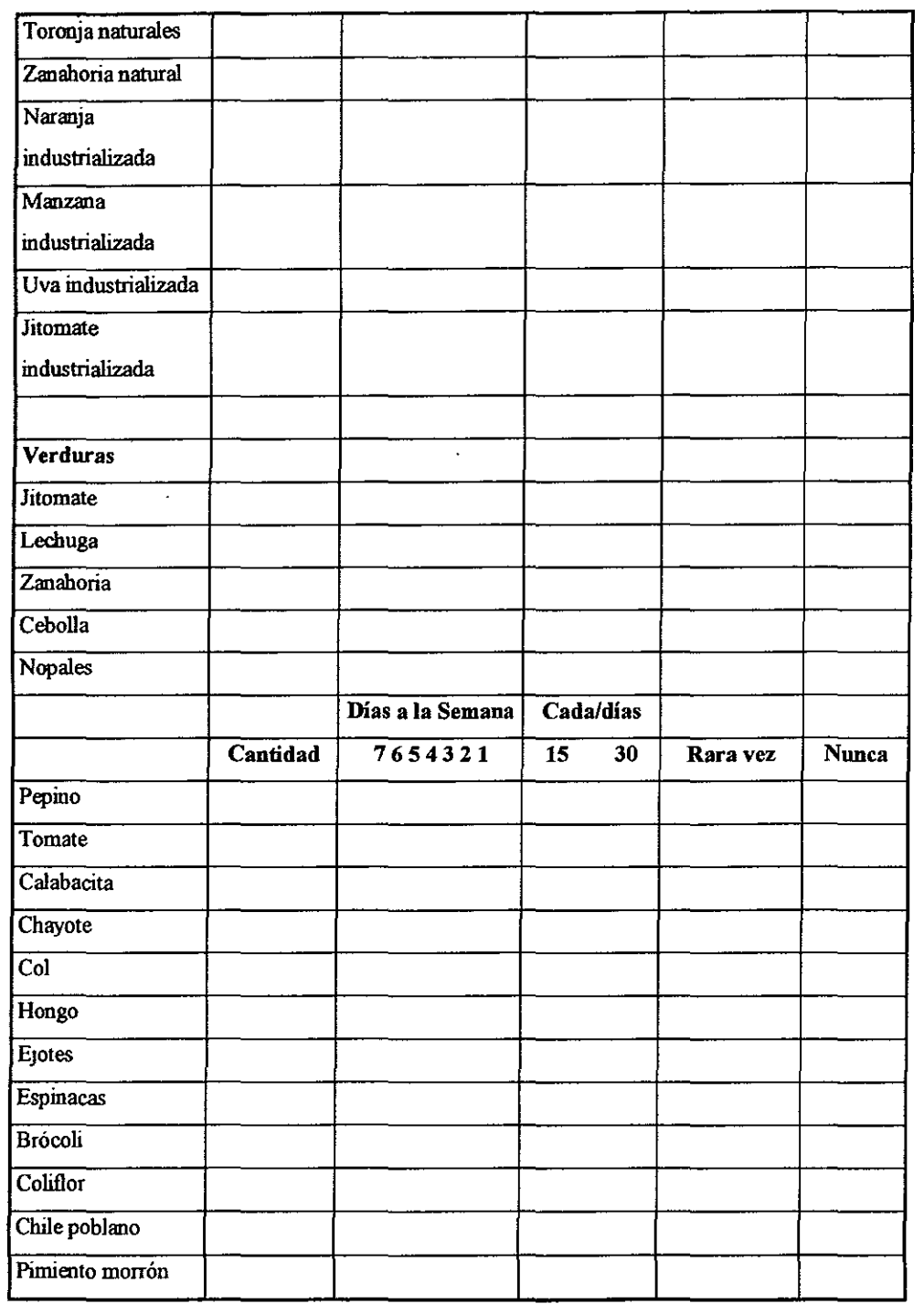

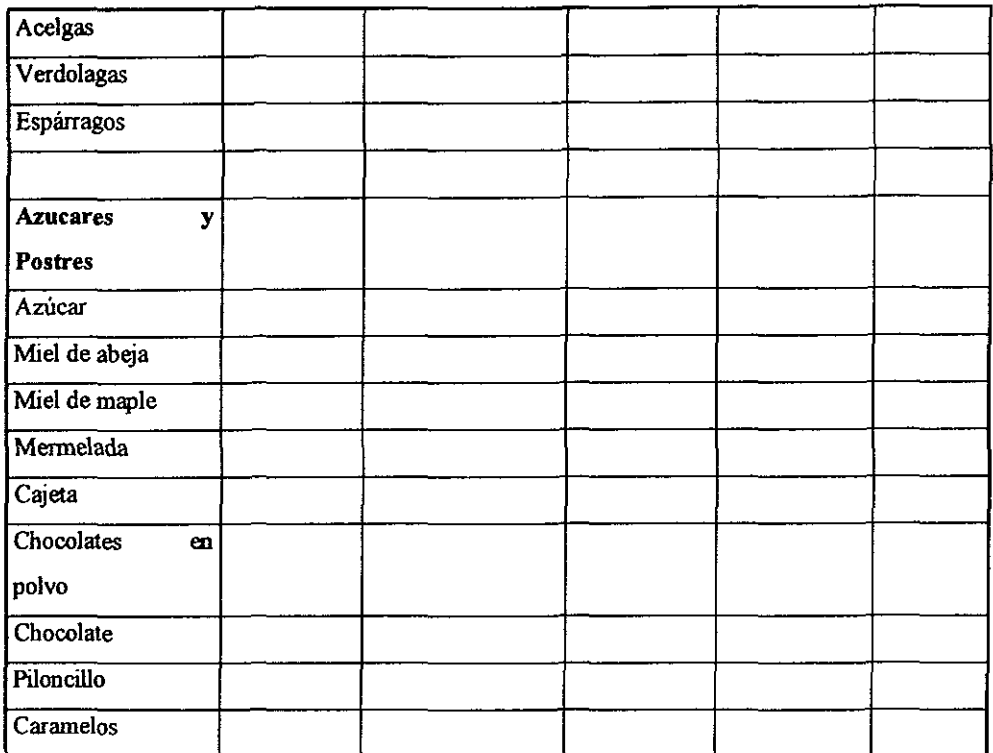

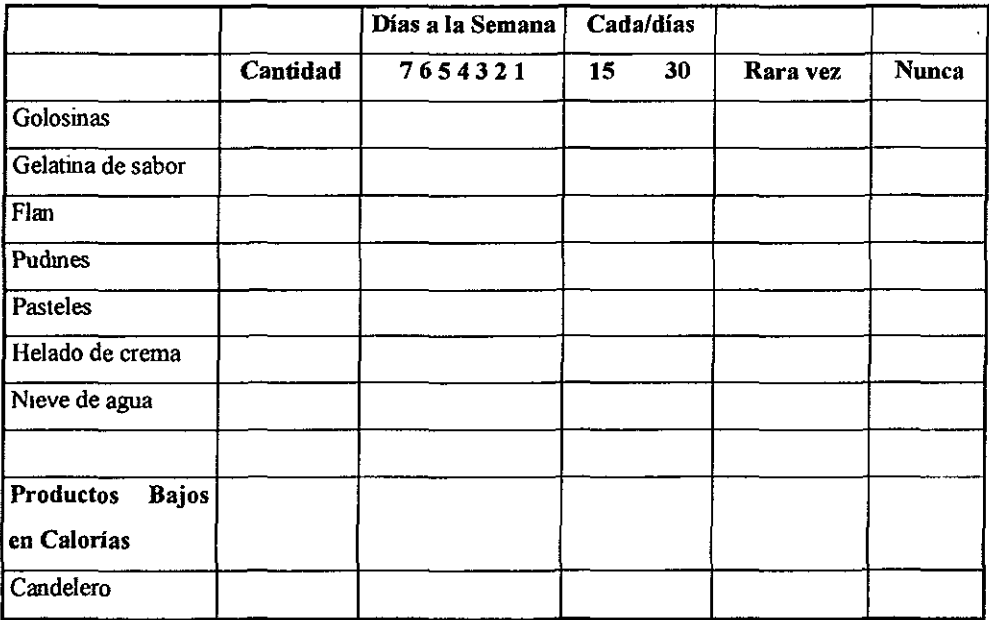

τ

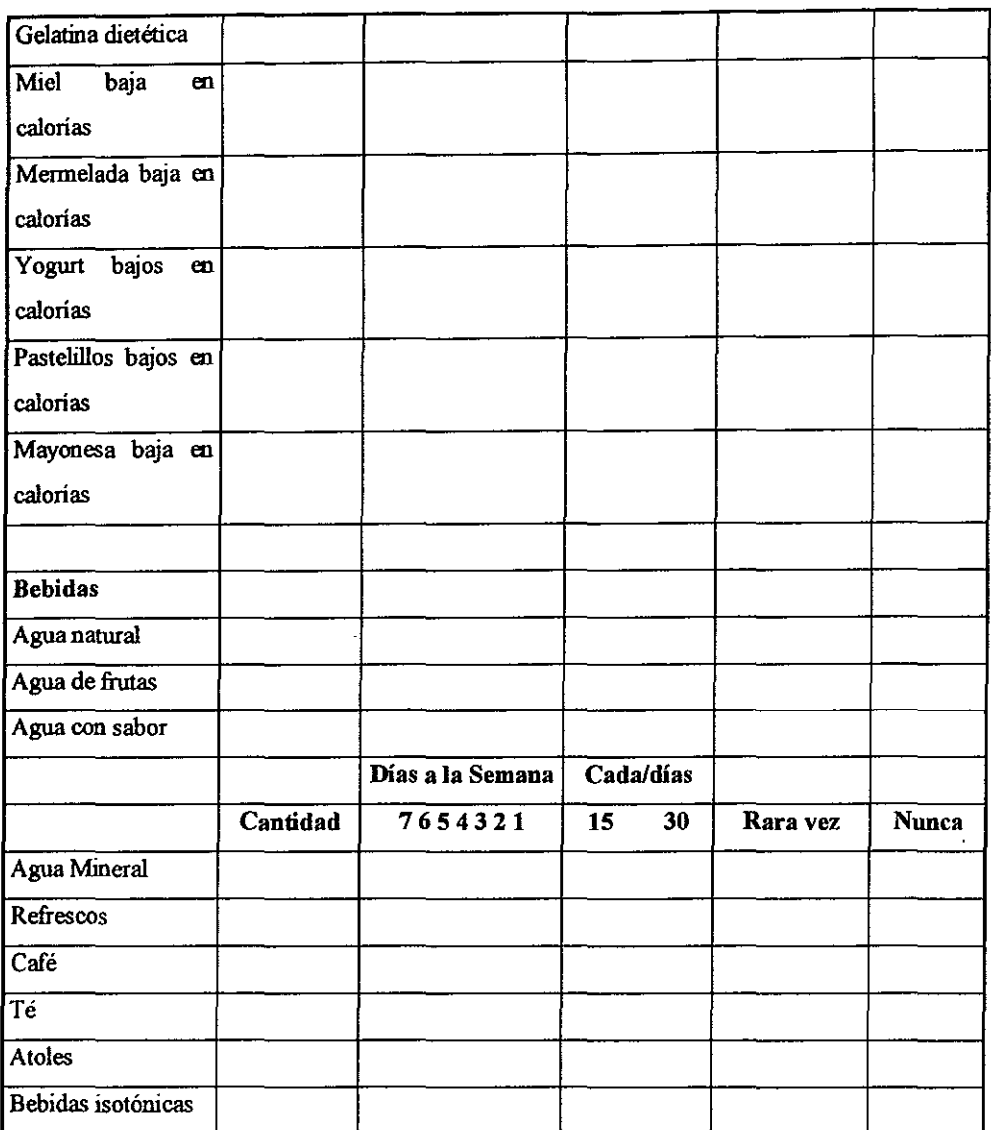

# Gasto energético por actividad

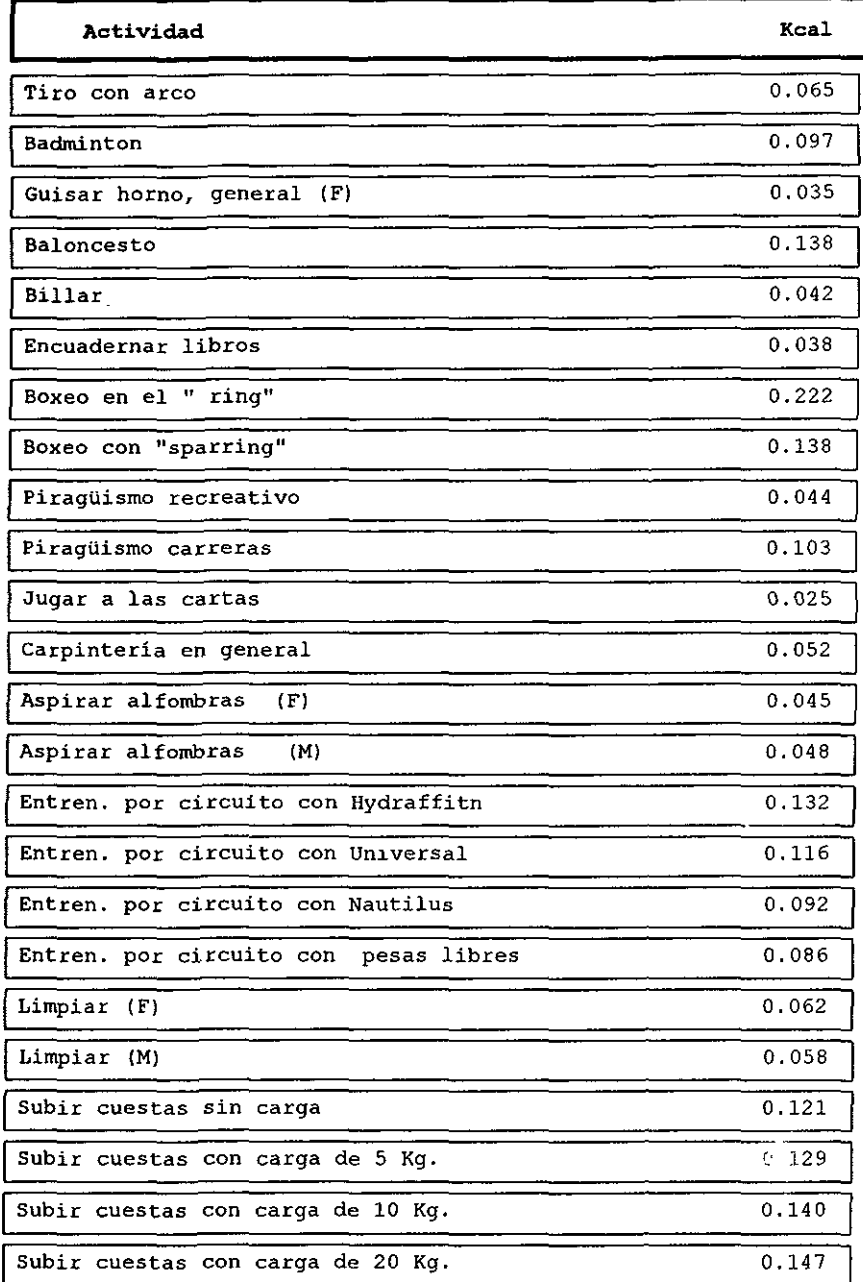

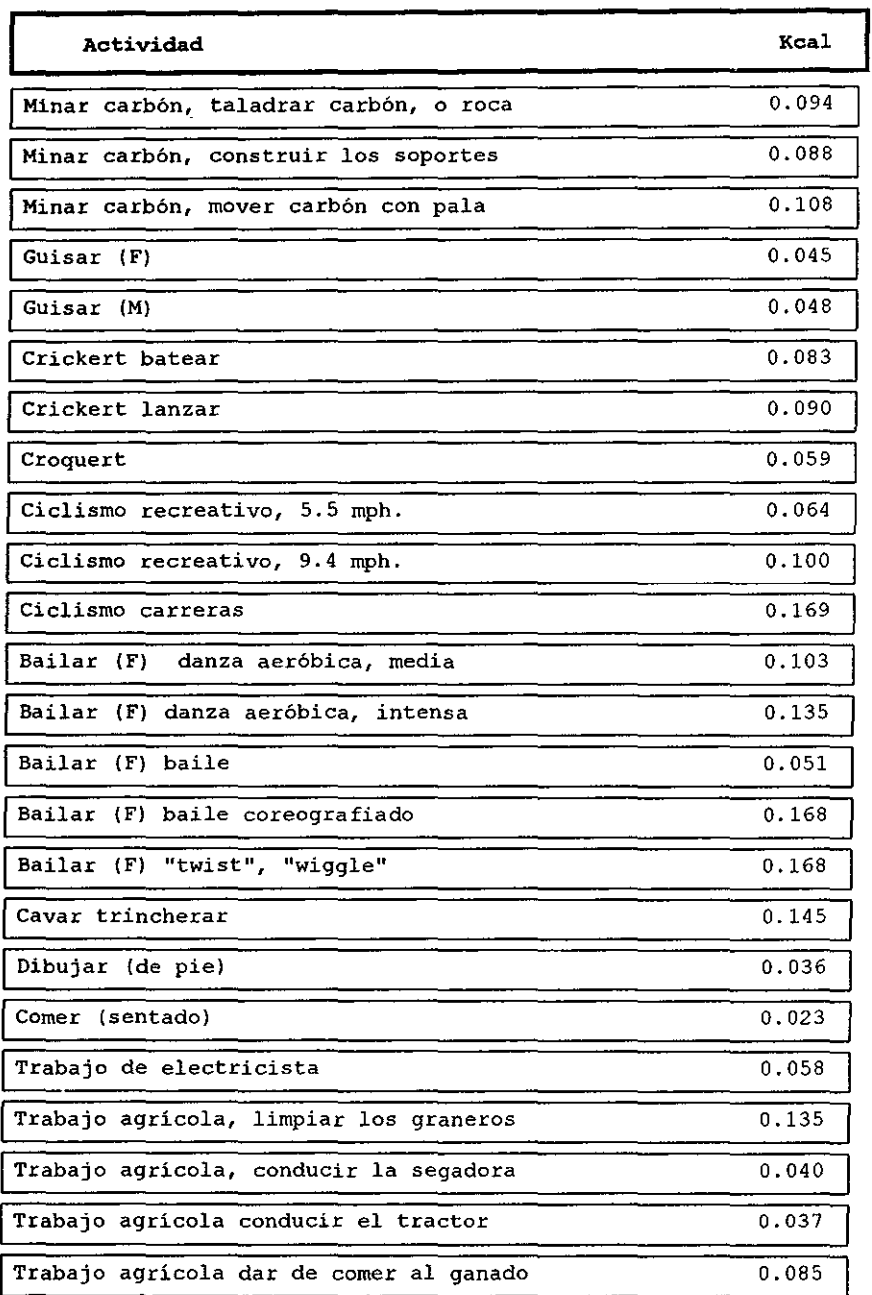

Ц,

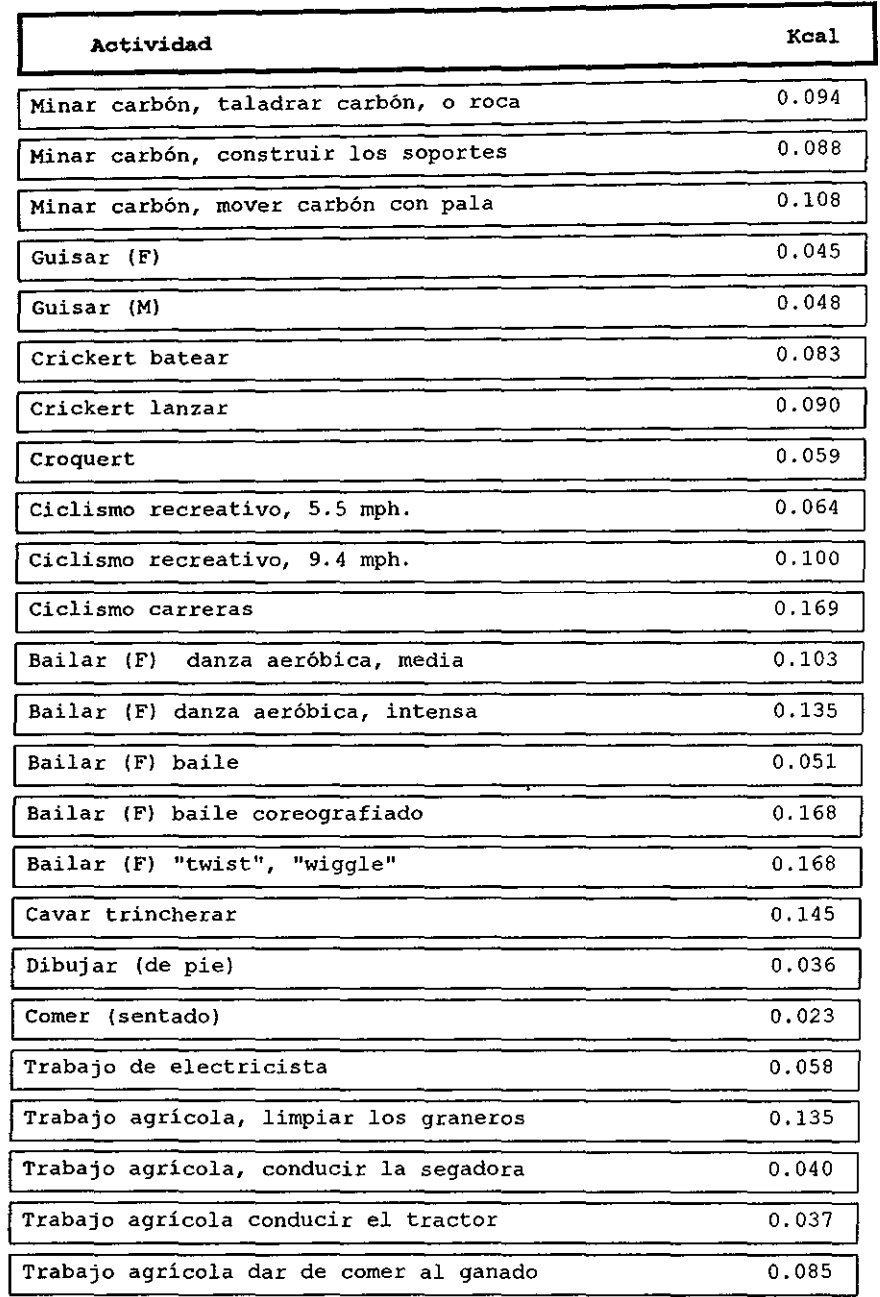

l,

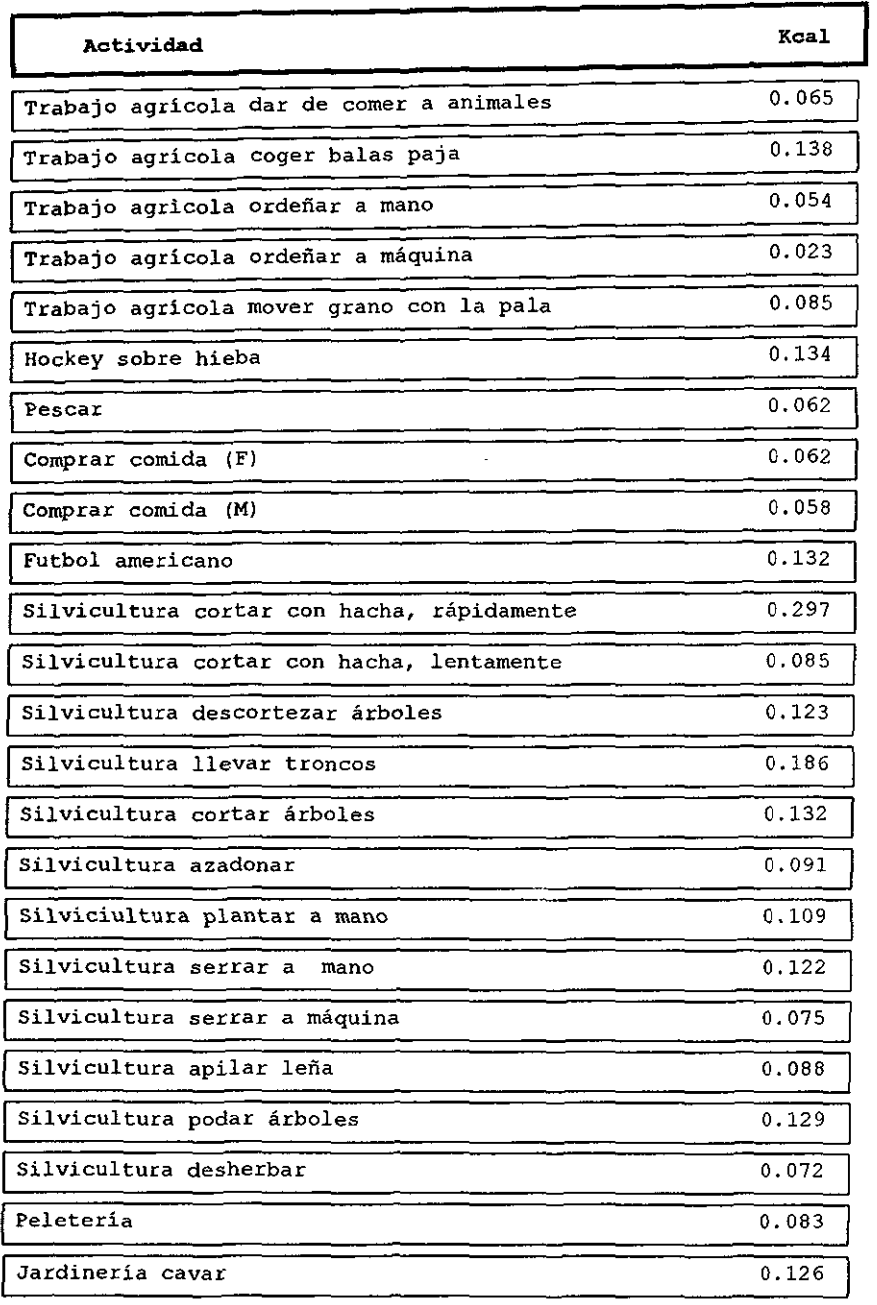

l,

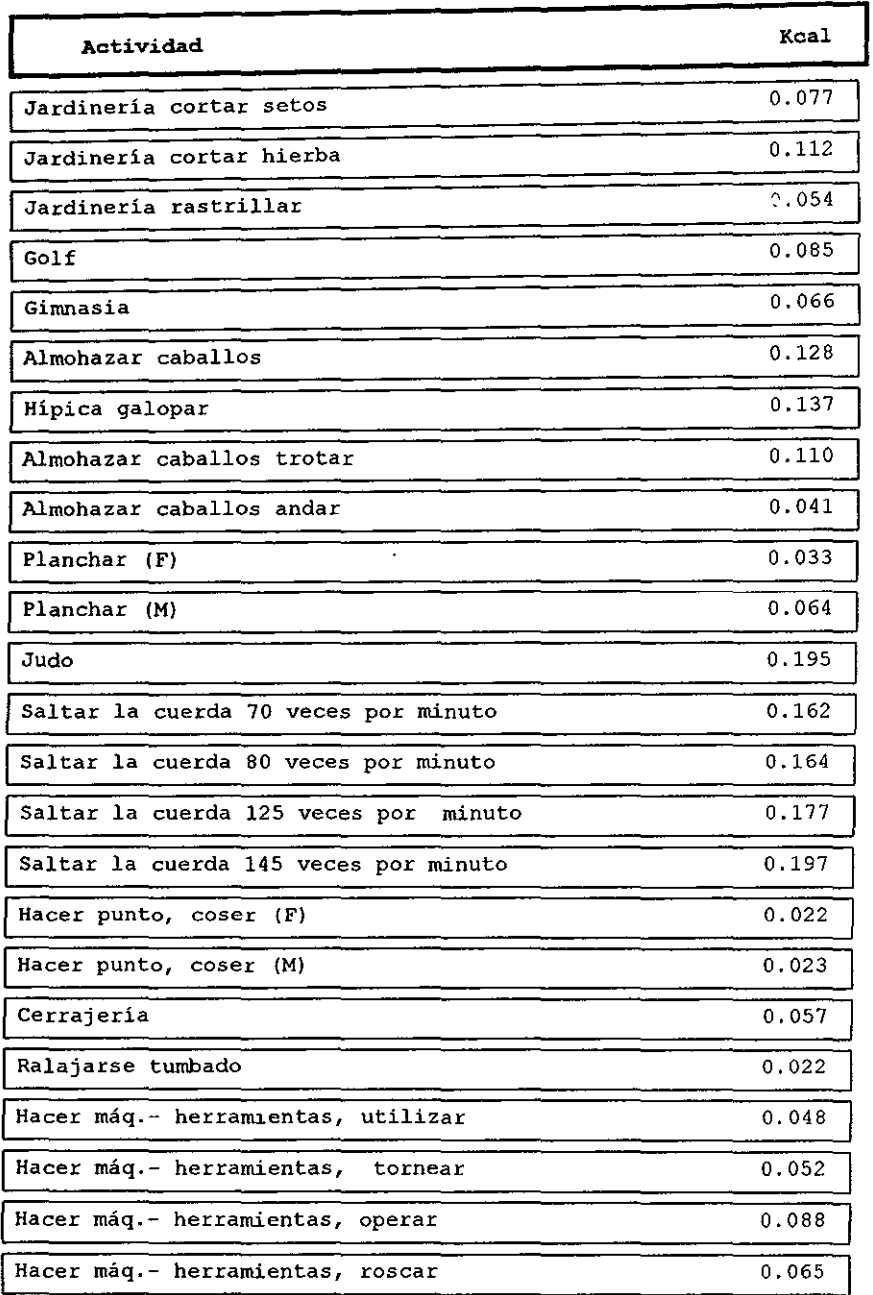
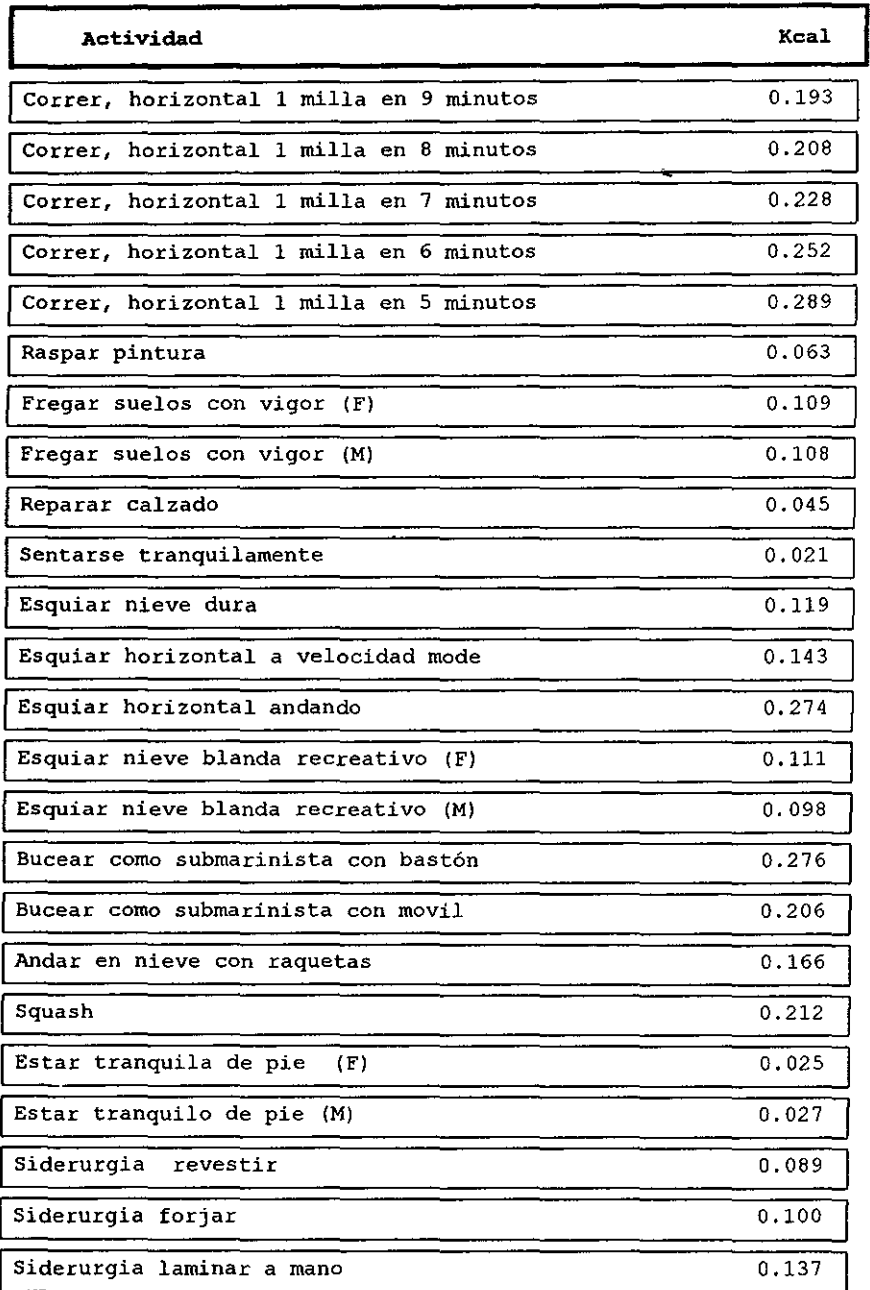

 $\left| \right|$ 

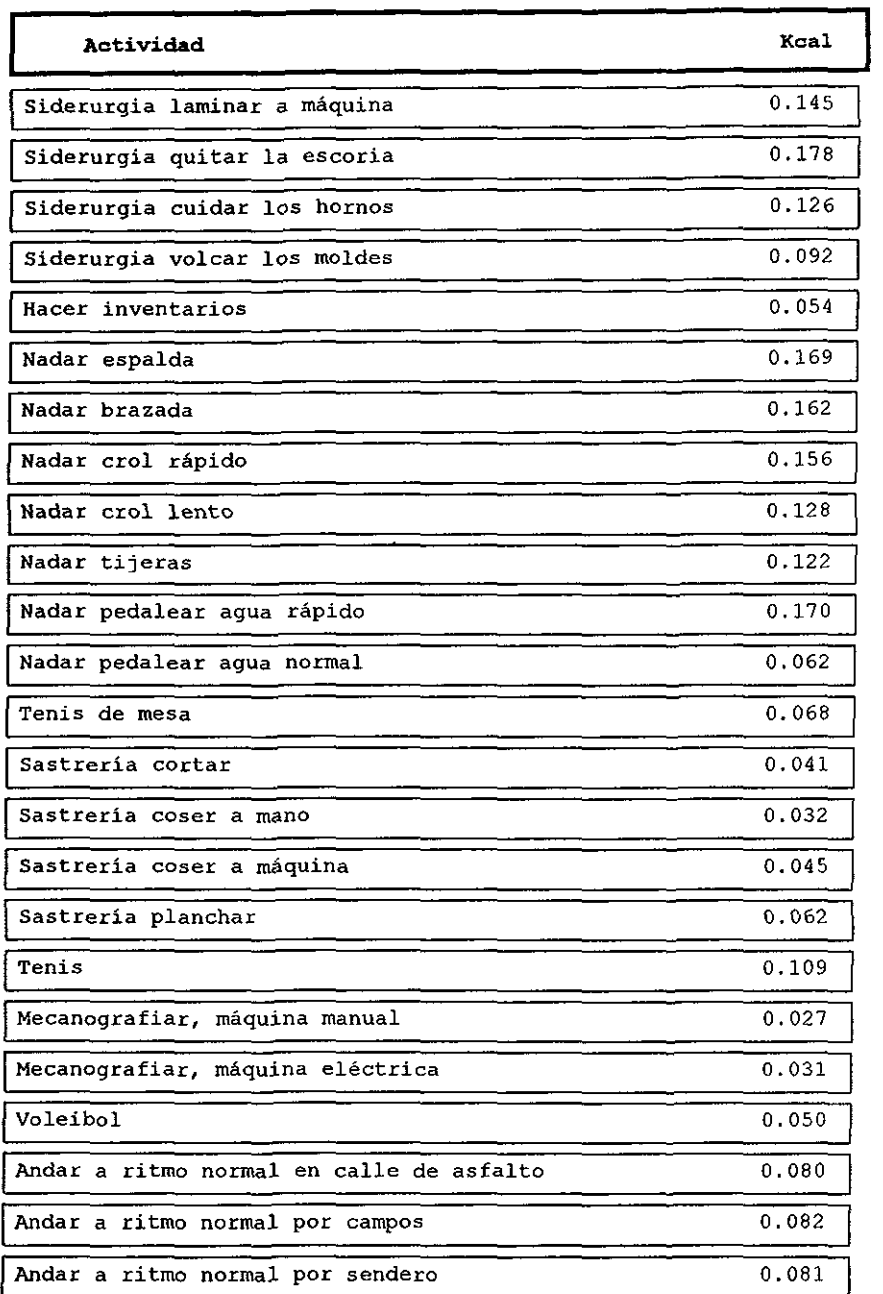

 $\sim$   $\sim$ 

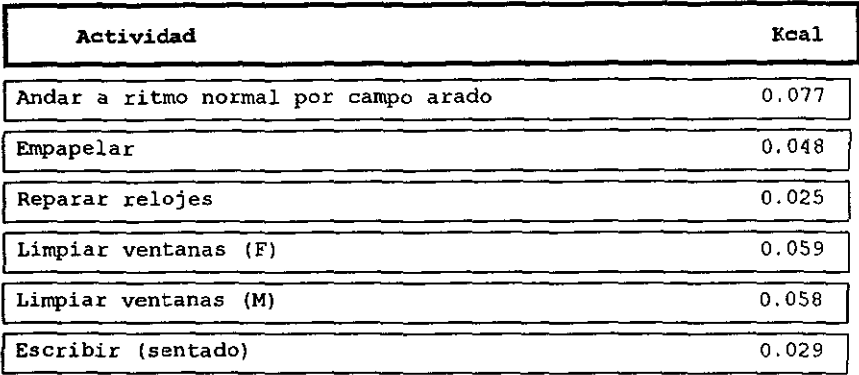

 $\ddot{\phantom{0}}$ 

 $\ddot{\phantom{a}}$ 

## **GLOSARIO**

#### GLOSARIO

Alimentación: Es el conjunto de fenómenos mediante los cuales el organismo obtiene los nutrimentos que necesita para vivir, es uno de los factores más importantes para alcanzar una buena salud y cumple tres funciones principales: aportar nutrimentos, estimula los sentidos y cumple con una función social.

Alimento: Los alimentos deben de cubrir las siguientes caracteristicas: deben contener nutrimentos biodispom'bles, inocuo, sensorialmente atractivo y aprobado por la cultura.

Actividad Física. La actividad física incrementa los requerimientos energéticos de los individuos, y activa los sistemas metabólicos encaminados a aumentar la utilización de los nutrientes (combustibles) y el consumo de oxígeno.

Antropometría: Técnica que se ocupa de medir las dimensiones fisicas y la composición global del cuerpo humano, en diferentes edades y estados fisiológicos. Para su correcta aplicación requiere de personal adiestrado, técnicas específicas e instrumentos calibrados.

#### Bases de Datos.

- 1. Es uo conjunto de información organizada.
- 2. Es un conjunto de archivos interrelacionados que es creado y manejado por uo sistema de gestión o administración de bases de datos.
- 3. Cualquier colección de información relacionada y agrupada en uo elemento individual, constimye una base de datos.

Bases de Datos Relacional. Se puede definir como una base de datos que el usuario percibe como un conjunto de conexiones (relaciones) normalizadas que varian con el tiempo en diversos grados.

Biotopología. Es la clasificación del predominio de las capas embrionarias (endomorfo, mesomorfo y ectomorfo).

**BMR** (Basal Metabolic Rate) Índice Metabólico Basal

Cálculo de Gasto Energético Basal. Este cálculo se basa en la determinación del peso o superficie corporal, y en algunos casos, se tiene en cuenta la talla y la edad del individuo.

Clíck. Es el proceso de presionar el botón del ratón cuando el cursor está apuntando la opción (menú, icono, etc.) para seleccionar un objeto.

Caloría: Unidad de energía térmica, que equivale al calor necesario para elevar la temperatura de un gramo de agua a un grado centígrado.

Código. Conjunto de símbolos de máquina que representan datos o instrucciones.

Colación. Comidas que se realizan entre el desayuno y la comida o entre la comida y la **cena.** 

Compilador. Software que traduce lenguajes de programación de alto nivel en lenguaje máquina. Un compilador habitualmente genera en primer lugar lenguaje ensamblador y a continuación traduce este a lenguaje máquina.

Composición Corporal. Es el conjunto de grasa, exceso se grasa y masa magra de un individuo.

Datos. Los datos almacenados en el sistema se dividen en una o más bases de datos. Una base de datos puede ser tanto integrada como compartida.

Dieta: Es el conjunto de alimentos y platillos que se consumen cada día. Constituye la unidad de la alimentación. Cabe mencionar que el término no implica un juicio sobre las características de la misma, por lo que para calificarla se deberá agregar el adjetivo correspondiente.

Diccionario de Datos. Catálogo que contiene los nombres, las estructuras y los tipo de datos.

Efecto Dinámico Especifico. Conocido también como incremento de calor. Es el aumento de los valores del Índice Metabólico Basal como consecuencia de la simple ingestión de alimentos; este aumento se conoce como SDE (Specific Dynamic Efect), y hace referencia a la energía que se pone en juego para que tengan lugar los procesos fisiológicos de digestión, absorción, distribución y almacenamiento de los nutrientes ingeridos con la dieta.

Ectomorfo. Es el predominio de formas lineales (delgados).

Encuestas de frecuencia de consumo de alimento.: Se refiere a las encuestas en las cuales se pregunta la frecuencia con que se consume una serie de alimentos (previamente seleccionados) en un periodo determinado (habitualmente la semana o el mes anterior); por lo tanto, sólo ofrece información cualitativa. Cuando el encuestador está debidamente enterado y el entrevistado coopera, el tiempo de la encuenta es corto.

Endomorfo. Es el predominio de formas redondas y blandas; existe predisposición a la obesidad.

Ensamblador. Programa de computadora que funciona con datos símbolos de entrada, para producir instrucciones de máquina, mediante el desempeño del funciones tales como la traducción de código, simbolos de operaciones e instrucciones operativas de computadora,

 $\mathbf{m}$ 

la asignación de posiciones en el almacenamiento para instrucciones sucesivas v la computación de direcciones absolutas a partir de direcciones simbólicas.

Gasto por Actividad. Es el gasto de energía por las actividades que realiza un individuo durante un dia.

Grupo de alimentos: Tanto para su estudio como para fines dietéticos y educativos, los alimentos pueden clasificarse en grupos de composición más o menos semejantes. Existen varias clasificaciones que corresponden a diferentes objetivos, pero en todas ellas el concepto fundamental es que los alimentos de un mismo grupo son equivalentes en su aporte de nutrimentos y por lo tanto intercambiables, mientras que los alimentos en grupos diferentes son complementarios.

Hardware. El equipo físico o los dispositivos que forman una computadora y el equipo periférico.

Icono. Una diminuta representación pictórica de un objeto, tal como una aplicación, archivo o unidad de disco, que se utiliza en interfaces gráficas de usuario.

Kilocalorías (kcal). Una kilocaloría se define como la cantidad de calor necesaria para elevar un grado celsius un litro de agua.

Una caloría es la cantidad de calor precisa para elevar un grado celcius la temperatura de un mililitro de agua.

Masa Grasa. Es el exceso de consumo de calorías.

Masa Magra. Es la composición del tejido muscular, colectivo y huesos, así como fluidos corporales.

Metabolismo Basal. Es la actividad metabólica que se precisa para el mantenimiento de la vida y de las funciones fisiológicas del individuo eo condiciones de reposo (no de sueño).

Mesomorfo. Predominio de masa muscular y tejido conectivo ( atléticos).

Modelo Jeráquico. Incluve tanto estructuras jerárquicas, jerárquicas invertidas y de arból.

Modelo Reticular o de Red. Incluye las estructuras de red. Cabe señalar que las estructuras de árbol o jerárquicas son un caso especial de las de red.

Modelo Relacional. Se basa en el álgebra relacional. Concibe las estructuras de datos como conjuntos de tablas, en la que se representan las entidades y sus relaciones.

Modelo Entidad-Relación. Ve al mundo en términos de entidades y relaciones entre estas.

Modelo Semántico. Utiliza construcciones orientadas al usuario que capturan la semántica del ambiente de la aplicación. Para lograr esto, utiliza conceptos como generalización, agregación, datos derivados y reglas de integridad para la definición de la base de datos.

Nutrición. Es la ciencia que estudia los alimentos, nutrimentos y otras substancias conexas, su acción, interacción y equilibrio respecto a la salud Y la enfermedad. Estudia también el proceso a través del cuál el organismo digiere, absorbe, ingiere, transporta, utiliza y elimina las substancias alimenticias.

Nutrimento. Son substancias vitales para el organismo, que cumplen diversas funciones metabólicas, principalmente: función energética, estructural y catalítica. Existen alrededor de 100 nutrimentos que se dividen en orgánicos (minerales, vitaminas) y en orgánicos (hidratos de carbono, lípidos y proteínas). Todos los nutrimentos son importantes y no es procedente jerarquizarlos, si uno sólo de ellos no está presente el individuo enfenna y finalmente muere.

Prueba de Escritorio. Prueba que se realiza en papel siguiendo la rutina del código de un programa.

Tejido Graso. Son las calorías almacenadas como energía de reserva del cuerpo.

Valor nutritivo: Composición nutrimental de un alimento y está en función de la cantidad de alimentos consumida.

# **BIBLIOGRAFÍA**

### **BffiLIOGRAFÍA**

Sistema de Información por Computadora Marquez Vite, Juan Manuel Editorial Trillas, 1987

Diseño de Bases de Datos Segunda Edición Editorial Gro Wiel

Análisis y Diseño de Sistemas de Información James A. Senn Editorial McGraw-Hill; 1992

**Diccionario de Computación**  Alan Freedman Editorial McGraw-Hill Marzo; 1994

Aplique Foxpro para Windows Edward Jones Editorial McGraw-Hill

Tesis de Licenciatura de la Facultad de Ingeniería, Sistema de Control de Presupuestos Bajo Ambiente Visual Basic realizada por.

Pedro Benitez Mejia

Luz María Castañeda de León

Laura Elena Méndez Liceaga

Mónica Orduña Amaro

Omar Zepeda López

Ingeniería del Software un Enfoque Práctico Roger S. Pressman Segunda Edición Editorial McGraw Hill

Nutríción. Aspectos Bioquimicos, Metabólicos y clínicos. María C. Linder, Ph. D.